# **Populationsgenetische Untersuchungen an slowakischen Braunbären mit Hilfe mitochondrialer und nukleärer DNS**

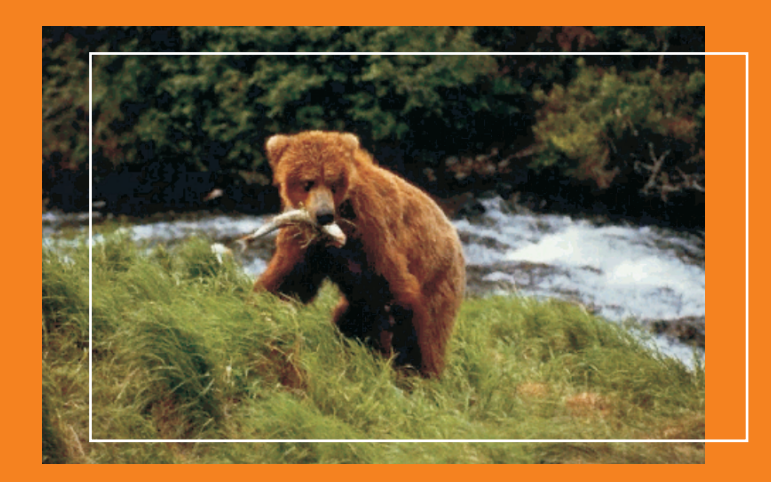

**INAUGURAL-DISSERTATION zur Erlangung des Doktorgrades beim Fachbereich Veterinärmedizin der Justus-Liebig-Universität Gießen**

# **SILKE BLOCK**

VVB LA**é**U**d**F**i**E**t**R**io**S**n**W**s**E**c**IL**ie**E**n**R**t i**V**f**E**iq**R**u**L**e**AG

ISBN 3-89687-676-7

#### **Das Werk ist in allen seinen Teilen urheberrechtlich geschützt.**

Jede Verwertung ist ohne schriftliche Zustimmung des Autors oder des Verlages unzulässig. Das gilt insbesondere für Vervielfältigungen, Übersetzungen, Mikroverfilmungen und die Einspeicherung in und Verarbeitung durch elektronische Systeme.

1. Auflage 2004

All rights reserved. No part of this publication may be reproduced, stored in a retrieval system, or transmitted, in any form or by any means, electronic, mechanical, photocopying, recording, or otherwise, without the prior written permission of the Author or the Publishers.

1<sup>st</sup> Edition 2004

© 2004 by VVB LAUFERSWEILER VERLAG, Wettenberg Printed in Germany

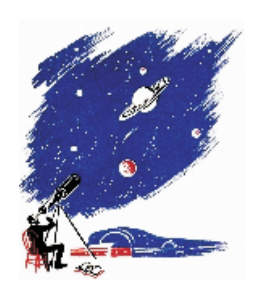

## **VVB LAUFERSWEILER VERLAG**

édition scientifique

GLEIBERGER WEG 4, D-35435 WETTENBERG Tel: 06406-4413 Fax: 06406-72757 Email: VVB-IPS@T-ONLINE.DE

**www.doktorverlag.de**

Aus dem Institut für Veterinärpathologie Fachgebiet Veterinärmedizinische Genetik und Zytogenetik der Justus-Liebig-Universität Gießen

Betreuer: Prof. Dr. A. Herzog

Populationsgenetische Untersuchungen an slowakischen Braunbären mit Hilfe mitochondrialer und nukleärer DNS

## INAUGURAL-DISSERTATION

Zur Erlangung des Doktorgrades beim Fachbereich Veterinärmedizin der Justus-Liebig-Universität Gießen

> Eingereicht von Silke Block Tierärztin aus Marburg

> > Gießen 2004

Mit Genehmigung des Fachbereichs Veterinärmedizin der Justus-Liebig-Universität Gießen

Dekan: Prof. Dr. Dr. h.c. B. Hoffmann

1. Berichterstatter: Prof. Dr. A. Herzog

2. Berichterstatter: Prof. Dr. G. Ehrhardt

Tag der mündlichen Prüfung: 21. Apr. 2004

Meinen Eltern

## **Inhaltsverzeichnis**

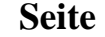

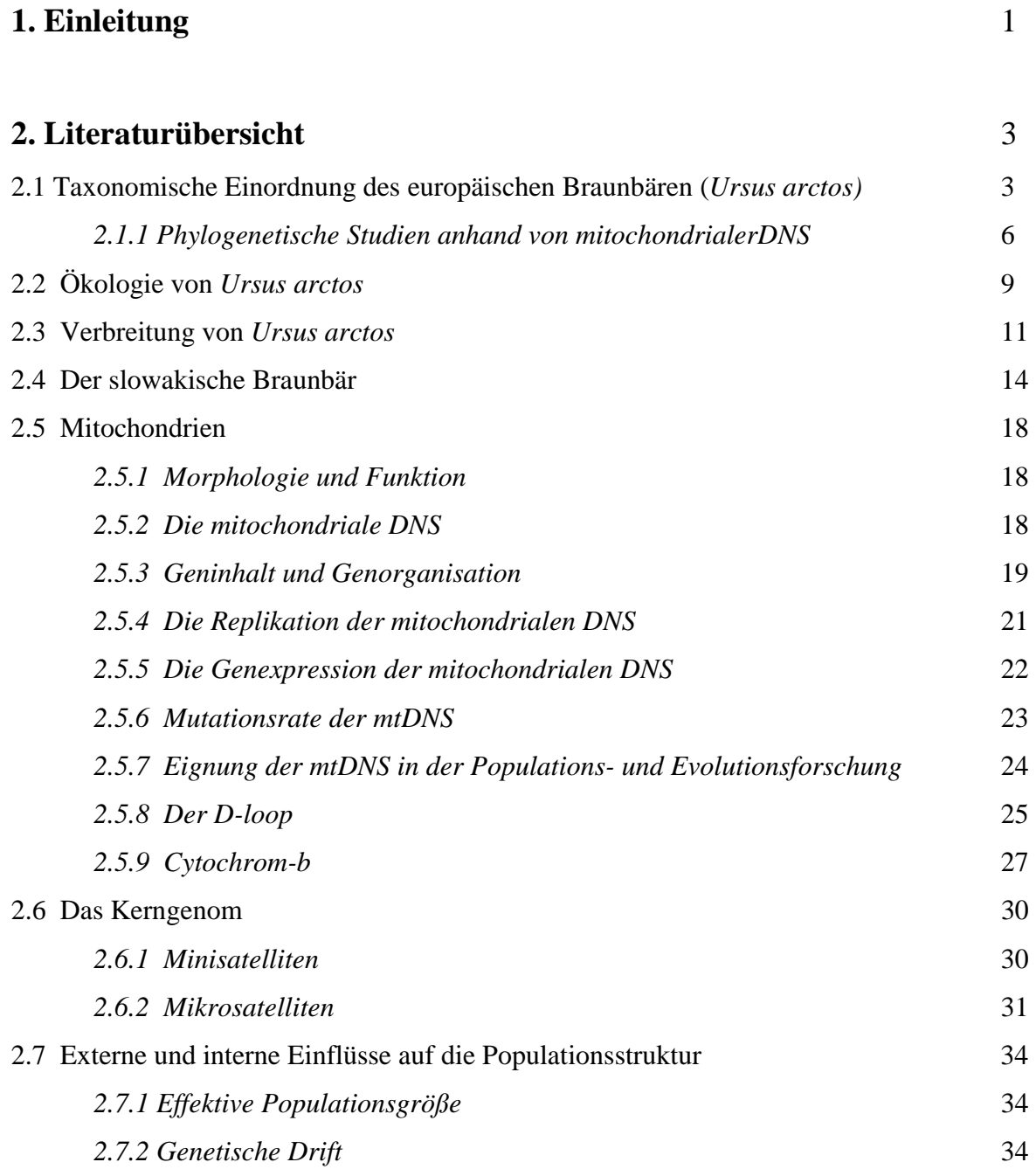

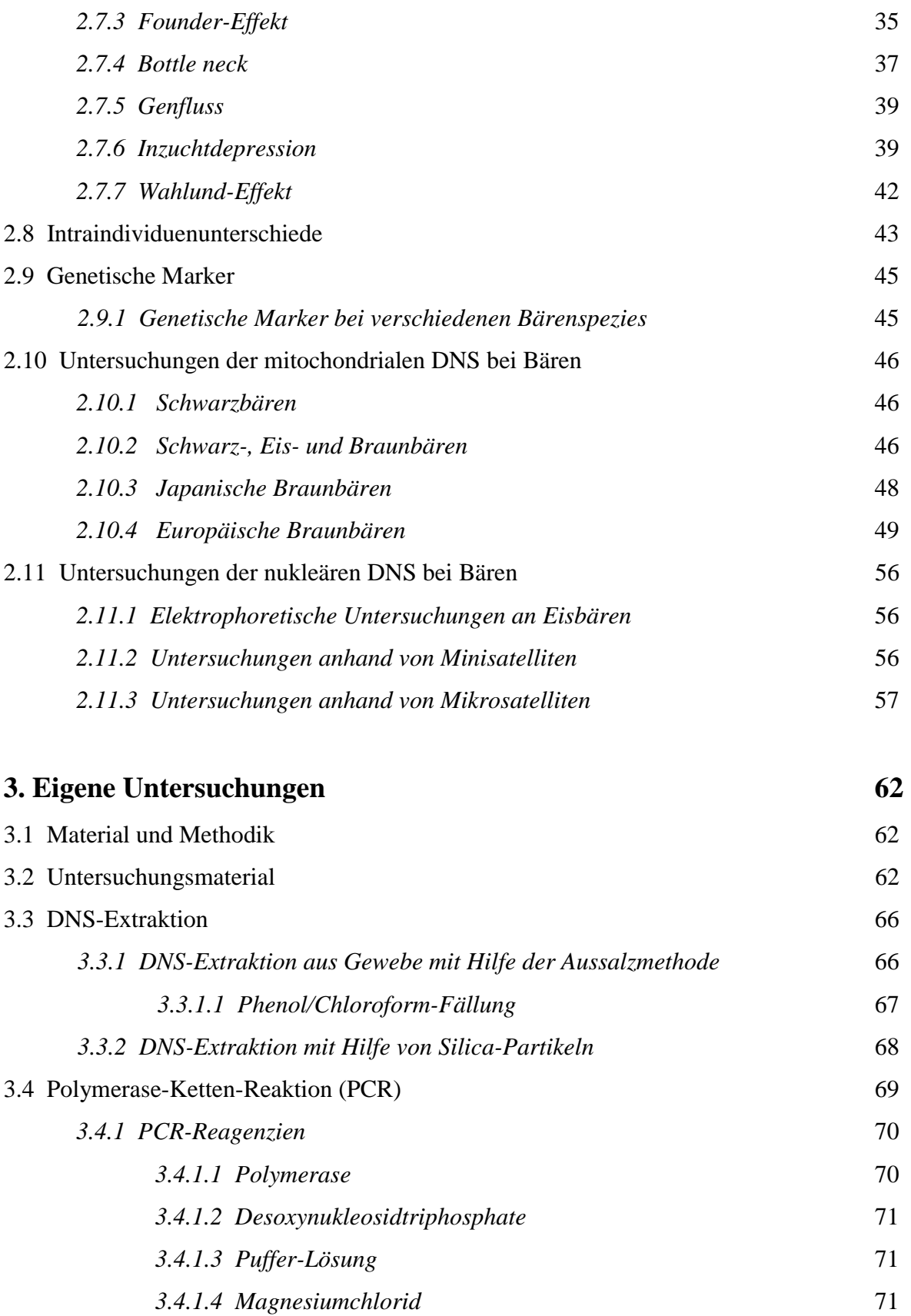

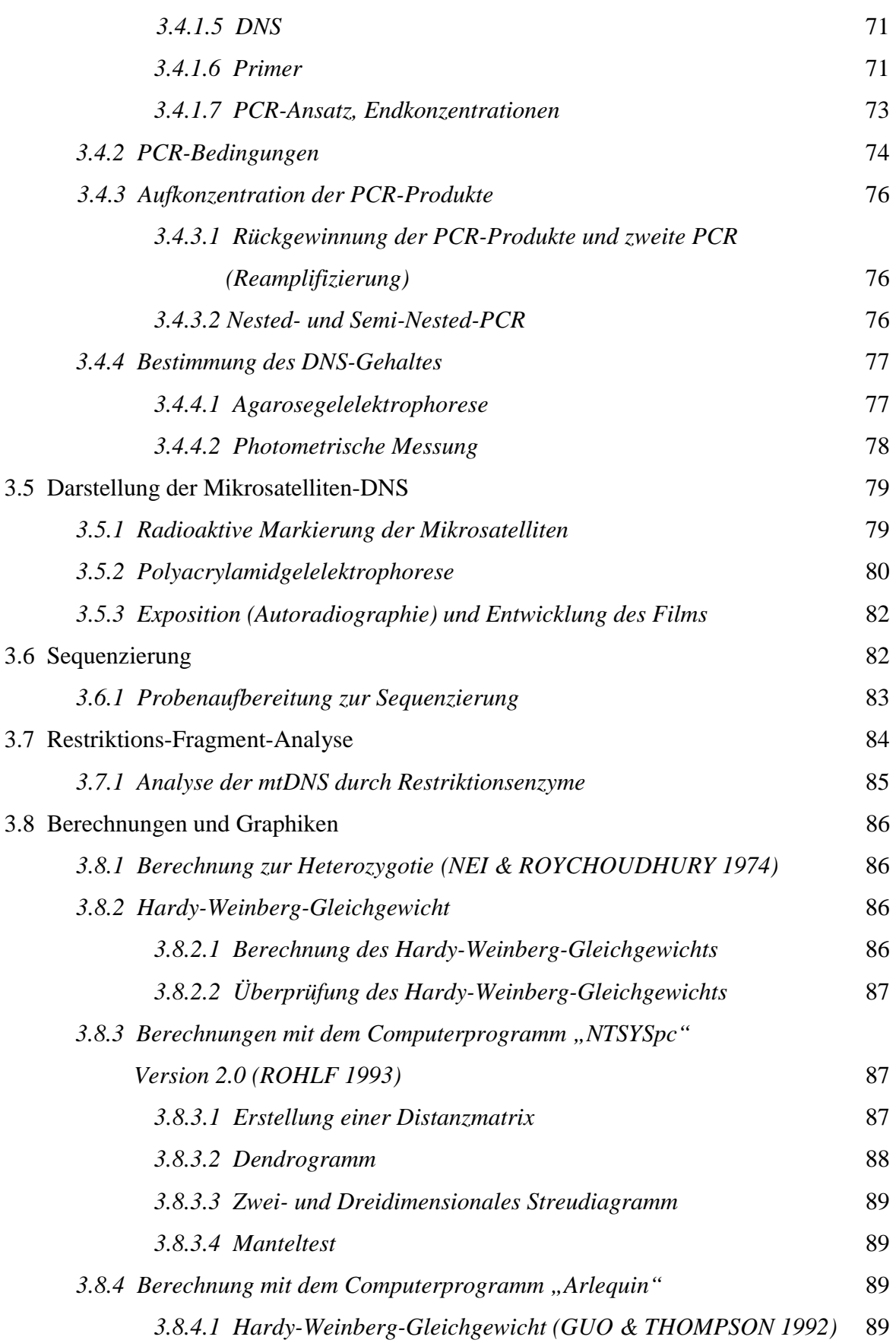

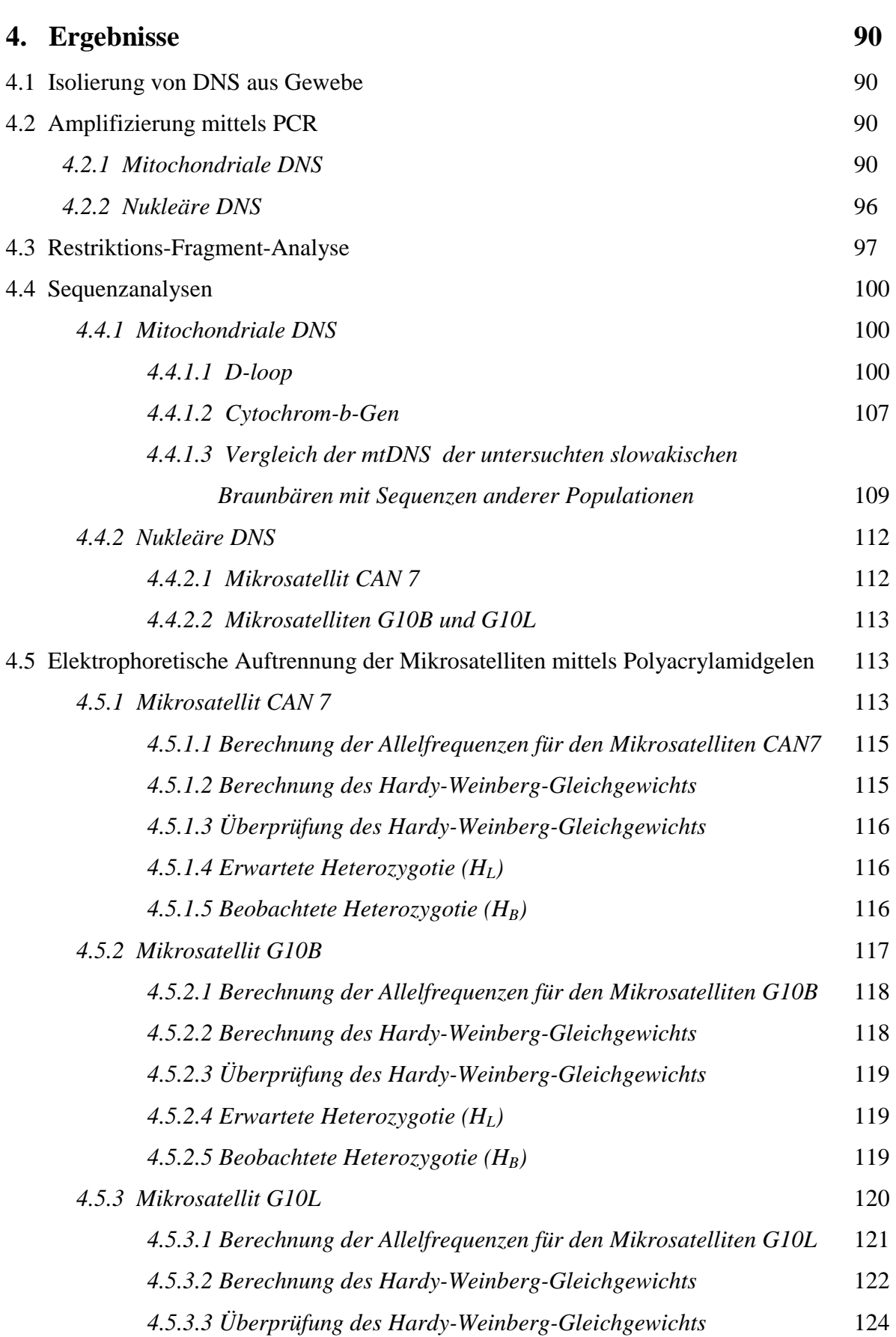

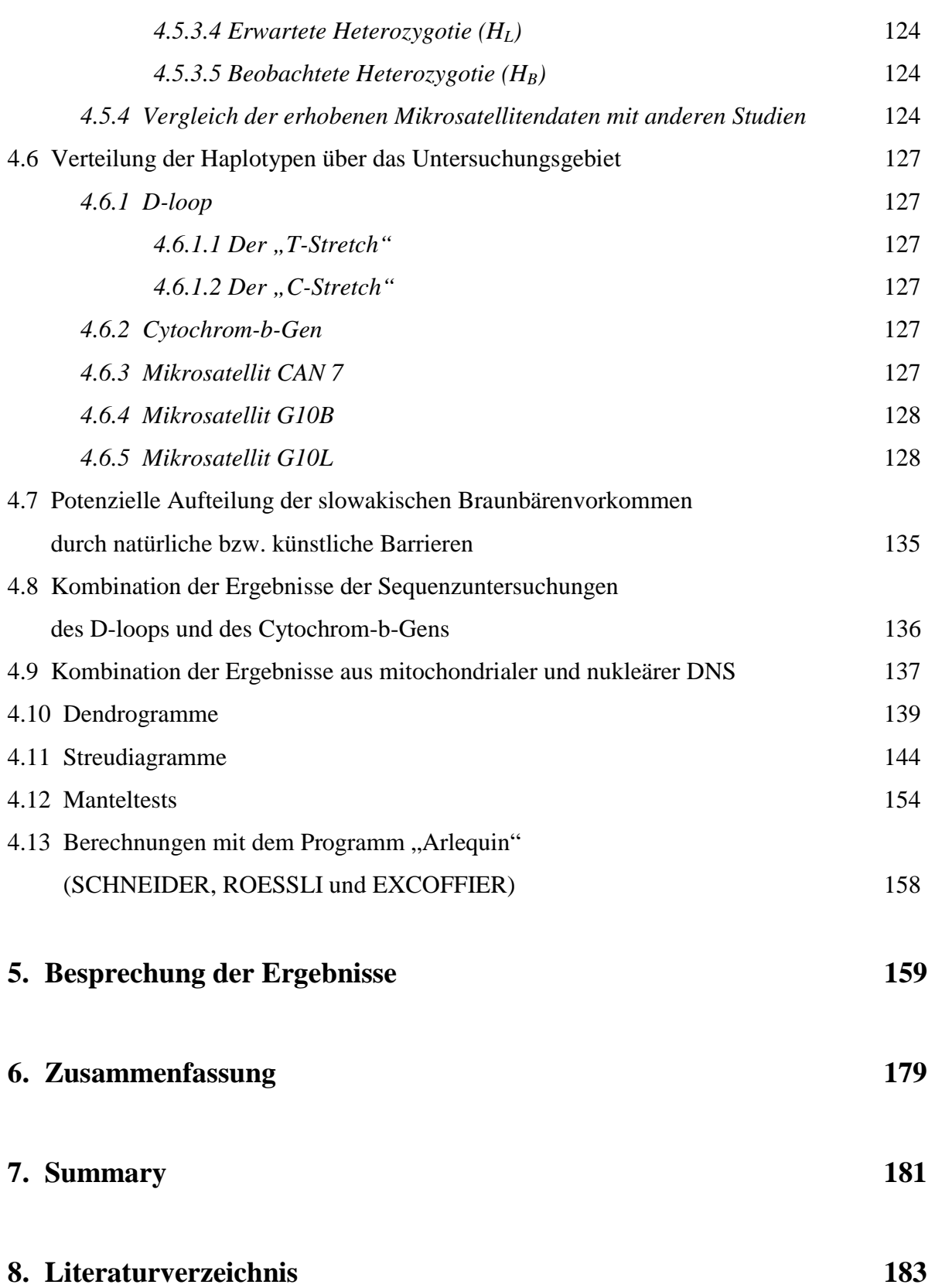

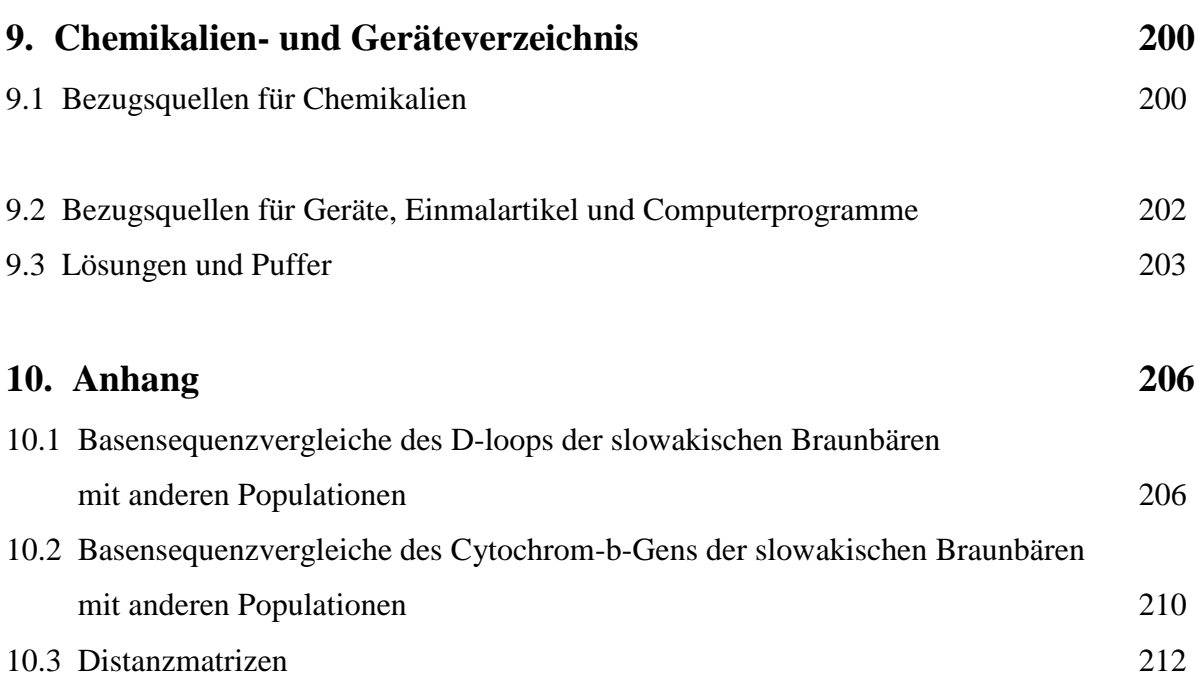

## VII

## Abkürzungen

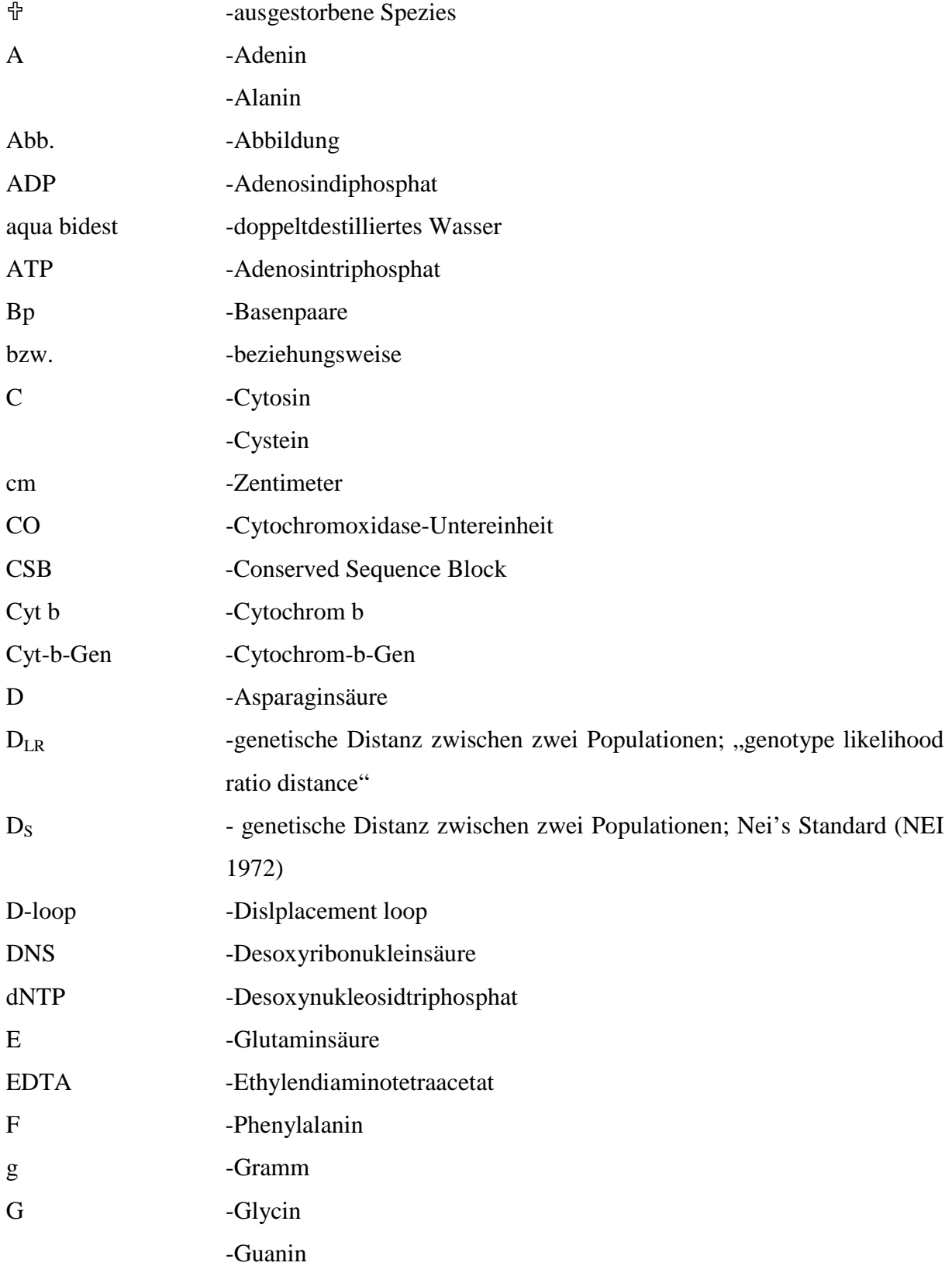

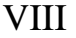

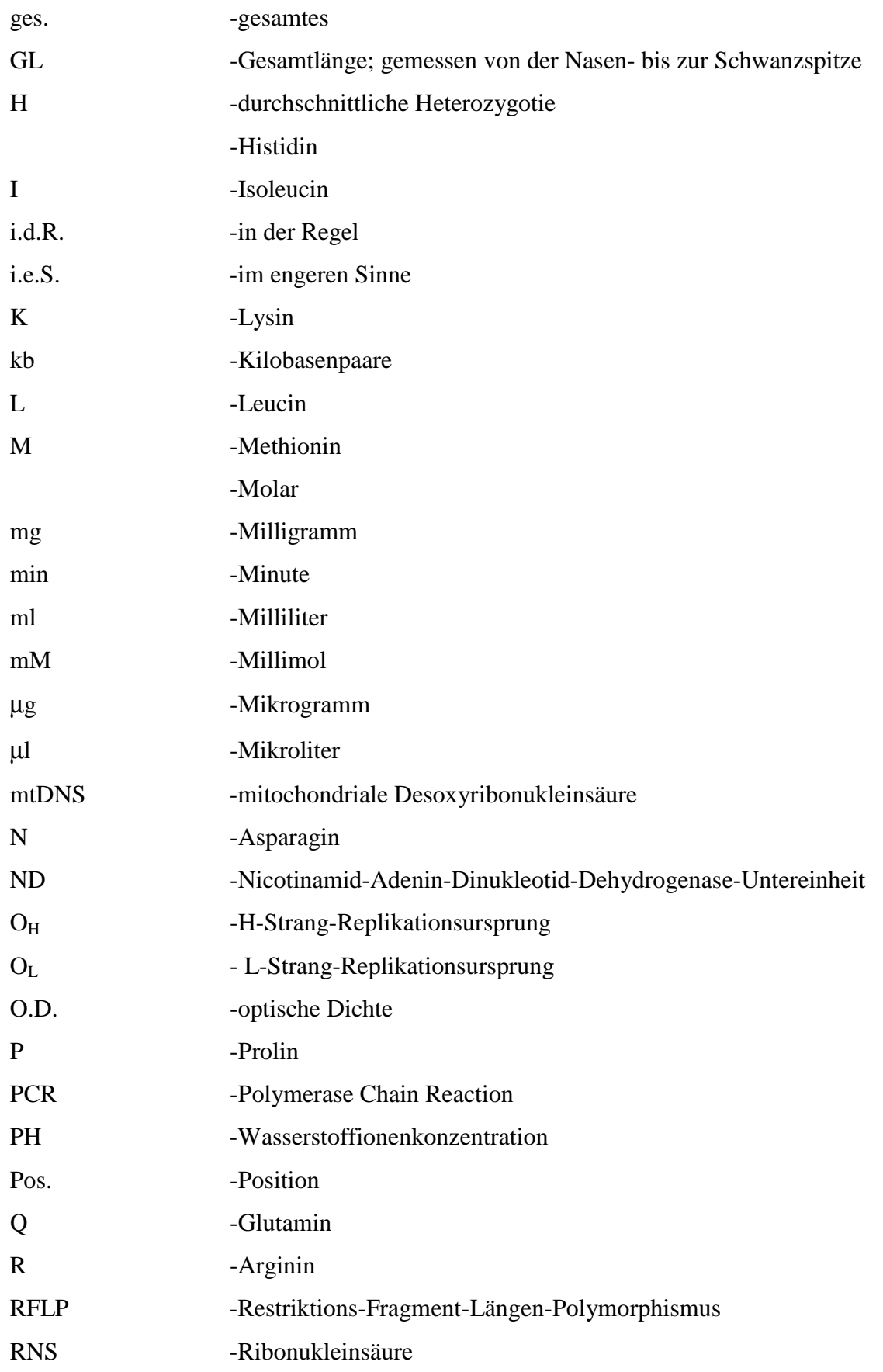

IX

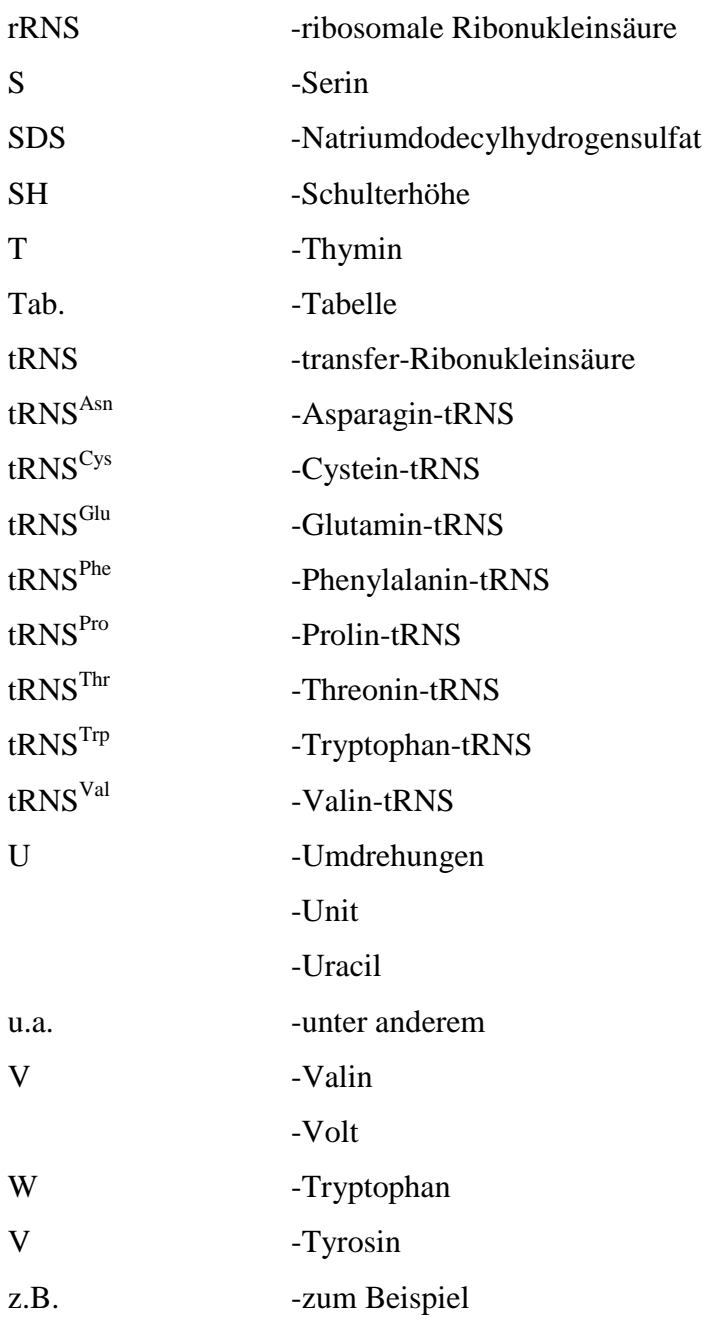

## **1. Einleitung**

Die Anzahl der Braunbären (*Ursus arctos*) in Europa und weltweit ist stark zurückgegangen. In Westeuropa zeigt diese Spezies zur Zeit eine sehr lückenhafte geographische Ausbreitung ohne die Möglichkeit der Wiedererlangung eines zusammenhängenden Lebensraumes (SÖRENSEN 1990). Einige dieser kleinen Populationen sind akut vom Aussterben bedroht, so dass große Anstrengungen nötig sind, um ihr Überleben zu sichern (BOSCAGLI 1994). Zusätzlich zu den ökologischen und demographischen Gefahren sind sehr kleine Populationen enger Inzucht mit genetischer Drift ausgesetzt. Damit geht die Reduktion der genetischen Variabilität einher, die durch den Verlust von Allelen (bis hin zur Homozygotie) verursacht wird (O'BRIEN 1994). Die einzige Lösung, um das Aussterben bzw. eine Inzuchtdepression solcher Populationen zu verhindern, ist die Aufstockung mit Tieren aus größeren, nicht gefährdeten Populationen (TABERLET & BOUVET 1994; ALLENDORF & SERVHEEN 1986).

Um eine Aufstockung vornehmen zu können, müssen vorher jedoch Gebiete ähnlicher genetischer Struktur definiert werden (RYDER 1986; WOODRUFF 1989). In solchen Gebieten leben Populationen, zwischen denen ein Transfer von Tieren stattfinden kann, ohne dass verschiedenes genetisches Material vermischt wird (TABERLET & BOUVET 1994). Dadurch werden einheimische Genotypen geschützt, die an die lokalen Habitatbedingungen angepasst sind.

Die qualitative und quantitative Erfassung der genetischen Variabilität ist hierbei ein wichtiger Aspekt. Sowohl die genetische Verarmung von Populationen als auch die Zuordnung zu genetischen Gruppierungen kann am besten mit molekularen populationsgenetischen Analysen gezeigt werden (O'BRIEN 1994). Die Untersuchung der DNS mittels PCR-Techniken gilt hierbei als Methode der Wahl, da die Stabilität der DNS im Gegensatz zur RNS eine Extraktion aus mittelgradig autolytischen Proben und relativ kleinen Mengen von Gewebe erlaubt (GUGLICH et al. 1994).

Die Informativität solcher Messungen steht in enger Beziehung zur Variabilität der verwendeten genetischen Marker. Dies ist von besonderer Wichtigkeit bei Spezies wie dem Braunbären, welche charakterisiert sind durch eine geringe genetische Variabilität, bedingt durch niedrige Populationsdichten und kleine effektive Populationsgrößen (PAETKAU & STROBECK 1994).

Die Braunbärenpopulation der Westkarpaten war Anfang der 30er Jahre einem starken sogenannten "Flaschenhalsphänomen" unterworfen (HARTL & HELL 1994). Deshalb soll hier anhand von verschiedenen genetischen Parametern geprüft werden, ob diese Population eine verringerte genetische Variabilität aufweist und mit einer Inzuchtdepression zu rechnen ist. Gleichzeitig sollen anhand dieser Studie mögliche genetische Verteilungsmuster der Braunbären in der Slowakei aufgedeckt und die slowakischen Braunbären genetisch in einen gesamteuropäischen Zusammenhang eingeordnet werden.

In der vorliegenden Arbeit werden Sequenzen der mitochondrialen DNS (mtDNS) im D-loop und im Cytochrom-b-Gen untersucht. Da die mtDNS fast ausschließlich maternal vererbt wird, kann hiermit der mütterliche Anteil an der genetischen Variabilität untersucht werden.

Außerdem werden drei Mikrosatelliten des Kerngenoms untersucht.

Durch Untersuchung beider Genome sollen Unterschiede der paternalen und maternalen Vererbung vergleichend herausgearbeitet werden und ein möglichst vollständiges Bild des genetischen Status dieser Population erstellt werden.

Es herrscht allgemeine Einigkeit darüber, dass es nötig ist, mehr Informationen über den europäischen Braunbären im Allgemeinen und über seine evolutionäre Geschichte im Speziellen zu erhalten. Hierzu ist es sinnvoll, sowohl Analysen des Kerngenoms als auch des mitochondrialen Genoms möglichst vieler unterschiedlicher Populationen durchzuführen (z. B. RANDI et al. 1994; TABERLET & BOUVET 1994). Der Populationsgenetik kommt heute eine wichtige Rolle bei der Erstellung von Prognosen und Verwaltungsplänen für gefährdete Spezies zu (O'BRIEN 1994).

Der zweite Aspekt, der in dieser Arbeit untersucht werden soll, ist die Nachweisbarkeit von tierischer Nahrung in Form von DNS im Kot von Braunbären. Hierzu erhalten zwei Braunbären des Kölner Zoos einige Tage ausschließlich Pferdefleisch als tierisches Futtermittel. Anschließend wird DNS aus dem Bärenkot extrahiert, um zu überprüfen, ob die Pferde-DNS im Bärenkot mittels PCR nachgewiesen werden kann. Dies ist von Bedeutung, um die Ernährungsgewohnheiten der Braunbären in freier Wildbahn näher untersuchen zu können. Zum anderen kann Beutetier-DNS genetische Analysen der Braunbären aus ihrem Kot stören.

## **2. Literaturübersicht**

## **2.1 Taxonomische Einordnung des europäischen Braunbären (***Ursus arctos***)**

#### **Abstammung**

Der europäische Braunbär *Ursus arctos* gehört zur Ordnung der Carnivora (Raubtiere), die sich aus den Unterordnungen Fissipedia (Landraubtiere) und Pinnipedia (Wasserraubtiere) zusammensetzt.

Die Fissipedia haben drei Überfamilien, wobei die Familie Ursidae (Großbären) zur Überfamilie Arctoidea (Marder- und Bärenartige) gehört. Die Genera Ursus, Melursus und Helarctos bilden die Subfamilien der Ursinae (Bären i. e. S.). Die Spezies *Ursus arctos* gehört zum Genus Ursus (GRZIMEK 1979).

**Tabelle 1:** Einordnung von *Ursus arctos* (nach GRZIMEK 1979)

**Familie:Ursidae (Großbären) Unterfamilie**:  $\frac{1}{4}$  Amphicyoninae **Gattung** <Amphicyon **Gattung †**Cephalogale

**Unterfamilie**: <sup> $+$ </sup> Agriotheriinae **Gattung † Agriotherium Gattung**  $\oplus$  Indarctos

**Unterfamilie**: **† Hemicyoninae Gattung f** Ursavus **Gattung † Hemicyon Gattung <sup>⊕</sup> Plithocyon** 

**Unterfamilie**: Ursinae (Bären i.e.S.)

**Gattung**: Ursus (Echte Bären)

**Untergattung** Ursus i.e.S. (Braunbären)

**Spezies**: *U. arctos* LINNÉ, 1758 – Braunbär

**Subspezies**: < *U.a.crowtheri* SCHINZ, 1844

*U. a. beringianus* MIDDENDORF, 1853 - Kamtschatkabär

*U.a.middendorffi* MERIAM, 1896 - Kodiakbär

*U.a.isabellinus* HORSFIELD,1826 - Isabell-Braunbär

*U.a.syriacus* HEMPRICH & EHRENBERG, 1828 - Syrischer Bär

*U.a.horribilis* ORD, 1815 - Grizzlybär

*U.a.yesoensis* LYDEKKER, 1897 – Japanischer Braunbär

*U.a.pruinosus* BLYTH, 1854 - Tibetbär

*U.a.arctos* LINNÉ, 1758 - Europäischer Braunbär

< *U. spelaeus* - Höhlenbär

**Untergattung**: Euarctos (Schwarzbären)

**Spezies**: *U.americanus* PALLAS, 1780 - Schwarzbär

**Subspezies**: *U.a.cinnamomum* AUDUBON & BACHMAN, 1854 - Zimtbär

*U.a.emmonsii* DALL, 1895 - Silberbär

**Spezies**: *U.thibetanus* G.CUVIER, 1823 - Kragenbär

**Untergattung** Thalarctos (Eisbären)

**Spezies**: *U.maritimus* PHIPPS, 1774 - Eisbär

#### **Gattung** Melursus

**Spezies**: *M.ursinus* SHAW, 1791 - Lippenbär

**Subspezies**: *M.u.ursinus* SHAW, 1791

*M.u.inornatus* PUCHERAN, 1855

#### **Gattung** Helarctos

**Spezies**: *H.malayanus* RAFFLES, 1821 - Malaienbär

**Unterfamilie** Tremarctinae (Kurzschnauzenbären)

#### **Gattung** Tremarctos

**Spezies**: *T.ornatus* F.CUVIER, 1825 - Brillenbär

Ein anderes Einteilungsschema bietet die Taxonomie der Ursidae aus WAITS et al. (1999) (Tab. 2).

| <b>Deutsche</b><br><b>Bezeichnung</b> | <b>Ewer</b> (1973)               | Eisenburg (1981) | Wozencraft (1989) | <b>Nowak (1991)</b> |
|---------------------------------------|----------------------------------|------------------|-------------------|---------------------|
| Riesenpanda                           | Ailuropoda<br>melanoleuca        | A. melanoleuca   | A. melanoleuca    | A. melanoleuca      |
| <b>Brillenbär</b>                     | <i>Tremartos ornatus</i>         | Tr. ornatus      | Tr. ornatus       | <i>T.</i> ornatus   |
| Kragenbär                             | <i>Selenarctos</i><br>thibetanus | S. thibetanus    | Ursus thibetanus  | U. thibetanus       |
| Lippenbär                             | Melursus ursinus                 | M. ursinus       | M. ursinus        | Ursus ursinus       |
| Malaienbär                            | <b>Helarctos</b><br>malayanus    | H. malayanus     | H. malayanus      | Ursus malayanus     |
| Eisbär                                | <b>Thalarctos</b><br>maritimus   | Th. maritimus    | Ursus maritimus   | U. maritimus        |
| <b>Braunbär</b>                       | Ursus arctos                     | U. arctos        | U. arctos         | U. arctos           |
| Amerikanischer<br>Schwarzbär          | Euarctos<br>americanus           | Ursus americanus | U. americanus     | U. americanus       |

**Tabelle 2:** Taxonomie der Ursidae aus WAITS et al. (1999)

Die zahlreichen Subspezies des *Ursus arctos* erklären sich aus seiner weltweiten Verbreitung (Nordafrika, Nord- und Mittelasien, Europa, Nordamerika). In Eurasien nimmt der Braunbär von Westen nach Osten immer mehr an Größe zu. Die kleinsten Formen sind die fast ausgestorbenen Bären der Alpen, der Abruzzen und Karpaten mit einem Gewicht von ca. 70 kg und einer Gesamtlänge (GL; gemessen von der Nasen- bis zur Schwanzspitze) von 170cm. Größere Vertreter stellen die Braunbären aus Skandinavien und Westrussland mit einem Gewicht von ca. 250 kg (ausnahmsweise 340 kg) und einer Gesamtlänge von 220 cm dar.

Der Uralbär übertrifft den europäischen Braunbär an Größe und Gewicht. Diese Größenzunahme setzt sich nach Osten fort und erreicht beim Kamtschatkabär (*Ursus arctos beringianus*) und Kodiakbär (*Ursus arctos middendorffi*) mit einer GL bis 3 m und einer Schulterhöhe von 1,20 m ihren Höhepunkt. Der nordamerikanische Kodiakbär, benannt nach der vor Alaska liegenden Insel Kodiak, ist damit das größte lebende Landraubtier der Erde. Die Größen- und Gewichtsangaben beziehen sich auf männliche Tiere, da Braunbären einen deutlichen Geschlechtsdimorphismus aufweisen und die weiblichen Tiere deutlich kleiner sind. Zu den großen nordamerikanischen Unterarten des Braunbären gehört auch der früher als selbstständige Art eingeordnete Grizzlybär.

Die Färbung des Braunbären kann von rotgelb über verschiedene Brauntönungen bis zu schwarz schwanken, es gibt auch silbergraue und fahl isabellfarbene Farbschläge (GRZIMEK 1979).

#### **2.1.1. Phylogenetische Studien anhand von mitochondrialer DNS**

Da aufgrund moderner Methoden der Molekulargenetik neue Maßstäbe für die systematische Einteilung der Bären festgelegt werden, wird zur Zeit über eine Änderung der taxonomischen Einordnung diskutiert. Deshalb sollen hier Studien zu diesem Thema mit neuen Vorschlägen zur Einteilung der Bären vorgestellt werden.

HÄNNI et al. (1994) verfolgen mittels Extraktion von DNS aus bis zu 40000 Jahre alten Knochen und Sequenzierung eines Abschnittes des D-loops die Ursprünge des Höhlenbären (*Ursus spelaeus*), welcher vor 20000 Jahren ausstarb. Eine phylogenetische Rekonstruktion anhand dieser Sequenz und veröffentlichter Sequenzen vom Braunbären lassen den Schluss zu, dass der Höhlenbär vom *U. arctos* abstammt. Die Abspaltung des *U. spelaeus* vom *U. arctos* fand vor etwa 0,85 Millionen Jahren statt, als sich die europäischen Braunbären in zwei Hauptlinien auftrennten. Sie lässt sich durch eine geographische Separation während der frühen Quartäreiszeit erklären.

Zwei Untersuchungen beschäftigen sich mit der phylogenetischen Abstammung der Ursinae, einer Gruppe von Bären, die den Malaienbären (*Helarctos[Ursus] malayanus*), den Lippenbären (*Melursus[Ursus] ursinus*), den Amerikanischen Schwarzbären (*Ursus americanus*), den Kragenbären (*Ursus thibetanus*), den Braunbären (*Ursus arctos*) und den Eisbären (*Ursus maritimus*) einschließt und sich während des mittleren Pliozän bis zum frühen Pleistozän schnell auf der Erde verbreitete (TALBOT & SHIELDS 1996b). In beide Untersuchungen wird auch der Brillenbär (*Tremarctos ornatus*) aus der Unterfamilie der Tremarctinae und der Riesenpanda (*Ailuropoda melanoleuca*) aus der Familie der Ailuridae miteinbezogen.

ZHANG & RYDER (1994) untersuchen die phylogenetischen Beziehungen der Ursidae unter Einbeziehung des *Ailuropoda melanoleuca* anhand von Abschnitten aus fünf Genen der mtDNS (D-loop, Cytochrom-b,  $12S$  rRNS, tRNS<sup>Pro</sup>, tRNS<sup>Thr</sup>).

Der Riesenpanda stellt nach ZHANG & RYDER (1993) den ältesten Vertreter der Bären dar. Hiervon spaltete sich der Vorfahre des Brillenbären, gefolgt vom Vorfahren des Lippenbären ab. Später entstanden die Spezies Braunbär und Eisbär, die in sehr enger verwandtschaftlicher Beziehung zueinander stehen und eine Gruppe mit dem Kragenbären bilden. Der nächste Verwandte des Amerikanischen Schwarzbären ist der Malaienbär (ZHANG & RYDER 1994).

|                                       | Genus und Spezies                      |                                                   |                                                                                 |                            |                                                    |  |
|---------------------------------------|----------------------------------------|---------------------------------------------------|---------------------------------------------------------------------------------|----------------------------|----------------------------------------------------|--|
| <b>Deutsche</b><br><b>Bezeichnung</b> | Hall (1981),<br><b>Nowak</b><br>(1991) | Wozencraft<br>(1989),<br><b>Thenius</b><br>(1990) | Ewer (1973),<br><b>Morris</b><br>$(1965)$ ,<br>Corbet und<br><b>Hill</b> (1991) | <b>Eisenberg</b><br>(1981) | Vorschlag von<br>Zhang $\&$<br><b>Ryder (1994)</b> |  |
| <b>Brillenbär</b>                     | <b>Tremarctos</b><br>ornatus           | Tr. ornatus                                       | Tr. ornatus                                                                     | Tr. ornatus                | Tr. ornatus                                        |  |
| <b>Braunbär</b>                       | Ursus arctos                           | U. arctos                                         | U. arctos                                                                       | U. arctos                  | U. arctos                                          |  |
| Amerikanischer                        | U.                                     | U. americanus                                     | $U_{\cdot}$                                                                     | Euarctos                   | E. americanus                                      |  |
| Schwarzbär                            | americanus                             |                                                   | americanus                                                                      | americanus                 | (H.americanus)                                     |  |
| Eisbär                                | U. maritimus                           | U. maritimus                                      | <i>Thalarctos</i><br>maritimus                                                  | Th. maritimus              | U. maritimus                                       |  |
| Kragenbär                             | $U_{\cdot}$                            | U. thibetanus                                     | <i>Selenarctos</i>                                                              | S. thibetanus              | S. thibetanus                                      |  |
|                                       | thibetanus                             |                                                   | <i>thibetanus</i>                                                               |                            | (U. thibetanus)                                    |  |
| Malaienbär                            | U.<br>malayanus                        | <b>Helarctos</b><br>malayanus                     | H. malayanus                                                                    | H. malayanus               | H. malayanus                                       |  |
| Lippenbär                             | U. ursinus                             | <i>Melursus</i><br>ursinus                        | M. ursinus                                                                      | M. ursinus                 | M. ursinus                                         |  |

**Tabelle 3:** Taxonomische Übersicht der Bären aus ZHANG & RYDER (1994)

TALBOT & SHIELDS (1996b) untersuchen komplette Sequenzen von drei mitochondrialen Genen (Cytochrom-b, tRNS<sup>Pro</sup>, tRNS<sup>Thr</sup>). Die Abstammungen werden auf zwei verschiedene Weisen berechnet.

Ein Dendrogramm, das auf der "weighted maximum parsimony" beruht, zeigt, dass der Vorfahre des Brillenbären der älteste Vertreter der Bären ist. Hiervon spaltet sich der Riesenpanda und der Lippenbär ab. Der Kragenbär und der Amerikanische Schwarzbär erscheinen als benachbarte Spezies, welche aus der Linie der Ursinae nach der Abspaltung des Lippenbären hervorgehen. Anschließend entstand der Malaienbär, der in der Nähe des Braunund Eisbären eingeordnet werden kann. Der Braunbär und der Eisbär gingen als letztes aus den Ursinae hervor. Sie stehen in enger verwandtschaftlicher Beziehung zueinander.

Nach dem mit der "neighbour-joining"-Methode errechneten Dendrogramm ist der Riesenpanda der älteste Vertreter der Bären, von dem sich später der Vorfahre des Brillenbären abspaltet. Die Ursinae sind hier in zwei Gruppen unterteilt. Die erste Gruppe umfaßt den Lippenbären, den Malaienbären, den Amerikanischen Schwarzbären und den Kragenbären, die zweite Gruppe den Braunbären und den Eisbären. Der Amerikanische Schwarzbär und der Kragenbär werden als benachbarte Spezies eingeordnet.

Eine "tiefe" Analyse (nur Großer Panda, Brillenbär, Lippenbär, Kragenbär und Amerikanischer Schwarzbär werden in die Analyse einbezogen) zeigt, dass der Brillenbär und der Große Panda einen gemeinsamen Vorfahren besitzen, der sich vor dem Lippenbären von der Linie der Ursidae abspaltete.

Zusammenfassend kann gesagt werden, dass nach TALBOT & SHIELDS (1996b) der Riesenpanda und der Brillenbär die fundamentalen Spezies der Ursidae sind. Der Kragenbär und der Amerikanische Schwarzbär sind benachbarte Spezies. Der Braunbär und der Eisbär sind die beiden jüngsten Vertreter der Ursinae, wobei der Eisbär einer Gruppe von Braunbären aus dem Pleistozän entstammt. Nach TALBOT & SHIELDS (1996a) und SHIELDS et al. (2000) steht der Eisbär zu den Braunbären der ABC Inseln Alaskas in paraphyletischer Beziehung, das heißt, dass diese Gruppe von Braunbären aufgrund ihrer mitochondrialen DNS enger mit den Eisbären verwandt ist als mit Braunbären anderer Regionen. Diese enge genetische Verbindung der beiden Spezies im Vergleich zu ihrer recht unterschiedlichen Morphologie läßt laut TALBOT & SHIELDS (1996b) darauf schließen, dass eventuell die morphologische Evolution gegenüber der molekularen beschleunigt wird, wenn eine neue ökologische Nische besetzt wird.

## **2.2 Ökologie von** *Ursus arctos*

Der Braunbär (Abb.1) zählt zu den größten Landraubtieren der Erde. Er ist als bekanntester Verteter der Familie Ursidae mit vielen Unterarten über Europa, Nord-und Mittelasien bis Nordamerika verbreitet (GRZIMEK 1979).

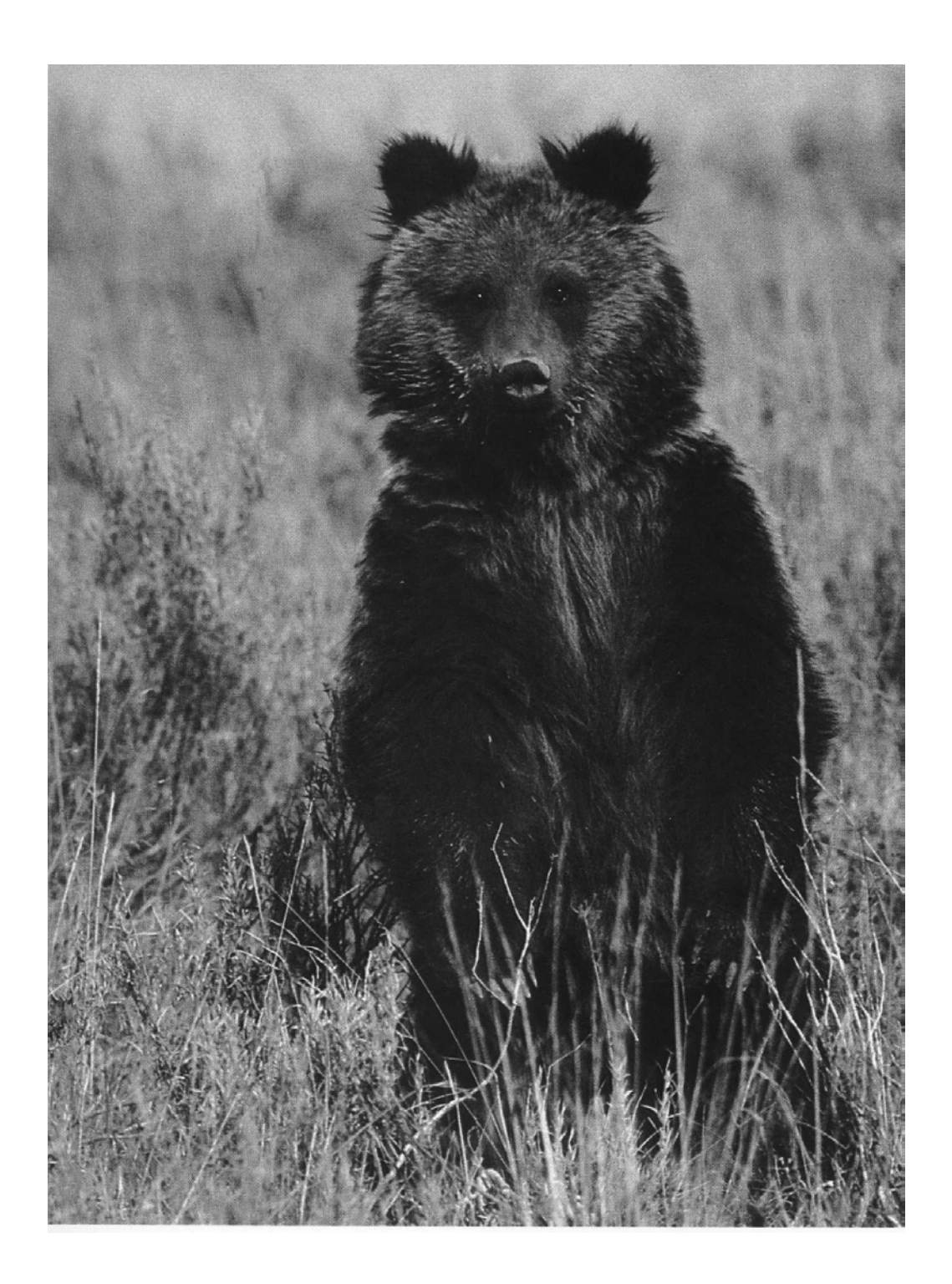

**Abbildung 1:** Braunbär (*Ursus arctos*)

Der Braunbär weist eine ausgeprägte Bemuskelung sowie einen breiten, relativ langen Kopf mit verhältnismäßig kleinen Augen und kurzen, abgerundeten Ohren auf (Abb.1).

Die stämmigen Extremitäten zeigen fünf gleich lange Zehen mit nicht einziehbaren Krallen. Wie andere Bären ist er ein Sohlengänger. Als Omnivore besitzt der Braunbär breite, fast flache Kronen der Backenzähne.

Den Winter verbringt der Braunbär in einem Lager, wo er bei normaler Körpertemperatur in eine Art Halbschlaf verfällt. Dadurch ist er im Gegensatz zu den eigentlichen Winterschläfern jederzeit imstande, sein Lager zu verlassen, wenn er sich in seiner Sicherheit bedroht fühlt. Als Winterlager dient ihm eine Felshöhle oder ein geschützter Platz zwischen Felsblöcken. Fühlt er sich hier sicher, benutzt er das Quartier Jahr für Jahr. Der Bär bezieht je nach Region von Ende September bis Mitte November sein Winterlager. Die südlichen Braunbären ruhen nicht oder nur für kurze Zeit.

Beim Braunbären gibt es keine festen Brunst- und Tragzeiten. Die Bärinnen können bis weit in den Sommer erfolgreich begattet werden. Die Paarungen erfolgen nicht an einem einzigen Tag, sondern wiederholen sich an aufeinanderfolgenden Tagen oder auch in einem Abstand von mehreren Tagen. Je nachdem, ob die Begattung im Frühling oder im Sommer stattfindet, schwankt die Tragzeit zwischen sechs und neun Monaten. Ende Dezember bis Mitte Januar werden meist zwei bis drei, selten ein Junges und in sehr seltenen Fällen Vierlinge zur Welt gebracht. Die Jungen sind bei der Geburt blind und wiegen lediglich vierhundert bis fünfhundert Gramm. Eine Bärin säugt ihre Jungen etwa eineinhalb Jahre.

Weibliche Bären erlangen in ihrem dritten Lebensjahr die Fortpflanzungsfähigkeit. Bei den männlichen Tieren dauert es ein Jahr länger. In freier Natur werden Braunbären zwischen zwanzig und dreißig Jahre alt (GRZIMEK 1979).

Braunbären haben begrenzte Heimatreviere und Wanderungsradien. Weibliche Tiere besitzen kleinere Heimatreviere als die männlichen Tiere und entfernen sich i. d. R. nicht weit von ihrem Geburtsort (CANFIELD & HARTING 1987). Männliche Tiere können hingegen Hunderte von Kilometern wandern (REYNOLDS 1989; REYNOLDS & HECHTEL 1984). Normalerweise ernähren sich Braunbären von verschiedenen Pflanzen, Kerbtieren, Schnecken und Kleinnagern sowie von Aas. Nur ausnahmsweise werden größere Tiere getötet. Ein Braunbär kann Elche oder Rentiere bewältigen; meistens sind aber Schafe, Rinder, Pferde und andere Haustiere für ihn leichter zu erbeuten. Man unterscheidet die jagenden "Schlagbären" von den pflanzenfressenden "Grasbären". Die angriffslustigeren Schlagbären, die sich auf das Töten größerer Tiere spezialisiert haben, reißen vor allem Schafe, bzw. in Lappland in erster Linie zahme Rentiere. Vermutlich handelt es sich bei den Schlagbären um Tiere, denen weidendes Vieh leichter zugänglich ist und die sich deshalb an diese Nahrung gewöhnt haben (GRZIMEK 1979).

### **2.3 Verbreitung von** *Ursus arctos*

Der Braunbär war noch bis ins 19. Jahrhundert von Nordafrika über ganz Eurasien bis Nordamerika verbreitet. In Europa reichte das Vorkommen ursprünglich bis zu den Britischen Inseln. Nach Süden erstreckte sich der Lebensraum einer Unterart des Braunbären (<*Ursus arctos crowtheri*) bis in die Berggebiete von Marokko und Algerien (GRZIMEK 1979).

Der Braunbär ist heute noch in Europa, Asien und Nordamerika heimisch. Die Lebensräume der Braunbären schließen sowohl trockene Regionen in Ländern wie China und der Türkei, gemäßigte Gebiete mit Regenwald und Regionen mit nördlichem Wald, Taiga, sowie auch arktische Tundra in der nördlichen Hemisphäre ein. Im mittleren und südlichen Teil der nördlichen Halbkugel bilden Hochgebirge ihren bevorzugten Aufenthaltsort. Es ist nicht überraschend, dass Körpergröße und Populationsdichte über diesen Bereich stark variieren (PAETKAU et al. 1998b).

Während der letzten Jahrhunderte hatte das Wachstum der menschlichen Population und die Transformation der natürlichen Habitate dramatische Auswirkungen auf die Wildtiere, insbesondere auf große Säugetiere. Abholzung der Wälder, die Ausbreitung der Landwirtschaft und der Jagddruck auf Huf- und Raubtiere verursachten eine allmähliche, aber bleibende Fragmentation, Isolation und lokale Ausrottung von Populationen einiger Spezies, unter anderen auch des Braunbären (ZIMEN & BOITANI 1979, SÖRENSEN 1990).

Die Braunbärenbestände entwickeln sich in der Welt nach HELL & SLAMECKA (1999) derzeit sehr verschieden. In Kamtschatka und der gesamten ehemaligen UdSSR sind die Zahlen durch Wilderei und Überjagung rückläufig, jedoch findet sich zum Beispiel in Skandinavien und in den Ostalpen (Jagdverbot) eine zunehmende Populationsdichte.

Weit häufiger als in Europa werden die verschiedenen Unterarten des Braunbären in Nordund Mittelasien angetroffen. Auch in Nordamerika gibt es mehrere Unterarten des Braunbären, wie z. B. die Grizzlybären, die allerdings ebenfalls durch den Menschen zurückgedrängt werden. Ursprünglich war er im Felsengebirge von Alaska bis Kalifornien verbreitet. Heute ist er in den Vereinigten Staaten fast ausgerottet und nur noch in Kanada und Alaska in größeren Beständen vorhanden (GRZIMEK 1979).

In Europa war der Braunbär früher fast überall in großer Zahl zu finden. Seine Ausbreitung wurde aber seit Mitte des 19. Jahrhunderts durch den Verlust seines Lebensraumes und exzessives Bejagen dramatisch reduziert (SERVHEEN 1990). Seit dem Aussterben der Braunbären in Großbritannien vor ca. 800 bis 1000 Jahren kam es auch zu kontinuierlichen lokalen Auslöschungen westeuropäischer Bärenpopulationen auf dem Festland. Die einzelnen Populationen waren jedoch immer noch groß genug, so dass aufgrund der relativ weiten Wanderungsdistanzen der Braunbären lokale Populationen durch wandernde Tiere verbunden wurden (SÖRENSEN 1990).

In Westeuropa zeigt diese Spezies heute eine sehr lückenhafte geographische Ausbreitung ohne die Möglichkeit zur Wiedererlangung eines zusammenhängenden Lebensraumes (SÖRENSEN 1990) und ohne Wanderungskorridore, die einen Genfluss gewährleisten könnten (TABERLET et al. 1997). Einige der Populationen in Westeuropa (Pyrenäen, Trentino) sind bereits hochgefährdet und akut vom Aussterben bedroht (weniger als 10 Tiere in einer Population) (CAMARRA & PARDE 1990; OSTI 1990; HÖSS et al. 1992).

Braunbären kommen in Europa nur noch in ungefähr 13, zum Teil sehr kleinen, voneinander isolierten Populationen (Abbildung 2) vor (SERVHEEN 1990).

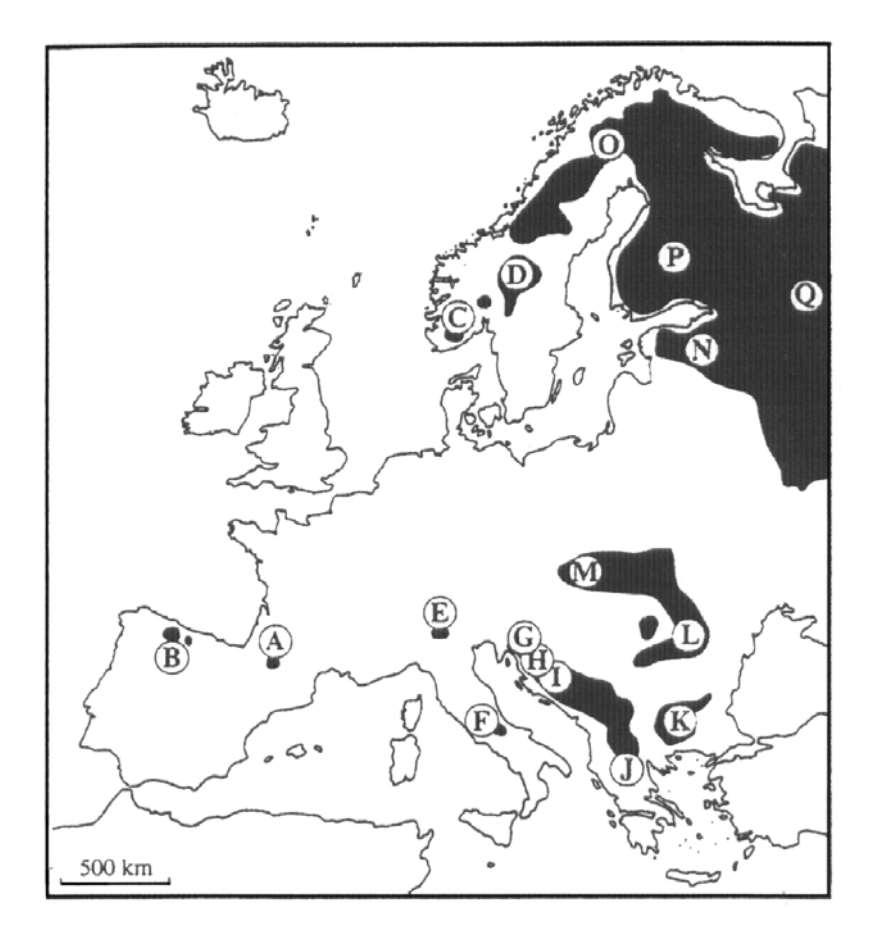

**Abbildung 2:** Verbreitung von *Ursus arctos* in Europa (TABERLET & BOUVET 1994)

Die gefährdetsten Tiere entstammen dem in der frühen Quartäreiszeit bestehenden iberischen Refugium. Davon gibt es nur noch einige Exemplare in den Kantabrischen Bergen in Spanien (ca. 50 Tiere, unterteilt in zwei isolierte Populationen), in den Pyrenäen in Frankreich (5-8 Tiere) und in Südskandinavien. Die Population der Pyrenäen an der Grenze zwischen Frankreich und Spanien gehört zu den bedrohtesten Europas (TABERLET et al. 1997).

In Italien leben zwei voneinander isolierte Populationen, eine in den östlichen Alpen und eine im zentralen Apennin (SÖRENSEN 1990). In den Alpen leben weniger als 10 Tiere (OSTI 1990) im Adamello-Brenta Provinzial Park (Trentino-Alto Adige, Norditalien). Der Adamello-Brenta Naturpark ist das letzte Gebiet in den Alpen, das eine seit langer Zeit kontinuierlich bestehende Bärenpopulation beherbergt. Diese Population steht wahrscheinlich ebenfalls am Rande des Aussterbens (RANDI et al. 1994). Kürzliche Schätzungen ergaben, dass im Apennin nicht mehr als 70-80 (bei optimistischer Schätzung höchstens 100) Bären leben, von denen sich nur ca. 50 wirklich geschützt innerhalb der Grenzen des Abruzzo Nationalparks aufhalten (BOSCAGLI 1991). Die italienischen Braunbären sind völlig isoliert von den größeren Populationen des Balkans, obwohl vor kurzem über eine

Ausbreitungstendenz von slowenischen Bären in Richtung der östlichen Italienischen Alpen berichtet wurde (RANDI 1993).

Die osteuropäischen Länder beherbergen die meisten Bären in Europa. Dort ist man darauf bedacht, durch Schutzmaßnahmen die Bestände in einer für die betreffende Gegend tragbaren Größe zu erhalten. Die Tiere leben größtenteils in gebirgigen Gebieten. In den siebziger Jahren fanden sich etwa 1000 Bären im rumänischen und ungarischen Teil der Karpaten. In der ehemaligen Tschechoslowakei gab es zu diesem Zeitpunkt ca. 250 und im polnischen Teil der Karpaten ca. 300 Bären. Außerdem gab es viele kleinere Bestände am Balkan (GRZIMEK 1979).

In den Dinara Bergen ist heute eine der größten Bärenpopulationen Europas mit über 2000 Bären zu finden. Es handelt sich um eine Fläche von ungefähr  $60000 \text{ km}^2$ , die größtenteils von Slowenien, Kroatien, Bosnia Herzegovina, Montenegro und der ehemals jugoslawischen Republik Mazedonien (HUBER & MORIC 1989) sowie von kleineren Teilen Albaniens und Nordgriechenlands (MERTZANIS 1990) eingenommen wird.

Auch in Schweden haben Schutzmaßnahmen und die Abwanderung der Bevölkerung aus dem Norden in die Industriegebiete zum Anwachsen der Bärenbestände geführt. Im Jahre 1930 betrug in Norwegen und Schweden die Zahl der Braunbären nur ungefähr 130 Tiere (SWENSON et al. 1995). In den siebziger Jahren wurde der Bestand in Schweden auf 200 bis 300 Tiere geschätzt, wovon der Hauptteil in Frostviken (Provinz Jämtland) lebte. In Norwegen dagegen schien der Braunbär zur gleichen Zeit fast ausgerottet zu sein. Nur in der Gegend von Svartisen, unweit der schwedischen Grenze, sah man einzelne Bären (GRZIMEK 1979). Aufgrund eines erfolgreichen Managements wächst die Population stark an und breitet sich aus. Die skandinavische Population umfaßt derzeit etwa 700 Tiere, davon leben etwa 98% in Schweden (SWENSON et al. 1995).

 In Finnland kommen Braunbären hauptsächlich im östlichen Teil des Landes vor, wo sie aus den nordrussischen Wäldern zuwandern. Besonders in der Gegend von Salla gibt es einen relativ großen Bestand. Insgesamt wurde die finnische Braunbärenpopulation in den siebziger Jahren auf 300 bis 400 Tiere geschätzt (GRZIMEK 1979).

## **2.4 Der slowakische Braunbär**

Der Braunbär ist ein Urbewohner des gesamten Karpatenbogens (HELL & SLAMECKA 1999). Im Mittelalter bildeten die Braunbären der Karpaten eine große, zusammenhängende Population. Durch Bären, welche das westliche Tiefland durchstreiften, standen diese mit den Tieren der Alpen in Verbindung. Am Ende des 19. Jahrhunderts wurde die Population der Karpaten von der der Alpen separiert. Zusätzlich wurde sie gegen Ende des Ersten Weltkrieges nochmals in eine größere Population in den Ostkarpaten und eine kleine, isolierte Gruppe in den Westkarpaten unterteilt (HELL & BEVILAQUA 1988; HELL 1990).

In den Ostkarpaten, die durch Zivilisation bisher nur wenig beeinflusst wurden, ist die Bestandsdichte bis heute sehr groß geblieben, und die dortigen Bären erreichen oft beachtliche Körpergrößen. Die Westkarpaten haben eine höhere Bevölkerungsdichte, und der Bär wurde stark verfolgt (HELL & SLAMECKA 1999).

Aufgrund des großen Jagddruckes sank die Populationsgröße in den Westkarpaten (Slowakei) bis 1932 auf eine Zahl von nur noch 20 bis 40 Tieren. Zu dieser Zeit wurde der Bär unter Vollschutz gestellt, so dass seit 1933 der allmähliche Wiederanstieg des Bärenbestandes begann (HELL & BEVILAQUA 1988; HELL 1990).

In den 50er und 60er Jahren lebte in der Slowakei wieder eine relativ große Bärenpopulation. Wegen der zunehmenden Schäden an Haustieren und Bienenstöcken wurde im Jahre 1962 beschlossen, jährlich bis zu 5% der Population zu erlegen. Aufgrund weiterhin steigender Bärenzahlen und zunehmender Schäden wurde die genehmigte Abschusszahl zunächst auf 8% erhöht. Wildbiologen nehmen aber 10 bis 12% der Population als Mindestabschussrate an, wenn die Zahl der Braunbären nicht weiter anwachsen soll (HELL & SLAMECKA 1999).

Derzeit leben in der Slowakei nach Schätzungen von Wildbiologen etwa 600 bis 700 Bären. Das slowakische Bärenareal ist etwa 11000 km<sup>2</sup> groß (davon etwa 7800 km<sup>2</sup> Wald). Im Durchschnitt entfallen auf einen Bären etwa 1833 ha Jagdfläche bzw. 1300 ha Waldfläche, was eine außergewöhnlich hohe Bärendichte darstellt.

Der heutige Bestand in der Slowakei von ca. 650 Exemplaren hat sich aus einer Population von 20 bis 30 Tieren im Jahre 1932 entwickelt. Zusammen mit ca. 90 Bären aus dem polnischen Teil der Westkarpaten ergibt sich eine Population von rund 740 Tieren.

Bei einer Felduntersuchung im Jahre 1992 wurde festgestellt, dass Jungbären im ersten Lebensjahr mit 17,3% in der Gesamtpopulation vertreten waren. Mit einer Zuwachsrate von etwa 20% vermehren sich die Bären in der Slowakei erfolgreich.

Das Areal des Braunbären in den Westkarpaten ist von dem Bestand der Ostkarpaten getrennt. Nur selten durchwandern einzelne Bären das bärenleere Gebiet in der Ostslowakei (HELL & SLAMECKA 1999).

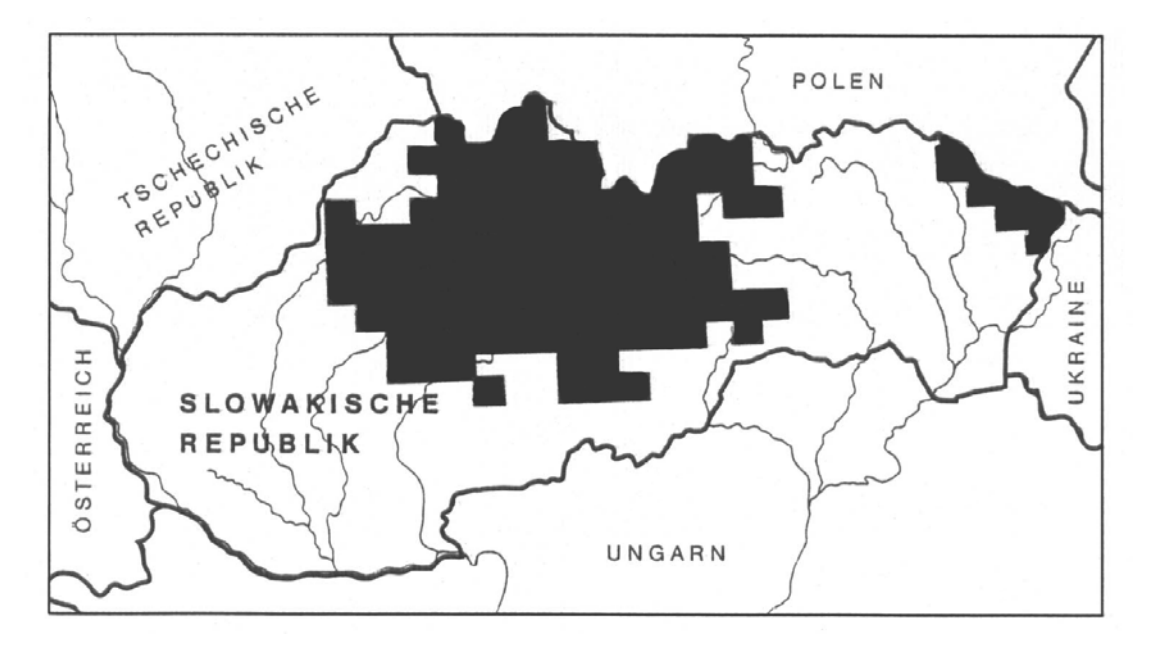

**Abbildung 3:** Geographische Verbreitung von *Ursus arctos* in der Slowakei (aus HELL & SLAMECKA 1999)

Der Braunbär besiedelt in der Slowakei vorrangig die mit Fichte, Tanne, Buche, Esche und Ahorn bestockten Wälder (700 bis 1250 m über n. N.). Er ist jedoch auch in den Hafer-, Weizen- oder Maisfeldern und in den Eichenwäldern niedrigerer Regionen anzutreffen.

Der Braunbär in den Westkarpaten ist von mittlerer Körpergröße. Die stärksten Exemplare erreichen ausnahmsweise ein Gewicht von 350 bis 400 Kilogramm. Im Durchschnitt wiegen erwachsene männliche Bären 170 bis 190 Kilogramm und Bärinnen 140 bis 160 Kilogramm.

Das Körperwachstum endet erst im Alter von 15 Jahren. Die Körperlänge (Rückenlinie vom Fang bis zum Bürzelansatz) beträgt bei den erwachsenen Bären 170 bis 190 cm (max. 218 cm) und bei den Bärinnen 160 bis 185 cm (max. 199 cm). Die Widerristhöhe ist bei den Bären 95 bis 109 Zentimeter (max. 130 cm) und bei den Bärinnen 92 bis 98 Zentimeter (max. 112 cm). Wenn sich ein Bär stark auf Schafraub oder Bienenstöcke spezialisiert, kann er in der Slowakei zum Schadbären erklärt und seine legale Erlegung bewilligt werden. In manchen Jahren wurden in der Slowakei bis zu 8 Menschen oft schwer von Bären verletzt, was das Erreichen einer zahlenmäßig tragbaren Obergrenze der slowakischen Braunbärenpopulation demonstriert (HELL & SLAMECKA 1999).

Die Altersstruktur der Braunbären der Westkarpaten wird von HELL & SABADOS (1995) anhand von Messungen der Fährtengröße und Sichtbeobachtungen erforscht. Der Anteil der Jungbären des Untersuchungsjahres 1995 beträgt nach Messung der Fährtengröße 17%, der Anteil der Jungbären der zwei vorangegangenen Jahrgänge beträgt 25%. Die Tiere von 2,5 bis zu 11 Jahren machen 38% der Population aus, die Bären ab 12 Jahre 15%. 5% der vermessenen Fährten gehören zu den ältesten und größten männlichen Tieren. Nach Sichtbeobachtungen sind 10,4% der Gesamtpopulation weibliche Bären mit Jungen, und die geführten Jungbären repräsentieren 17,6% der Gesamtpopulation.

Die durchschnittliche Anzahl der von Bärinnen geführten Jungen beträgt 1,7. Der Anteil an Würfen mit nur einem Jungen beträgt 36,8%. Würfe mit Zwillingen machen 57,9% aus und Würfe mit Drillingen 5,3%. Vierlinge werden im Untersuchungsjahr 1992 nicht beobachtet, jedoch sind einzelne Fälle aus den Vorjahren bekannt.

Durch eine genetische Untersuchung anhand einer elektrophoretischen Analyse von 51 Allozymloci zeigen HARTL & HELL (1994), dass die genetische Vielfalt der Population der Westkarpaten trotz des Flaschenhalsphänomens in den 30er Jahren erhalten geblieben ist.

Die durchschnittliche Heterozygotie bewegt sich mit 5,3% innerhalb des allgemein bei Säugetieren gefundenen Bereiches und die mittlere Anzahl der Allele pro polymorphem Locus  $(A_p = 3$ , über 5 polymorphen Loci) ist sehr hoch. Die Population zeigt aufgrund dieser Untersuchung keine Anzeichen genetischer Verarmung. Es gibt allerdings keine Vergleichsdaten von Untersuchungen solcher Allozymloci für andere, größere Bärenpopulationen. Die Daten von anderen kleinen, isolierten Populationen, welche mittels DNS-Markern gewonnen wurden (HÖSS et al. 1992; TABERLET & BOUVET 1992b; TABERLET et al. 1993; RANDI 1993), können nicht zu einem direkten Vergleich mit den in dieser Untersuchung gewonnenen Daten herangezogen werden. Die durchschnittliche Heterozygotie ist in der slowakischen Population höher als bei anderen mit der gleichen Methode untersuchten Bärenarten (*Thalarctos maritimus*, H = 0 (ALLENDORF et al. 1979); *Ursus americanus*, H = 2,0 (MANLOVE et al. 1980)). Diese Daten stützen sich jedoch auf die Untersuchung von nur 13 bzw. 16 Loci anstatt der von HARTL & HELL untersuchten 51 Allozymloci, so dass ein direkter Vergleich nur bedingt möglich ist (GORMAN & RENZI 1979; HARTL & PUCEK 1994).

Das Verhältnis der durchschnittlichen Heterozygotie zu dem Anteil an polymorphen Loci ist mit 0,54 relativ hoch, was nach HARTL & PUCEK (1994) typisch für Populationen ist, die zuvor einem Flaschenhalsphänomen unterlagen. Besonders hervorzuheben ist hier die durchschnittlich große Anzahl von Allelen pro polymorphem Locus, da dieser Parameter als Gradmesser der genetischen Variabilität einer Population normalerweise am stärksten vom Flaschenhalseffekt beeinträchtigt wird (NEI et al. 1975; ALLENDORF 1986; FUERST & MARUYAMA 1986).

### **2.5 Mitochondrien**

#### **2.5.1 Morphologie und Funktion**

Mitochondrien kommen in allen Zellen mit Zellkern vor. Sie sind bewegliche Zellorganellen und in erster Linie Träger von Enzymen, die Energie aus Stoffwechselzwischenprodukten freisetzen, welche im Zytoplasma entstanden sind. Diese Energie wird in eine für die Zelle leicht zugängliche Form, das Adenosintriphosphat (ATP), überführt. Zu diesem Zweck laufen in den Mitochondrien wichtige Stoffwechselvorgänge ab, deren Enzyme funktionsgerecht angeordnet sind. So befinden sich die Enzyme des Zitronensäurezyklus und für die β-Oxidation von Fettsäuren überwiegend in der inneren Mitochondrienmatrix. In der mitochondrialen Innenmembran sind die Enzyme für den Elekronentransport der Atmungskette und für die oxidative Phosphorylierung lokalisiert, bei welcher ADP (Adenosindiphosphat) wieder in ATP umgewandelt wird. Mitochondrien sind in der Regel runde oder längliche Gebilde, die ihre Form ändern können (MOSIMAN & KOHLER 1990). Sie werden von einer äußeren und einer inneren Membran umgeben, wobei die äußere Membran die Abgrenzung zum Zytoplasma darstellt. Durch diese Membranen werden ein äußerer und ein innerer Stoffwechselraum gebildet. Mitochondrien bestehen zu ca. 70% aus Proteinen. Der Rest setzt sich überwiegend aus Lipiden zusammen. Darüber hinaus enthalten Mitochondrien sowohl ihre eigene DNS als auch RNS (SCHIEBLER 1986). Ein Mitochondrium besitzt 5 bis 10 DNS-Moleküle, die bei Säugetieren aus ca. 16000 bis 17000 Basenpaaren (bp) bestehen (KNIPPERS 1992). Die Ribosomen der Mitochondrien weichen bezüglich des Aufbaus ihrer ribosomalen RNS (rRNS) von denen des Zytoplasmas ab. Die rRNS läßt sich nach ihrer Sedimentations-Konstante in eine 16s und eine 12s rRNS einteilen (CANTATORE & SACCONE 1987).

Neue Mitochondrien entstehen durch Querteilung aus vorhandenen Mitochondrien. Während der Mitose werden Mitochondrien gleichmäßig auf Mutter- und Tochterzellen verteilt (SCHIEBLER 1986).

### **2.5.2 Die mitochondriale DNS**

Die mitochondriale DNS (mtDNS) gehört zum extrachromosomalen Genom und ist somit für die zytoplasmatische Vererbung verantwortlich. Sie liegt als kreisförmige Doppelhelix mit etwa 100 superhelikalen Windungen pro DNS-Molekül vor (CANTATORE & SACCONE 1987).

Nach ihrer unterschiedlichen Buoyant-Dichte (Auftriebsdichte in einem Cäsiumchlorid-Dichtegradienten) (KNIPPERS 1992) werden die beiden Stränge des Genoms als L-(light) und H-(heavy) Strang bezeichnet.

Die mtDNS wird hauptsächlich maternal vererbt. Dieser Vererbungsmodus resultiert aus einer zahlenmäßigen Überlegenheit, die u. a. dadurch entsteht, dass sich die Hauptmenge der Mitochondrien im Schaft des Spermiums befindet, welcher bei der Imprägnation nicht in die Oozyte eindringt. Daher sind paternale mt-Moleküle nur mit extrem empfindlichen Nachweismethoden, wie der Polymerase-Ketten-Reaktion (PCR) nachweisbar. Das Verhältnis paternaler zu maternalen mtDNS-Molekülen, die in das Eizytoplasma einwandern und dort verbleiben, wurde auf 1,1 x  $10^{-5}$  bis 4 x  $10^{-5}$  zu 1 pro Generation geschätzt (GYLLENSTEIN et al. 1991).

MtDNS hat eine hohe Mutationsrate und zeigt dementsprechend eine große interindividuelle Variabilität, die durch Restriktionsfragmentlängen-Polymorphismus (RFLP)-Untersuchungen bestätigt werden kann (HERZOG et al. 1997).

Ein Vergleich der mitochondrialen DNS-Sequenzen von Maus, Rind und Mensch (BROWN & SIMPSON 1982) zeigt, dass die Unterschiede der mtDNS größtenteils auf Basensubstitutionen beruhen. Mit 92% überwiegen hierbei innerhalb der Primaten die Transitionen deutlich gegenüber den Transversionen. Letztere nehmen mit der Zeit der Divergenz zu, was durch die steigende Anzahl von Nukleotidsubstitutionen an derselben Position erklärt werden kann. Die größte mtDNS Homologie zwischen Mensch und Maus findet sich mit 70 – 90% in den Transfer-RNS (tRNS)- und rRNS-kodierenden Regionen, während die durchschnittliche Nukleotiddivergenz in anderen Regionen der mtDNS bei 30% liegt. Deletionen bzw. Additionen treten hingegen nur in geringem Umfang auf und befinden sich mit Ausnahme des "Displacement loop" nur im Bereich der tRNS-kodierenden Region.

### **2.5.3 Geninhalt und Genorganisation**

Die mtDNS der Säugetiere weist in Bezug auf die Genanordnung einen hohen Homologiegrad auf (CANTATORE & SACCONE 1987) und ist bis auf den Bereich des sogenannten

"Displacement loop" (D-loop) eng mit Genen bestückt. Diese Gene sind nicht durch Introns getrennt und überlappen sich in zwei Fällen (ATTARDI & SCHATZ 1988). Der Gehalt an Genen ist bei allen untersuchten Säugern identisch und umfaßt 2 Gene für die 16S und 12S Ribosomenuntereinheiten der ribosomalen RNS (rRNS), 22 Gene für Transfer-RNS (tRNS) und 13 proteinkodierende Gene. Die mitochondrial kodierten Polypeptide sind ohne Ausnahme Bestandteile von Enzymen oder Enzymkomplexen der Atmungskette (HERZOG et al. 1997).

Es handelt sich bei den proteinkodierenden Genen im einzelnen um das Cytochrom-b der Ubichinon-Cytochrom-c-Oxidoreduktase (MACINO & TZAGOLOFF 1980), die Untereinheiten I, II und III der Cytochrom-c-Oxidase, die Untereinheiten 6 und 8 der ATP-Synthetase, sowie die Untereinheiten 1, 2, 3, 4, 4L, 5 und 6 der NADH-Dehydrogenase. Die Synthese dieser Komplexe steht unter gleichzeitiger Kontrolle der nukleären und mitochondrialen DNS. Von etwa 69 bekannten Polypeptiden, die an der Phosphorylierung der Atmungskette beteiligt sind, werden nur 13 in der mtDNS kodiert.

Die 22 tRNS-Gene tragen die Aminosäuren Alanin, Arginin, Asparagin, Asparaginsäure, Cystein, Glutamin, Glutaminsäure, Glycin, Histidin, Isoleucin, Leucin, Lysin, Methionin, Phenylalanin, Prolin, Serin, Threonin, Tryptophan, Tyrosin und Valin. Für die Aminosäuren Leucin und Serin gibt es je zwei tRNS-Gene. Die genetische Information ist über beide Stränge der mtDNS asymmetrisch verteilt. Es befinden sich von den 37 transkribierten Genen neun (acht für tRNS und eins für ND 6) auf dem `L´-Strang. Alle übrigen werden vom `H´- Strang kodiert (ATTARDI 1985).

In der mtDNS gibt es einige Besonderheiten, die auf einen evolutionären Sonderweg dieses Systems hindeuten (CANTATORE & SACCONE 1987). So werden die Codons AGA und AGG von Säuger-mtDNS als Terminationssignale gelesen, während sie im "universellen" Code die Aminosäure Arginin kodieren. AUA kodiert Methionin anstelle von Isoleucin (ANDERSON et al. 1981). Ebenso gilt das Stop-Codon UGA des Kern-Genoms in Mitochondrien nicht als Signal für das Kettenende, sondern als Sinncodon für die Aminosäure Tryptophan (ATTARDI 1985).

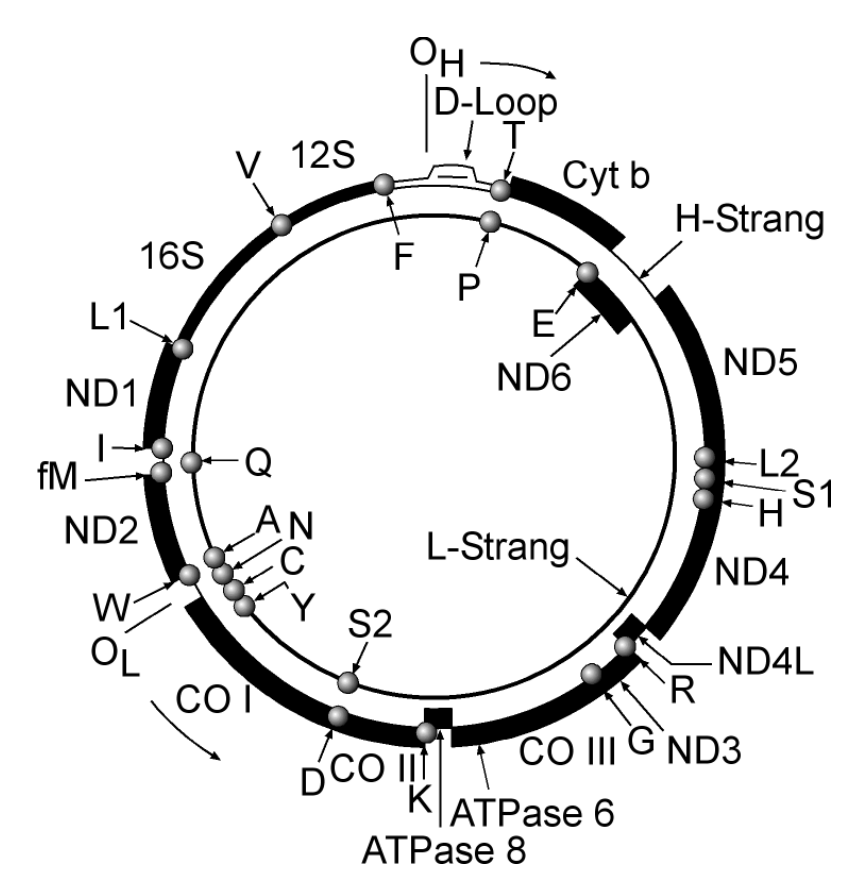

**Abbildung 4**: MtDNS des Menschen

Die beiden Ringe stellen den `H´-Strang und den `L´-Strang dar. Die schwarzen Punkte stehen für die tRNS-Gene (Spezifität für Aminosäuren in der Einbuchstaben-Abkürzung). Die mitteldicke Linie repräsentiert die rRNS-Gene, die dicken Linien kennzeichnen die proteinkodierenden Gene. O<sub>H</sub> und O<sub>L</sub> bezeichnen die Startpunkte der Replikation (KNIPPERS 1992).

### **2.5.4 Die Replikation der mitochondrialen DNS**

Die Replikation der mtDNS ist nicht mit dem Zellzyklus gekoppelt, wird jedoch durch den Zellkern kontrolliert (ATTARDI & SCHATZ 1988). Es entstehen kontinuierlich neue Moleküle, so dass immer eine vollständige Ausstattung der Tochterzellen sichergestellt ist (SINGER & BERG 1992).

Der Replikationsprozess der mtDNS wird von CLAYTON (1982) beschrieben. Bei der Synthese der beiden Stränge handelt es sich um einen stark asymmetrischen Prozeß. Die Synthese des `H´-Stranges beginnt am Replikationsstartpunkt O<sub>H</sub>, der im D-loop lokalisiert ist, indem der maternale `H´-Strang verdrängt wird und sich ein kurzer RNS-Primer als Startermolekül anlagert. Die Synthese des neuen Stranges kann durch weitere Polymerisierung

von DNS-Molekülen durch die γ-DNS-Polymerase fortgeführt werden. Nachdem die `H´- Strang-Synthese zu 67% in Uhrzeigerrichtung abgelaufen ist, wird der Startpunkt der `L´- Strang-Synthese  $(O<sub>L</sub>)$  passiert und freigelegt. Dieser befindet sich zwischen den Genen für  $tRNS<sup>Cys</sup>$  und  $tRNS<sup>Asn</sup>$ . Die `L'-Strang-Synthese beginnt nun von dort in entgegengesetzter Richtung. Da die `H´-Strang-Synthese früher beendet ist, entstehen zunächst zwei Replikationsprodukte, die aber nach Schließung der Lücken zusammengefügt werden. Die Polymerisationsrate ist im Vergleich zur Replikation der Kern-DNS sehr langsam, so dass der gesamte Zyklus bis zum fertigen superhelikalen Molekül etwa zwei Stunden dauert.

Erwähnenswert ist das fehlende Reparatursystem bei der Replikation der mtDNS. Die einzige aktive Polymerase in den Mitochondrien ist die γ-DNS-Polymerase. Diese leitet die Replikation in den Mitochondrien ein und besitzt keine 5`→3`Reparaturfunktion. BROWN (1983) und AVISE (1991) vermuten, dass es aus diesem Grund im Gegensatz zur Kern-DNS zu einer höheren Fehlerrate beim Einsetzen der Nukleotide kommt und daher die mtDNS eine um das 5- bis 10-fach erhöhte Mutationsrate gegenüber den nukleären "single-copy"-Genen aufweist (BROWN et al.1979; BROWN 1980). Die Substitutionsrate bei Säugern (BROWN et al. 1979; GEORGE & RYDER 1986) und Gänsen (SHIELDS & WILSON 1987) liegt somit bei etwa 2% pro einer Million Jahre.

#### **2.5.5 Die Genexpression der mitochondrialen DNS**

Die Mitochondrien führen eine eigene Proteinsynthese durch, wobei die notwendigen Ribonukleinsäuren mitochondrial kodiert sind, die Proteinanteile jedoch vom Kern kodiert werden.

Die Besonderheit der Transkription in den Mitochondrien besteht darin, dass die beiden mtDNS-Stränge in zwei kontinuierliche RNS-Moleküle umgeschrieben werden. Dies liegt daran, dass für die Transkription des `L´-Stranges und des `H´-Stranges bei Säugetieren insgesamt nur drei Promotoren vorliegen (CHANG & CLAYTON 1984). Diese Promotoren sind bei den verschiedenen Spezies an homologen Positionen lokalisiert (KING & LOW 1987). Je ein Promotor für die Transkription des `H´- und `L´-Stranges liegt im D-loop in der Nähe des Replikationsstartpunktes. Während derjenige für die Transkription des `L´-Stranges der einzige Promotor ist, kann der `H´-Strang von einem weiteren Promotor ausgehend transkribiert werden. Der erste transkribiert die tRNS<sup>Phe</sup> und die tRNS<sup>Val</sup> sowie die beiden ribosomalen Ribonukleinsäuren 12S und 16S. Er ist etwa zehnmal aktiver als der andere
Promotor. Dieser beginnt in der Nähe des 5'-Endes des 12S rRNS-Gens und transkribiert alle übrigen Gene kontinuierlich entlang der gesamten ringförmigen mtDNS. Die Transkripte müssen anschließend entsprechend ihrer Geninhalte geschnitten werden (CLAYTON 1984). tRNS-Abschnitte, die auffälligerweise zwischen den einzelnen Genabschnitten liegen, dienen dabei vermutlich als Orientierung für eine RNAse, die in der Lage ist, tRNS an ihrem 5`-Ende zu schneiden. Nach dem Herausschneiden der tRNS-Sequenzen erfolgt die Polyadenylierung und damit die Herstellung eines Stop-Codons. Ein Spleißen der Gene entfällt, da keine Introns vorhanden sind (KNIPPERS 1992).

Die sich anschließende Translation der Transkripte in die Aminosäuresequenzen erfolgt an den Ribosomen der Mitochondrien. Diese weisen im Vergleich zu den zytoplasmatischen Ribosomen einige Besonderheiten auf. Sie enthalten z. B. nur halb soviel RNS wie die zytoplasmatischen Ribosomen; die 5S rRNS fehlt ihnen völlig (CLAYTON 1984).

Für die Translation in Vertebraten-Mitochondrien stehen nur 22 tRNS-Arten zur Verfügung. Diese geringe Anzahl ist ausreichend, weil die Codons der tRNS in mehreren Punkten von den Codons zytoplasmatischer tRNS abweichen. Dadurch entsteht eine höhere Flexibilität in der Codon-Anticodon-Erkennung. Die beiden ersten Basen des Codons werden nach den Standard-Basenpaarungsregeln erkannt, die Wahl der dritten Base ist dagegen frei. Dies steht im Gegensatz zu zytoplasmatischen tRNSs, bei denen die Wahl der dritten Base durch die "Wobble"-Regeln bestimmt wird (KNIPPERS 1992).

#### **2.5.6 Mutationsrate der mtDNS**

Die mtDNS weist eine deutlich höhere Mutationsrate als das Kerngenom auf. Unter anderem zeigen die Protein-kodierenden Gene der mtDNS eine 5 bis 10mal höhere Mutationsrate als im Kerngenom (BROWN et al. 1979; BROWN 1980). Für die tRNS-Gene wird sogar eine 100fach höhere Mutationsrate angegeben (BROWN et al. 1982).

Bei den auftretenden Mutationen handelt es sich überwiegend um Punktmutationen, wobei Transitionen häufiger auftreten als Transversionen (BROWN & CASTORA 1981, BROWN et al. 1982). Additionen und Deletionen sind vorwiegend im D-loop zu finden, während Transpositionen und Inversionen nicht vorkommen. Der Anteil sogenannter "stiller" Mutationen ist in Mitochondrien auffallend hoch. "Stille" Mutationen betreffen meistens das dritte Nukleotid im Codon eines proteinkodierenden Gens und verursachen keine Aminosäure-Substitution bei der Translation. Die Mutation kann folglich fixiert werden, ohne

dass die Funktion mitochondrialer Genprodukte beeinflusst wird. So ist zwar die Mutationsrate in Mitochondrien erheblich höher, die Aminosäure-Substitutionrate ist aber mit der in nukleär kodierten Genen vergleichbar (BROWN & SIMPSON 1980). Schätzungen des Verhältnisses von Transition zu Transversion an "stillen" Positionen in Säugetier-mtDNS reichen von 10:1 bis 20:1 oder mehr (AQUADRO & GREENBERG 1983, BROWN 1985). Die Ursache für die erhöhte Mutationsrate wird in mutagenen, freien Sauerstoffradikalen gesehen, die bei der Atmung in den Mitochondrien auftreten (RICHTER et al. 1988). Weiterhin wird die hohe Replikationsrate in Verbindung mit einem mangelhaften Reparatursystem dafür verantwortlich gemacht (BROWN & CASTORA 1981; WILSON et al. 1985). Wichtig erscheint auch die Tatsache, daß Mutationen im Mitochondrien-Genom häufig an sogenannten "hot-spots" auftreten. Das heißt, dass bei verschiedenen Mutationen im gleichen Gen eine große Zahl der Mutationen bevorzugt an derselben Stelle liegt, während an anderen Stellen keine Mutationen auftreten (LEWIN 1991).

### **2.5.7 Eignung der mtDNS in der Populations- und Evolutionsforschung**

Der Vorteil der mtDNS gegenüber der genomischen DNS bei genetischen Untersuchungen liegt laut NEIFAKH (1977) in der überschaubaren Molekülgröße und dem relativ einfachen Molekülaufbau. Auch ihre leichte Isolierbarkeit macht sie für die Anwendung gentechnischer Methoden besonders geeignet (HECHT 1990). Obwohl sie bei den verschiedenen Spezies gleiche Funktionen kodiert, weist sie deutliche Unterschiede in ihrer Struktur auf (ATTARDI & SCHATZ 1988).

Die Analyse der mtDNS ist für die Erforschung der intraspezifischen Phylogenetik gut geeignet (AVISE et al.1979; FERRIS et al. 1983a; LANSMAN et al. 1983; CANN et al. 1987), da sie bei Säugetieren eine 5-10 mal höhere Evolutionsrate aufweist als "single-copy" Gene (BROWN et al. 1979, 1982) und außerdem hochvariable Zonen in der Kontrollregion (D-loop) besitzt (BROWN et al. 1986; SOUTHERN et al. 1988; SACCONE et al. 1991). So können anhand eines Vergleiches der intraspezifischen Phylogenetik und der geographischen Verteilung die phylogeographische Verwandtschaft zwischen Populationen und damit Gebiete ähnlicher genetischer Struktur ermittelt werden. Studien der mtDNS an natürlichen Populationen haben gezeigt, dass es oft Übereinstimmungen zwischen der phylogenetischen Beziehung und der geographischen Verteilung von mtDNS-Haplotypen gibt. Dies ist meistens als Folge von geographischen Barrieren zu sehen, die den Genfluß über längere Zeiträume unterbunden haben (AVISE et al. 1987).

Außerdem kann die Analyse der mtDNS Informationen über das Ausmaß der genetischen Divergenz von Populationen geben, die einem "Bottleneck", einer Fragmentation oder Isolation ausgesetzt waren (AVISE et al. 1987; RANDI et al. 1994).

Die Analyse von Variationen in der mtDNS-Sequenz erlaubt es, die phylogenetischen Beziehungen zwischen Allelen oder Haplotypen sowie deren Verteilung innerhalb von Populationen zu bestimmen (WILSON et al. 1985; AVISE et al. 1987; AVISE 1989).

IRWIN et al. (1991) sehen in der mtDNS ein wertvolles Molekül, um die evolutionäre Beziehung zwischen Individuen, Populationen und Spezies zu verstehen. Mit Hilfe der PCR-Technik ist es möglich, mtDNS-Sequenzen direkt zu bestimmen, wodurch größere evolutionäre Zeiträume untersucht werden können als mit den bisher üblichen Restriktionsenzymanalysen (KOCHER et al. 1989; KOCHER & WHITE 1989; THOMAS et al. 1989; SIMON et al. 1990). Außerdem erlaubt die mtDNS die Identifikation mütterlicher Linien von Bären unbekannten Ursprungs (RANDI et al. 1994).

Mit der Sequenzierung von Teilen der mtDNS können laut RANDI et al. (1994) Informationen über die Auswirkungen der demographischen Geschichte auf die genetische Variabilität der Braunbärpopulationen, die Existenz von phylogeographischer Verwandtschaft zwischen den Populationen und ihr genetisches Management gewonnen werden.

Ebenso kann man mit Untersuchungen der mtDNS Aussagen über die Eignung von gefangenen Bären für die Aufstockung wildlebender Populationen treffen (RANDI et al. 1994).

## **2.5.8 Der D-loop**

Die einzige nicht kodierende Region des mitochondrialen Genoms ist der sogenannte "Displacement loop" (D-loop) (HERZOG et al. 1997). Dies ist ein Abschnitt, der bei Säugetieren zwischen den tRNS-Genen für Prolin und Phenylalanin liegt (GEMMELL et al. 1996). In diesem Abschnitt sind drei für die Replikation und Transkription wichtige Signalsequenzen lokalisiert. Es handelt sich um den Replikationsursprung (ORI= Origin of replication) für den `H´-Strang und die beiden Startpunkte für die Transkription des `L´- und `H´-Stranges (HERZOG et al. 1997).

Im Bereich des D-loop lassen sich variable und konservierte Regionen unterscheiden. So finden sich konservierte Abschnitte, die bei vielen Säugetierarten und dem Menschen eine hohe Homologie aufweisen und vermutlich eine Rolle im Replikationsprozeß spielen (CANTATORE & SACCONE 1987). Diese Abschnitte werden "Conserved Sequence Blocks" (CSB A, B, C und 1, 2, 3) genannt (SACCONE et al. 1991), von denen einer (CSB 1) die `H´-Strang-Synthese einleitet (BROWN et al. 1986).

Der D-loop ist eine in Länge und Basenzusammensetzung sowohl zwischen verschiedenen Spezies als auch innerhalb einer Art sehr variable Region. Die Anzahl der Nukleotide des Dloops kann sogar innerhalb eines Individuums variieren (CANTATORE & SACCONE 1987; BROWN et al. 1986; HOELZEL et al. 1994). Dies kann durch eine unterschiedliche Anzahl von Wiederholungen bestimmter Basenkombinationen, sogenannter "Repeats", entstehen. Dieser Längenpolymorphismus, der sowohl bei Wirbellosen als auch bei Wirbeltieren vorkommt, wird als Heteroplasmie bezeichnet (HAYASAKA et al. 1991; HOELZEL et al.1994; ISHIDA et al. 1994). In den meisten Fällen entsteht sie durch "slipped mispairing" oder durch falsche Termination/Elongation während der Replikation der mtDNS (GEMMELL et al.1996; MADSEN et al. 1993).

Basenaustausche finden im D-loop zu 80% als Transitionen statt, welche überwiegend auf bestimmte Abschnitte (A/T-reich) verteilt sind. Hier findet man auch am häufigsten Deletionen und Insertionen. Mutationen in den konservierten Bereichen treten vor allem in den Schleifenstrukturen des D-loop und nicht im Stamm auf, so dass die Sekundärstrukturen erhalten bleiben (BROWN et al. 1986).

Da der D-loop keine kodierenden Funktionen besitzt, unterliegen Mutationen in diesem Bereich keinem Selektionsdruck. Die Mutationsrate, die im D-loop außerhalb der CSB´s gefunden wird, liegt erheblich höher als im übrigen mitochondrialen Genom, wobei sowohl Substitutionen als auch Längenpolymorphismen auftreten (GEMMELL et al. 1996; HAYASAKA et al. 1991; HECHT 1990). Aus diesem Grund können hier selbst in Subpopulationen messbare Divergenzen entstehen, so dass die D-loop Region als geeigneter Untersuchungsbereich für phylogenetische und phylogeographische Fragestellungen angesehen wird (HAYASAKA et al. 1991; ISHIDA et al. 1994).

Dass die Kontrollregion (D-loop) der mtDNS aufgrund ihrer hohen Substitutionsrate ein geeigneter genetischer Marker für phylogenetische Analysen ist, wurde für den europäischen Braunbären unter anderem von TABERLET & BOUVET (1994) und von KOHN et al. (1995) sowie für den nordamerikanischen Braunbären von WAITS et al. (1998) gezeigt.

### **2.5.9 Cytochrom-b**

Cytochrome sind elektronenübertragende Proteine, welche ein Häm-Molekül als prosthetische Gruppe enthalten. Zur Elektronenübertragung kommt es über ein an einen Porphyrinring gebundenes Eisenatom.

Man kennt verschiedene Cytochrome (a, b, c, f). Sie werden nach ihren unterschiedlichen Absorptionsspektren eingeteilt, wobei das Spektrum der reduzierten Form herangezogen wird. Cytochrome haben eine zentrale Funktion in der Atmungskette. Diese stellt ein Multienzymund Protonen-Transportsystem aus fünf Komplexen dar und ist in der inneren Mitochondrienmembran eukaryontischer Zellen lokalisiert. Die Energiegewinnung basiert auf der Oxidation von Substraten. Der Vorgang von der Oxidation bis zur Gewinnung von ATP als Energieträger wird als oxidative Phosphorylierung bzw. als Atmungsketten-Phosphorylierung bezeichnet (STRYER 1990).

Ein Strukturmodell des Cytochrom-b wurde von HOWELL (1989) entwickelt (Abbildung 5). Das Cytochrom-b besteht aus zwei Häm-Molekülen als aktive Zentren, die mit einem hydrophoben Polypeptid verknüpft sind. Diese beiden Moleküle sind zwar identisch, besitzen jedoch unterschiedliche Elektronenaffinitäten und spektrale Eigenschaften, da sie an zwei verschiedene Abschnitte der umgebenden Polypeptidkette gebunden sind (STRYER 1990).

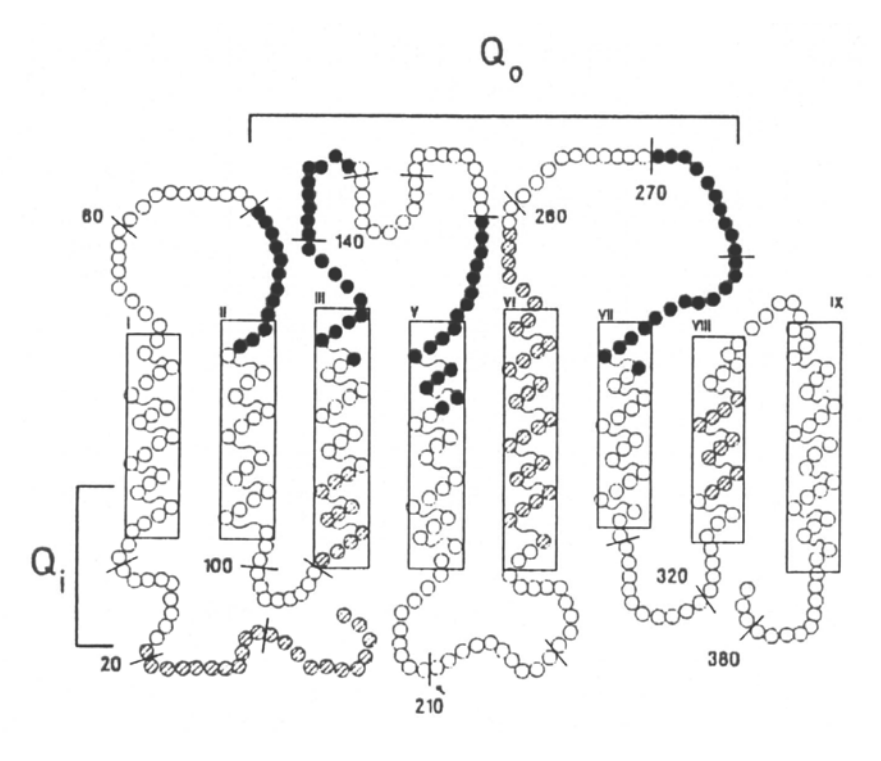

**Abbildung 5:** Strukturmodell des Cytochrom-b der Maus

 Jeder Kreis steht für eine Aminosäure, wobei die schwarzen Kreise die am stärksten konservierten Bereiche des Cytochrom-b anzeigen. Die Felder I-IX stellen die acht Membranüberspannenden Regionen dar,  $Q_0$  und  $Q_i$  die aktiven Zentren auf beiden Seiten der Membran (aus HOWELL 1989).

Das Cytochrom-b ist die einzige Untereinheit der Ubichinon-Cytochrom-c-Oxidoreduktase, die von der mtDNS kodiert wird. Es ist eines der am besten erforschten Proteine des Komplexes III des mitochondrialen oxidativen Phosphorylationssystems (HATEFI 1985). Das Wissen über die Struktur-Funktions-Beziehungen dieses Proteins vergrößert die Verwendbarkeit seines Gens für evolutionäre Untersuchungen (IRWIN et al. 1991).

Die entsprechende Sequenz ist beim Säuger auf dem `H´-Strang zwischen der kodierenden Sequenz für die tRNS<sup>Glu</sup> und die tRNS<sup>Thr</sup> lokalisiert. Das Gen besteht bei den verschiedenen Säugetieren aus 1140 kodierenden Basenpaaren (=379 Aminosäuren), was weniger als 7% des mitochondrialen Genoms ausmacht. Der Proteinanteil zeigt bei verschiedenen Spezies eine starke Homologie. Vor allem die Lokalisation der vier Histidine, welche die Verbindung zu den beiden b-Häm-Molekülen darstellen, ist stark konserviert (WIDGER et al. 1984). Mit 73- 74% Sequenzhomologie zwischen einzelnen Spezies steht das Cytochrom-b-Gen an dritter Stelle der konservierten Genabschnitte der mtDNS (BIBB et al. 1981; ANDERSON et al. 1982). Im Aminosäurenvergleich wird zwischen dem Cytochrom-b-Gen von Maus und Mensch eine Überstimmung von 78% gefunden (BIBB et al. 1981). Die Ursache für diese

hohe Homologie liegt in der essentiellen Funktion des Cytochrom-b in der Atmungsketten-Phosphorylierung.

Von IRWIN et al. (1991) wurden die relativen Substitutionsraten an erster, zweiter und dritter Stelle eines Codons im Cytochrom-b-Gen mit dem Verhältnis von 10 zu 1 zu mindestens 33 bestimmt.

Transversionen akkumulieren an dritten Positionen fast linear mit der Zeit. Die Divergenzrate beträgt 0,5% pro 1 Million Jahre. Weil es sich bei Mutationen an der dritten Position des Kodons meistens um "stille" Mutationen handelt, zeigt diese Position die höchste Variabilität (IRWIN et al. 1991). Transitionen treten an dritten Positionen des Kodons im Cytochrom-b-Gen bei den Ursidae mit einer Rate von 6% pro 1 Million Jahre auf, was bemerkenswert langsamer ist als bei anderen Spezies (TALBOT & SHIELDS 1996b).

Wie andere Gene des Mitochondriums bei Säugetieren ist die Basenzusammensetzung des Cytochrom-b-Gens der Ursidae sehr stark verzerrt. Besonders erwähnenswert ist der Mangel an Guanin im 5´→3´-Strang ("sense"-Strang), besonders an dritten Positionen des Kodons (TALBOT & SHIELDS 1996b).

Aufgrund der großen Übereinstimmung zwischen verschiedenen Spezies wurde das Cytochrom-b-Gen schon mehrmals für Interspeziesvergleiche auf molekularer Ebene herangezogen (KOCHER et al.1989; SHIELDS & KOCHER 1991; TALBOT & SHIELDS 1996a und b). Verschiedene Autoren sehen noch weitere Vorteile in der Verwendung dieses Genabschnitts. Für phylogenetische Untersuchungen macht man sich die relativ hohe Mutationsrate und die fast ausschließlich maternale Vererbung zunutze, die dem gesamten mitochondrialen Genom zu Eigen ist (TALBOT & SHIELDS 1996b). IRWIN et al. (1991) sehen einen Vorteil darin, dass Proteinsequenzen vor allem evolutionär weit entfernter Spezies einfacher gegenüberzustellen sind als Sequenzen nichtkodierender Bereiche.

# **2.6 Das Kerngenom**

# **2.6.1 Minisatelliten**

Die DNS besitzt, abgesehen von Unterschieden in der Nukleotidsequenz (beim Menschen ca. an jeder 100. Stelle), zusätzlich einen individuellen DNS-Polymorphismus, der die Häufigkeit von repetitiven Blöcken von DNS-Sequenzen betrifft. Es handelt sich hierbei um "hypervariable" Bereiche einer Stammsequenz (KNIPPERS 1992). Diese Genombereiche weisen tandemartig wiederholte einfache Sequenzen auf, welche die gleiche Wiederholungseinheit besitzen, sich aber in der Anzahl der Wiederholungen und somit in der Länge unterscheiden (JEFFREYS et al. 1985, NAKAMURA et al. 1987). Solche Blöcke kommen in unterschiedlicher Länge und auch in geringgradig unterschiedlicher Sequenz an verschiedenen Stellen im Genom vor (beim Menschen an ca. 40 Stellen) (KNIPPERS 1992). Die Wiederholungseinheiten dieser Minisatelliten können eine Länge von mehr als 5 bp besitzen (BRUFORD & WAYNE 1993). Beim Säugetier bestehen die mit 1 bis ca. 5kb relativ kurzen Abschnitte aus 20- bis 50fach wiederholten Oligonukleotiden mit 15 bis 100 Nukleotiden. (LODISH et al. 1996). Bei vielen Minisatellitenloci wird eine extreme Variabilität gefunden, welche Heterozygotiewerte von mehr als 90% und Mutationsraten, die 10<sup>-2</sup> pro Generation übertreffen, aufweisen (BRUFORD & WAYNE 1993). Die Stammsequenz ist dabei über eine breite taxonomische Spanne konserviert (JEFFREYS et al. 1985, NAKAMURA et al. 1987). Die Längenunterschiede entstehen durch ungleiche Schwester-Chromatid-Austausche (JEFFREYS et al. 1985), die in diesen DNS-Bereichen während der Entwicklung der Vorläufer von Spermien und Eizellen während der Meiose stattfinden. (LODISH et al. 1996). Mit der Technik des DNS-Fingerprints ("genetischer Fingerabdruck") läßt sich die Variation in der Anzahl dieser "tandem repeats" der Minisatelliten untersuchen (NAKAMURA et al. 1987). In Abhängigkeit von der Spezies sowie den verwendeten Restriktionsenzymen und der Sonde zeigen die Minisatelliten hierbei variierende Grade an individueller Spezifität (TAYLOR et al. 1991).

Zur Durchführung des DNS-Fingerprints wird die genomische DNS mit Restriktionsendonukleasen, welche außerhalb der Minisatelliten-DNS schneiden, geschnitten. Die erhaltenen DNS-Fragmente werden elektrophoretisch aufgetrennt und im Southern-Blot-Verfahren mit einer markierten komplementären Minisatelliten-DNS als Hybridisierungssonde detektiert. Dabei erhält man individuell unterschiedliche Fragmentmuster, den sogenannten DNS-Fingerprint. So ist es mit dieser Methode möglich, bestehende Verwandtschaftsverhältnisse zwischen zwei Individuen aufzudecken (KNIPPERS 1992).

Aufgrund der hohen Empfindlichkeit dieser Methode findet die Analyse von Minisatelliten mittels DNS-Fingerprint sowohl in der Gerichtsmedizin zur Identifizierung einzelner Individuen als auch zur Differenzierung von Wildtierpopulationen ihre Anwendung (KNIPPERS 1992; TAYLOR et al. 1991).

# **2.6.2 Mikrosatelliten**

Mikrosatelliten ("simple sequence loci") bestehen aus "tandem repeats" von Sequenzeinheiten, die weniger als 5 bp lang sind (z. B. (TG)n oder (AAT)n). Sie sind im eukaryontischen Genom in großer Zahl verbreitet (HAMADA et al. 1982). Durch die polymorphe Variation der Anzahl ihrer Wiederholungseinheiten ist die generelle Bezeichnung sowohl für Minisatelliten als auch für Mikrosatelliten "variable number of tandem repeat loci" (VNTRs) (BRUFORD & WAYNE 1993).

Es wurde geschätzt, dass bei Mikrosatelliten die Mutationsraten zwischen  $10^{-4}$  und  $5x10^{-6}$ (EDWARDS et al. 1992, DALLAS 1992) liegen. Aufgrund dieser relativ hohen Mutationsraten sind die äußerst variablen Mikrosatellitenloci nützlich, um zwischen Individuen zu unterscheiden (CRAIGHEAD et al. 1995).

Vermutlich werden neue Allellängen durch den "intra-allelic polymerase slippage" während der Replikation erzeugt (SCHLÖTTERER & TAUTZ 1993).

Die Analyse anhand von Mikrosatelliten untersucht den gleichen Variationstyp wie der DNS-Fingerprint der Minisatelliten (BECKMANN & WEBER 1992). Die Untersuchung von Mikrosatelliten schließt aber die Amplifikation einzelner Loci mittels PCR ein und produziert diskrete Genotypen. Die einfache genetische Natur dieser Ergebnisse erlaubt es, die Heterozygotie und die Zahl der Allele für jeden Locus zu schätzen (Mathematisches Modell der "single-locus"-Analyse). Hingegen läßt sich mit "multilocus"-Daten, wie sie bei Minisatelliten auftreten, nur die durchschnittliche Heterozygotie aller Loci mit relativ einfachen Methoden schätzen (STEPHENS et al. 1992)*.* Aufgrund der Häufigkeit, mit der Mikrosatelliten in eukaryontischen Genomen gefunden werden (TAUTZ & RENZ 1984), können diese leicht isoliert werden. Ein weiterer Vorteil der Mikrosatelliten gegenüber den Minisatelliten liegt in der besseren Eignung für den Einsatz der PCR. Aufgrund der geringeren

Allelgrößen (kleiner als 1kb) und der geringeren Längenvarianz der Mikrosatelliten können mittels PCR mehr Variationen aufgedeckt werden als bei der Analyse der Minisatelliten mittels DNS-Fingerprint. Durch die Kombination mit der Gelelektrophorese können selbst kleinste Mengen bzw. fragmentierte DNS ohne Hybridisierungstechniken nachgewiesen werden (BRUFORD & WAYNE 1993).

Die Analyse der Mikrosatelliten ist erfolgreich bei Eltern- und Verwandtschaftstests beim Menschen und anderen Spezies eingesetzt worden (HAGELBERG et al. 1991, MORIN et al. 1993).

Die Analyse von Mikrosatelliten ist durch ihre Eignung zur Anwendung der PCR auch überall dort besonders wertvoll, wo lediglich eine nichtinvasive Probennahme möglich ist (WOODRUFF 1993) und daher nur minimale Mengen DNS, z. B. aus Haaren oder Faeces gewonnen werden können (BRUFORD & WAYNE 1993). Es wurden bereits mehrere Studien über gefährdete Spezies (TAYLOR et al. 1993, GOTELLI et al. 1993), insbesondere auch über verschiedene Bärenspezies (PAETKAU & STRROBECK 1994, PAETKAU et al. 1995 und 1998a und b, TABERLET et al. 1997), anhand von Mikrosatelliten durchgeführt. Aufgrund ihrer Qualitäten eignen sich die Mikrosatelliten besonders für Untersuchungen zur ökologischen Genetik und für populationsgenetische Studien, z. B. zur Klärung des Reproduktionserfolges, der genetischen Variation, der Substrukturen, des Genflusses und der Hybridisierung bei wildlebenden Populationen (BRUFORD & WAYNE 1993; QUELLER et al. 1993).

Des weiteren können Mikrosatellitenprimer, die für eine Spezies entwickelt wurden, i. d. R. auch bei verwandten Spezies eingesetzt werden. So könnten Mikrosatelliten auch in Zukunft einen wichtigen Beitrag zur Erfassung der Variation und Populationsstruktur bei seltenen und gefährdeten Spezies leisten (BRUFORD & WAYNE 1993).

Die Ergebnisse einer Studie von PAETKAU et al. (1997), in der anhand von Mikrosatelliten große Mengen an Datenmaterial dreier nordamerikanischer Bärenspezies ausgewertet wurde, unterstützen die Eignung der Mikrosatelliten bei der Untersuchung von evolutionär wenig divergenten Populationsstrukturen ("fine-scale population structure"). Sogar bei sehr kleinen Populationen, welche über ein weites Gebiet verteilt sind, wie dies bei vielen gefährdeten Spezies und großen Säugetierarten der Fall ist, lassen sich anhand dieser Analysemethode signifikante Aussagen über die Populationsdynamik treffen. Solche Populationen sind oft durch eine geringe genetische Variabilität gekennzeichnet, so dass mit anderen genetischen Markern häufig keine Variation entdeckt werden kann (HUGHES & QUELLER 1993).

Auch PAETKAU & STROBECK (1994) sehen in der Untersuchung von Mikrosatelliten eine Möglichkeit, um den Verlust an genetischer Variation in isolierten oder stark dezimierten Populationen zu untersuchen.

Einen wichtigen Beitrag im Zusammenhang mit der Untersuchung von Mikrosatelliten in populationsgenetischen Studien lieferte die Entdeckung der sogenannten Nullallele. Als Nullallele werden Allele bezeichnet, die kein sichtbares Amplifikat produzieren. Dies führt zu einer Verfälschung der Untersuchungsergebnisse, da es zu einem Überhang an Homozygoten kommt. Die Erfüllung der Erwartungen des Hardy-Weinberg-Gleichgewichts der in einer Studie verwendeten Mikrosatellitenloci spricht gegen das Auftreten von Nullallelen (PHILLIPS et al. 1991).

# **2.7 Externe und interne Einflüsse auf die Populationsstruktur**

## **2.7.1 Effektive Populationsgröße**

In einer natürlichen Population mag die Anzahl an Individuen aller Altersklassen sehr groß sein, aber nicht jedes Individuum erreicht die Geschlechtsreife oder vermehrt sich. Selbst diejenigen, die zur Vermehrung kommen, erzeugen damit nicht unbedingt Nachwuchs, der in der nächsten Generation bis zur Geschlechtsreife überlebt. Diejenigen, die sich nicht erfolgreich weiter vermehren, sind nicht an der genetischen Komposition der nächsten Generation beteiligt. Die Anzahl der tatsächlichen Erzeuger ("breeding size"), die verantwortlich ist für die genetische Konstitution der nächsten Generation, kann sehr viel kleiner sein als die Anzahl der Individuen, die zu irgendeiner Zeit in einer Population lebt. Des weiteren kann die Anzahl der tatsächlichen Erzeuger sehr viel größer sein als die effektive Populationsgröße. Zur Definition der effektiven Populationsgröße wird eine "ideale" Population angenommen, welche ein ausgewogenes Geschlechterverhältnis aufweist. Diese Anzahl wird dann die effektive Größe der Zuchtgruppe genannt.

Die effektive Populationsgröße wird also durch ungleiche Geschlechterverteilung, aber auch durch die variierende Anzahl des überlebenden Nachwuchses verschiedener Eltern reduziert. Zusätzlich spielen verschiedene Populationsgrößen über mehrere Generationen, wobei die effektive Populationsgröße sich stark an die kleinste Anzahl von Individuen einer Population annähert, und die Inzucht eine Rolle. Auch eine anscheinend große Population kann also bezüglich ihrer genetischen Merkmale die Charakteristika einer kleinen Population aufweisen (LI 1962).

# **2.7.2 Genetische Drift**

Selektion, Mutation und Migration sind populationsgenetische Faktoren, welche die Zusammensetzung des Genpools gerichtet verändern. Zusätzlich wirksame Faktoren, die Allelfrequenzen beeinflussen, sind statistische Zufallsschwankungen. Diese sind ungerichtet und werden als genetische Drift bezeichnet. Ihre Bedeutung in der Determination der Genpoolzusammensetzung kommt besonders bei kleinen Populationen zum Tragen. Ist eine kleine Population durch Zufallsschwankungen homozygot geworden oder hat ein Allel verloren, so ist ihre Genzusammensetzung auf diesen Zustand fixiert. In jeder folgenden

Generation kann ein unwiederbringlicher Verlust von Allelen auftreten, so dass die genetische Drift schließlich zur Homozygotie von kleinen Populationen führt (SPERLICH 1973).

Nach AVISE et al. (1984) behält eine isolierte, stabile Population nach  $4N_{\text{ef}}$  ( $N_{\text{ef}}$ : weiblicher Anteil der effektiven Populationsgröße N<sub>e</sub>) Generationen nur einen einzigen mtDNS-Haplotyp. HARRIS & ALLENDORF (1989) schätzen, dass bei Grizzlybären die effektive Populationsgröße  $N_e$ ungefähr 0,2-0,3  $N_0(N_0:$  beobachtete Populationsgröße) beträgt. Hierzu ein Rechenbeispiel:

Die Populationsgröße der Bären des Apennin umfasst höchstens 100 Bären  $(N_0)$ , das heißt N<sub>e</sub> beträgt ca. 20-30. Bei einem Geschlechterverhältnis von 1:1 (HARRIS & ALLENDORF 1989) ergibt sich für N<sub>ef</sub> ein Wert von 10-15, also errechnen sich für 4N<sub>ef</sub> 40-60 Generationen.

Die Generationszeit wird bei Braunbären auf 10 Jahre geschätzt (HARRIS & ALLENDORF 1989), was heißt, dass eine solche isolierte Population nach 400-600 Jahren durch die genetische Drift mit hoher Wahrscheinlichkeit nur noch einen mtDNS Haplotyp besitzt.

Das Messen der genetischen Diversität innerhalb von Populationen erlaubt eine indirekte Schätzung der effektiven Populationsgröße (AVISE et al. 1984) und des zu erwartenden Zuwachses der Inzucht pro Generation (WRIGHT 1931) durch Verlust der genetischen Variation, die durch die genetische Drift (RANDI et al. 1994) zustande kommt. Theoretische Studien haben ergeben, dass eine Populationsgröße von 500-5000 Tieren nötig ist, um das genetische Potential einer Population zu erhalten (FRANKHAM 1995a).

## **2.7.3 Founder-Effekt**

Besiedelt eine Spezies ein neues Territorium, geschieht dies sehr häufig mit nur wenigen Gründungsmitgliedern der neuen Subpopulation. Nach MAYR (1967) ergeben sich dann folgende Konsequenzen:

1. Die Founderpopulation hat wegen ihrer Kleinheit nur einen Teil der ursprünglichen Variabilität der Ausgangspopulation.

2. Genetische Drift ist wirksam und verschiebt die genetische Zusammensetzung der Founderpopulation zufällig, gegebenenfalls auch gegen die deterministische Selektion.

3. In den ersten Generationen kommt es zu starker Inzucht; die Homozygotie wird erhöht und die Wirkung der genetischen Drift fortgesetzt.

4. Neumutationen entstehen und werden wegen der inneren Veränderung des Genpools anders selektiert als in der Ausgangspopulation (Genwechselwirkung).

5. Durch die Inkorporation neuer, durch Mutation entstandener Allele ändert der Genpool seine ursprüngliche Zusammensetzung und strebt nun in eine neue Richtung.

6. Wenn eine neue ökologische Nische gefunden werden kann, adaptiert sich der Genpool an die dort vorliegenden ökologischen Faktoren (SPERLICH 1973).

Die Auswirkungen der genannten Faktoren bezeichnet man als Foundereffekt. Nach TEMPLETON (1980) handelt es sich um zufällige Veränderungen in der Allelfrequenz, woraus eine genetische Divergenz zur Ursprungspopulation entsteht. Diese steht allerdings im Zusammenhang mit einer Reduktion der genetischen Variabilität.

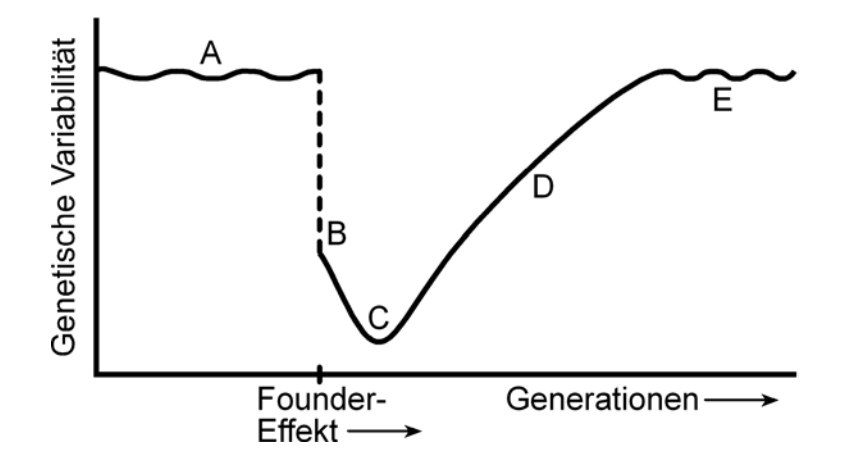

**Abbildung 6:** Schematische Darstellung des Founder-Effekts (aus SPERLICH 1988) Die Ausgangspopulation hat eine normale genetische Variabilität (A), die durch die Reduktion der Populationsgröße stark vermindert wird (B). Durch nachfolgende genetische Revolution (B-C) nimmt sie noch weiter ab. Durch Inkorporation von Neumutationen (D) nimmt die Variabilität wieder zu und adaptiert sich an eine gegebene ökologische Nische (E).

Es stellt sich nun die Frage, welchen Einfluß ein Founder-Ereignis auf die Evolution mitochondrialer DNS hat. WILSON et al. (1985) argumentieren, dass Foundereffekte die molekulare Evolutionsrate von mtDNS nicht beschleunige, da die meisten Substitutionsmutationen neutrale Wirkungen hätten. Dies stimmt mit den Erkenntnissen von ATTARDI (1985) überein, der ebenfalls eine größere Rate von stillen Mutationen postuliert, welche zu keinen funktionellen Änderungen in der Aminosäuresequenz führen.

Nach DE SALLE und TEMPLETON (1988) müssen stille Substitutionen nicht immer zu neutralen Wirkungen führen. Entgegen der Neutralitätstheorie können WOLSTENHOLME und CLARY (1985) zeigen, dass die Frequenz von Substitutionen an der 3. Stelle eines

Kodons in 2-Kodonfamilien von Drosophila höher liegt als die Substitutionsfrequenz in 4- Kodonfamilien. DE SALLE und TEMPLETON (1988) verifizieren diese Hypothese an Versuchen mit Drosophilapopulationen. Sie vergleichen die Evolutionsrate einer kleinen, offensichtlich durch einen Foundereffekt entstandenen Population auf Hawaii mit kontinentalen Drosophila-Spezies. Dabei ist die molekulare Evolutionsrate innerhalb der einzelnen Populationen relativ gleich. Bei einem Vergleich zwischen den Populationen liegt sie jedoch bei der hawaiianischen Population dreimal höher als bei den kontinentalen Populationen. Es kann also eine eindeutige Beschleunigung der molekularen Evolutionsrate der mtDNS durch das Auftreten eines Foundereffektes konstatiert werden.

# **2.7.4 Bottle neck**

Unter einem "bottle neck" (Flaschenhals)-Phänomen versteht man eine starke Dezimierung der Individuenzahl einer Population und die damit einhergehende Abnahme der genetischen Variabilität. Sobald die Population wieder größer wird, steigt die genetische Vielfalt infolge neuer Mutationen an. Dabei ist die Reduktion der durchschnittlichen Heterozygotie nicht allein abhängig vom Ausmaß des Bottle neck selbst, sondern auch von der Wachstumsrate der Population. Nimmt die Populationsgröße nach dem Bottle neck schnell zu, ist die Abnahme des durchschnittlichen Heterozygotiegrades geringer. Die durchschnittliche Anzahl von Allelen pro Locus wird dagegen eher von der minimalen Populationsgröße während des Bottle necks, als durch die Wachstumsrate der Population beeinflusst. Diese Differenz besteht hauptsächlich deshalb, weil Allele mit niedrigen Frequenzen durch zufällige Gendrift eliminiert werden können (NEI et al. 1975).

Dieser allgemeine Verlust an genetischer Variabilität betrifft das mitochondriale Genom viel stärker als das nukleäre Genom, da in der Nachkommenschaft eines Paares diploider Individuen theoretisch vier nukleäre Genome, jedoch nur ein mitochondriales Genom zu erwarten wären. Dies kann bei einem extremen Bottle neck zum totalen Verlust der mtDNS-Variabilität führen, wohingegen ein signifikanter Teil nukleärer Variabilität erhalten bleiben kann (WILSON et al. 1985).

Aufgrund des relativ niedrigen Reproduktionspotentials und der langen Generationszeit ist die Heterozygotie bei den meisten großen Säugetieren besonders stark von Reduktionen der Populationsgröße betroffen. Diese Effekte können sich noch Jahrtausende später in einer niedrigen Heterozygotie äußern (ALLENDORF et al. 1979).

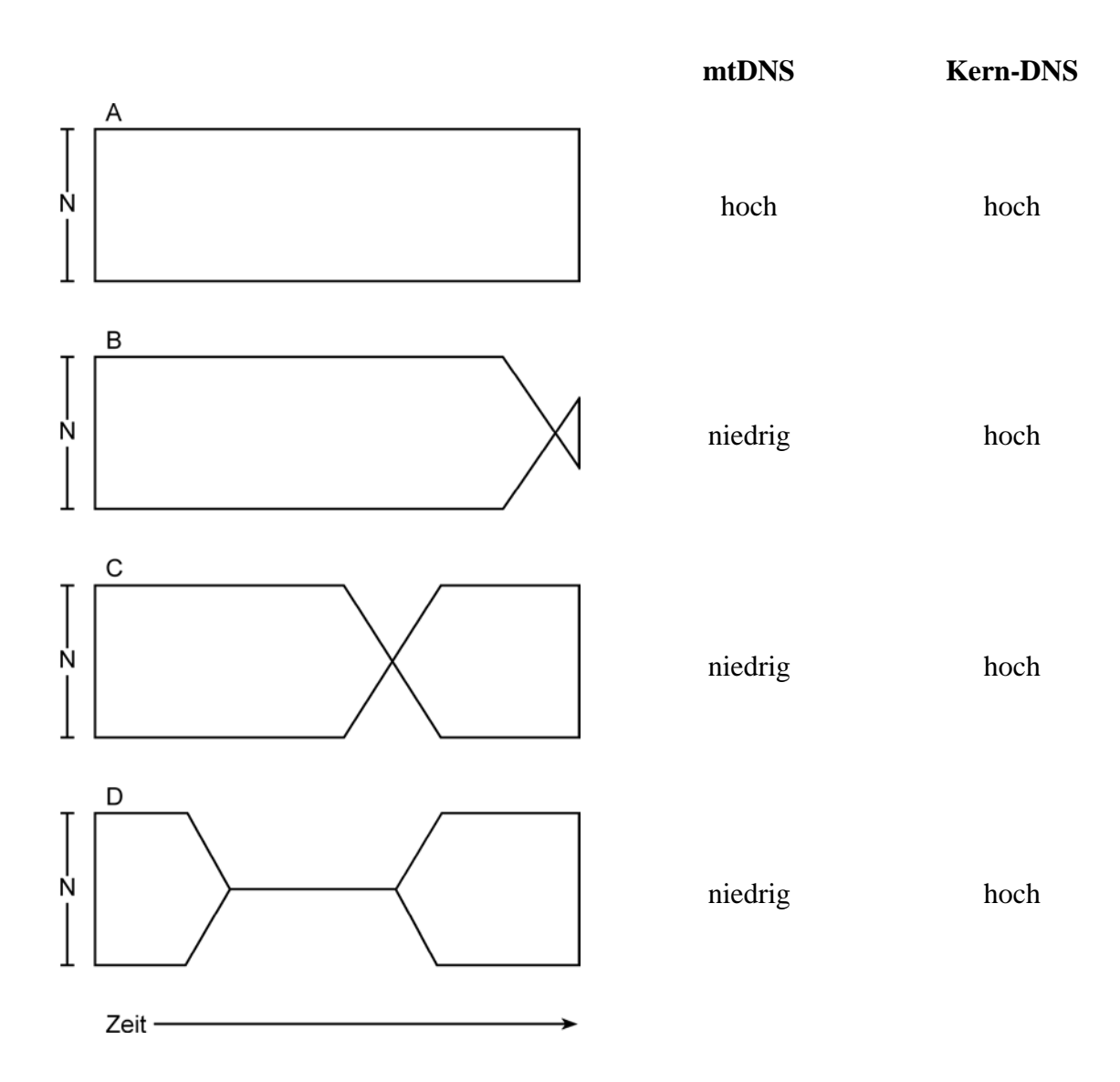

**Abbildung 7:** Erwartete Auswirkung der Populationsgröße (N) auf die genetische Variabilität von mtDNS und Kern-DNS (nach WILSON et al. 1985)

- A Kein Bottle neck
- B Vorübergehender Bottle neck vor kurzer Zeit
- C Vorübergehender Bottle neck vor längerer Zeit
- D Lang anhaltender Bottle neck vor längerer Zeit

### **2.7.5 Genfluss**

SLATKIN (1987) definiert den Genfluss als die Rekombination von Gameten innerhalb von Individuen oder von ganzen Populationen. Der Genfluss wirkt damit einer genetischen Differenzierung entgegen, die durch Mutationen, genetische Drift und natürliche Selektion ausgelöst werden würde. Er wirkt damit einer optimalen Anpassung an die vorhandene Umwelt entgegen.

Genfluss innerhalb von Populationen kann aber nur bei bestehendem Häufigkeitsgefälle der Genfrequenzen erfolgen. Sind die Genhäufigkeiten der kommunizierenden Subpopulationen gleich geworden, so kommt der Genfluss zum Stillstand. Wird der Genfluss durch eine Unterbindung der Migration gestoppt, so führt dies zu reproduktiver Isolation. Der damit verbundene sukzessive Rückgang der Variabilität wirkt sich wiederum auf die mtDNS aus. Daraus kann ein relativ schneller Verlust bzw. eine Fixierung von mtDNS-Haplotypen resultieren (CRONIN et al. 1991). Nach RANDI (1993) führen Fragmentation und Isolation zu einer Fixierung von unterschiedlichen mtDNS-Genotypen in verschiedenen Populationen. Die genetische Variabilität wird also hauptsächlich zwischen und nicht innerhalb der Populationen bewahrt, wenn kein Genfluss besteht.

Populationen, bei denen viele Loci fixiert sind, mögen zwar optimal an ihre Umwelt angepasst sein, haben aber ihre Anpassungsfähigkeit an sich ändernde Umweltbedingungen verloren, da man allgemein davon ausgeht, dass die hohe Anpassungsfähigkeit einer Spezies aus einer hohen genetischen Variabilität resultiert (LI 1962).

## **2.7.6 Inzuchtdepression**

Wenn sich Populationen auf sehr wenige Individuen reduzieren, wie dies bei den meisten gefährdeten Spezies der Fall ist, kommt es infolge von Inzucht und genetischer Drift zum Verlust von Allelen und zur genetischen Verarmung bis hin zur Homozygotie (O'BRIEN 1994). Inzucht bei Wildtieren ist eine Folge von kumulativen Effekten der begrenzten Populationsgröße, welche sich oft über hunderte von Generationen fortsetzen (FRANKHAM 1995b). Dabei besteht die Gefahr einer Inzuchtdepression (definiert als abnehmende Fitness bei ingezüchteten Individuen) und der Expression von kongenitalen Abnormalitäten, die auf der Homozygotie fehlerhafter Gene beruhen. Die Inzucht homogenisiert die Variation der

sonst sehr polymorphen, für die Immunantwort zuständigen Gene, so dass die Populationen krankheitsanfälliger werden (O'BRIEN 1994).

Nach FRANKHAM (1995a) wurde in der Vergangenheit der Einfluss genetischer Faktoren auf die Gefährdung und das Aussterben von Populationen unterschätzt. Inzuchtdepression wurde nach FRANKHAM (1995a) in Wildtierpopulationen in freier Wildbahn nachgewiesen, ebenso die Bedeutung des Verlustes von genetischer Variation für die Empfindlichkeit einer Population gegenüber zufallsabhängigen Umweltfaktoren und Umweltkatastrophen. Es konnte gezeigt werden, dass die Inzucht und damit der Verlust an genetischer Variation, besonders bei Spezies mit einer niedrigen Reproduktionsrate, zum Niedergang der Population beiträgt (HARTT & HAEFNER 1995; MILLS & SMOUSE 1994; SHAFFER 1981).

Niedrige genetische Variabilität geht mit einer höheren Empfänglichkeit für Krankheiten und Parasiten einher (FRANKHAM 1995a; NICHOLAS 1987), ebenso hat sie Einfluss auf die Geburts- und Sterberaten und das Geschlechterverhältnis in einer Population (FRANKHAM 1995a). Inzucht setzt die reproduktive Fitness bei domestizierten Pflanzen und Tieren herab (FALCONER 1989; WRIGHT 1977). So konnte gezeigt werden, dass in Gefangenschaft gehaltene Populationen nichtdomestizierter Wirbeltiere Inzuchtdepression zeigen können (RALLS & BALLOU 1983, 1986; LAIKRE & RYMAN 1991; LACY et al. 1993). Bei den ingezüchteten Individuen kommt es dann zu einer verminderten Fruchtbarkeit und einer erhöhten Jungtiersterblichkeit (RALLS & BALLOU 1986). Bei Löwen tritt in Zusammenhang mit Inzuchtdepression eine herabgesetzte Spermaqualität, bedingt durch erniedrigte Testosteronspiegel bei gleichzeitiger Häufung von Kryptorchismus auf (WILDT et al. 1987).

Von LAIKRE et al. (1996) wird eine an die Inzucht gekoppelte signifikante Reduktion der Wurfgröße bei einer in Gefangenschaft gehaltenen Braunbärenpopulation festgestellt. Wie auch bei anderen Zootierpopulationen kommt es bei dieser Population in Zusammenhang mit der Inzuchtdepression außerdem zu einem vermehrten Auftreten von Albinismus (ANDRÉN et al. 1997).

Andere Autoren sind der Ansicht, dass Säugetierkarnivoren an eine enge Inzucht angepasst sind und nicht oder nur wenig unter den schädlichen Auswirkungen der genetischen Verarmung leiden (SHIELDS 1982; WATHEN et al. 1985; CHEPKO-SADE et al. 1987). Große Karnivoren scheinen generell durch eine geringere genetische Variation gekennzeichnet zu sein (MEROLA 1994), so dass diskutiert wurde, ob diese Verarmung an Heterozygotie Inzucht reflektiert oder nicht (CHEPKO-SADE et al. 1987; CAUGHLEY1994; O`BRIEN 1994; MAY 1995).

ALLENDORF et al. (1979) finden beispielsweise bei einer elektrophoretischen Untersuchung anhand von 13 Enzymen keine genetische Variation bei grönländischen Eisbären, im Gegensatz zu anderen untersuchten Säugetierspezies. Er folgert, dass große Säugetiere wie der Eisbär generell eine geringere Heterozygotie aufweisen könnten als andere Spezies, ohne Anzeichen einer Inzuchtdepression aufzuweisen.

BONNELL & SELANDER (1974) führen eine ähnliche Untersuchung an Seelefanten (24 monomorphe Loci) durch, RYMAN et al. (1977) untersuchen skandinavische Elche und finden ebenfalls eine überdurchschnittliche Homozygotie (ein variabler Locus von 23). Diese Population durchlief allerdings in der Vergangenheit einen starken Bottle neck. CAMERON & VYSE (1976) untersuchen "Yellowstone elks" anhand von Enzymen und finden völlige Homozygotie. Diese Populationen weisen trotz überdurchschnittlicher Homozygotie keine Anzeichen einer Inzuchtdepression auf.

PAETKAU & STROBECK (1994) untersuchen Schwarzbärenpopulationen aus drei kanadischen Nationalparks. Eine dieser Populationen (Terra Nova National Park) weist eine sehr viel geringere genetische Variation auf  $(H = 0,360)$  als die beiden anderen. Obwohl diese Population genetisch verarmt erscheint, zeichnet sie sich durch eine ungewöhnlich hohe Populationsdichte, große Körpermassen und hohe Wurfgrößen aus (PAYNE 1978; RICH 1986). Auch die Braunbären der Insel Hokkaido (Japan) haben im Vergleich zu anderen Säugetieren eine niedrige durchschnittliche Heterozygotie (H = 0,302 und 0,241, untersucht anhand von Minisatelliten), ohne dass die Population dadurch beeinträchtigt erscheint (TSURUGA et al. 1994a und b).

Im Gegensatz dazu steht die Situation des Geparden (O´BRIEN et al. 1985), der eine niedrige genetische Variation aufweist und von Inzuchtdepression bedroht ist.

Hieraus ist ersichtlich, dass nicht unbedingt von Messungen der genetischen Variation auf die Verletzlichkeit einer Population geschlossen werden kann. Es ist möglich, dass Faktoren wie die Zeitspanne, seitdem ein Bottle neck auftrat, oder die Geschwindigkeit, in der die genetische Variation verloren ging, ebenso wichtig sind wie das Niveau der genetischen Variation selbst (PAETKAU & STROBECK 1994).

Zusammenfassend kann gesagt werden, dass die Existenz von Inzuchtdepression als solche bei Wildtieren als bewiesen gilt, aber nicht zwingend mit einer geringen genetischen Variabilität einhergehen muss. Inzucht erhöht jedoch die Wahrscheinlichkeit des Aussterbens bei allen untersuchten Tierspezies (FRANKHAM 1995b). Kleine Populationsgrößen, eine niedrige genetische Variabilität und die Inzuchtdepression sind negative interaktive Kräfte, denen durch eine behutsame Aufstockung der Populationsgröße entgegengewirkt werden kann. Künstliche Zuwanderung von Individuen anderer Populationen könnten die Paarungschancen der ansässigen Tiere und die genetische Variabilität erhöhen und somit die Auswirkungen der Inzuchtdepression lindern (ALLENDORF & SERVHEEN 1986).

# **2.7.7 Wahlund-Effekt**

Der sogenannte Wahlund-Effekt besteht in einem Anstieg homozygoter Allelkonstellationen in großen Populationen. Er entsteht durch die Aufteilung einer großen Gesamtpopulation in mehrere Subpopulationen, die die Erwartungen des Hardy-Weinberg-Gleichgewichts erfüllen. Dadurch kommt es zu einem Anstieg beider homozygoter Anteile auf Kosten der Heterozygoten in der Gesamtpopulation (WAHLUND 1928). Damit sind die Auswirkungen hinsichtlich der Allelkonstellation bei Betrachtung der gesamten Population denen der Inzucht ähnlich (LI 1962).

# **2.8 Intraindividuenunterschiede**

Findet man innerhalb eines Individuums mehr als einen Typ mitochondrialer DNS, so spricht man von Heteroplasmie (CLARK 1988). HAUSWIRTH und LAIPIS (1982) sowie OLIVO et al. (1983) vermuten nach ihren Untersuchungen am Holsteinischen Rind heterogene mtDNS innerhalb eines Individuums. HAUSWIRTH et al. (1984) können innerhalb einzelner Tiere heterogene mtDNS-Populationen nachweisen, die sich in einer Länge von bis zu zehn Nukleotiden unterscheiden. Dieser Längenpolymorphismus kann in der Nähe des 5`-Endes der D-loop-Region lokalisiert werden, welcher einen relativ konservierten Bereich darstellt.

Inzwischen wurde Heteroplasmie bei unterschiedlichen Spezies wie z. B. verschiedenen Fischarten (ZHANG et al.1999, NESBO et al. 1998, BENTZEN et al. 1998), beim Menschen (GRZYBOWSKI 2000, HUHNE et al. 1999, GOCKE et al. 1998), beim Hund (KIM et al. 1998), beim Pferd (XU & ARNASON 1994), beim Esel (XU et al. 1996), beim Kaninchen (CASANE et al. 1994) und bei Fledermäusen (WILKINSON et al. 1997, PETRI et al. 1996) festgestellt.

Längenpolymorphismen innerhalb eines Individuums werden von BROWN und DESROSIERS (1983) auch bei Ratten beschrieben. Sie können in ihrer Untersuchung einen Bereich zwischen der tRNS von Cystein und der tRNS von Tyrosin ausmachen, der sowohl innerhalb der Population als auch bei Individuen variabel ist.

Beim Menschen finden MONNAT und LOEB (1985) intraindividuelle Unterschiede, welche auf sporadischen Basenaustauschen beruhen. Im Zusammenhang mit der mitochondrialen Myopathie des Menschen weisen HOLT et al. (1988) Heteroplasmie der mtDNS nach. Bei dieser Erkrankung kann man in einigen mtDNS-Molekülen von Muskelzellen eine Deletion von 7000 bp finden. Da jedoch deletierte und ursprüngliche Moleküle nebeneinander existieren, sind die Zellen zu Beginn der Krankheit noch lebensfähig.

Laut GRZYBOWSKI (2000) handelt es sich bei der Heteroplasmie um ein regelmäßig auftretendes Phänomen. So wurden bei 35 untersuchten menschlichen Individuen insgesamt 24 verschiedene heteroplasmatische Positionen innerhalb des D-loops identifiziert. Die Schwankungen gehen dabei so weit, dass bei verschiedenen Haarwurzeln eines Individuums unterschiedliche Grade an Heteroplasmie gefunden werden. GRZYBOWSKI (2000) sieht den wahrscheinlichsten Mechanismus für die Heteroplasmie in Mutationen, die vermutlich in den weiblichen Keimzellen auftreten und denen eine unterschiedliche Trennung der mitochondrialen Genotypen während der Entwicklung der einzelnen Haare folgt.

Dass Heteroplasmie eher die Regel als die Ausnahme ist, wird von ZHANG et al. (1999) beim chinesischen Stör (*Acipenser sinensis*) bestätigt. Hier weisen von 47 untersuchten Tieren 27 eine Heteroplasmie auf, während 20 homoplasmatisch sind. Die Heteroplasmie stellt sich als Variation in der Anzahl einer repetitiven Sequenz dar, die ebenfalls zwischen homoplasmatischen Fischen auftritt. Hierbei liegen meistens zwei verschiedene Moleküle nebeneinander in einem Individuum vor (77,78% der heteroplasmatischen Individuen), seltener sind drei (18,52%) und vier (3,7%) verschiedene Moleküle in einem Individuum zu finden. Zu ähnlichen Ergebnissen kommen auch BENTZEN et al. (1998), die bei 42% aller von ihnen untersuchten Rotfische (*Scorpaenidae*) eine Heteroplasmie nachweisen können. Sie äußert sich in unterschiedlich vielen Wiederholungen eines 275 bp langen Abschnittes des Dloops. Es liegen am häufigsten zwei (33%), seltener drei Varianten (9%) nebeneinander vor.

TAKADA & MUKAIDA (1999) finden die Ursache für eine Heteroplasmie beim Menschen in einer "C-Stretch"-Region des D-loops. Die Studie ergibt, dass die Heteroplasmie von der Mutter auf das Kind vererbt werden kann, so dass die Analyse der Heteroplasmie einen Beitrag zur individuellen Identifikation leisten kann. Dagegen finden HUHNE et al. (1999) bei einer Untersuchung des D-loops bei 77 untersuchten Mutter-Kind-Paaren sechs heteroplasmatische Punktmutationen, die nur bei den Kindern auftreten. In einem Fall wandelt sich die Heteroplasmie bei der Mutter in eine Homoplasmie der korrespondierenden Sequenz beim Kind um.

In einer Studie von BENDALL et al. (1997) werden neun über die mütterliche Linie verwandte Individuen untersucht. Bei drei Individuen findet sich eine Heteroplasmie im Dloop in Form einer Punktmutation. Die Anteile der Haplotypen innerhalb der heteroplasmatischen Individuen sind in Blut- und Schleimhautzellen relativ konstant, variieren aber in einzelnen Haarwurzelzellen sehr stark (der Anteil eines Haplotyps schwankt von 9% bis zu über 99%).

Auch verschiedene Fledermausspezies zeigen hohe Grade an Heteroplasmie im D-loop. Bei 18 untersuchten Spezies variieren die Wiederholungseinheiten von 78 bis 85 bp, und die Abschnitte bestehen aus zwei bis neun Einheiten. Der Anteil der Heteroplasmie liegt dabei je nach Spezies bei 15 bis 63% (WILKINSON et al. 1997). Die Heteroplasmie scheint auch bei den Fledermäusen von der Mutter auf den Nachwuchs übertragen zu werden (PETRI et al. 1996).

Bei Untersuchungen am europäischen Wildkaninchen stellen ENNAFAA et al. (1987) und BIJU-DUVAL et al. (1991) eine Längenheteroplasmie im D-loop fest. Als Ursachen kommen unter anderem eine Falschpaarung von homologen Sequenzabschnitten und ein "Abrutschen"

der Polymerase ("mispairing slippage") in Frage. Zusätzlich könnten intra- und intermolekulare Rekombinationen eine mögliche Ursache für die Längenheteroplasmie sein. Außerdem ist die erhöhte Mutationsrate in der nichtkodierenden Region des mtDNS Moleküls ausschlaggebend.

# **2.9 Genetische Marker**

Um Veränderungen im Grad der genetischen Variation zu erkennen, sind genügend variable genetische Marker nötig. Das kann ein Problem bei Spezies wie dem Bären darstellen, welche aufgrund von Faktoren wie niedriger Populationsdichte und kleiner effektiver Populationsgröße eine niedrige genetische Variation besitzen (PAETKAU & STROBECK 1994). Generell gilt für genetische Studien, dass keine Information der Populationsstruktur gewonnen werden kann, wenn die benutzten Marker nicht polymorph sind (PAETKAU et al. 1995). Der Gebrauch von genügend variablen Markern ist Voraussetzung für beispielsweise die Aufdeckung eines Verlustes von genetischer Variation bei isolierten Populationen oder Vergleiche der genetischen Variabilität zwischen Populationen (PAETKAU & STROBECK 1994).

### **2.9.1 Genetische Marker bei verschiedenen Bärenspezies**

Analysen der mitochondrialen DNS aller drei nordamerikanischen Bärenspezies haben ergeben, dass sich die Variation im mtDNS-Molekül nicht schnell genug entwickelt, um zwischen weit voneinander entfernten Populationen zu unterscheiden (CRONIN et al. 1991). Mitochondriale Linien bei europäischen Braunbären reflektieren dagegen die geographische Separation (DOROZYNSKI 1994). Ähnlich ist es bei den Untersuchungen von Allozymen bei Eisbären, die entweder geringe (LARSEN et al.1983) oder keine (ALLENDORF et al. 1979) Variationen zeigten. Bei Schwarzbären wurden Untersuchungen anhand von Allozymloci durchgeführt und ebenfalls nur relativ geringe genetische Variation gefunden (MANLOVE et al. 1980; WATHEN et al. 1985). Mikrosatelliten als genetische Marker erfüllen die Bedingung der genügend großen Variation bei allen bisher untersuchten Bärenspezies in populationsgenetischen Studien, erweisen sich aufgrund der Erreichung eines Variabilitätsplateaus jedoch als ungeeignet für die Untersuchung phylogenetischer Fragestellungen (PAETKAU et al. 1997).

# **2.10 Untersuchungen der mitochondrialen DNS bei Bären**

## **2.10.1 Schwarzbären**

In einer Studie von PAETKAU & STROBECK (1996) wird der Grad der genetischen Differenzierung zwischen den Schwarzbären Neufundlands (*Ursus americanus hamiltoni*) und den kontinentalen kanadischen Schwarzbären (*U. a. americanus* und *U. a. cinnamomum*) mittels Sequenzierung von Abschnitten des tRNS<sup>Trp</sup>-, tRNS<sup>Pro</sup>-, Cytochrom-b-Gens und des D-loops der mtDNS untersucht. Alle Individuen der Insel Neufundland und die Tiere der kontinentalen Populationen haben sehr eng verwandte Haplotypen. Die ostkanadischen Bären sind den Tieren Neufundlands genetisch ähnlicher als einigen anderen Populationen des Festlandes. Dieses Ergebnis in Verbindung mit einer verminderten genetischen Diversität der neufundländischen Schwarzbären ist vermutlich auf eine schnelle genetische Drift in Verbindung mit einem Foundereffekt im Anschluß an die Besiedlung der Insel Neufundlands mit Bären vom Osten Kanadas nach der letzten Eiszeit zurückzuführen.

Um die phylogeographische Struktur der nordamerikanischen Schwarzbären (*Ursus americanus*) zu bestimmen, untersuchen WOODING & WARD (1997) Sequenzen des Dloops der mitochondrialen DNS sowie Restriktions-Fragment-Längen-Polymorphismus-Profile des gleichen Abschnittes von Individuen aus 16 Regionen. Bei den untersuchten Bären werden 19 Linien identifiziert, die in zwei hochdivergente Gruppen zerfallen (östliche und westliche Gruppe). Die Gruppen unterscheiden sich in ca. 5% der Nukleotidpositionen, was für einen Zeitraum von 1,8 Millionen Jahren seit der Auftrennung spricht. Sie zeigen eine unterschiedliche, aber überlappende geographische Verteilung. In Gebieten, in denen Tiere beider Gruppen nebeneinander existieren, findet sich eine beginnende Durchmischung der östlichen und westlichen Population. Regionale Unterschiede zeigen jedoch, dass diese Vermischung erst in jüngster Zeit begonnen hat.

## **2.10.2 Schwarz-, Eis- und Braunbären**

In einer Studie von CRONIN et al. (1991) wird die mtDNS-Variation der nordamerikanischen Schwarzbären (*Ursus americanus*), Braunbären (*Ursus arctos*) und Eisbären (*Ursus maritimus*) mittels 11 verschiedener Restriktionsenzyme untersucht. Bei den Schwarzbären

werden in dieser Untersuchung sechs Haplotypen mit zwei hochdivergenten Hauptgruppen (, nucleotide sequence divergence "p (NEI & LI 1979)=0,031-0,057) identifiziert. Jedoch wird kein Zusammenhang zwischen Haplotyp und der geographischen Verteilung der Schwarzbären gefunden, was für einen beträchtlichen Genfluss bei dieser Spezies spricht, dessen Grund in der großen Mobilität der Schwarzbären liegen könnte (PELTON 1982; WATHEN et al. 1985; ROGERS 1987b). Die große Divergenz von nebeneinander auftretenden Schwarzbär-Haplotypen (p=0,046-0,050) deutet darauf hin, dass verschiedene Subpopulationen über längere Zeitperioden getrennt voneinander lebten (CRONIN et al. 1991).

Bei den Braunbären identifiziert CRONIN et al. (1991) insgesamt fünf, bei den Eisbären vier Haplotypen. Die intraspezifische Divergenz ist bei Braunbären (p=0,002-0,03) und Eisbären (p <0,01) geringer als bei den Schwarzbären (CRONIN et al. 1991; SHIELDS & KOCHER 1991). Bei den Braunbären wird ebenfalls keine klare Beziehung zwischen der mtDNS-Phylogenie und der geographischen Verteilung gefunden. Auch die zwei morphologischen Formen des *Ursus arctos*, die Grizzlybären und die Küstenbären, spiegeln sich laut CRONIN et al. (1991) nicht in verschiedenen mtDNS-Linien wider.

Im Gegensatz zu anderen großen Säugern, z. B. Hirschen oder Elchen, findet sich nach CRONIN et al. (1991) bei Bären eine beachtliche intraspezifische mtDNS-Variation.

Interspezifische Vergleiche zeigen, dass Braunbären und Eisbären mit einem Unterschied von nur 0,023 Basensubstitutionen pro Nukleotid eine sehr ähnliche mtDNS besitzen, während sie sich mit 0,078 Basensubstitutionen pro Nukleotid stark von derjenigen der Schwarzbären unterscheidet. Außerdem deuten die Untersuchungsergebnisse darauf hin, dass die Eisbären einer bestimmten Gruppe von Braunbären der nordamerikanischen Küstenregion entstammen (CRONIN et al. 1991). Die morphologisch nicht von anderen Braunbären Nordamerikas unterscheidbaren Bären der ABC Inseln Südostalaskas haben einen mtDNS-Haplotyp, der dem der Eisbären (*U. maritimus*) ähnlicher ist als irgendeinem anderen Braunbären (TALBOT & SHIELDS 1996a; CRONIN et al. 1991; SHIELDS & KOCHER 1991).

Die Eisbären weisen untereinander eine nur geringe Divergenz auf (p<0,01) (CRONIN et al. 1991). Sie sind kontinuierlich über ihren Lebensraum verteilt, der keine geographischen Barrieren aufweist (GARNER et al. 1990). Durch ihre enorme Mobilität besteht somit die Möglichkeit des Genflusses über den gesamten Lebensraum dieser Spezies. Ein kürzlicher Bottle neck der Population während ihrer Abspaltung vom Braunbären sowie der

Selektionsdruck im rauen arktischen Habitat werden als weitere mögliche Erklärungen von CRONIN et al. (1991) diskutiert.

SHIELDS & KOCHER (1991) untersuchen die gesamte mtDNS mittels Restriktions-Fragment-Analyse anhand von 13 verschiedenen Restriktionsenzymen. Außerdem werden Teile des Cytochrom-b-Gens und der Kontrollregion (D-loop) von amerikanischen Schwarzbären, Braunbären und Eisbären sequenziert. Die Studie zeigt insgesamt sechs Polymorphismen bei der Restriktions-Fragment-Analyse, davon einen bei Schwarzbären, drei bei Braunbären und zwei bei Eisbären. Die Restriktionsfragmente des Genoms der Schwarzbären unterscheiden sich von dem der Eisbären und Braunbären bei allen 13 eingesetzten Enzymen, wohingegen sich die Genfragmente der Braunbären von denen der Eisbären in nur fünf der eingesetzten Restriktionsenzymen unterscheiden. Bei der Sequenzierung des Cytochrom-b-Gens weist lediglich der Eisbär Polymorphismen an zwei Positionen auf, wodurch er sich vom Braunbären unterscheidet (0,7 % Divergenz zwischen den beiden Spezies). Das Genom der Braunbären und Eisbären unterscheidet sich von dem des Schwarzbären in 27 der 299 Nukleotide des Cytochrom-b-Gens (9% Divergenz). Bei 25 dieser 27 Substitutionen handelt es sich um Transitionen, nur 2 sind Transversionen.

Bei der Sequenzierung des D-loops fällt eine 15bp lange Sequenz auf, welche nur beim Schwarzbären vorhanden ist (SHIELDS & KOCHER 1991). Die Ergebnisse zeigen außerdem, dass beim Schwarzbären, der phylogenetisch ältesten Spezies, (KURTEN 1976), die größten intraspezifischen mtDNS-Divergenzen auftreten, während bei der phylogenetisch jüngsten Bärenspezies, dem Eisbären, die geringsten Divergenzen gefunden werden (CRONIN et al. 1991). Insgesamt zeigen die Ergebnisse eine enge phylogenetische Beziehung zwischen Braun- und Eisbären, während eine deutlich weitere Beziehung zu den Schwarzbären besteht, die sich nach Schätzungen von SHIELDS & KOCHER (1991) vor 3,8 Millionen Jahren abspalteten.

Nach RANDI et al. (1994) sind die europäischen und die nordamerikanischen mtDNS-Haplotypen der Braunbären klar voneinander getrennt.

# **2.10.3 Japanische Braunbären**

In einer Studie von MATSUHASHI et al. (1999) werden Nukleotidsequenzen der gesamten mitochondrialen Kontrollregion (696 bis 702 bp) und des gesamten Cytochrom-b-Gens untersucht, um die genetische Variation der Braunbären auf der Insel Hokkaido in Japan zu

beschreiben und den Verwandtschaftsgrad zwischen den Subpopulationen abzuschätzen. In Japan kommt der Braunbär nur auf der Insel Hokkaido vor, wo er als eine eigene Subspezies (*U. a. yesoensis*) klassifiziert ist, die phylogenetisch dem russischen Braunbären sehr nahe steht (MASUDA et al. 1998).

Ein Sequenzalignment brachte hervor, dass die Kontrollregion der japanischen Braunbären eine variable Sequenz am 5´-Ende und eine repetitive Region am 3´-Ende  $(T_n: T\text{-Stretch})$ enthält. Die 3´repetitive Region  $(T_n)$  zeigt eine viel schnellere Mutationsrate als die 5´variable Region, was in Heteroplasmie resultiert (MATSUHASHI et al. 1999).

Die japanischen Bären besitzen 17 Haplotypen, die in drei Gruppen aufgeteilt werden können. Ähnlich der genetischen Struktur der skandinavischen Braunbärenpopulation (TABERLET et al. 1994), findet sich kaum Überlappung in der geographischen Verbreitung der Gruppen. Die drei verschiedenen Gebiete sind in geographisch separierten Bergwäldern auf der Insel Hokkaido (Zentral-, Ost- und Südwesthokkaido) lokalisiert. Daraus kann man schließen, dass sich die Bären selten in das Tiefland ohne Wald begeben und nicht in angrenzende Berggebiete wandern (MATSUHASHI et al. 1999). Eine andere Erklärung für das Verteilungsmuster der mtDNS-Haplotypen ist der geringere Wanderungsradius der weiblichen Bären, da diese bevorzugt Territorien in der Nähe ihrer Mütter einnehmen (SCHWARTZ & FRANZMANN 1992; ROGERS 1987a).

Die meisten der sich ähnelnden Haplotypen innerhalb jeder Gruppe liegen geographisch dicht beieinander. Ein solches Muster der mtDNS-Divergenz innerhalb der Gruppen ist vermutlich erst entstanden, nachdem die Braunbären vom Kontinent nach Hokkaido eingewandert waren und sich auf die verschiedenen Gebiete verteilt hatten. Innerhalb des Cytochrom-b-Gens sind die Sequenzdifferenzen insgesamt kleiner als im D-loop (MATSUHASHI et al. 1999).

#### **2.10.4 Europäische Braunbären**

In einer großen gesamteuropäischen Studie von TABERLET und BOUVET (1994) wird ein 272 bp großes Stück des mitochondrialen D-loops bei 60 Bären sequenziert. Die DNS wird dabei aus Haarproben isoliert. Es können 16 verschiedene Haplotypen unterschieden werden. Diese Haplotypen geben die geographische Verteilung der Tiere exakt wieder. Es finden sich keine lokalen Variationen oder Vermischungen der verschiedenen mtDNS-Typen. Die vier untersuchten Braunbären der Pyrenäen, die je sieben Bären aus Dalarna (Südschweden) und Lappland (Nordschweden), die dreizehn slowenischen Bären sowie die vier untersuchten

Bären der Abruzzen zeigen innerhalb ihrer Populationen jeweils die gleiche Nukleotidsequenz. Bei den Bären aus Kroatien, Rumänien und Estland finden sich jeweils 2 Haplotypen.

Dies wird von TABERLET & BOUVET (1994) mit der sehr geringen Wanderungstendenz weiblicher Tiere und dem Aussterben von seltenen Haplotypen in kleinen Populationen durch genetische Drift erklärt.

Aus den Daten ergibt sich außerdem das Vorhandensein von zwei Hauptlinien in Europa, die sich in der Nukleotidzusammensetzung um mehr als  $7\%$  ("mean pairwise genetic distance") voneinander unterscheiden. Diese Aufspaltung in zwei Gruppen wird von einer phylogeographischen Studie anhand von Fossilien eurasischer Bären untermauert (MAZZA & RUSTIONI 1994). Basierend auf der Evolutionsrate der homolgen Sequenz beim Menschen (VIGILANT et al. 1989) kann aus diesen Daten geschlossen werden, dass sich die beiden Linien vor ca. 0,85 Millionen Jahren trennten, kurz nachdem der Braunbär nach Europa kam (vor 0,91-0,98 Millionen Jahren) (MAZZA & RUSTIONI 1994). Der Grund für die Auftrennung in zwei Linien lag vermutlich in einer geographischen Barriere während der frühen Quartäreiszeit. Aufgrund fossiler Funde kann gefolgert werden, dass ein Refugium der Bären wahrscheinlich im Südwesten der Iberischen Halbinsel oder Nordafrika lokalisiert war, während sich andere Tiere im Südosten Europas oder in Asien ansiedelten (KURTEN 1968).

Die östliche Linie wird hauptsächlich von den großen Populationen in Russland, Rumänien, Estland, Lappland, Schweden und Finnland repräsentiert. Die westliche Linie scheint nochmals in zwei Untergruppen unterteilt zu sein. Zur ersten Untergruppen gehören Bären aus den Abruzzen, Trentino, Slowenien, Bosnien, Kroatien, Griechenland und Bulgarien, welche wahrscheinlich einem während der letzten Eiszeit isolierten Refugium im Balkan entsprechen. Die zweite Untergruppe besteht aus Bären der Kantabrischen Berge, der Pyrenäen und des Südens von Schweden und Norwegen. Man nimmt an, dass diese Bären aus einem während der Eiszeit bestehenden iberischen Refugium stammen (TABERLET & BOUVET 1994).

Die Aufteilung der europäischen Bärenpopulationen in eine westliche und eine östliche Gruppe wird von einer Untersuchung, die KOHN et al. (1995) durchführten, unterstützt. Die nochmalige Unterteilung der westlichen Linie kann von KOHN et al. (1995) allerdings nur sehr bedingt anhand einer einzigen Basensubstitution nachvollzogen werden.

In Rumänien finden TABERLET & BOUVET (1994) zwei Linien, die zum östlichen Schlag gehören. In der Studie von KOHN et al. (1995) werden in Rumänien dagegen neun Linien gefunden, von denen vier zur östlichen Gruppe gehören und die restlichen fünf zur westlichen

Gruppe. In Rumänien leben also Bären beider Gruppen nebeneinander, während z. B. in Schweden die östliche Linie im Norden getrennt von der westlichen Linie in Südschweden lebt (TABERLET et al. 1994).

Die Populationen in Südschweden und in der Slowakei zeigen bei der Untersuchung durch KOHN et al. (1995) keine intrapopuläre Variation.

Die slowakischen Bären gehören nach TABERLET & BOUVET (1994) der östlichen Linie an. Eine Besonderheit ihrer mtDNS ist ein sogenannter "T-Stretch", der in vier verschiedenen Längen auftritt, so dass der untersuchte mtDNS-Abschnitt in der Länge variiert (TABERLET & BOUVET 1994; KOHN et al. 1995).

TABERLET & BOUVET (1994) sehen in ihren Daten die Grundlage für ein vernünftiges Managementkonzept der europäischen Braunbären. Sie schlagen vor, die beiden Hauptlinien und die zwei Untergruppen der westlichen Linie bei eventuellen Schutzprojekten getrennt zu behandeln, da es ansonsten zu einem unwiederbringlichen Verlust an genetischen Informationen kommen kann (AVISE 1992).

In einer phylogenetischen Untersuchung der italienischen Braunbärenpopulationen im zenralen Apennin (Abruzzo Nationalpark) und in den Alpen (Adamello-Brenta Provinzial Park, Trentino) werden Sequenzen aus dem Cytochrom-b-Gen (307bp) und dem D-loop (88bp, bei Bären der Abruzzen zusätzlich ein 300bp langes Stück) der mitochondrialen DNS analysiert (RANDI et al. 1994).

Die Genome der italienischen Bären werden mit denen der Braunbären aus Kroatien (Gorski Kotar Region) verglichen (SHIELDS & KOCHER 1991; TABERLET & BOUVET 1992a). Die Nukleotiddiversität ist im Cytochrom-b-Gen geringer als im D-loop. So sind z. B. die Populationen aus den Abruzzen, aus Trentino und Kroatien bezüglich des Cytochrom-b-Gens monomorph, während sich die Tiere der Abruzzen von den Alpenbären im Genom des Dloops an einer Nukleotidposition auf einem 88 bp langen Abschnitt unterscheiden. Zusätzlich können anhand des D-loops innerhalb der kroatischen Bären zwei Haplotypen identifiziert werden, die sich an zwei Nukleotidpositionen unterscheiden.

Auch die durchschnittlichen prozentualen Unterschiede zwischen den Sequenzen der einzelnen Haplotypen (KIMURA 1980) sind im D-loop (10,7%) größer als im Cytochrom-b-Gen (2,8%). Die meisten Mutationen im Cytochrom-b-Gen sind Transitionen an stillen Positionen (RANDI et al. 1994).

Die Ergebnisse dieser Studie lassen analog zu der Studie von TABERLET & BOUVET (1994) zwei Hauptschlüsse zu:

(i) Kleine verbliebene Bärenpopulationen scheinen monomorph und auf bestimmte Haplotypen fixiert zu sein.

(ii) Die Beziehungen zwischen den verschiedenen Haplotypen sind nicht zufällig, sondern zeigen eine phylogeographische Struktur.

Historische Informationen sprechen dafür, dass die Population des Apennin vor ungefähr 400 Jahren als eine Konsequenz der Veränderung des Lebensraumes und direkter Verfolgung durch den Menschen von der Population der Alpen isoliert wurde (FEBBO & PELLEGRINI 1990). Der Monomorphismus der mtDNS bei diesen Populationen wird durch genetische Drift und das stochastische Verschwinden der mütterlichen Linien seit der Isolation erklärt (TABERLET & BOUVET 1994; RANDI et al. 1994). Ähnliche Prozesse dürften die Variabilität der mtDNS aller übrigen westeuropäischen Populationen beeinflusst haben.

Interessanterweise zeigen die vier Bären der Gorski Kotar Region zwei mtDNS-Haplotypen. Der Grund hierfür liegt in der ausreichenden Größe und Stabilität der Population des Balkans, die dauerhaft eine gleichbleibende genetische Variabilität gewährleisten (RANDI et al. 1994).

Im Unterschied zu TABERLET & BOUVET (1994) gehören nach RANDI et al. (1994) die westlichen Braunbärenpopulationen drei mütterlichen Hauptlinien an:

eine nördliche Linie (Schweden); eine süd-östliche Linie (Kroatien, Alpen, Apenninen) und eine westliche Linie (Pyrenäen und Kantabrische Berge). Die durchschnittliche Divergenz der D-loop Sequenz zwischen ihnen beträgt ca. 2%.

Der Zusammenhang zwischen phylogenetischer und geographischer Verteilung der Bären läßt vermuten, dass vor der Auslöschung von Haplotypen innerhalb einer Population eine genetische Divergenz zwischen den Populationen schon vorhanden war.

Zwei Prozesse könnten das beobachtete phylogeographische Muster produziert haben:

- (i) Isolation aufgrund von Entfernung und weiblicher Standorttreue und/oder
- (ii) Rekolonisation von geeigneten Lebensräumen nach der Eiszeit im Pleistozän mit Populationen, die aus unterschiedlichen Refugien stammten (RANDI et al. 1994).

Die Bären der kantabrischen Berge und der Pyrenäen werden in dieser Untersuchung als ein phylogeographischer Komplex aus nah verwandten Bären mit insgesamt 60-80 Tieren (TABERLET & BOUVET 1992b) gewertet, der in vier isolierte Populationen aufgeteilt ist. Dieser Komplex könnte als eine Metapopulation mit möglicher künstlicher Migration und Genfluss zwischen den einzelnen Subpopulationen betrachtet werden.

Die Bären des Apennin stellen nach RANDI et al. (1994) eine zweite phylogeographische Einheit mit einem einzigartigen mtDNS-Charakter dar. Sie bilden wahrscheinlich eine lebensfähige Population, deren genetische Integrität durch verstärkten Schutz erhalten werden sollte.

Die Bären der Alpen sind ein Überrest der vormals von den Alpen bis zum Balkan zusammenhängenden Populationen. Die Bären der Alpen und aus Kroatien stellen demnach eine dritte phylogeographische Einheit dar, zu denen möglicherweise Tiere aus anderen Regionen des Balkans zugegeben werden könnten (Slowenien, Bosnien Herzegowina). Eine Aufstockung der Alpenbären mit Tieren vom Gorski Kotar (Kroatien) scheint beim bisherigen Stand der Erkenntnisse eine genetisch machbare Lösung zu sein (RANDI et al. 1994).

RANDI (1993) untersucht die Auswirkungen der Fragmentation, Isolation und demographischen Verkleinerung auf die genetische Variabilität der italienischen Braunbärenpopulationen mit Hilfe der Sequenzierung eines 300 bp langen Abschnittes des Cytochrom-b-Gens und eines 100 bp langen Abschnittes der Kontrollregion (D-loop). Die Proben stammen von 10 Braunbären der zentralen Apenninen und 2 Braunbären der Alpenpopulation (Adamello-Brenta Park, Italien).

Die untersuchten Sequenzen sind innerhalb der Populationen homogen, es besteht jedoch eine geringe Differenz von zwei Nukleotidsubstitutionen zwischen der mtDNS der Alpenbären und der mtDNS der Bären des Apennin. Genetische Drift wird von RANDI (1993) als plausible Erklärung für beide Ergebnisse angesehen. Da die Bären eine kleine effektive Populationsgröße haben, werden sie in naher Zukunft aufgrund der genetischen Drift kontinuierlich an genetischer Variabilität verlieren.

Die Braunbären des Apennin sind wahrscheinlich von denen der Alpen seit 400 Jahren isoliert (RANDI et al. 1994). Nach Berechnung der effektiven Populationsgröße und unter Zugrundelegung der Überlegungen von AVISE et al. (1984) kann der beobachtete Monomorphismus der mtDNS in den beiden Populationen als ein Ergebnis der Auslöschung maternaler Linien aufgrund der genetischen Drift seit der Isolation erklärt werden.

Es kann davon ausgegangen werden, dass die Unterteilung der mtDNS-Linien, die dem Rückgang und der Isolation der Populationen folgte, kein Zufall ist, sondern die vorher existierende genetische Divergenz zwischen den Populationen widerspiegelt (RANDI 1993).

TABERLET et al. (1994) lokalisieren die Kontaktzone zwischen den zwei hochdivergenten europäischen mtDNS-Linien der Braunbären in Skandinavien anhand einer 272 bp langen Sequenz aus dem D-loop. Skandinavien wurde von Vertretern beider Linien besiedelt. Im Norden siedelten sich Bären der östlichen Linie an; aus dem iberischen Rückzugsgebiet wanderten Bären der westlichen Linie nach Südskandinavien ein (TABERLET et al. 1998). Fast alle weiblichen Bären treten in vier geographisch separierten Regionen auf, die "female concentration areas" genannt werden (SWENSON et al. 1994).

Die geographische Verteilung der zwei Genotypen erlaubt eine präzise Lokalisation der Kontaktzone. Diese ist z. B. deshalb interessant, da hieraus Rückschlüsse über die Anzahl der zur westlichen Linie gehörenden Bären in Skandinavien gezogen werden können. Dadurch kann die Möglichkeit der Verstärkung der gefährdeten Population der Pyrenäen mit genetisch ähnlichen Bären aus Skandinavien geprüft werden.

Nur zwei männliche Tiere jeder Gruppe (127 untersuchte Tiere) überschritten die Grenze der Kontaktzone. Gleichzeitig werden Daten von radiomarkierten Bären verwendet, um zu überprüfen, ob die Vermischung der mtDNS mit den Wanderungsgewohnheiten der Bären übereinstimmt. Die männlichen Tiere in den "falschen" Gebieten befinden sich alle innerhalb der 95%igen Wanderungsdistanz ihres "korrekten" Areals, die für männliche Bären beobachtet wurde. Weibliche Tiere sind standorttreuer als männliche Tiere. Die Kontaktzone ist in einem Gebiet geringer Populationsdichte zwischen zwei Kerngebieten weiblicher Bären lokalisiert.

Da die mtDNS maternal vererbt wird und nur männliche Tiere außerhalb "ihres" Gebietes gefunden werden, wird angenommen, dass es in der Kontaktzone zu keiner Vermischung der mtDNS kommt.

Hieraus kann jedoch nicht auf einen Austausch nukleärer Allele zwischen den Gruppen geschlossen werden, der durch männlich vermittelten Genfluss entstehen könnte (TABERLET et al. 1994). Dieser Genfluss könnte mit der Untersuchung z.B. von Mikrosatelliten aufgedeckt werden (TAUTZ 1989; BRUFORD & WAYNE 1993; QUELLER et al. 1993). Die Anzahl der Bären aus der westlichen Linie beträgt etwa 150 Tiere (SWENSON et al. 1995) und repräsentiert somit die größte überlebende Population von Bären des Iberischen Refugiums (TABERLET et al. 1994).

In einer Studie von KOHN et al. (1995) werden europäische Braunbären, insbesondere die gefährdeten Bären der Brenta-Region in Norditalien, anhand eines 218bp langen Abschnittes des D-loops genetisch analysiert. Hierzu wird DNS sowohl aus Kot- und Haarproben als auch aus Gewebeproben extrahiert.

Es wird gezeigt, dass die Bären der Brentapopulation, die vermutlich nur noch aus zwei oder drei Tieren besteht, bezüglich ihres mtDNS-Haplotyps monomorph sind. Da die Brentapopulation vom Aussterben bedroht ist, ist entweder eine Aufstockung oder eine Vermehrung der vorhandenen Tiere geplant. Aufgrund der vorhandenen Daten scheint die slowenische Population zur Aufstockung der Brenta-Population am geeignetsten zu sein, da hier Bären der gleichen mtDNS-Linie in großer Zahl leben (KOHN et al. 1995).

Außerdem werden 70 Proben von Braunbären aus anderen Teilen Europas untersucht. Es werden europaweit 28 mtDNS-Linien gefunden. Die Aufteilung in eine westliche und eine östliche Linie (TABERLET & BOUVET 1994; RANDI et al. 1994) kann durch KOHN et al. (1995) bestätigt werden. Die Brenta-Population ist nicht die einzige, die nur eine mitochondriale Linie besitzt. Dies gilt ebenso für die Population der Pyrenäen (TABERLET & BOUVET 1992b), der Abruzzen, aus Bosnien, Finnland und die Populationen in Südschweden und Nordschweden. Die Bären der kantabrischen Berge weisen lediglich eine Divergenz im "T-Stretch" auf (5 und 6 Thyminbasen). In Slowenien wurden 7, in Kroatien und Estland jeweils 2 Haplotypen gefunden. In Rumänien leben Tiere der westlichen und der östlichen Linie, die sich in 9 Haplotypen unterteilen. Die slowakischen Bären weisen vier verschiedene Längen im "T-Stretch" auf, die Bären Russlands zwei. Ansonsten bestehen keine Sequenzunterschiede.

Die Populationen der Slowakei, Nordskandinaviens und Westrusslands unterscheiden sich anhand der Berechnung der "mean pairwise sequence difference" mit 0,1 Substitutionen nur außerordentlich wenig.

Es ist unklar, ob sich die Aufspaltung in zwei Gruppen der mütterlich übertragenen mtDNS auch im nukleären Genom widerspiegelt. Wenn sie hauptsächlich oder ausschließlich in der mtDNS existiert, wird sie wahrscheinlich von der größeren Standorttreue der weiblichen Bären aufrechterhalten. Sollte die Aufspaltung auch im nukleären Genom existieren, spiegelt sie vielleicht unentdeckte physiologische Gegebenheiten oder Verhaltensmerkmale wider, welche die erfolgreiche Paarung zwischen Tieren der östlichen und der westlichen Linie einschränken. Daher ist weitere Arbeit an der Genetik der Braunbären erforderlich (KOHN et al. 1995).

# **2.11 Untersuchungen der nukleären DNS bei Bären**

# **2.11.1 Elektrophoretische Untersuchungen an Eisbären**

ALLENDORF et al. (1979) untersuchen 52 Eisbären (*Thalarctos maritimus*) aus Grönland auf elektrophoretisch erkennbare Proteinvariationen anhand von 12 Enzymen. In Bezug auf diese Enzyme sind die untersuchten Bären genetisch monomorph.

Im Vergleich mit anderen Säugetieren ist die durchschnittliche Heterozygotie an diesen Loci sehr niedrig, selbst wenn man die relativ geringe Probenzahl und einen eventuell entstandenen Überhang an homozygoten Individuen in dieser Stichprobe bzw. an den untersuchten Loci in Betracht zieht. Generell zeigen große Säugetiere oft nur eine geringe elektrophoretisch erfassbare Variation der Proteine (BONNELL & SELANDER 1974; RYMAN et al. 1977; CAMERON & VYSE 1976). Dies wird mit der sich nur langsam erholenden Heterozygotie nach einer Reduktion der Populationsgröße aufgrund ihrer langen Generationszeiten und ihres relativ niedrigen Reproduktionspotentials erklärt (ALLENDORF et al. 1979).

# **2.11.2 Untersuchungen anhand von Minisatelliten**

In einer Studie von TSURUGA et al. (1994a) wird der DNS-Fingerprint mittels zwei Restriktionsenzymen (Hinf I und HaeII) zur Analyse des Genoms der Braunbären der Insel Hokkaido, Japan (*Ursus arctos yesoensis*), angewandt. Mit dieser Technik sollen die Tiere individuell identifiziert und die Vaterschaft bestimmt werden.

Die Technik ist geeignet, um die einzelnen Tiere individuell zu identifizieren, jedoch ist die Eignung zur Vaterschaftsbestimmung ungenügend, da bei einigen Jungtieren väterliche Fragmente fehlen. Dies wird darauf zurückgeführt, dass beim DNS-Fingerprint zu wenig Minisatellitensonden benutzt wurden.

In einer weiteren Studie von TSURUGA et al. (1994b) wird die genetische Variation innerhalb und zwischen Populationen des Hokkaido-Braunbären mittels der Technik des DNS-Fingerprints quantifiziert. Die Ergebnisse lassen auf eine niedrige genetische Variabilität innerhalb der lokalen Populationen (durchschnittliche Heterozygotie H=0,302 bzw. 0,241) im Vergleich mit anderen Säugetierpopulationen schließen. Außerdem wird eine geringe genetische Differenzierung zwischen den lokalen Populationen (Koeffizient der Gendiversität GST=7,9 % bzw. 19,5 %) gefunden. Die Resultate werden im Zusammenhang mit einem

länger zurückliegenden Flaschenhalsphänomen und einer späteren Expansion des Lebensraumes der Braunbären diskutiert.

#### **2.11.3 Untersuchungen anhand von Mikrosatelliten**

PAETKAU & STROBECK (1994) messen die genetische Variabilität von Schwarzbärenpopulationen aus drei kanadischen Nationalparks (insgesamt 86 Tiere) mit Hilfe von vier Mikrosatellitenloci (G1A, G1D, G10B, G10L).

Diese Marker erlauben den Nachweis von Unterschieden in der Verteilung und dem Ausmaß der Variation zwischen den Populationen. Die zwei kontinentalen Schwarzbärenpopulationen zeigen eine mittlere Heterotzygotie von ca. 80%, während eine Population der Insel Neufundland eine mittlere Heterozygotie von nur 41% aufweist.

Die beiden kontinentalen Bärenpopulationen weisen demnach eine hohe Heterozygotie und eine geringe Wahrscheinlichkeit der Übereinstimmung zweier Individuen (1/100000 bzw. 1/50000) auf. Diese Wahrscheinlichkeit wird als Maß für die Verwendbarkeit der Marker bei der Identifizierung eines Tieres und bei Elternschaftsnachweisen gesehen. Bei den beiden kontinentalen Populationen können die vier Mikrosatellitenloci demnach problemlos eingesetzt werden, während dieses bei der Population Neufundlands (Wahrscheinlichkeit der Übereinstimmung 1/20) aufgrund der geringen genetischen Variation problematisch ist. Verglichen mit den beiden Festlandpopulationen und Daten aus anderen genetischen Studien mit gefährdeten Spezies schließen PAETKAU & STROBECK (1994), dass die Bären der Inselpopulation genetisch verarmt sind. Hierbei ist der Grund für die reduzierte Variation spekulativ. Es gibt auf Neufundland 3000-10000 Schwarzbären (PAYNE 1977; RICH 1986), und keinen Grund anzunehmen, dass die Tiere des Nationalparks isoliert von der restlichen Population leben. Die Bären werden in nur geringem Maße bejagt (PAYNE 1978), und es gibt keine Hinweise auf eine frühere starke Reduzierung der Populationsgröße. Ein prähistorisches Flaschenhalsphänomen oder ein Founder-Effekt in Zusammenhang mit einer zufälligen genetischen Drift mögen zu dem relativen Mangel an genetischer Variation geführt haben. Trotz dieser genetischen Verarmung ist die Population in keiner Weise gefährdet. Die Tiere zeigen eine ungewöhnlich hohe Populationsdichte sowie hohe Wurf- und Körpergrößen (PAYNE 1978; RICH 1986).

PAETKAU et al. (1995) führen eine Analyse der Populationsstruktur an 126 kanadischen Eisbären anhand von acht Mikrosatelliten (G1A, G1D, G10B, G10C, G10L, G10M, G10P, G10X) durch. Hiermit sollen die verwandtschaftlichen Beziehungen zwischen vier kanadischen Eisbärenpopulationen untersucht werden. Es handelt sich um vier Mikrosatelliten, die schon in der Studie von PAETKAU & STROBECK (1994) über Schwarzbären verwendet wurden, sowie vier bisher noch nicht untersuchte Mikrosatellitenloci.

Bei früheren Untersuchungen der mtDNS von Eisbären wurde fast keine genetische Variation gefunden (CRONIN et al. 1991; SHIELDS & KOCHER 1991). Im Gegensatz dazu entdecken PAETKAU et al. (1995) anhand der untersuchten Mikrosatellitenloci, die alle polymorph sind, eine beachtliche genetische Variation mit einer durchschnittlichen Heterozygotie von fast 60 % innerhalb jeder Population. Interpopuläre Unterschiede sind zwischen allen Paaren von Populationen signifikant (Nei`s genetische Distanzen reichen von 0,05-0,07 bei geographisch dicht beieinanderliegenden Populationen bis 0,31 bei den am weitesten voneinander entfernt liegenden Populationen). Die Messungen der genetischen Distanz geben die geographische Verteilung der Populationen wieder. Sie zeigen teilweise aber auch Genfluss-Muster, die nicht ohne weiteres aus der Geographie ersichtlich sind. Diese könnten die Bewegungsmuster der Tiere wiedergeben.

Die Region des Probenursprungs kann, basierend auf der erwarteten Frequenz der Genotypen, mit einem "assignment test" vorausgesagt werden. Mit nur acht Mikrosatellitenloci sind die Genotypen also charakteristisch für Populationen und Regionen. Dies könnte unter Einbeziehung von weiteren Mikrosatellitenloci eine Bedeutung für forensische Anwendungen bekommen.

Die Daten zeigen außerdem, dass der Genfluß zwischen den lokalen Populationen trotz der großen Distanzen, die die Eisbären saisonal zurücklegen, begrenzt ist. Die Fähigkeit der Eisbären, sich über weite Entfernungen zu bewegen, hat also nicht zur völligen genetischen Vermischung der Populationen geführt (PAETKAU et al. 1995).

Von CRAIGHEAD et al. (1995) wird eine Analyse der Vaterschaft und Reproduktion von arktischen Grizzlybären anhand von acht Mikrosatellitenloci, die schon von PAETKAU et al. (1995) untersucht wurden, durchgeführt. In 30 Familiengruppen wird gezeigt, dass jedes Jungtier eines Wurfes von einem anderen Vater gezeugt werden kann. Ferner werden Schätzungen des maximalen Reproduktionserfolges der männlichen Tiere abgeleitet. Diese
Analysen werden durch genaue Kenntnis der Mütter und ihrer zugehörigen Nachkommen möglich, welche eine Identifizierung der väterlichen Allele erlaubt. Kein männliches Tier ist für mehr als 11% des bekannten Nachwuchses verantwortlich, und nicht mehr als 49 % der fortpflanzungsfähigen männlichen Tiere zeugen erfolgreich Nachwuchs. Diese Daten führen zu einem Verständnis der genetischen und demographischen Basis des männlichen Reproduktionserfolges bei Grizzlybären, welche von größter Wichtigkeit für die Erhaltung kleiner, isolierter Populationen ist.

In einer Studie von PAETKAU et al. (1998a) wird der Genfluss zwischen Insel-, Küsten- und Festlandbraunbären in Alaska untersucht.

Von den Braunbären der Küste Alaskas wurde bis vor kurzem angenommen, dass sie in drei verschiedene genetische Gruppen eingeteilt werden können. Es werden Proben von vermutlich genetisch isolierten Bären mittels der schon von PAETKAU et al. (1995) verwendeten acht Mikrosatellitenloci analysiert. 55 Tiere werden außerdem an 9 zusätzlichen Loci (CXX20, CXX110, CXX173, G10H, G10J, G10O, G10U, UarMU50, UarMU59) untersucht. Die "großen Braunbären" der Küste Alaskas sind demnach ein Teil der kontinuierlichen kontinentalen Verteilung der Braunbären und nicht genetisch isoliert von den körperlich kleineren "Grizzlybären" des Inlandes. Im Gegensatz dazu scheinen die Bären des Kodiak Archipels nur wenig oder keinen genetischen Austausch mit den kontinentalen Populationen zu haben, da alle genetischen Distanzen zu den übrigen Untersuchungsgebieten  $(D_{LR}$  min.=10, 28; D<sub>S</sub> min.=0,66) größer sind als die genetischen Distanzen zwischen diesen Untersuchungsgebieten ( $D_{LR}$  max.=8,99; D<sub>S</sub> max.=0,54). Die Bären der ABC-(Admiralty, Baranof und Chichagof) Inseln in Südostalaska sind genetisch nicht isoliert von den Bären des Festlandes, da die genetischen Distanzen zur nächstgelegenen Festlandpopulation ( $D_{LR}=3,74$ bzw. 4,8;  $D_s=0.22$  bzw. 0,36) kleiner sind als einige der genetischen Distanzen zwischen Populationen des Festlandes ( $D_{LR}$  max.=5,18;  $D_S$  max.=0,46). Die Bären der ABC-Inseln zeigen bei einer Untersuchung durch Sequenzierung von Teilen der mtDNS keinen durch weibliche Tiere vermittelten Genfluss mit den Festlandpopulationen (TALBOT & SHIELDS 1996a). Eine ähnliche Situation wird bei Braunbären der nordamerikanischen arktischen Küste beobachtet. Eine breite Grenzlinie zwischen verschiedenen mtDNS-Linien, konzentriert um die Yukon-Alaska Grenze (WAITS et al. 1998), korrespondiert nicht mit einer nachweisbaren, sich im Kerngenom widerspiegelnden Diskontinuität (PAETKAU et al. 1997). Interessanterweise unterscheiden sich die Tiere der Admirality-Insel von denen der Baranof- und Chichagof-Insel genetisch mehr  $(D_{LR}=5,28; D_S=0,44)$  als von dem Untersuchungsgebiet Kluane im Inland. Ein anderer Aspekt, der gegen die Isolation der ABC Bären von den Festlandpopulationen spricht, ist ihre große genetische Diversität.

 Die Daten der Inselpopulationen zeigen, dass die Wanderung vor allem der weiblichen Bären durch Wasserbarrieren von 2-4 km reduziert, und durch Wasserbarrieren von 7 km völlig unterbunden werden kann.

In allen Untersuchungsgebieten, außer auf der Insel Kodiak, wuchs die genetische Distanz mit dem Grad der geographischen Separierung zwischen den Populationen.

Die extrem niedrige genetische Diversität der Kodiakbären wird mit einer langen Zeit völliger Isolation erklärt. Dafür spricht auch die große genetische Distanz zu den anderen Untersuchungsgebieten (PAETKAU et al. 1998a). Den Zeitpunkt ihrer Isolierung zu datieren ist allerdings problematisch, da die Werte der genetischen Distanz an einem Plateau angelangt sind, das von einer Begrenzung der Allelgröße an Mikrosatellitenloci bestimmt wird (FELDMAN et al. 1997; NAUTA & WEISSING 1996).

Diese Studie zeigt zum einen, dass mtDNS-Daten eine falsche Einschätzung der Populationsstrukturen liefern können, da nur die weibliche Komponente einer Population untersucht wird. Hieraus kann aber andererseits ein Vorteil gezogen werden, um geschlechterspezifische Aussagen treffen zu können (AVISE 1995).

Außerdem können mit der mtDNS historische verwandtschaftliche Beziehungen untersucht werden, deren Beweise bei den nukleären Markern durch den von männlichen Tieren verursachten Genfluss verlorengegangen sind.

TABERLET et al. (1997) untersuchen die vom Aussterben bedrohte Braunbärenpopulation der Pyrenäen. Bemühungen, diese Population zu erhalten, erfordern ein umfassendes Wissen über die Anzahl und das Geschlecht der verbliebenen Individuen und ihre jeweiligen Heimatreviere. Die Analyse von nukleären Mikrosatelliten soll sowohl Verwandtschaftsverhältnisse als auch Probleme der Inzucht aufklären (TABERLET et al. 1997). Es ist mit diesen Markern später auch möglich, eine erfolgreiche Reproduktion von zugeführten Tieren nachzuweisen (TABERLET & BOUVET 1992a).

Dieses Ziel wird hier mit einer Kombination aus nichtinvasiv gewonnenem Probenmaterial, bestehend aus Haaren und Kot, die in freier Wildbahn gesammelt werden, und korrespondierenden Daten der Fährtengrößen verfolgt. Die Analyse von insgesamt 24 Mikrosatellitenloci, die sich zum großen Teil mit den von PAETKAU et al. (1998a)

verwendeten Mikrosatelliten decken, zeigt, dass die Population aus mindestens einem Jährling, drei adulten männlichen Tieren und einem adulten weiblichen Tier besteht. Die Geschlechtsbestimmung wird nach einer Methode von TABERLET et al. (1993), basierend auf der Amplifikation spezifischer Sequenzen des Y Chromosoms, durchgeführt.

Die Ergebnisse zeigen, dass das Aussterben der Braunbärenpopulation der Pyrenäen bevorsteht, wenn die Population nicht künstlich vergrößert wird. Um den verbliebenen Genpool dieser Population zu erhalten und die genetische Diversität zu vergrößern, wird vorgeschlagen, eine Aufstockung mit weiblichen Tieren aus größeren, nicht gefährdeten Beständen vorzunehmen.

Anhand der Daten wird deutlich, dass die weiblichen Bären auf ein kleines Kerngebiet begrenzt sind, während die männlichen Tiere sehr viel größere Gebiete durchstreifen.

Die Analyse von zwei Mikrosatellitenloci (G10B und G10L) wäre in diesem Fall ausreichend gewesen, um die vier vorhandenen Genotypen zu identifizieren. Die Braunbären der Pyrenäen zeigen einen nur sehr geringen Polymorphismus. Es wird an nur sechs der 24 untersuchten Loci Variation gefunden und auch dort jeweils nur zwei verschiedene Allele. In anderen Bärenpopulationen, in denen die gleichen Mikrosatellitenloci untersucht werden, kann an allen Loci Polymorphismus festgestellt werden (CRAIGHEAD et al. 1995; PAETKAU et al. 1995). Bezogen auf die acht Mikrosatellitenloci, die schon von PAETKAU et al. (1995) veröffentlicht wurden, finden sich bei den Bären der Pyrenäen 12 Allele (mittlere Anzahl von Allelen, berechnet für fünf Genotypen A=1,5), bei den nordamerikanischen Bären der Kodiakinsel 17 (A=1,69) und bei den Bären des Yellowstone Parks 35 Allele (A=3,08). In der Population der Pyrenäen ist also die genetische Diversität im Vergleich zu amerikanischen Braunbären erniedrigt und der Grad der Inzucht erhöht.

Die nun bekannten Genotypen der Bären werden es zukünftig auch nach Aufstockung der Population erlauben, Stammbäume mittels nichtinvasiver Techniken zu erstellen (TABERLET et al. 1997).

## **3. Eigene Untersuchungen**

# **3.1 Material und Methodik**

### **3.2 Untersuchungsmaterial**

Es lagen Gewebeproben von 32 Braunbären aus der Slowakei vor, die von Doz. Dipl. Ing. Pavel Hell, Ph.D. vom Forschungsinstitut für Tierproduktion, Abteilung Wildbiologie, Nitra, zur Verfügung gestellt wurden. Die Proben wurden im Rahmen eines Sonderabschusses in verschiedenen Gegenden der Slowakei gewonnen.

Das Untersuchungsgebiet in den slowakischen Westkarpaten umfasst eine Fläche von ca. 9500km<sup>2</sup> (100km x 95km) und schließt die Gebirgszüge Hohe Tatra, Niedere Tatra, Große Fatra, Kleine Fatra, Slowakisches Erzgebirge, die Westbeskiden und die Weißen Karpaten ein. In Karte 1a sind die Lokalisationen des Abschusses der beprobten Braunbären in einer Übersicht der Slowakei dargestellt.

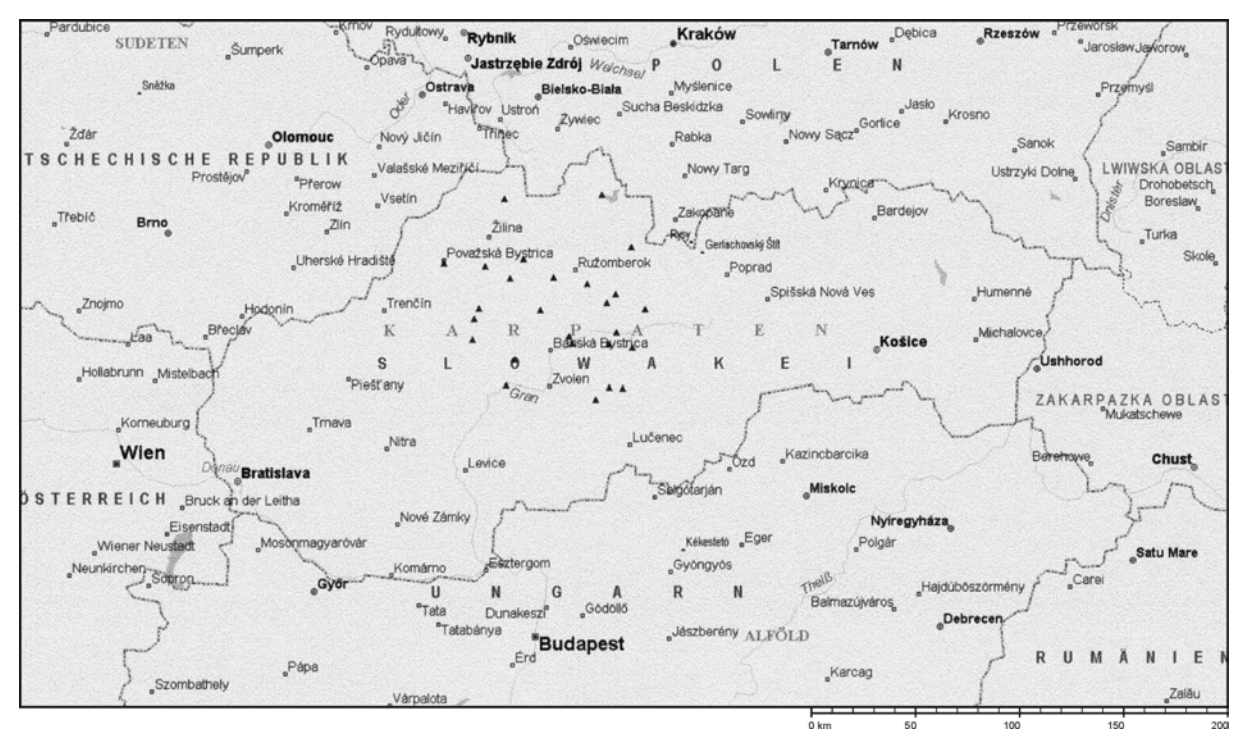

**Karte 1a**: Verteilung der Bären in der Slowakei, Übersichtskarte

In Karte 1b sind die Lokalisationen des Abschusses der untersuchten Braunbären in größerem Maßstab mit Zuordnung der Bären dargestellt.

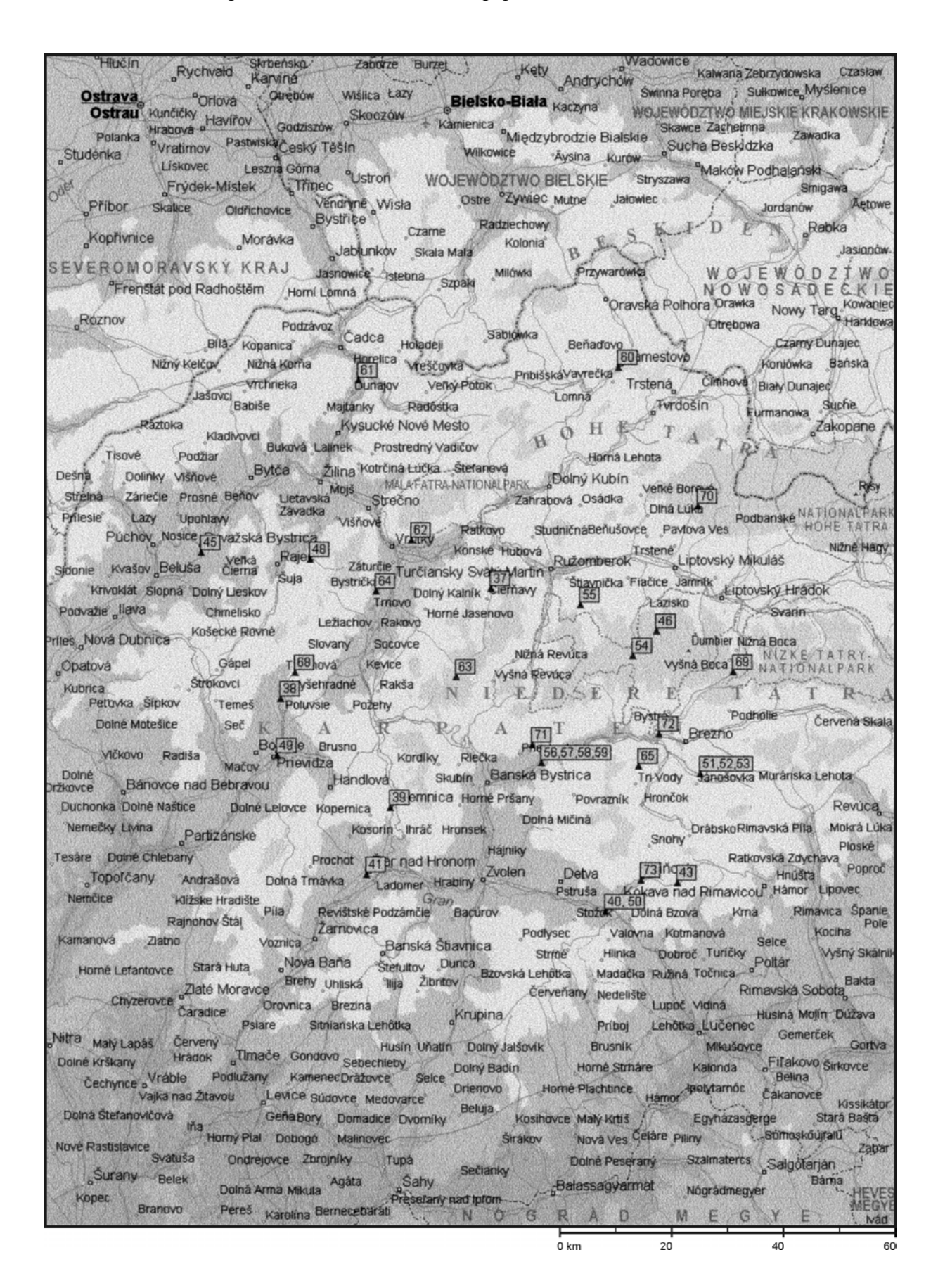

### **Karte 1b**: Verteilung der Bären im Untersuchungsgebiet

Die Probenstücke wurden aus verschiedenen Organen (Leber, Muskulatur, Zunge) entnommen. Teilweise lagen von den einzelnen Bären unterschiedliche Gewebsstücke vor. Geschlecht, Alter und Gewicht der Tiere sowie das Datum der Probenentnahme sind in Tabelle 4 wiedergegeben.

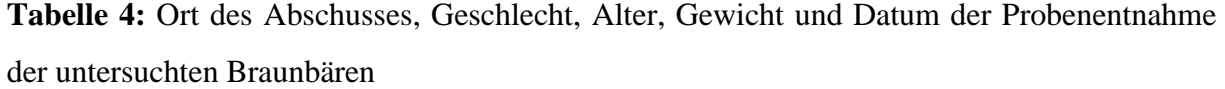

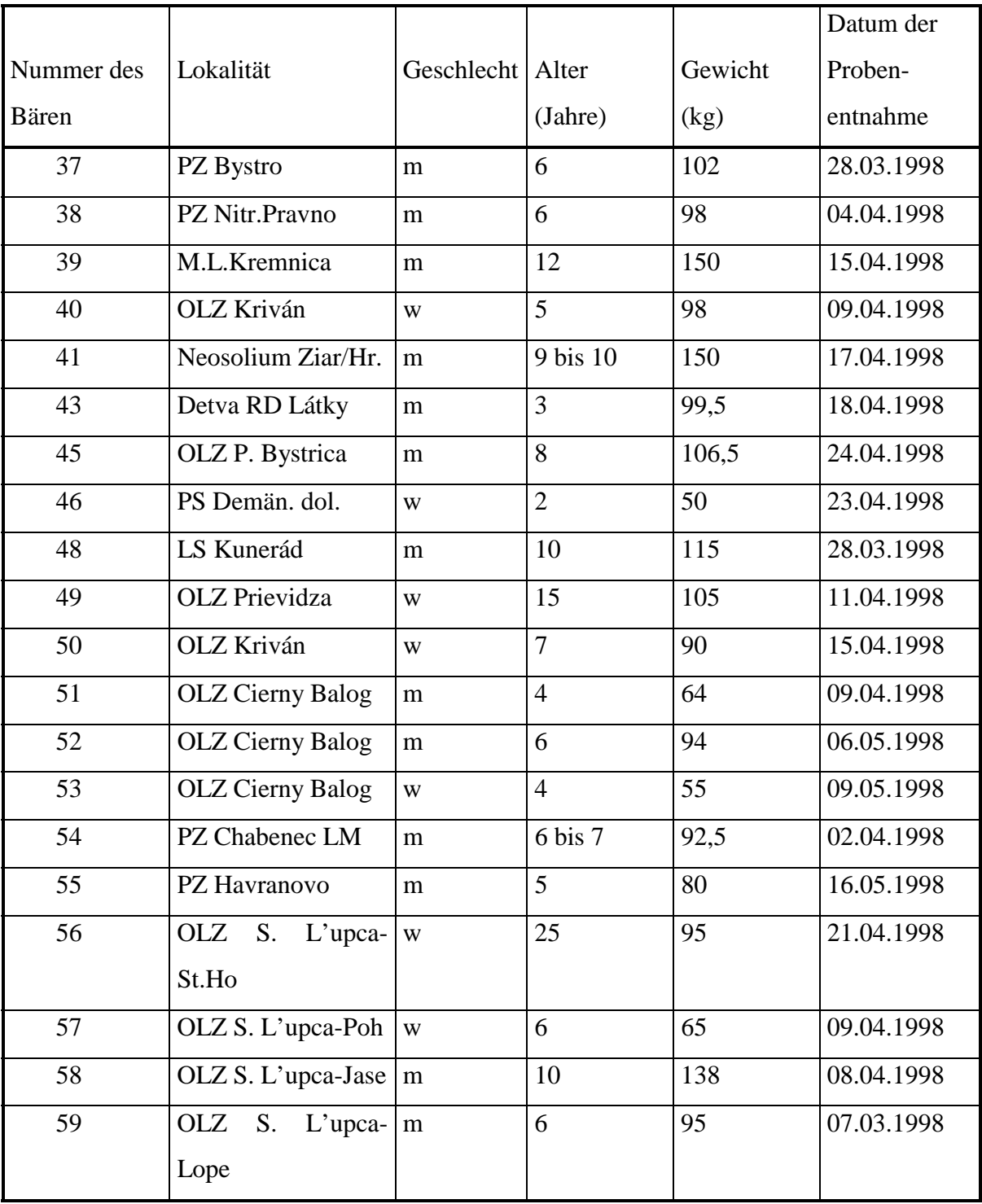

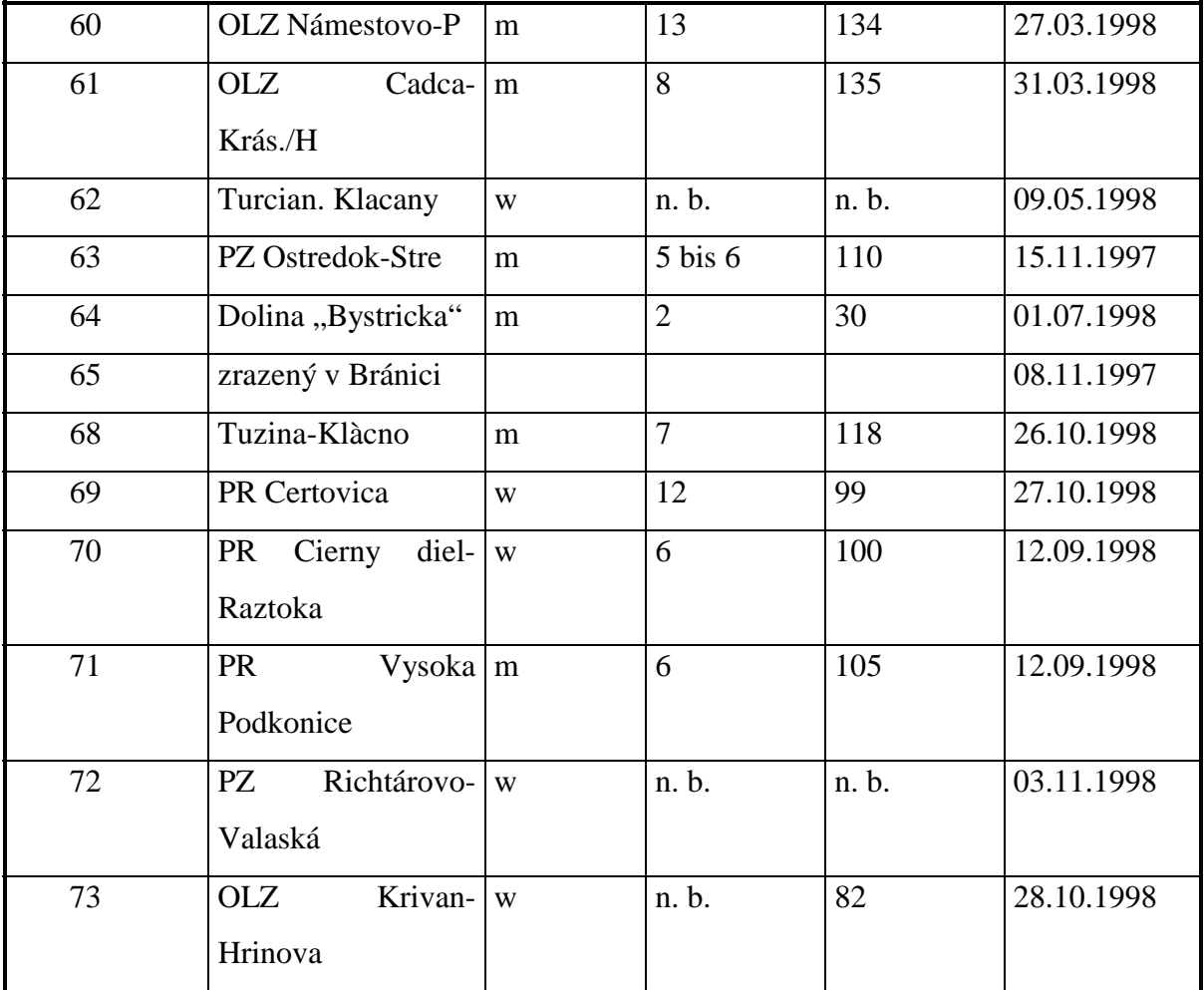

n. b. = nicht bekannt

Anhand dieses Materials wurde eine populationsgenetische Analyse mittels PCR durchgeführt.

Zusätzlich wurde Bärenkot von zwei Grizzlybären untersucht. Es handelte sich hierbei um ein weibliches Zwillingspärchen aus dem Zoologischen Garten Köln, Riehler Str. 173, 50735 Köln.

(Freundlicherweise zur Verfügung gestellt von Frau Dr. Lydia Kolter)

Es wurden insgesamt fünf Sammelkotproben an aufeinanderfolgenden Tagen genommen. Die Probenentnahme erfolgte morgens vor der Fütterung.

Weiterhin lag eine Gewebeprobe des verfütterten Pferdefleisches vor (Tabelle 5).

In einem Vorversuch wurde untersucht, ob sich aus Hunde- ("Struppi Bontjes", *Hoefeler Spezialfutterwerke, Langenfeld*; Hundebiscuits, *Nagut Heimtiernahrung, Royal Canine Tiernahrung GmbH, Köln*) und Katzenfutter (Minou, *Continentale Nutritión, Saarlouis*), welche übliche Nahrungsbestandteil der Zoobären sind, DNS extrahieren und mittels PCR und anschließender Elektrophorese darstellen lässt. Hierzu wurde DNS aus Proben des Hunde- und Katzenfutters mittels Silica-Partikeln extrahiert und mit Hilfe der PCR (Primer proory/d591) ein 512 bp langer Abschnitt amplifiziert. Aufgrund eines positiven Signals wurde das Hunde- und Katzenfutter vom weiteren Versuchsablauf ausgeschlossen.

| <b>Tag</b>      | <b>Fütterung</b>                                    | entnommene Proben        |
|-----------------|-----------------------------------------------------|--------------------------|
| $\overline{1}$  | nur Obst, Gemüse, Nüsse, Brot, Vollkornflocken      |                          |
| $\overline{2}$  | wie am Vortag                                       |                          |
| $\overline{3}$  | wie am Vortag                                       | $\overline{\phantom{a}}$ |
| $\overline{4}$  | Pferdefleisch, Obst, Gemüse, Nüsse, Brot, Vollkorn- | 5g Pferdefleisch         |
|                 | flocken                                             | 50g Kot                  |
| 5               | Pferdefleisch, Obst, Gemüse, Nüsse, Brot, Vollkorn- | $50g$ Kot                |
|                 | flocken                                             |                          |
| $6\overline{6}$ | nur Obst, Gemüse, Nüsse, Brot, Vollkornflocken      | 50g Kot                  |
| 7               | nur Obst, Gemüse, Nüsse, Brot, Vollkornflocken      | 50g Kot                  |
| 8               | normales Futter                                     | 50g Kot                  |

**Tabelle 5:** Schema der Bärenfütterung und Probenentnahme

Der Bärenkot soll mittels PCR und Restriktions-Fragmentlängen-Analyse auf DNS des verfütterten Pferdefleisches untersucht werden.

Alle zur Verfügung stehenden Proben wurden bis zur Aufarbeitung in 70%igem Ethanol gelagert.

### **3.3 DNS-Extraktion**

Chemikalien- und Gerätenachweise, Bezugsquellen und Rezepturen s. 9. Chemikalien- und Geräteverzeichnis

### **3.3.1 DNS-Extraktion aus Gewebe mit Hilfe der Aussalzmethode**

Bei der Isolierung der DNS aus den Gewebestücken wurden zwei verschiedene Methoden angewendet. Alle Gewebeproben wurden zunächst nach der Aussalzmethode behandelt.

Konnte mit dieser Methode nicht genügend oder zu stark verunreinigte DNS gewonnen werden, wurden die Proben mit Silica-Partikeln aufgearbeitet.

Als erstes wurden hierzu die Gewebestücke mehrmals gründlich in PBS (Phosphate buffered saline)-Puffer gespült. Anschließend wurde ein etwa 0,1g schweres Stück aus der Mitte des Gewebes herausgeschnitten und in einem Mikromörser unter Zugabe von 1/3 ml Proteinase-K-Puffer homogenisiert. Das Gemisch wurde dann unter Zugabe von 2/3 ml Proteinase-K-Puffer in ein 10ml-Röhrchen umgefüllt. Dazu wurden 50 µl Proteinase K sowie 70 µl 10%iges SDS pipettiert. Anschließend wurde sofort durch starkes Schütteln bis zum Aufschäumen vermischt und das Röhrchen gut verschlossen in einem 37°C warmen Wasserbad inkubiert. Nach 3-4 Stunden wurden nochmals 50 µl Proteinase K zugegeben, geschüttelt und die Probe über Nacht im Wasserbad inkubiert.

Am nächsten Morgen wurde die Probe aus dem Wasserbad genommen und bei Raumtemperatur ein bis zwei Tage inkubiert. Danach wurde mit Proteinase-K-Puffer auf 3 ml aufgefüllt, die Suspension dann mit 990 µl einer 6 M NaCl-Lösung versetzt und 15 Sekunden kräftig geschüttelt. Nach der anschließenden Zentrifugation für 10 Minuten bei ca. 3200xg (V max) in einer Blutzentrifuge wurde der Überstand mit der DNS vorsichtig in ein 14ml Zentrifugationsröhrchen pipettiert und die DNS-Moleküle mit 10 ml 99%igem Ethanol unter leichtem Schwenken präzipitiert.

Um eine möglichst vollständige Präzipitation zu erreichen, wurde das Röhrchen für mindestens eine halbe Stunde bei -20°C gekühlt. Die DNS konnte dann unter Zentrifugation in einer Hochgeschwindigkeitszentrifuge mit 11950xg für 30 Minuten pelletiert werden, wobei der Überstand verworfen wurde. Das DNS-Pellet wurde anschließend zweimal mit 70%igem Ethanol gewaschen, dann getrocknet und in 100 µl 1xTE-Puffer gelöst (WIERLEMANN 2000).

### 3.3.1.1 Phenol/Chloroform-Fällung

Bei Verunreinigung wurden die Proben im Anschluß mit Phenol/Chloroform aufgereinigt (Phenol/Chloroform-Fällung).

Dazu wurden die Proben mit 1xTE auf 500 µl aufgefüllt, dann wurde 500µl Phenol zugegeben und 5 Minuten gemischt. Nach Zentrifugation bei ca. 14500xg für 10 Minuten wurde die wässrige Phase der Flüssigkeit abgenommen und in ein neues 1,5 ml Eppendorf-Gefäß überführt, woraufhin 500µl Phenol/Chloroform zugegeben wurden. Dieser Extraktionsschritt wurde zweimal wiederholt und anschließend die wässrige Phase in ein 2 ml Eppendorf-Gefäß überführt, so dass das Volumen auf 400µl eingestellt wurde. Dann erfolgte die Zugabe von 40µl 3M Natriumacetat-Lösung mit anschließendem Mischen der Komponenten. Nach Zugabe von 1100µl (2,5x Volumen) 99%igem Ethanol wurde die Probe 30 Minuten bei -20°C gekühlt. Nach anschließender Zentrifugation für 30 Minuten bei 14500xg befand sich die DNS als Pellet am Gefäßboden und der flüssige Überstand konnte abgenommen werden. Das Pellet wurde zweimal mit 70%igem Ethanol gewaschen, dann getrocknet und in 100µl 1x TE resuspendiert (ZIMMERMANN 1998).

### **3.3.2 DNS-Extraktion mit Hilfe von Silica-Partikeln**

Bei einer anderen Methode zur Isolierung von DNS, angewendet bei den Kotproben und bei einigen der Gewebeproben (s. 3.3.1), wurde eine Extraktion mit Silica<sup>®</sup>-Partikeln nach Angaben des Herstellers durchgeführt.

Vor der DNS-Extraktion musste die Probe (z. B. Kot) getrocknet und gemörsert werden. 50 mg des Probenmaterials wurden abgewogen und in einem 10 ml-Röhrchen mit 1ml L6 Extraktionspuffer versetzt. Die Probe wurde 15 Sekunden mittels eines Rotationsmischers stark durchmischt und über Nacht bei Raumtemperatur geschüttelt. Nach der Zentrifugation für 10 Minuten bei 3500xg wurde der Überstand (ca. 700µl) in ein neues 10 ml-Röhrchen, das 300ul frischen L6 Extraktionspuffer und 50ul der Silica®-Matrix enthielt, überführt. Die Probe wurde 15 Sekunden mittels eines Rotationsmischers stark durchmischt und dann 10 Minuten unter ständigem Schütteln bei Raumtemperatur inkubiert. Danach wurde 30 Sekunden lang bei 3500xg zentrifugiert und der Überstand vollständig entfernt.

Das Waschen der nun an die Silica<sup>®</sup>-Partikel gebundenen DNS erfolgte, indem das Pellet zweimal in 1000 $\mu$ l Silica<sup>®</sup>-Bindungspuffer (Puffer A) vorsichtig resuspendiert und dann abzentrifugiert (30 Sekunden bei 3500xg) wurde. Das Gleiche wurde mit 1000µl Puffer B wiederholt.

Zum Ablösen der DNS von der Silica®-Oberfläche wurde das Pellet kurz luftgetrocknet (ca. 10 Minuten). Hierbei durften die Silica®-Partikel nicht austrocknen, da die DNS sonst irreversibel bindet. Dann wurde 40 µl Puffer C zugesetzt, das Pellet wurde vorsichtig resuspendiert und 5 Minuten bei 50°C im Wasserbad inkubiert. Danach wurden die Partikel abzentrifugiert und der Überstand sorgfältig in ein neues Röhrchen überführt. Dieser Schritt musste wiederholt werden, wenn Silica®-Partikel mitpipettiert wurden.

### **3.4 Polymerase-Ketten-Reaktion (PCR)**

### **Prinzip**

Die PCR ist eine *in vitro*-Technik, mit der man gezielt definierte DNS-Abschnitte in großer Menge vervielfältigen kann (MULLIS et al. 1986). Dabei wird der zu amplifizierende Abschnitt von zwei bereits bekannten DNS-Sequenzen flankiert. Oligonukleotidprimer sind kurze, einzelsträngige DNS-Moleküle, die zu eben diesen bekannten Sequenzen der DNS-Matrize (template) komplementär sind. Die DNS-Polymerase verlängert nun unter geeigneten Reaktionsbedingungen in Gegenwart von Desoxynukleosidtriphosphaten (dNTP) die Primer entlang der zuvor denaturierten und nunmehr einzelsträngig vorliegenden DNS-Matrize in 5'→3' Richtung und synthetisiert so neue DNS-Stränge, deren Sequenz komplementär zur Matrize ist. All diese DNS-Moleküle liegen am Ende der Reaktion als Doppelstränge vor. Um die Synthese zu wiederholen muss man deshalb die doppelsträngige DNS nochmals durch Temperatursteigerung aufschmelzen, so dass sich nach Abkühlen der Mischung die Primer erneut anlagern können. Sobald die richtige Temperatur für die Enzymreaktion erreicht ist, werden die Primer von der DNS-Polymerase erneut verlängert. Jede zusätzliche Strangsynthese bedeutet einen neuen Vermehrungszyklus. Dabei dienen die neu synthetisierten DNS-Stränge als Matrize und tragen dazu bei, dass mit jedem Zyklus die Konzentration der verfielfältigten Zielsequenzen ansteigt. Im ersten Zyklus haben die neu synthetisierten DNS-Stränge noch keine definierte Länge, da die DNS-Polymerase so lange DNS synthetisiert, bis sie entweder von selbst anhält oder durch den Beginn des neuen Vermehrungszyklus unterbrochen wird. Ab dem zweiten Zyklus entstehen nur noch Produkte der gesuchten Länge, die durch die Position der Primer in der Originalmatrize vorgegeben ist. Im Idealfall vermehrt sich die Zielsequenz exponentiell. Ihre Kopienzahl nach Abschluß der Reaktion lässt sich nach der Formel (2<sup>n</sup>-2n)x berechnen, wobei n die Anzahl der Vermehrungszyklen ist und x für die Anzahl der Kopien der ursprünglichen Matrize steht. Obwohl die Methode äußerst effektiv ist, vermehren sich die gesuchten Sequenzen nicht beliebig lange exponentiell. In jedem Zyklus verhindern mehrere Faktoren eine maximale Verfielfältigung, ein Effekt, der sich in späteren PCR-Zyklen noch verstärkt.

Beispiele dafür sind die abnehmende Aktivität der Polymerase, da die hohe Temperatur eine zunehmende Denaturierung bewirkt, oder die Hybridisierung der DNS-Stränge untereinander mit zunehmender Konzentration im Reaktionsgemisch, die mit der Anlagerung der Primer konkurriert.

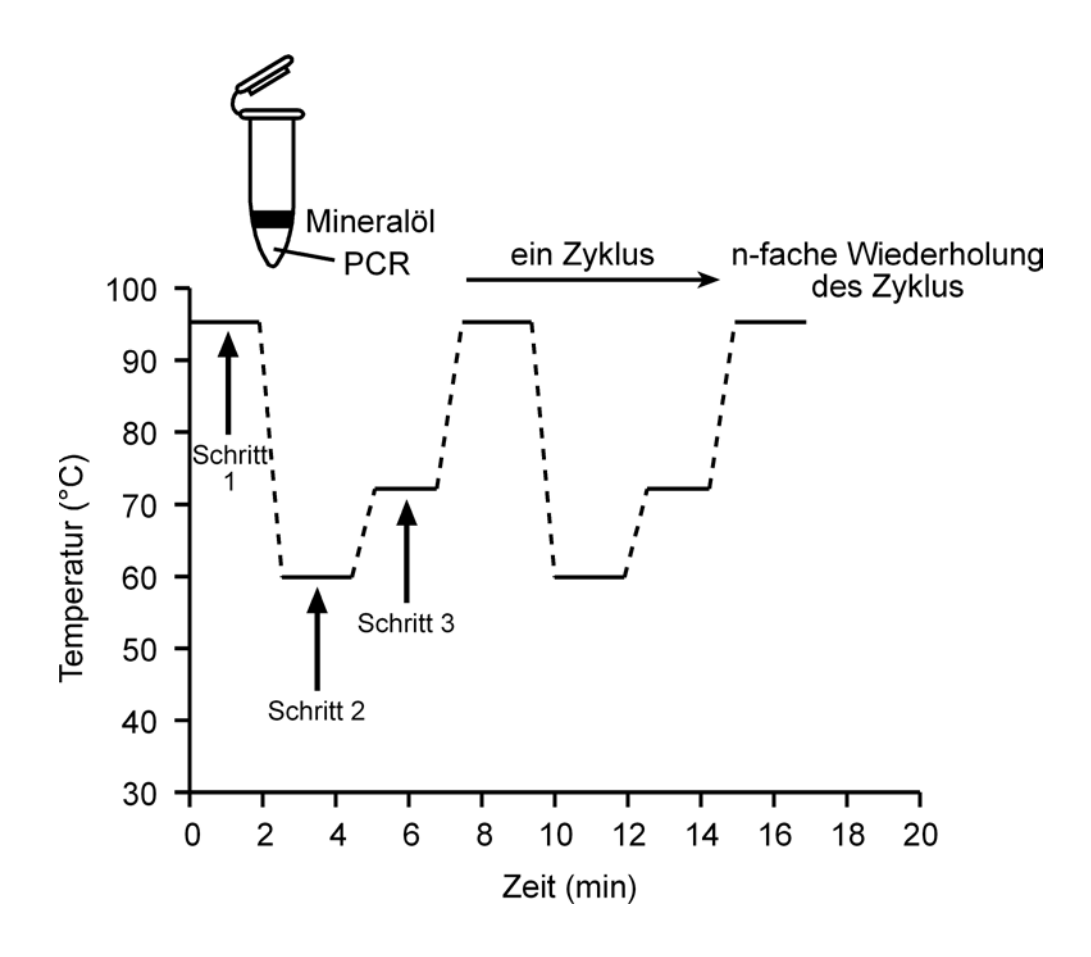

**Abbildung 8:** Schema einer PCR aus NEWTON & GRAHAM (1994)

### **3.4.1 PCR-Reagenzien**

### 3.4.1.1 Polymerase

Die Verlängerung der Primer findet mit Hilfe der Taq-DNS-Polymerase statt. Dabei handelt es sich um ein hitzestabiles Enzym aus dem Bakterium *Thermus aquaticus*, dessen optimale Temperatur für die Enzymtätigkeit bei 72°C liegt. Die hier eingesetzte Polymerase AmpliTaq<sup>®</sup> Gold ist ein gentechnisch verändertes und in Escherischia coli exprimiertes Enzym, das weitgehend die gleichen Eigenschaften wie die Taq-DNS-Polymerase aufweist. Eine Besonderheit dieses Enzyms ist, dass die verwendete Polymerase hitzeaktiviert werden muss, indem sie vor dem PCR-Lauf 11 Minuten bei 94°C inkubiert wird (sogenannte Heißstart-PCR). Dies hat den Hauptvorteil, dass es im Vorfeld der PCR nicht zu unspezifischer Amplifikation kommt, aber auch dass die Polymerase während des Pipettierens keinen Aktivitätsverlust erleidet.

Die Polymerase wurde in einer Konzentration von 0,025 U/µl im Ansatz eingesetzt.

#### 3.4.1.2 Desoxynukleosidtriphosphate

Die Desoxynukleosidtriphosphate (dNTP), die sich aus dATP, dCTP, dGTP und dTTP zu gleichen Teilen zusammensetzen, werden von der Taq-Polymerase benötigt, um die Primer entlang einer DNS-Matrix während der Elongationsphase zu verlängern. Ihre optimale Konzentration hängt von Faktoren wie der Länge der DNS-Kopien, der Anzahl der PCR-Zyklen und der Konzentration der Primer ab.

Die Endkonzentration der einzelnen dNTPs betrug 0,2mM im Ansatz.

### 3.4.1.3 Puffer-Lösung

Der AmpliTaq®-Polymerase-Puffer setzt sich aus 500mM KCl und 100mM Tris-HCl pH 8,3 (10-fache Konzentration) zusammen. Der Puffer wurde im PCR-Ansatz in 1-facher Konzentration verwendet.

#### 3.4.1.4 Magnesiumchlorid

MgCl2 wurde in wechselnden Konzentrationen von 2 bis 4,5 mM im Ansatz eingesetzt. Lieferte die PCR mit einer MgCl<sub>2</sub>-Konzentration von 3mM im Ansatz kein befriedigendes Ergebnis, wurde die  $MgCl<sub>2</sub>$ -Konzentration variiert.

### 3.4.1.5 DNS

Die gewonnenen DNS-Extrakte dienten als DNS-Matrizen für die PCR. Dabei handelte es sich um doppelsträngige DNS, die in jeweils unterschiedlichen Verdünnungen (1, 1:10, 1:100) verwendet wurde. Die Menge der DNS in den DNS-Extrakten betrug 30 bis 6000 ng/µl

### 3.4.1.6 Primer

Die Primerpaare proory/d591 sowie die Primer dlbb12, bbcb89 und cytbr2 (s. Tabelle 6) wurden mit Hilfe des Computerprogramms OLIGO<sup>®</sup> selektiert. Dabei ist zu berücksichtigen, dass Primer eine Größe von 20 bis 30 Nukleotiden aufweisen sollten. Ihre Spezifität ist zu gering, wenn sie aus weniger als 20 Nukleotiden bestehen, jedoch führen Primerlängen von über 30 Nukleotiden nicht zu einer Steigerung der Spezifität. Dabei sind Bereiche mit sich wiederholenden Teilsequenzen zu vermeiden. Die Primer sollten alle Basen (A=Adenin, C=Cytosin, G=Guanin, T=Thymin) zu gleichen Teilen enthalten und einen GC-Gehalt von mindestens 40%, aber maximal 60% aufweisen. Die Oligonukleotide sollen ferner so beschaffen sein, dass die Sequenzen weder inter- noch intramolekular komplementär sind, was insbesondere für das 3'-Ende gilt. Damit soll verhindert werden, dass sich Primerdimere ausbilden, ein Artefakt, der auftritt, wenn beide Primer aneinander binden oder sich Sequenzen innerhalb eines Moleküls aneinanderlagern. Weiterhin sollte die Anlagerungs-Temperatur (Annealing) der beiden Primer möglichst ähnlich sein. Aus der Literatur wurden folgende Primer entnommen: cyb1/cyb2 (KOCHER et al. 1989) CAN7.1/CAN7.2 (FRANCISCO et al. 1996) G10Bca/G10Bgt (PAETKAU & STROBECK 1994)

G10Lca/G10Lgt (PAETKAU & STROBECK 1994)

Universeller Primer: M13/pUC (zur Sequenzierung des Mikrosatelliten CAN7)

In Tabelle 6 sind die zur Amplifikation verwendeten Primer, ihre Sequenz und ihre jeweilige Position im Genom, soweit bekannt, aufgeführt.

|                    | Name des Sequenz des Primers                        | Position                                                           |  |
|--------------------|-----------------------------------------------------|--------------------------------------------------------------------|--|
| Primers            |                                                     |                                                                    |  |
| proory             |                                                     | 5'-ACC ATC AGC ACC CAA AGC   mt-DNS, t-RNS-Pro-Gen, Position 22    |  |
| (sense)            | $TG-3'$                                             | bis 41, Ursus thibetanus                                           |  |
|                    |                                                     | (TALBOT & SHIELDS 1996a)                                           |  |
| d591               |                                                     | 5'-AAA TGT ATG AAA CCT CAG   mt-DNS, D-loop, Position 448 bis 470, |  |
| (antisense)        | TTA TG-3'                                           | Ursus arctos                                                       |  |
|                    |                                                     | (MATSUHASHI et al. 1999)                                           |  |
| cyb1               |                                                     | 5'-AAA AAG CTT CCA TCC AAC   mt-DNS, Cytochrom-b-Gen, Base 14841   |  |
| $=L14841$          | ATC TCA GCA TGA TGA AA-3'                           | L-Strang, Humangenom                                               |  |
| (sense)            |                                                     | (IRWIN et al. 1991)                                                |  |
| cyb2               |                                                     | 5'-AAA CTG CAG CCC CTC AGA   mt-DNS, Cytochrom-b-Gen, Base 15149   |  |
| $=$ H15149         | ATG ATA TTT GTC CTC A-3'                            | H-Strang, Humangenom                                               |  |
| (antisense)        |                                                     | (IRWIN et al. 1991)                                                |  |
| can7.1             | 5'-GCA GTC CCT TAT TCC AAC   Kerngenom, Canis lupus |                                                                    |  |
| (sense)            | $ATG-3'$                                            | (FRANCISCO et al. 1996)                                            |  |
| can <sub>7.2</sub> | 5'-CCC CAA GTT TTG CAT CTG   Kerngenom, Canis lupus |                                                                    |  |
| (antisense)        | $TT-3'$                                             | (FRANCISCO et al. 1996)                                            |  |

**Tabelle 6:** Sequenz und Position im Genom der verwendeten Primerpaare

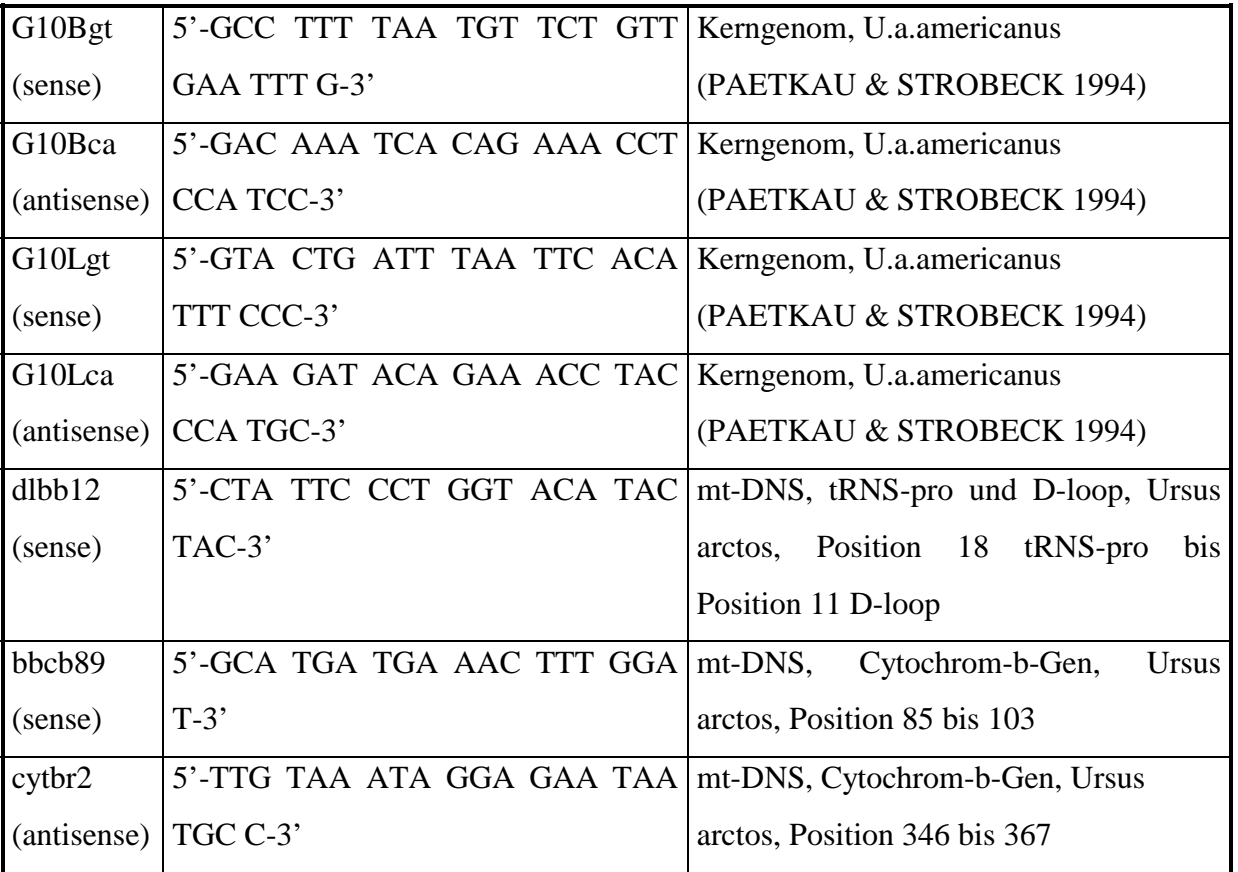

Die eingesetzte Primerkonzentration betrug 0,4 pmol/µl im Ansatz.

## 3.4.1.7 PCR-Ansatz, Endkonzentrationen (Tabelle 7)

PCR-Ansatz (Beispiel für eine MgCl<sub>2</sub>-Konzentration von 2,5 mM):

1µl DNS (Template) auf 25µl Reaktionsansatz (unterschiedliche Konzentrationen)

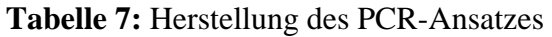

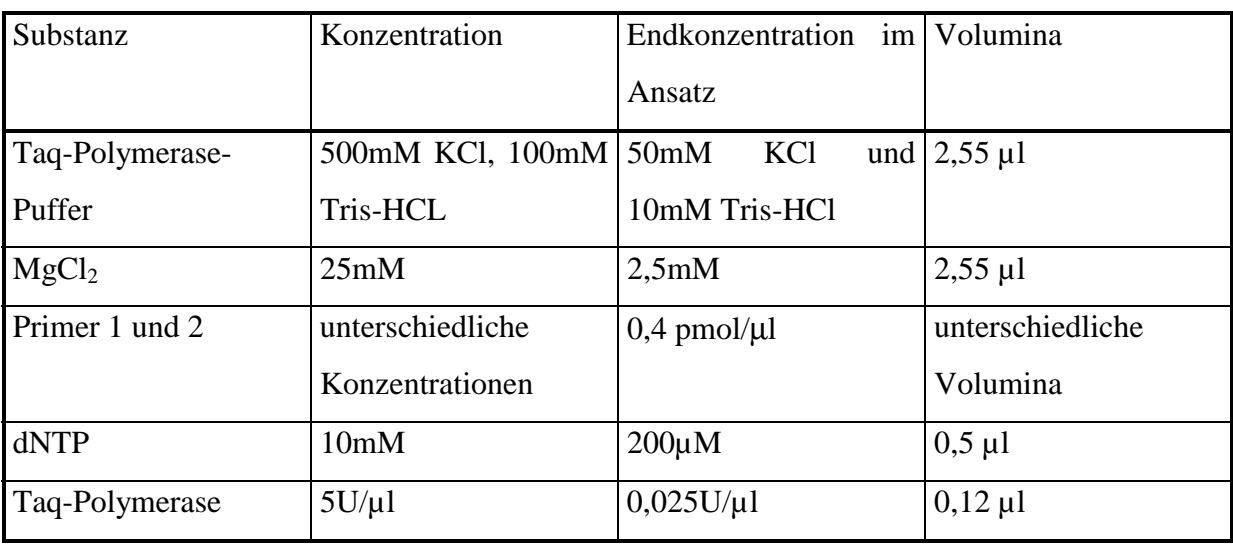

 $H<sub>2</sub>O$  ad  $25\mu$ l

Hierbei wurden die Reagenzien in den jeweils benötigten Mengen gemischt und anschließend die DNS (1µl) zugegeben. Bei jeder durchgeführten PCR wurde eine Positiv- und eine Negativkontrolle eingesetzt. Bei der Negativkontrolle wurde die DNS durch Aqua bidest. ersetzt, um zu überprüfen, ob PCR-Reagenzien durch DNS kontaminiert waren. Zur Überprüfung der Effektivität und Spezifität der PCR wurde Hunde- oder Schweine-DNS als Positivkontrolle zugegeben. Die Proben wurden immer kurz vor Beginn der PCR angesetzt und in den Thermocycler (PCR-Gerät) gegeben, der unmittelbar danach gestartet wurde. Alle Arbeiten wurden auf Eis durchgeführt.

#### **3.4.2 PCR-Bedingungen**

Zur Hitze-Aktivierung der Polymerase (Heißstart-PCR) sowie zur Denaturierung der doppelsträngigen DNS wurden die Proben für 10,5 Minuten auf 94°C erhitzt. Höhere Temperaturen wurden vermieden, um die DNS nicht durch zu große Hitze zu beschädigen, was im Laufe der PCR zum vermehrten Einbau von falschen Nukleotiden geführt hätte.

Der sich anschließende PCR-Zyklus bestand aus den drei Schritten: Denaturierung, Anlagerung der Primer (Annealing) und Kettenverlängerung (Extension). Dabei ist der Schritt des Annealings für die Optimierung der Spezifität der PCR entscheidend, weshalb hier je nach Primerpaar unterschiedliche Temperaturen gewählt wurden.

Nach Ablauf des letzten Zyklus wurde für 10 Minuten eine Temperatur von 72°C gehalten, damit die Polymerase alle DNS-Stränge vollständig herstellen konnte. Anschließend wurde auf 25°C heruntergekühlt und die Proben danach bei 4°C im Kühlschrank gelagert (maximal 1 Tag) bzw. bei -20°C eingefroren (Programm 1 bis 3).

Übersicht über die verschiedenen PCR-Programme:

|                               | Temperatur     | Dauer            |
|-------------------------------|----------------|------------------|
| <b>Initiale Denaturierung</b> | $94^{\circ}$ C | 10min 30sec      |
| PCR-Zyklus (40mal):           |                |                  |
| Denaturierung                 | $94^{\circ}$ C | $30$ sec         |
| Anlagerung der Primer         | $50^{\circ}$ C | 1 min            |
| Extension                     | $72^{\circ}$ C | 1 min            |
| letzte Extension              | $72^{\circ}$ C | $10 \text{ min}$ |
| Abkühlung                     | $25^{\circ}$ C | $\infty$         |

**Programm 1:** Amplifizierung von Abschnitten aus der mtDNS

**Programm 2:** Amplifizierung des Mikrosatelliten mit Primerpaar CAN7

|                        | Temperatur     | Dauer            |
|------------------------|----------------|------------------|
| Initiale Denaturierung | $94^{\circ}$ C | 10min 30sec      |
| PCR-Zyklus (40mal):    |                |                  |
| Denaturierung          | $94^{\circ}$ C | $30 \text{ sec}$ |
| Anlagerung der Primer  | $56^{\circ}$ C | $30 \text{ sec}$ |
| Extension              | $72^{\circ}$ C | 1 min            |
| Abkühlung              | $25^{\circ}$ C | $\infty$         |

## **Programm 3:** Amplifizierung der Mikrosatelliten mit Primerpaaren G10B und G10L

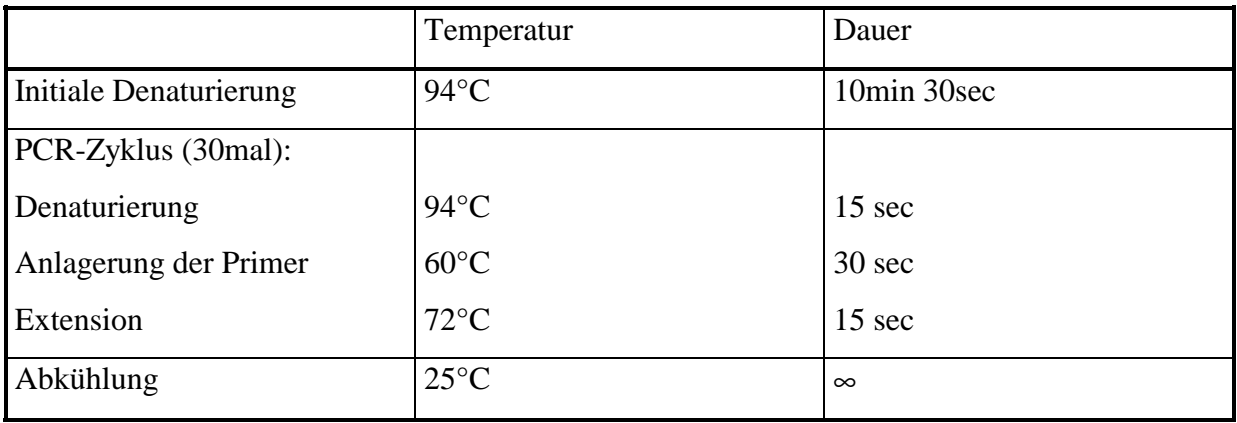

#### **3.4.3 Aufkonzentration der PCR-Produkte**

### 3.4.3.1 Rückgewinnung der PCR-Produkte und zweite PCR (Reamplifizierung)

Das Ausgangsmaterial (Bärengewebe) ließ aufgrund der Probenentnahme in freier Wildbahn und dem teilweise langen Transport bis zur Lagerung in Ethanol oft keine Extraktion größerer Mengen intakter DNS mehr zu. Um möglichst reine DNS-Fragmente für die weitere Verwendung zu erhalten, wurden die gewünschten DNS-Produkte aus dem Agarosegel zurückgewonnen (Elution) und in eine zweite PCR eingesetzt (Reamplifizierung). Bei dieser zweiten PCR stellte die Matrize also bereits den zu amplifizierenden DNS-Abschnitt dar. Die Spezifität der Reaktion wurde dadurch vergrößert, da weniger unerwünschte Nebenprodukte entstanden.

Hierzu wurden die mit Ethidiumbromid gefärbten spezifischen Banden unter UV-Bestrahlung (302nm) mit einem Skalpell aus dem Agarosegel herausgeschnitten. Die so gewonnenen Agarose-Stücke wurden mit 100µl TE-Puffer in ein Eppendorf-Gefäß gefüllt, kurz anzentrifugiert und bei 4°C für mindestens 12 Stunden gelagert. Die aus dem Gel heraus diffundierte DNS wurde in verschiedenen Verdünnungen (1:10 und 1:100) in die zweite PCR eingesetzt, da die DNS-Menge in der Lösung infolge verschiedener DNS-Gehalte des ausgeschnittenen Gelstückes unterschiedlich groß war. Die zweite PCR wurde unter gleichen Bedingungen und mit denselben Primern durchgeführt wie die erste PCR.

### 3.4.3.2 Nested- und Semi-Nested-PCR

Abweichend von dem oben beschriebenen PCR-Protokoll kam auch die "Semi-Nested"-PCR zum Einsatz. Außerdem wurde das Prinzip der "Nested"-PCR bei den Sequenzierungen genutzt (AKANE et al. 1992, KUNIEDA et al. 1992).

Der Vorteil dieser Methode liegt darin, dass die Empfindlichkeit und Spezifität der DNS-Vervielfältigung höher ist. Eingesetzt wurde diese Methode entweder, wenn PCR-Produkte zur Sequenzierung eingesetzt werden sollten, oder es wurde in der Sequenzierungsreaktion ein "Nested"-Primer als Sequenzierungsprimer verwendet (s. 3.4.1.6).

Bei der "Nested"-PCR wird in einer ersten PCR ein DNS-Abschnitt von einem ersten Primerpaar abgesteckt. Dieses im ersten PCR-Zyklus entstandene DNS-Molekül dient bei der zweiten PCR als Matrize und muss deshalb größer als das endgültige PCR-Produkt sein. Bei

der "Nested"-PCR werden zwei neue Primer verwendet, die beide innerhalb des bei der ersten PCR entstandenen Moleküls liegen. Bei der "Semi-Nested"-PCR wird ein neuer Primer mit einem bereits bei der ersten PCR eingesetzten Primer kombiniert.

Zum Beispiel wurden für die DNS-Sequenz aus dem D-loop in der ersten PCR die Primer proory und d591 verwendet. Die zweite PCR wurde mit denselben Primern durchgeführt wie die erste PCR. Konnte hierdurch nicht die gewünschte Bandenintensität erreicht werden, wurden innerhalb des in der ersten PCR amplifizierten 512 bp großen DNS-Stückes die Primer dlbb12 und d591 in einer zweiten PCR eingesetzt. Der Primer dlbb12 wurde als Sequenzierungsprimer eingesetzt. Das gleiche Prinzip gilt auch für den Abschnitt des Cytochrom-b-Gens, wobei die Primer cyb1 und cyb2 in der ersten und der zweiten PCR verwendet wurden. Bei unzureichender Bandenintensität wurde die zweite PCR mit den Primern cyb1 und cytbr2 durchgeführt. Der Primer cytbr2 wurde als Sequenzierungsprimer eingesetzt.

#### **3.4.4 Bestimmung des DNS-Gehaltes**

#### 3.4.4.1 Agarosegelelektrophorese

Das PCR-Ergebnis wurde mittels Agarosegelelektrophorese überprüft. Die DNS liegt bei einem pH-Wert von 7 als Anion vor und wandert folglich im elektrischen Feld zur Anode. Die Laufgeschwindigkeit der einzelnen Fragmente ist dabei umgekehrt proportional zu ihrer Größe. Sie hängt von der Molekülgröße, von der Viskosität des Mediums und der angelegten Stromstärke ab.

Zur Bestimmung der DNS-Gehalte bzw. zur Überprüfung des Ergebnisses der PCR wurden 1%ige Agarosegele (Agarose ultra pure) verwendet. Dazu wurde für ein 10x18cm großes Gel 800mg Agarose zu 80ml 0,5xTBE-Puffer gegeben, bzw. für ein 10x9cm großes Gel wurde 500mg Agarose und 50ml 0,5xTBE-Puffer verwendet. Das Gemisch wurde unter ständigem Rühren bis zum Sieden erhitzt. Dann wurde das flüssige Gel auf ca. 50°C abgekühlt und die Kammer vorbereitet, indem die offenen Enden der Brücke verschlossen wurden und ein Kamm zur Ausformung der Taschen eingesetzt wurde. Das flüssige Gel wurde hineingegossen und nach dem Erkalten zum Auspolymerisieren eine halbe Stunde in den Kühlschrank gestellt. Zur längeren Aufbewahrung wurden die Gele, mit 0,5xTBE-Puffer überschichtet, bei 4°C gelagert.

Vor dem Gellauf wurden die Proben mit 1µl Ladepuffer ("loading dye") je 10µl Probe versetzt. Dieser Ladepuffer stoppt alle noch ablaufenden Reaktionen und sorgt dafür, dass die Proben ein höheres spezifisches Gewicht als der Laufpuffer bekommen, um beim anschließenden Beladen des Geles in die Taschen zu sinken.

Die Agarosegelelektrophorese wurde in horizontaler Richtung durchgeführt. Als Laufpuffer diente 0,5xTBE-Puffer, mit dem das Gel ca. einen halben Zentimeter überschichtet wurde.

Es wurde bei den kurzen Gelen (Elektrodenabstand 12cm und 18cm) eine Spannung von 80V angelegt, bei den langen Gelen (z. B. für die Auftrennung von Restriktionsenzymanalysen, Elektrodenabstand 28cm) eine Spannung von 140V, was einer Feldstärke von ca. 5V/cm entsprach. Die Laufdauer betrug bei den kurzen Gelen 1-1,5 Stunden, bei den langen Gelen 4- 5 Stunden, um eine optimale Auftrennung zu gewährleisten.

Nach dem Lauf wurde das Gel für 10 Minuten in ein Färbebad mit 0,5xTBE-Puffer und Ethidiumbromid gelegt. Ethidiumbromid ist ein fluoreszierender Farbstoff, der in die DNS interkaliert und diese unter UV-Strahlung sichtbar macht. Die gefärbte DNS wurde auf einem UV-Illuminator bei 254nm sichtbar gemacht und fotografiert.

Um mittels der Agarosegelelektrophorese eine quantitative Aussage bezüglich der DNS-Menge zu treffen, wurde neben einem definierten Volumen der DNS-Lösung (5µl) ein Massenmarker mit mehreren Banden standardisierter DNS-Menge elektrophoretisch aufgetrennt, so dass man eine Abschätzung durch einen Vergleich der Bandenstärken vornehmen konnte.

#### 3.4.4.2 Photometrische Messung

Bei der photometrischen Messung wurde zunächst das Photometer bei 260, 280 und 320 nm mit 1ml 1xTE-Puffer auf den Extinktionswert 0 geeicht. Anschließend wurde dem Puffer 1µl der zu messenden Probe zugefügt. Die Meßwerte bei 260 nm (entspricht dem Absorptionsmaximum von Nukleotiden), 280 nm und 320 nm wurden abgelesen und daraus der Gehalt an DNS errechnet.

Bei der Berechnung der DNS-Menge wurde für doppelsträngige DNS die Annäherung zugrunde gelegt, daß 1 O.D. (260nm) (1 Einheit optischer Dichte bei 260 nm) 50µg DNS/ml entspricht (MANIATIS 1982), bei Oligonukleotiden (Primer) wurde mit dem Wert von 33µg DNS/ml für 1 O.D. (260nm) gerechnet (BROWN 1991).

### **3.5 Darstellung der Mikrosatelliten-DNS**

### **3.5.1 Radioaktive Markierung der Mikrosatelliten**

Um die Mikrosatelliten auf dem Polyacrylamidgel sichtbar zu machen, wurden sie vor dem Lauf radioaktiv markiert. Durch diese Methode können auch kleinste DNS-Mengen auf dem Gel erkannt werden. Die radioaktive Markierung ist ein empfindlicheres System als die Anfärbung des Gels mit Ethidiumbromid.

Um die DNS-Fragmente radioaktiv zu markieren, musste das mit radioaktiven dCTPs versetzte PCR-Produkt nochmals zehn PCR-Zyklen durchlaufen. Das nun entstandene PCR-Produkt bestand zu einem Teil aus radioaktiven dCTPs, die zur Sichtbarmachung der DNS durch Schwärzung eines Röntgenfilms genutzt wurden.

Das Gesamtvolumen des PCR-Ansatzes für eine Reaktion betrug 12,5µl. DNS wurde je nach Konzentration in unterschiedlichen Volumina eingesetzt (Vergleich mit Massenmarker s. 3.4.4.1), so dass die DNS-Menge ca. 8 ng betrug. Für ein DNS-Volumen von 1µl wurden pro Ansatz 9µl Wasser, 1,3µl Puffer, 0,8 µl MgCl<sub>2</sub>, jeweils 0,1µl 5´ $\rightarrow$ 3´-Primer und 0,05µl dNTPs gemischt. Nach Zugabe von 0,1µl Polymerase wurden 0,33µl des α32-P-dCTP hinzugefügt. Dieser Ansatz wurde mit 1µl der DNS-Probe versetzt und nach dem Protokoll von Programm 4 amplifiziert.

3.5.1.1 PCR-Ansatz, Endkonzentrationen (Tabelle 8)

PCR-Ansatz :

1µl DNS ( $c = 8$  ng/ $\mu$ l) auf 12,5 $\mu$ l Reaktionsansatz

| Substanz           | Konzentration       | <b>Endkonzentration im Ansatz</b> |
|--------------------|---------------------|-----------------------------------|
| Primer             | $8,4$ pmol/ $\mu$ l | $0,1$ pmol/ $\mu$ l               |
| dNTPs              | $10 \text{ mM}$     | $0.05$ mM                         |
| MgCl <sub>2</sub>  | 25mM                | 1,5mM                             |
| Puffer             | 10x                 | 1x                                |
| $\alpha$ 32-P-dCTP | $10 \mu Ci$         | 3,33µCi/Ansatz                    |
| Polymerase         | $5U/\mu$            | $0,05U/\mu l$                     |

**Tabelle 8:** Herstellung des PCR-Ansatzes zur radioaktiven Markierung der Mikrosatelliten

 $H<sub>2</sub>O$  ad 12,5 $\mu$ l

PCR-Programm für die radioaktive Markierung:

|                               | Temperatur     | Dauer    |
|-------------------------------|----------------|----------|
| <b>Initiale Denaturierung</b> | $94^{\circ}$ C | 30sec    |
| PCR-Zyklus (10mal):           |                |          |
| Denaturierung                 | $94^{\circ}$ C | 30sec    |
| Anlagerung der Primer         | $50^{\circ}$ C | 30sec    |
| Extension                     | $72^{\circ}$ C | 45sec    |
| <b>Finale Extension</b>       | $72^{\circ}$ C | 10min    |
| Abkühlung                     | $25^{\circ}$ C | $\infty$ |

**Programm 4:** Radioaktive Markierung der Mikrosatelliten

### **3.5.2 Polyacrylamidgelelektrophorese**

Die Polyacrylamidgelelektrophorese wurde bei der Analyse der Mikrosatelliten angewendet.

Im Vergleich zur Agarosegelelektrophorese liegt die Auftrennung höher. Es wurden denaturierende Polyacrylamidgele mit 50% Harnstoff (8,3M) (Sequenziergele) verwendet, die Fragmente mit einer Länge von 60 bis 150 Nukleotiden nukleotid-genau auftrennen.

Zunächst wurden zwei Glasplatten von 38 x 50 cm Größe mit Leitungswasser und danach mit 99%igem Ethanol gereinigt. Auf der Bindeplatte wurden dann 5ml einer Lösung, bestehend aus 150µl 10%iger Essigsäure, 20µl γ-Methacryloxypropyltrimethyloxysilan und 99%igem Ethanol ad 5 ml, verteilt und unter einer Chemikalienabzugsvorrichtung getrocknet.

Auf der Silikonplatte wurden 2,5ml einer Lösung, die 200µl Dimethyldichlorsilan und Chloroform ad 2,5ml enthielt, verteilt und getrocknet.

Nach dem Trocknen der Platten wurden beide jeweils 3x mit Diethylether und 3x mit 99%igem Ethanol poliert. Die Bindeplatte musste vor der Herstellung jedes Gels behandelt werden, die Silikonplatte nur jedes fünfte bis zehnte Mal.

Die Elektrophoresekammer wurde zusammengesetzt, indem die beiden Glasplatten mit ihren behandelten Seiten zueinander, durch Abstandhalter getrennt, die Gelkammer bildeten. Die Silikonplatte enthielt an ihrer Rückseite die Pufferkammer. Die Apparatur wurde in eine Wanne gestellt, die zum Abdichten des Bodens der Kammer mit einem Versiegelungsgel ("sealing gel") ausgegossen wurde.

Für die Herstellung des "Sealing gels" wurde zunächst eine 30%ige Acrylamid-Stammlösung angesetzt, die aus 28,5g Acrylamid, 1,5g Bisacrylamid und Aqua bidest ad 100ml bestand. Diese Lösung musste lichtgeschützt bei Kühlschranktemperatur (4°C) gelagert werden.

Um ein Volumen von 250ml des 8%igen "Sealing gels" zu erhalten, wurde eine Lösung aus 66,5ml der Acrylamid-Stammlösung, 25ml 10xTBE-Puffer und 158,5 ml H2O bidest hergestellt. Diese Lösung wurde mittels Unterdruck entlüftet und anschließend mit 1750µl 25%iger APS-Lösung (Ammoniumpersulfat) und 1250µl TEMED (N,N,N',N'- Tetramethyläthylendiamin) versetzt. Direkt anschließend wurde das Gel unter Vermeidung von Luftblasen in die Wanne gegossen und polymerisierte dann eine halbe Stunde bei Raumtemperatur aus. Danach wurde das Sequenziergel in die Kammer gegossen.

Das 6%ige Gel wurde aus 48ml Sequenziergelkonzentrat, 132ml Verdünnerlösung und 20ml Pufferkonzentrat (Endvolumen=200ml) für ein Gelformat von 38 x 50 cm hergestellt. Es wurde unter ständigem Rühren sorgfältig entlüftet, danach wurden 1,6ml 10%ige APS-Lösung und 80µl TEMED zugegeben und leicht geschwenkt. Die Lösung wurde dann vorsichtig unter Vermeidung von Luftblasen in die vorbereitete Kammer gegossen und die Kämme eingesetzt. Das Gel wurde während des Auspolymerisierens aus der vertikalen Position Schritt für Schritt in die horizontale Position abgesenkt, um ein Schrumpfen des Geles zu verhindern. Innerhalb von 15 Minuten polymerisierte das Gel vollständig aus.

Die Elektrophorese wurde in vertikaler Ausrichtung durchgeführt. Dazu wurde die Gelkassette vom "Sealing gel" befreit und in eine Wanne gestellt, die als zweite Pufferkammer diente. Beide Pufferkammern, die über das Gel miteinander in Verbindung standen, wurden mit 1xTBE-Puffer gefüllt. Dann wurden die Kämme herausgezogen und die Geltaschen vorsichtig mit Puffer ausgespült, um Ablagerungen von Harnstoff und andere Verschmutzungen zu entfernen.

Das Gel wurde für 2 Stunden bei 80mA auf die optimale Temperatur von 45 bis 50°C erwärmt. Danach konnte das Gel mit jeweils 5µl der vorbereiteten, radioaktiv markierten Proben beladen werden.

Die elektrophoretische Auftrennung wurde bei 80mA über drei Stunden durchgeführt. Am Ende der Elektrophorese war das den Proben zugefügte Bromphenolblau vollständig über die gesamte Trennstrecke (50 cm) gelaufen.

Nach dem Lauf wurde das Gel für 1 Stunde in 10%iger Essigsäure fixiert und anschließend für 2 Stunden bei 80°C getrocknet.

#### **3.5.3 Exposition (Autoradiographie) und Entwicklung des Films**

Das Gel, das sich noch auf der Bindeplatte befand, wurde in einen lichtundurchlässigen Holzkasten gelegt. In völliger Dunkelheit wurde ein Röntgenfilm (Hyperfilm-MP) über das Polyacrylamidgel gelegt. Diese Filme wurden unterschiedlich lange (24-72 Stunden) exponiert, um der Stärke jeder Bande entsprechend ein optimales Ergebnis zu erzielen. Der Röntgenfilm wurde entwickelt, indem er in völliger Dunkelheit aus dem Holzkasten entnommen und in einem Entwicklerbad 5 Minuten geschwenkt wurde. Anschließend wurde der Film kurz in Wasser gespült und für 20 Minuten in einem Fixierbad fixiert. Danach wurde der fixierte Film für 20 Minuten in ein Wasserbad verbracht und dann luftgetrocknet.

### **3.6 Sequenzierung**

#### **Prinzip**

Bei der manuellen Sequenzierung unterscheidet man zwei klassische Methoden. Bei der chemischen Methode nach MAXAM und GILBERT (1977) wird die DNS radioaktiv markiert und auf vier verschiedene Arten geschnitten. Dabei entstehen vier basenspezifische Fragmentsammlungen, die nebeneinander auf ein Polyacrylamidgel aufgetragen werden. Nach Sichtbarmachung des radioaktiven Isotops auf einem Röntgenfilm kann die Sequenz abgelesen werden.

Bei der enzymatischen Didesoxy-Methode nach SANGER et al. (1977) werden vier verschiedene Fraktionen aus nichtmarkierter DNS synthetisiert. Der DNS werden Primermoleküle als Starter zugegeben, die zu einem Genabschnitt in der Nachbarschaft der zu sequenzierenden DNS komplementär sind. In der Sequenzierungsreaktion wird dann ausgehend von diesen Primern durch die DNS-Polymerase ein Komplementärstrang gebildet. Dem Ansatz werden jedoch außer dNTPs auch in einem bestimmten Verhältnis ddNTPs (2´,3´-Didesoxynukleoside) zugegeben. Diesen fehlt am 3´-C-Atom die OH-Gruppe und sie verhindern dadurch eine weitere Kettenverlängerung, wenn sie bei der Strangsynthese eingebaut werden. Ergebnis der Reaktion sind verschieden lange DNS-Moleküle, die alle den gleichen Anfang haben. Werden die vier ddNTPs jeweils in einem eigenen Ansatz verwendet, dann weiß man, mit welchem Nukleotid die Kette aufhören muß. Trägt man alle Produkte nebeneinander auf ein Polyacrylamidgel auf, dann kann man die Sequenz von unten nach oben ablesen.

Die für diese Arbeit notwendigen Sequenzierungen wurden von der Firma GATC in Konstanz an einem A377 bzw. A3700 von *ABI* durchgeführt.

Der Sequenzierung lag wie bei der Methode nach SANGER et al. (1977) ein enzymatisches Prinzip zugrunde (Cycle sequencing kit one tube reaction, *ABI*).

### **3.6.1 Probenaufbereitung zur Sequenzierung**

Zur Sequenzierung wurden die gewonnenen PCR-Produkte eingesetzt. Diese wurden mit dem Quiagen Purification Kit® nach Anleitung aufgereinigt. Dazu wurden 5 Volumenteile (z. B. 125 µl) des Puffers PB zu 1 Volumenteil (z. B. 25 µl) des PCR-Produktes gegeben und gut gemischt. Dann wurde eine mitgelieferte Säule auf ein 2ml-Eppendorfgefäß gesteckt. Um die DNS an die Matrix zu binden, wurde nun die Lösung auf die Säule gegeben und für 30-60 Sekunden bei ca. 10000xg zentrifugiert. Die durchgelaufene Flüssigkeit wurde verworfen und die Säule wieder auf das 2ml-Gefäß gesteckt. Zum Waschen der DNS wurden 0,75ml des Puffers PE auf die Säule gegeben und nochmals für 30-60 Sekunden bei 10000xg zentrifugiert. Die durchgelaufene Flüssigkeit wurde erneut verworfen und die Säule für eine Minute bei gleicher Drehzahl zentrifugiert, um den überschüssigen Alkohol, welcher nachfolgende Reaktionen stören könnte, zu entfernen. Um die DNS von der Matrix zu lösen, wurde ein neues 1,5ml-Eppendorfgefäß benutzt und 50µl Puffer EB auf die Mitte der Säulenmembran pipettiert. Nach Zentrifugation für eine Minute bei 10000xg befand sich die gelöste DNS im Eppendorfgefäß.

Anschließend wurde mit einem Massenmarker (Low DNA Mass Ladder*)* die vorhandene DNS-Menge geschätzt (s. 3.4.4.1).

Von der so gereinigten DNS wurden je nach Größe des Amplifikats entsprechende Mengen für die Sequenzierungsreaktion eingesetzt (Cytochrom-b-Gen (307 bp): 21 ng; D-loop (512 bp): 35 ng).

Weiterhin wurde ein Sequenzierprimer ausgewählt.

Die Ergebnisse der Sequenzierung liegen in Form von vierfarbig gedruckten Kurvendiagrammen vor, wobei jede Farbe einer bestimmten Nukleinsäure zugeordnet wird. Außerdem existiert zu jeder Sequenz der entsprechende ASCII Datensatz auf einer Computer-Diskette. Bearbeitet wurden diese Datensätze mit dem Programm DNASIS® der Hitachi Software Engineering Co.

### **3.7 Restriktions-Fragment-Analyse**

Um zu überprüfen, ob im Kot eines mit Pferdefleisch gefütterten Bären noch die equine DNS nachzuweisen ist, wurden Restriktionsenzyme eingesetzt und die entstandenen Restriktions-Fragment-Muster mit denen von Pferd und Braunbär verglichen.

### **Prinzip**

Bei den Restriktionsenzymen handelt es sich um bakterielle Endonukleasen, die den Bakterien dazu dienen, eingedrungene Fremd-DNS abzubauen. Dieser Abbau erfolgt durch das Lösen von Phosphodiesterbrücken an einer bestimmten, für das Restriktionsenzym spezifischen Sequenz der DNS-Stränge. Die Benennung der einzelnen Enzyme erfolgt nach den Bakterien, aus denen sie isoliert wurden.

Die Enzyme werden in die Typen I, II und III unterteilt. Typ I-Endonukleasen schneiden außerhalb der Erkennungsstelle. Typ III-Endonukleasen schneiden direkt an einer meist 4 bis 6 Nukleotide umfassenden Schnittstelle, zeigen aber wie die Typ I-Endonukleasen dabei auch Modifikationsaktivität. Diese beiden Typen der Endonukleasen sind zur Charakterisierung von DNS deshalb nur bedingt einsetzbar. Von den Typ II-Endonukleasen sind bisher 400 verschiedene Enzyme, die 90 unterschiedliche Erkennungsstellen haben, beschrieben worden. Bei ihren Schnittstellen handelt es sich um rotationssymmetrische Sequenzen (sogenannte Palindrome). Die erkannte Sequenz befindet sich an diesen Stellen auch in 5'→3'-Richtung auf dem komplementären DNS-Strang. Dadurch ist gewährleistet, dass auch doppelsträngige DNS geschnitten werden kann. Die Zielsequenzen haben eine Länge von 4 bp oder mehr.

Wird nun DNS von einem bestimmten Enzym verdaut, so entsteht ein Satz von Fragmenten, der für die untersuchte DNS einen charakteristischen "Fingerabdruck" darstellt. Die unterschiedlich großen Fragmente, die entstehen, wenn DNS von verschiedenen Tieren mit dem gleichen Enzym geschnitten werden, nennt man Restriktions-Fragment-Längen-Polymorphismus (RFLP). Hierbei kann die ganze genomische bzw. mitochondriale DNS eingesetzt werden oder, wie in dieser Arbeit, ein Abschnitt der DNS, der die Restriktionsschnittstelle ein- oder mehrmals enthält. Durch gezielte Vervielfältigung mittels PCR kann das Amplikon mit Restriktionsenzymen analysiert werden. Dies hat unter anderem den Vorteil, dass geringste DNS-Mengen für die Analyse ausreichen.

#### **3.7.1 Analyse der mtDNS durch Restriktionsenzyme**

Zum Vergleich der Restriktions-Fragmente von aus Bärenkot, Pferdegewebe und Braunbärengewebe extrahierter DNS wurden von diesen Proben Einzelverdauungen durchgeführt. Eingesetzt wurden die 512 bp großen DNS-Abschnitte, die, wie beschrieben, mittels PCR vervielfältigt worden sind. Diese Amplikons wurden mit dem Restriktionsenzym HaeIII verdaut, welche eine vierbasige Restriktionssequenz (GG!CC) erkennt.

Alle enzymatischen Hydrolysen wurden in einem Endvolumen von 20µl durchgeführt.

Für die Auswahl dieses Enzyms wurden Sequenzvergleiche zwischen der Sequenz des Dloops beim Schwein, Rind, Pferd und Bären herangezogen.

Es wurde ein Enzym benötigt, das bei diesen Tierarten zu Sequenzbruchstücken verschiedener Anzahl und/oder verschiedener Länge führt (Schnitthäufigkeit bzw. Schnittstelle).

Die Untersuchungen hierzu wurden mit dem Programm DNASIS<sup>®</sup> durchgeführt bzw. durch Testläufe mit den unterschiedlichen Tierarten ermittelt.

**Tabelle 9:** Schnittstellen und Länge der DNS-Abschnitte in dem Amplikon der Primer proory und d591 (Länge 512 bp) nach Verdau mit dem Enzym Hae III

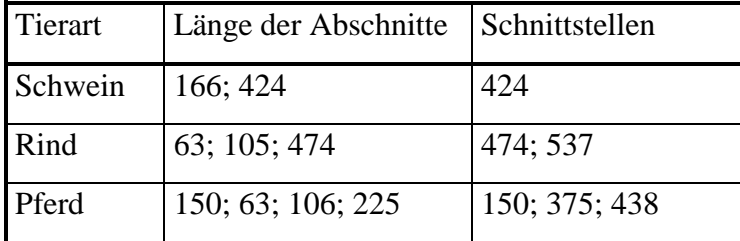

Für den Verdau wurde zunächst die jeweils einzusetzende Menge Aqua bidest in ein 1,5ml-Eppendorf-Gefäß pipettiert. Dann wurden 2µl des zum Enzym gehörigen Puffers dazugegeben. Von den vorliegenden PCR-Produkten wurden unterschiedliche Volumina, je nach enthaltener DNS-Menge, die mittels eines Massenmarkers geschätzt wurde (s. 3.4.4.1), 7 bis 15µl (ca. 180 ng DNS), eingesetzt. Erst zum Schluß wurde 1µl Enzym HaeIII zugegeben. Der Ansatz wurde bei 37°C für 2 Stunden im Wasserbad inkubiert und die Reaktion durch Abkühlung auf 4°C oder durch Zugabe des Ladepuffers gestoppt.

Reaktionsansatz: 7 bis 15µl DNS (je nach vorher bestimmter DNS-Menge pro µl) 2µl Puffer 1µl Enzym HaeIII Wasser bidest ad 20 µl

Zur Auftrennung der entstandenen Restriktionsfragmente wurde ein 20cm langes Gel aus 3%iger Small Agarose eingesetzt, die eine bessere Trennung kleinerer DNS-Fragmente bietet. Vor dem Lauf wurde der Ansatz mit Ladepuffer versetzt und das gesamte Volumen auf das Gel aufgetragen. Die Elektrophorese dauerte bei 140 V 4 Stunden.

## **3.8 Berechnungen und Graphiken**

### **3.8.1 Berechnung zur Heterozygotie** (NEI & ROYCHOUDHURY 1974)

Die erwartete Heterozygotie  $(H<sub>L</sub>)$  wurde nach folgender Formel berechnet:  $H_{L}=1-\sum x_{i}^{2}$ xi ist die Frequenz des iten Allels an einem Locus

Die beobachtete Heterozygotie (H<sub>B</sub>) wurde wie folgt berechnet:

 $H_B=A/G$ 

wobei

A: Anzahl der Heterozygoten

G: Gesamtzahl der Probe

### **3.8.2 Hardy-Weinberg-Gleichgewicht**

3.8.2.1 Berechnung des Hardy-Weinberg-Gleichgewichts Das Hardy-Weinberg Gleichgewicht wurde nach folgender Formel berechnet:  $(2) (A+B)^2 = A^2 + 2AB + B^2$ 

Berechnung der Allelfrequenz (f) nach der Formel:

(1)  $f = (2H_0 + H_E)/2N$ 

wobei

H0: Anzahl der Homozygoten eines bestimmten Allels

HE: Anzahl der Heterozygoten eines bestimmten Allels

N: Gesamtzahl der untersuchten Stichprobe

In die Formel nach Hardy-Weinberg wurden nun die Frequenzen der Allele wie folgt eingesetzt:

(3)  $f(A)^2 + 2 f(A) f(B) + f(B)^2$ 

Zur Berechnung der zu erwartenden Anzahl der einzelnen Genotypen müssen diese absoluten Werte mit der Anzahl der Tiere der Stichprobe multipliziert werden.

3.8.2.2 Überprüfung des Hardy-Weinberg-Gleichgewichts

Die Überprüfung des Hardy-Weinberg-Gleichgewichts erfolgt nach folgender Formel

 $X^2 = \sum (B-E)^2/E$ 

wobei

 $X^2$  = Prüfgröße der  $X^2$ -Verteilung

B: beobachtete Anzahl der einzelnen Genotypen

E: erwartete Anzahl der einzelnen Genotypen

Dieser Wert wurde mit dem Tabellenwert der  $X^2$ -Tabelle verglichen, wobei die Anzahl der Freiheitsgrade n-1 (n=Anzahl der Allele) beträgt.

## **3.8.3 Berechnungen mit dem Computerprogramm "NTSYSpc", Version 2.0 (ROHLF** 1993)

3.8.3.1 Erstellung einer Distanzmatrix

Es wurden zwei verschiedene Arten von Distanzmatrizen erstellt. Bei beiden handelt es sich um 0/1 Matrizen. In der einen wurden alle Bären bezüglich jedes einzelnen untersuchten Parameters miteinander verglichen. Wenn sich zwei Bären in einem Parameter unterschieden, wurde die Ziffer 1 vergeben, waren die Bären bezüglich eines Parameters gleich, wurde eine Null eingesetzt. Die Ziffern jedes Parameters wurden dann addiert, so dass jedes Bärenpaar höchstens 9 Punkte (bezüglich aller Parametern unterschiedlich) und im Falle völliger Übereinstimmung 0 Punkte erreichen konnte.

|       |     | $D-loop   D-loop   Cyto-$ |         | CAN7    | CAN7    | G <sub>10</sub> B | G10B    | G10L    | G10L    |
|-------|-----|---------------------------|---------|---------|---------|-------------------|---------|---------|---------|
|       | T's | C's                       | chrom-b | Allel 1 | Allel 2 | Allel 1           | Allel 2 | Allel 1 | Allel 2 |
| 37/38 |     |                           | U       |         | U       | U                 |         |         |         |
| 37/39 |     |                           | U       |         | U       | -0                |         |         |         |
| 37/40 |     |                           |         |         |         |                   |         |         |         |
| 37/41 |     |                           |         |         | O       |                   |         |         |         |

**Tabelle 10**: Zur Veranschaulichung hier ein Ausschnitt der Tabelle zur Berechnung der genetischen Distanzen zwischen den einzelnen Bären

usw.

Aus diesen Berechnungen wurde die Distanzmatrix erstellt, indem die Bären untereinander verglichen wurden und die Summe des Vergleichs der einzelnen Parameter eingesetzt wurde. Innerhalb der Distanzmatrix konnten die Ergebnisse insofern gewichtet werden, als die Differenz in der Anzahl der Thymin- und Cytosinbasen zwischen zwei Bären in ihren Zahlenwerten dargestellt werden konnte.

Die andere Distanzmatrix wurde mittels der Formel nach Euklid (Euklid´sche Distanz) erstellt. Es wurden ebenfalls die einzelnen Bären bezüglich aller untersuchten Parameter miteinander verglichen. Dazu wurden die existierenden Möglichkeiten für jeden Parameter aufgelistet und die für jeden Bären zutreffenden mit der Ziffer 1 gekennzeichnet. Die für diesen Bären nicht zutreffenden Möglichkeiten erhielten eine Null. Dann wurde die genetische Distanz der einzelnen Bären zueinander mittels der Formel  $E_{ij} = \sum_k (x_{ki} + x_{kj})^2$ <sup>y</sup> berechnet. Auf diese Weise wurde eine feinere Abstufung erhalten, da für jeden Bären 22 verschiedene Parameter jeweils mit 0 oder mit 1 bewertet wurden (EXCOFFIER et al. 1992).

Die Distanzmatrizen dienten dazu, um die untersuchten Parameter der mtDNS und der Mikrosatelliten in eine Form zu bringen, in der sie direkt miteinander verglichen werden konnten.

### 3.8.3.2 Dendrogramm

Um die Dendrogramme zu berechnen, wird mittels des Programms NTSYSpc eine Clusteranalyse durchgeführt, bei der die Methode UPGMA ("Unweighted pair-group method, arithmetic average") nach SNEATH & SOKAL (1973) verwendet wird. Den Berechnungen liegen die oben beschriebenen genetischen Distanzmatrizen zugrunde.

Es handelt sich um eine räumliche Darstellung der genetischen Distanzen, die neben der genetischen Entfernung der einzelnen Tiere zueinander Gruppenbildungen besonders gut zeigt.

In der horizontalen Ebene des Diagramms (X-Achse) wird die Entfernung der einzelnen Tiere zueinander quantifiziert. Je länger die Linie, desto weiter sind die Tiere genetisch voneinander entfernt.

#### 3.8.3.3 Zwei- und Dreidimensionales Streudiagramm

Bei dem zwei- bzw. dreidimensionalen Streudiagramm handelt es sich, wie beim Dendrogramm, um eine räumliche Darstellung der genetischen Distanzen der einzelnen Bären zueinander in einem zwei- bzw. dreidimensionalen Koordinatensystem mit Hilfe von Eigenvektoren.

### 3.8.3.4 Manteltest

Für den Manteltest wurden jeweils zwei Distanzmatrizen miteinander verglichen. Die erste Matrix enthielt die genetischen Distanzen, die zweite Matrix die geographischen Distanzen der Bären zueinander.

Auf diese Weise können genetische und geographische Distanzen in einem Koordinatensystem zueinander in Beziehung gesetzt werden. Die y-Achse bezeichnet die geographische, die x-Achse die genetische Distanz.

### **3.8.4 Berechnung mit dem Computerprogramm "Arlequin"**

#### 3.8.4.1 Hardy-Weinberg-Gleichgewicht (GUO & THOMPSON 1992)

Um signifikante Abweichungen vom Hardy-Weinberg-Gleichgewicht zu entdecken, wird die Methode von GUO & THOMPSON (1992) angewandt. Es wird dazu ein Test analog dem Fisher´s Exakt-Test verwendet, durchgeführt mit einer modifizierten Version des Markov-Ketten Zufallsalgorithmus ("Markov-chain random walkalgorithm"), der von GUO und THOMPSON (1992) beschrieben wurde. Der Test ist nur für jeden Locus einzeln möglich.

Der P-Wert ist die berechnete Irrtumswahrscheinlichkeit und sagt aus, ob das Testergebnis signifikant ist.

## **4. Ergebnisse**

### **4.1 Isolierung von DNS aus Gewebe**

Die Isolierung der DNS aus dem Gewebe war bei einzelnen Proben aufgrund der Fragmentierung der DNS, bedingt durch autolytische Prozesse, problematisch. Dies ist durch die Probenherkunft zu erklären, da unter Feldbedingungen während der Bärenjagd die Gewebeproben nicht immer sofort in Alkohol eingelegt werden konnten. Bei der Extraktion dieser Proben konnten deshalb nur geringe Mengen stark verunreinigter DNS gewonnen werden. Bei einem negativen Ergebnis in der PCR wurden die beschriebenen Reinigungsschritte mittels Phenol-Chloroform und anschließender Ethanol-Fällung der Extraktion angeschlossen, um PCR-hemmende Substanzen zu entfernen. So konnte genügend intakte DNS für eine PCR-Amplifikation isoliert werden. Die DNS einiger Gewebeproben wurde mittels Silica-Partikeln isoliert (s. Tabelle 11). Für eine erfolgreiche DNS-Extraktion aus Bärenkot sowie aus Hunde- und Katzenfutter wurden jeweils mehrere Ansätze der Extraktion mittels Silica®-Partikeln benötigt.

**Tabelle 11:** Qualität der Gewebeproben der slowakischen Braunbären

| Extraktion der DNS mittels Zusätzliche Aufreinigung                                        |                             | <b>Extraktion der DNS</b> |
|--------------------------------------------------------------------------------------------|-----------------------------|---------------------------|
| der Aussalzmethode                                                                         | der DNS mittels Phenol/     | mittels Silica -          |
|                                                                                            | Chloroform                  | Partikeln                 |
| Bärenproben 37, 38, 40, 41, 45, 46, 48, 39, 43, 49, 52, 53, 54, 55, 68, 69, 70, 71, 72, 73 |                             |                           |
| 50, 51, 59, 63, 65                                                                         | 56, 57, 58, 60, 61, 62, 64, |                           |

## **4.2 Amplifizierung mittels PCR**

### **4.2.1 Mitochondriale DNS**

Nach der Isolierung der DNS wurden zwei verschiedene Abschnitte der mtDNS mittels PCR amplifiziert und anschließend sequenziert. Die Bereiche der mtDNS sind in Abbildung 9 dargestellt.

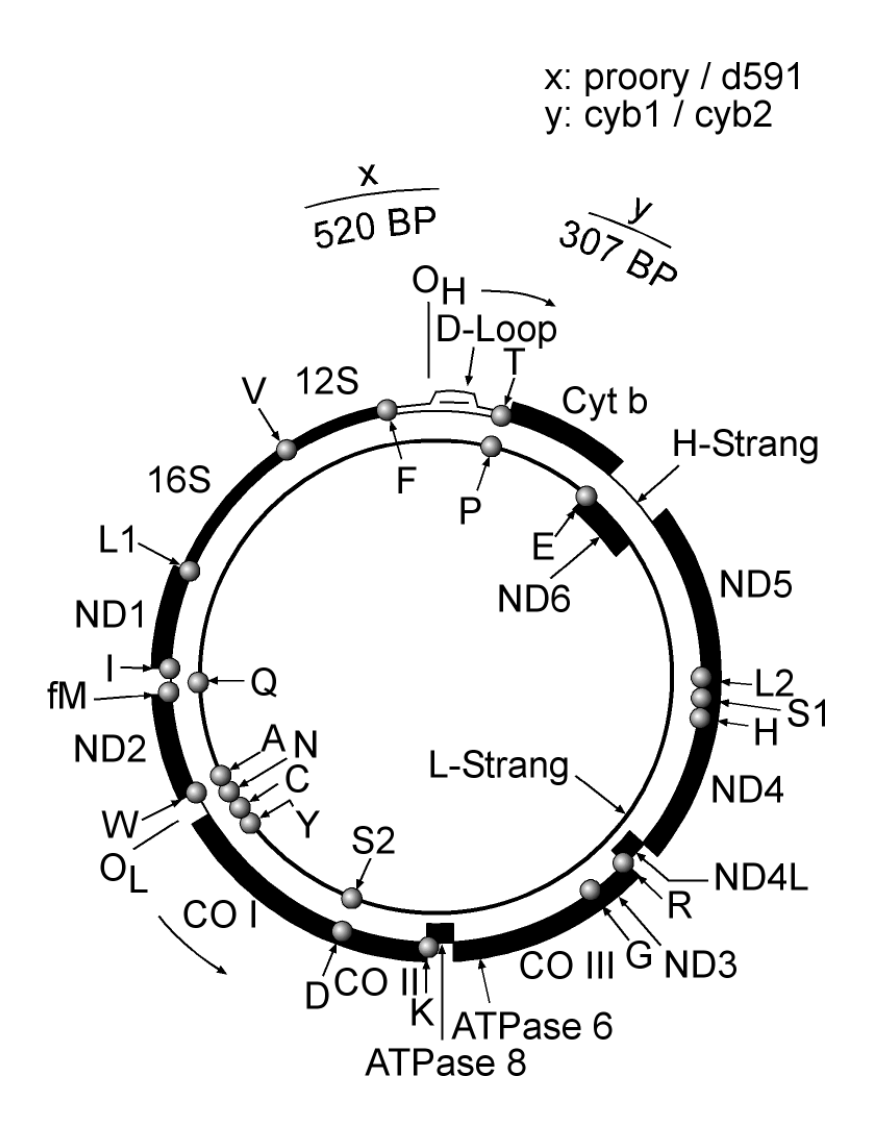

**Abbildung 9**: Schematische Darstellung der mtDNS und Lage der verwendeten Primerpaare. Die beiden Ringe stellen den `H´-Strang und den `L´-Strang dar. Die schwarzen Punkte stehen für die tRNS Gene (Spezifität für Aminosäuren in der Einbuchstaben-Abkürzung); die mitteldicke Linie repräsentiert die rRNS-Gene und die dicken Linien die proteinkodierenden Gene. O<sub>H</sub> und O<sub>L</sub> bezeichnen die Startpunkte der Replikation. Die äußeren Linien umspannen die Abschnitte, die mittels PCR amplifiziert wurden, und benennen die verwendeten Primerpaare (x,y). Die Größe der Abschnitte ist in Basenpaaren angegeben.

Die Amplifizierung der mtDNS mit Hilfe der in Punkt 3.4.1.6 genannten Primer ergab PCR-Produkte unterschiedlicher Länge, die im Agarosegel dargestellt wurden. Primerpaar **I**: Länge des Amplifikates 515-520 bp, ohne T- und C-Stretch 505 bp proory (5' ACC ATC AGC ACC CAA AGC TG 3') d 591 (5' AAA TGT ATG AAA CCT CAG TTA TG 3') Der "T"- bzw. "C-Stretch" stellt eine Aneinanderreihung unterschiedlich vieler Thymin- bzw. Cytosinbasen in einem bestimmten Abschnitt des D-loops dar.

Die Sequenz des Primers proory liegt innerhalb des t-RNS<sup>Pro</sup>-Gens, von Position 23 bis Position 42 des 66bp langen Gens (TALBOT & SHIELDS 1996, Genbank, Accession-Number U18900 bis U18905), so dass von dem 515-520 bp (ohne "T"- und "C-Stretch" 505 bp) langen Amplifikat 471-476 bp (ohne "T"- und "C-Stretch" 461 bp) aus dem Bereich des D-loop stammen.

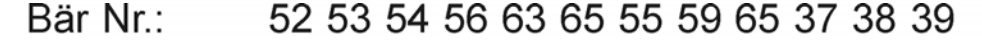

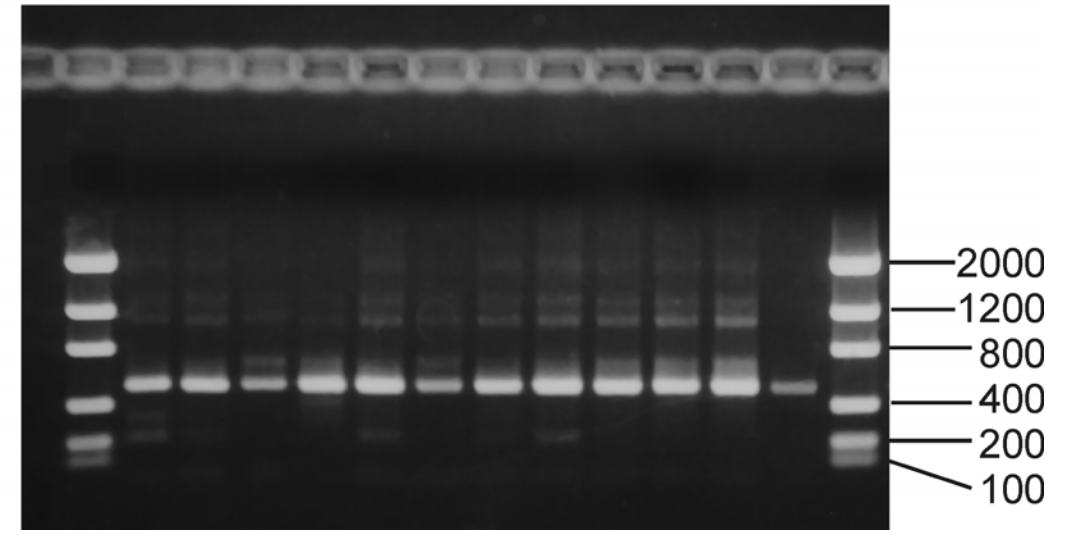

**Abbildung 10:** Amplifikate der mtDNS von zwölf slowakischen Braunbären durch Verwendung der Primer proory/ d 591.

Die PCR-Produkte von 515-520 bp Länge wurden auf einem 1%igen Agarosegel elektrophoretisch dargestellt (Raumtemperatur (RT); 8V/cm). Der Größenstandard (Low DNA Mass Ladder, GIBCO) ist in der ersten und letzten Laufbahn aufgetragen. Die Fragmentgrößen des Markers sind in Basenpaaren angegeben.

Fütterungsversuch an Braunbären des Kölner Zoos:

Zur Amplifikation des DNS-Abschnittes aus Hunde- und Katzenfutter sowie aus Pferdefleisch und Bärenkot wurde das Primerpaar proory/d 591 verwendet. Die DNS-Abschnitte aus allen untersuchten Proben waren 544 bp groß.

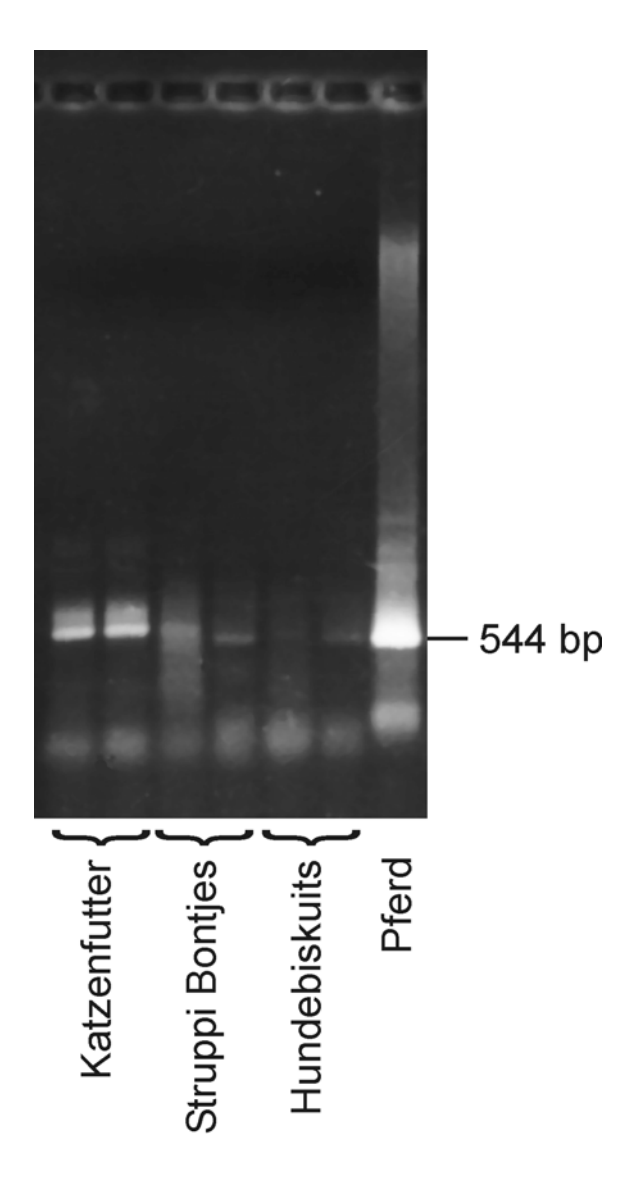

Abbildung 11: Amplifikate der mtDNS aus zwei Katzenfutterproben ("Minou"), zwei Hundefutterproben ("Struppi Bontjes"), zwei Hundebiskuitproben und einer Pferdefleischprobe durch Verwendung der Primer proory/ d 591.

Die PCR-Produkte von ca. 544 bp Länge wurden auf einem 1%igen Agarosegel elektrophoretisch dargestellt (RT; 8V/cm). Die Pferdefleischprobe, deren Fragmentgröße mit 544 bp bekannt ist (NCBI Gendatenbank NC\_001640), dient als Größenvergleich. Sie ist in der letzten Laufbahn aufgetragen.

Das Agarosegel zeigt, dass die Banden der Futtermittel auf gleicher Höhe wie die Bande der Pferdefleischprobe liegen. Um jegliche Intervention mit dem Versuchsablauf zu vermeiden, wurden diese Futtermittel daraufhin aus der Fütterung der Bären während des Versuchsablaufs ausgeschlossen, da unverdautes Hunde- und Katzenfutter im Bärenkot zu einer Verfälschung der Ergebnisse führen würde. Im vorliegenden Versuch sollte unter möglichst naturnahen Bedingungen geprüft werden, ob tierische Futtermittel im Bärenkot nachgewiesen werden können. Daher erhielten die Bären während des Versuchsablaufes rohes Pferdefleisch als einziges tierisches Futtermittel.

Des Weiteren wurden mit diesen Primern die DNS-Abschnitte, isoliert aus den Kotproben der Bären des Kölner Zoos, und eine Probe des verfütterten Pferdefleisches amplifiziert. Die PCR-Produkte mit einer Größe von ca. 544 bp wurden auf einem 1%igen Agarosegel elektrophoretisch dargestellt (RT; 8V/cm). Mit diesen Proben wurde eine Restriktionsenzym-Analyse durchgeführt (s. 3.7.1).

Primerpaar **Ia**: Länge des Amplifikates: 485bp

 Dlbb12 (5'-CTATTCCCTGGTACATACTAC-3') D591 (5'-AAATGTATGAAACCTCAGTTATG-3')

Die amplifizierte Sequenz liegt im D-loop der mitochondrialen DNS (Base 35 bis 520 des Abschnittes proory/d 591 bzw. Pos. 57 des tRNS<sup>pro</sup>-Gens bis Pos. 476 des D-loops).

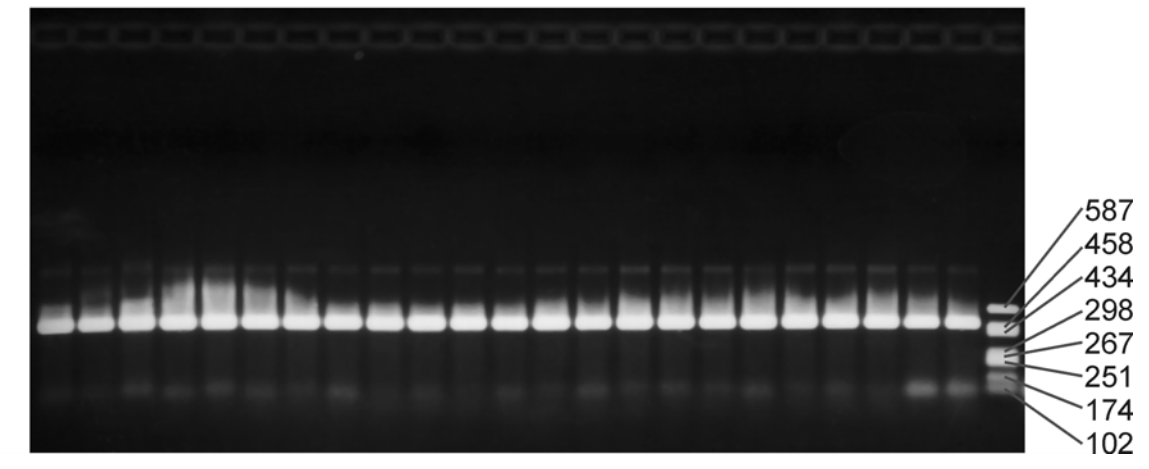

Bär Nr.: 50 50 59 59 64 64 46 46 39 39 61 61 62 62 70 70 71 71 72 72 73 73 68

**Abbildung 12:** Amplifikate der mtDNS von zwölf slowakischen Braunbären durch Verwendung der Primer dlbb12/ d 591.

Die PCR-Produkte von 485 bp Länge wurden auf einem 1%igen Agarosegel elektrophoretisch dargestellt (RT; 8V/cm). Der Größenstandard (pUC/ Hae III) ist in der letzten Laufbahn aufgetragen. Die Fragmentgrößen des Markers sind in Basenpaaren angegeben.
Primerpaar **II**: Länge des Amplifikates: 307 bp

 Cyb1 (5'-AAA AAG CTT CCA TCC AAC ATC TCA GCA TGA TGA AA-3') Cyb2 (5'-AAA CTG CAG CCC CTC AGA ATG ATA TTT GTC CTC A-3')

Die Sequenzen von Cyb1 und Cyb2 sind innerhalb des Cytochrom-b-Gens positioniert.

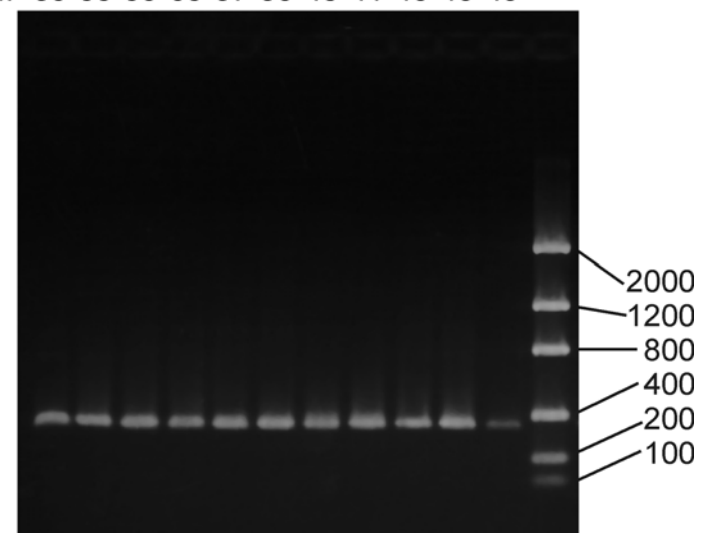

Bär Nr.: 39 55 59 65 37 38 40 41 46 48 49

**Abbildung 13:** Amplifikate der mtDNS von elf slowakischen Braunbären durch Verwendung der Primer Cyb1 und Cyb2

Die PCR-Produkte von 307 bp Länge wurden auf einem 1%igen Agarosegel ektrophoretisch dargestellt (RT; 8V/cm). Der Größenstandard (Low DNA Mass Ladder, GIBCO) ist in der letzten (rechten) Laufbahn aufgetragen. Die Fragmentgrößen des Markers sind in Basenpaaren angegeben.

Primerpaar **IIa**: Länge des Amplifikates: 272 bp

Cytbr2 (5'-TTGTAAATAGGAGAATAATGCC-3')

Cyb2 (5'-AAACTGCAGCCCCTCAGAATGATATTTGTCCTCA-3')

Die Sequenz liegt im Cytochrom-b-Gen der mitochondrialen DNS (Base 35 bis 307 des Abschnittes Cyb1/Cyb2).

### **4.2.2 Nukleäre DNS**

Drei verschiedene Abschnitte des Kerngenoms (Mikrosatelliten mit umrahmenden DNS-Sequenzen) wurden ebenfalls mittels PCR amplifiziert.

Primerpaar **III**: Länge des Amplifikates: ~ 150 bp CAN 7.1 (5'-GCA GTC CCT TAT TCC AAC ATG-3') CAN 7.2 (5'-CCC CAA GTT TTG CAT CTG TT-3')

Das Agarosegelbild zeigt den Mikrosatelliten CAN 7.

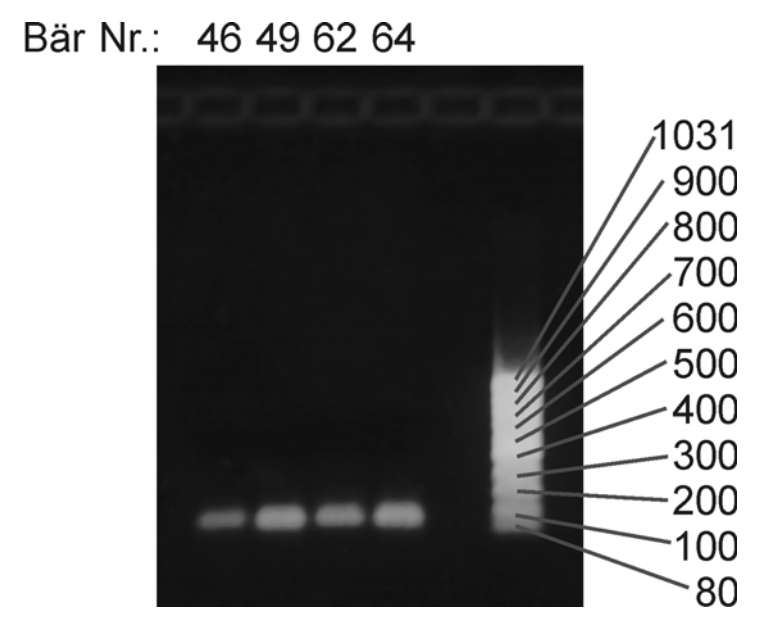

**Abbildung 14:** Amplifikate eines Abschnittes aus dem Kerngenom von vier slowakischen Braunbären durch Verwendung der Primer CAN 7.1 und CAN 7.2

Die PCR-Produkte von ca. 150 bp Länge wurden auf einem 1%igen Agarosegel elektrophoretisch dargestellt (RT; 8V/cm). Der Größenstandard (Mass Ruler DNA Ladder, Low Range, MBI) ist in der letzten Laufbahn aufgetragen. Die Fragmentgrößen des Markers sind in Basenpaaren angegeben.

Primerpaar **IV**: Länge des Amplifikates: ~120 bp G10Bgt (5'-GCC TTT TAA TGT TCT GTT GAA TTT G-3') G10Bca (5'-GAC AAA TCA CAG AAA CCT CCA TCC-3') Das Agarosegelbild zeigt den Mikrosatelliten G10B.

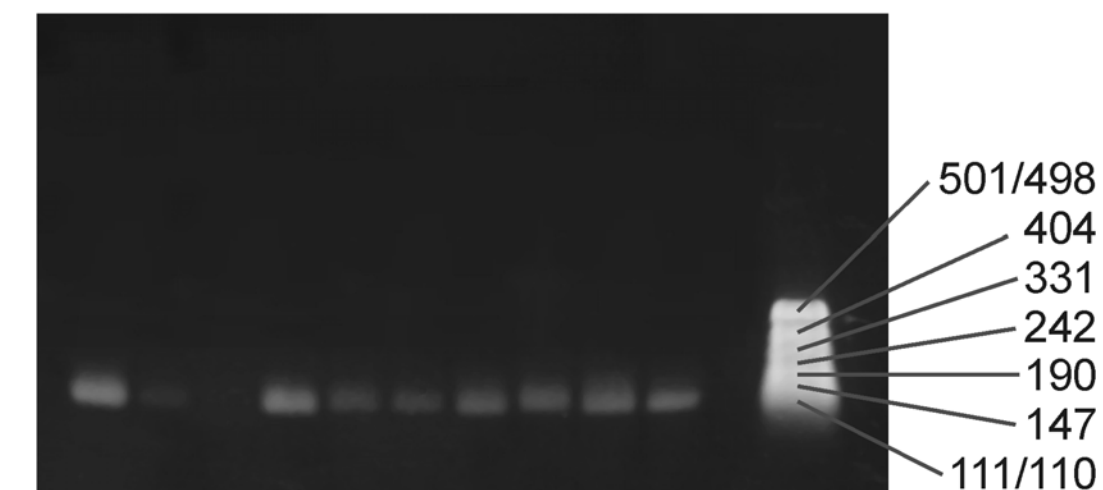

# Bär Nr.: 52 53 54 56 60 63 65 39 55 43

**Abbildung 15:** Amplifikate des Abschnittes aus dem Kerngenom von zehn slowakischen Braunbären durch Verwendung der Primer G10Bgt und G10Bca

Die PCR-Produkte von ca. 120 bp Länge wurden auf einem 1%igen Agarosegel elektrophoretisch dargestellt (RT; 8V/cm). Der Größenstandard (pUC 19/HpaII) ist in der letzten Laufbahn aufgetragen. Die Fragmentgrößen des Markers sind in Basenpaaren angegeben.

Primerpaar **V**: Länge des Amplifikates: ~140 bp G10Lgt (5'-GTA CTG ATT TAA TTC ACA TTT CCC-3') G10Lca (5'-GAA GAT ACA GAA ACC TAC CCA TGC-3')

# **4.3 Restriktions-Fragment-Analyse**

Die Fragmentzahl und die Fragmentgröße der jeweiligen PCR-Produkte bei Verwendung des angegebenen Restriktionsenzyms sind in Tabelle 12 dargestellt.

Größe und Position der Fragmente wurden anhand von Gensequenzen des europäischen Hausschweins (NCBI Gendatenbank AF034253), des Rindes (NCBI Gendatenbank AB074968) und des Pferdes (NCBI Gendatenbank NC\_001640) mittels des Programms DNASIS ermittelt.

| Tierart | Länge der Abschnitte | Schnittstellen | Größe des Amplikons |
|---------|----------------------|----------------|---------------------|
| Schwein | 166; 424             | 424            | 590                 |
| Rind    | 63; 105; 474         | 474; 537       | 642                 |
| Pferd   | 150; 63; 106; 225    | 150; 375; 438  | 544                 |

**Tabelle 12**: Länge der DNS-Abschnitte und Schnittstellen im Amplikon (proory und d 591) in bp, nach Restriktion mit dem Enzym Hae III

Es wurde eine Restriktions-Fragmentlängen-Analyse der DNS-Abschnitte aus dem Bärenkot im Vergleich mit der DNS der Pferdefleischprobe und der DNS der slowakischen Braunbären vorgenommen (Abbildung 16). Alle Proben waren mit den Primern proory und d 591 amplifiziert worden. Die Ergebnisse zeigen, dass es sich bei der aus dem Bärenkot extrahierten DNS fast ausschließlich um Pferde-DNS handelte. Die Menge an Bären-DNS war so gering, dass sie auf dem Gel nicht sichtbar gemacht werden konnte. Die DNS der Futtertiere überstand die Magen-Darm-Passage der Bären und machte den weitaus größeren DNS-Anteil im Bärenkot aus.

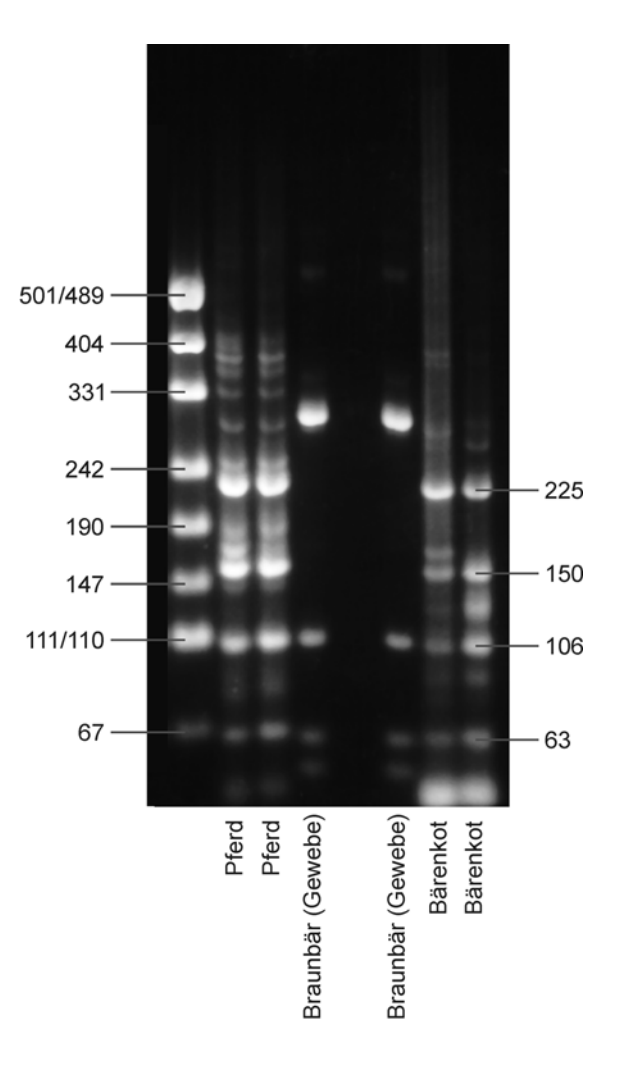

**Abbildung 16:** RFLP (Restriktions-Fragmentlängen-Polymorphismus) des mit Hilfe des Primerpaares proory/d 591 amplifizierten Abschnittes der mtDNS von zwei Pferdefleischproben, zwei Bärengewebeproben slowakischer Braunbären und zwei Bärenkotproben von Bären des Kölner Zoos mittels des Restriktionsenzyms HaeIII Die PCR-Produkte wurden auf einem 3%igen Small Agarosegel elektrophoretisch dargestellt (RT; 7V/cm). Der Größenstandard (pUC 19/HpaII) ist in der ersten (linken) Laufbahn aufgetragen. Die Fragmentgrößen des Markers sind in Basenpaaren angegeben.

Wie Abbildung 16 zeigt, wurden die einzelnen Proben nicht vollständig verdaut. Die Bandenmuster der Pferde-DNS und der aus dem Bärenkot extrahierten DNS stimmen jedoch überein. Außerdem wird anhand des Bandenmusters ein deutlicher Unterschied der verdauten Bärenkotprobe zu der aus dem Bärengewebe extrahierten DNS ersichtlich.

# **4.4 Sequenzanalysen**

# **4.4.1 Mitochondriale DNS**

Zur Untersuchung der Abschnitte des D-loops und des Cytochrom-b-Gens wurden diese bei allen Bären sequenziert.

Da die Längen der sequenzierten Abschnitte unterschiedlich ausfielen, wurden für die Homologieprüfung die Sequenzen auf die in Tabelle 13 angegebenen Längen redigiert und mit Hilfe der Computersoftware *MegAlign* der Fa. *DNASTAR Inc*. verglichen.

**Tabelle 13:** Länge der redigierten Sequenzabschnitte in Basenpaaren, Primerpaare und jeweilige Anzahl der Tiere

|            | Seite des Amplifikates, von                |    | Länge der redigierten       |
|------------|--------------------------------------------|----|-----------------------------|
| Primerpaar | der aus die Sequenzierung Anzahl der Tiere |    | Abschnitte in bp            |
|            | erfolgte                                   |    |                             |
|            | Seq. $(5^{\circ})$ proory                  | 22 | 414 (ohne T- und C-Stretch) |
|            | Seq. $(3')$ d591                           | 12 | 414 (ohne T- und C-Stretch) |
| <b>IIa</b> | Seq. $(5')$ Cytbr2                         | 32 | 267                         |

## **4.4.1.1 D-loop**

Die Sequenzierung vom 5'-Ende war zum Teil nicht möglich, so dass einige Bären beginnend vom 3'-Ende sequenziert werden mußten. Neben technischen Problemen war in anderen Fällen eine Heteroplasmie im Bereich des "T"- und "C-Stretches" verantwortlich.

Die Ergebnisse beider Sequenzierungen lieferten einen annähernd homologen DNS-Ausschnitt des D-loops, so dass sie redigiert wurden und der kleinste gemeinsame DNS-Abschnitt für die Analysen verwendet wurde.

Bei einigen Bären wurde insgesamt ein längerer Abschnitt des D-loops sequenziert (462 bp ohne "T"- und "C-Stretch"), der zum Vergleich der Sequenzen slowakischer Bären mit Sequenzen von Bären anderer Herkunft herangezogen werden konnte.

Die folgende Übersicht 1 zeigt die Sequenzen des D-loop-Abschnittes.

# **Übersicht 1:**

a) Sequenz des D-loop-Abschnittes in voller Länge (ohne "T"- und "C-Stretch" 448bp lang) von der proory(5')-Seite.

 TCATCCCCCT GGTACCATACT ACTATTTTAC CCCATGTCTT ATTCATTTCA 51 TATATACCAT CTTATGTACT GTACCATCGC AGTATGTCCT CGAATACC**TT**  101 **TTCCCCCCC**T ATGTATATCG TGCATTAATG GCGTGCCCCA TGCATATAAG 151 CATGTACATA TTACGCTTGG TCTTACATAA GGACTTACGT TCCGAAAGCT 201 TATTTCAGGC GTATGGTCTG TAAGCATGTA TTTCACTTAG TCCGGGAGCT 251 TGATCACCAG GCCTCGAGAA ACCAGCAACC CTTGCGAGTA CGTGTACCTC 301 TTCTCGCTCC GGGCCCATGG GATGTGGGGG TTTCTATGTT GAAACTATAC 351 CTGGCATCTG GTTCTTACTT CAGGGCCATG ATAGCTCTAG ATTCCAATCC 401 TACTAACCCT TCAAATGGGA CATCTCGATG GACTAATGAC TAATCAGCCC 451 ATGATCACA

**b**) Redigierte Sequenz des D-loop (ohne "T"- und "C-Stretch" 414bp lang) von der 5'-Seite, die zum Vergleich der Bären untereinander herangezogen wurde.

 TGTCTTATTC ATTTCATATA TACCATCTTA TGTACTGTAC CATCGCAGTA 51 TGTCCTCGAA TACC**TTTTCC CCCCC**TATGT ATATCGTGCA TTAATGGCGT 101 GCCCCATGCA TATAAGCATG TACATATTAC GCTTGGTCTT ACATAAGGAC 151 TTACGTTCCG AAAGCTTATT TCAGGCGTAT GGTCTGTAAG CATGTATTTC 201 ACTTAGTCCG GGAGCTTGAT CACCAGGCCT CGAGAAACCA GCAACCCTTG 251 CGAGTACGTG TACCTCTTCT CGCTCCGGGC CCATGGGATG TGGGGGTTTC 301 TATGTTGAAA CTATACCTGG CATCTGGTTC TTACTTCAGG GCCATGATAG 351 CTCTAGATTC CAATCCTACT AACCCTTCAA ATGGGACATC TCGATGGACT 401 AATGACTAAT CAGCCCATGA TCACA

Die fettgedruckten Abschnitte repräsentieren den "T"- und "C-Stretch".

Als "T"- bzw. "C-Stretch" bezeichnet man eine Aneinanderreihung mehrerer Thymin- bzw. Cytosinbasen.

Der einzige Unterschied zwischen den 32 slowakischen Braunbären innerhalb der 425-430bp langen Sequenz findet sich in einer Längenvarianz des sogenannten "T-Stretches", an den sich unmittelbar der in der Länge ebenfalls variierende "C-Stretch" anschließt.

Demnach zeigen die Sequenzen der 32 untersuchten Braunbären außerhalb des "T"- und "C-Stretches" eine 100 %ige Basenhomologie.

Der "T-Stretch" beginnt an Position 64 des untersuchten (redigierten) D-loop-Abschnittes. Hier zeigte sich bei den meisten Bären eine graduell unterschiedlich ausgeprägte Heteroplasmie in der Anzahl der Thymin- und Cytosin-Basen (Tabellen 14 bis 16). Diese Heteroplasmie war teilweise so stark ausgeprägt, dass eine Sequenzierung nach dem "T"- und "C-Stretch" nicht mehr möglich war. In diesem Fall musste der Abschnitt auch von der anderen Seite sequenziert werden, um die vollständige Sequenz zu erhalten. Dieser Stretch kann sowohl als Deletion als auch als Insertion betrachtet werden.

Tabelle 14: Anzahl der Thyminbasen, Anzahl der Bären mit gleicher Länge des "T-Stretches" und prozentualer Anteil dieser Bären an der Gesamtzahl der untersuchten Bären

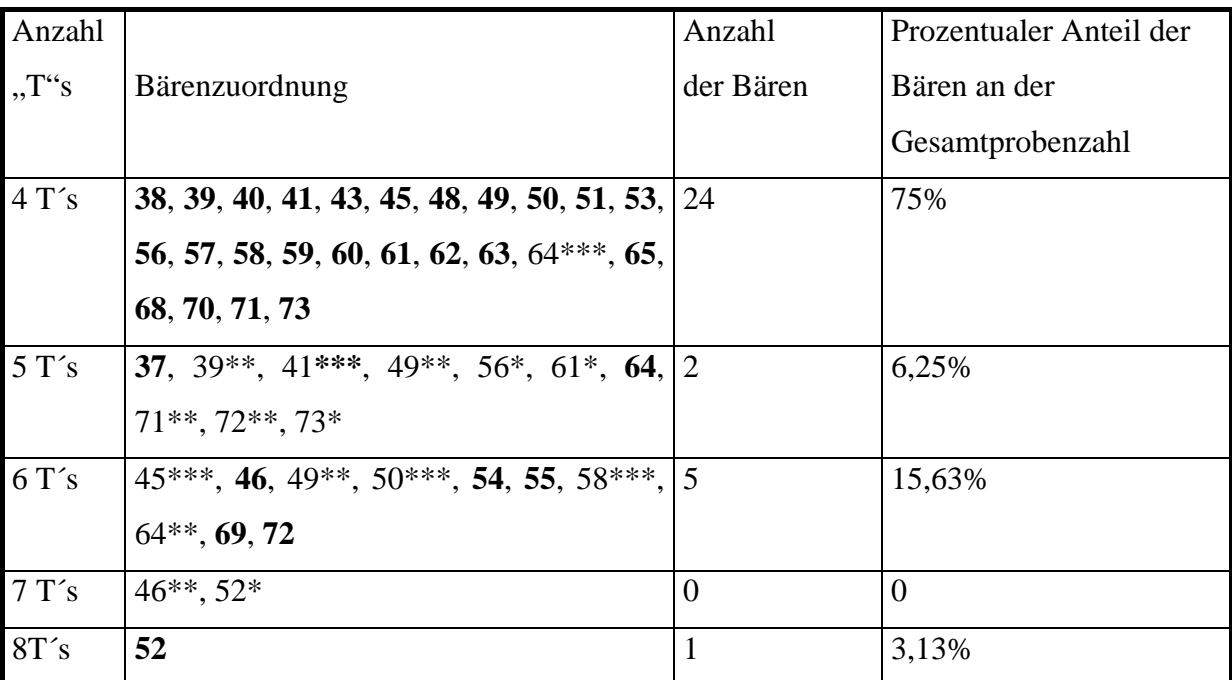

Die Zahlen mit \* zeigen die schwächeren heteroplasmatischen Komponenten der Bären.

- \*\*\* starke Heteroplasmie
- \*\* mittelgradige Heteroplasmie
- \* schwache Heteroplasmie

**Tabelle 15:** Anzahl der Cytosinbasen der einzelnen Bären, Anzahl der Bären mit gleicher Länge des "C-Stretches" und prozentualer Anteil dieser Bären an der Gesamtzahl der untersuchten Bären

| Anzahl          |                                                                                   | Anzahl    | Prozentualer Anteil der |
|-----------------|-----------------------------------------------------------------------------------|-----------|-------------------------|
| " $C$ "s        | Bärenzuordnung                                                                    | der Bären | Bären an der            |
|                 |                                                                                   |           | Gesamtprobenzahl        |
| 6 C's           | $40^{**}$ , $41^{**}$ , $43^*$ , $48^*$ , $49^{**}$ , $51^{**}$ , $52^{**}$ , $1$ |           | 3,13%                   |
|                 | 53**, 54**, 55**, 56**, 57**, 58**, 59,                                           |           |                         |
|                 | $63^*, 68^*, 69^{**}, 70^*, 71^{**}, 72^{**}, 73^{**},$                           |           |                         |
| 7C <sub>s</sub> | $37^{**}$ , 38, 39, 40, 41, 43, 45, 46, 48, 49, 50, 25                            |           | 78%                     |
|                 | 51, 52, 53, 54, 55, 56, 57, 58, 59***, $60**$ ,                                   |           |                         |
|                 | $61^{**}$ , $62^{**}$ , 63, 64**, 65**, 68, 69, 70, 71,                           |           |                         |
|                 | 72, 73                                                                            |           |                         |
| 8 C's           | 37, 60, 61, 62, 64, 65, 68*, 70**                                                 | 6         | 18,75%                  |
| 9C's            | $65*$                                                                             | $\Omega$  | $\theta$                |

Die Zahlen mit \* zeigen die schwächeren heteroplasmatischen Komponenten der Bären.

\*\*\* starke Heteroplasmie

\*\* mittelgradige Heteroplasmie

\* schwache Heteroplasmie

**Tabelle 16:** Anzahl der Thymin- und Cytosinbasen der einzelnen Bären, Anzahl der Bären mit gleicher Länge des "T"- und "C-Stretches" und prozentualer Anteil dieser Bären an der Gesamtzahl der untersuchten Bären

| Anzahl der "T"s     |                                                           |                                   | Prozentualer Anteil |
|---------------------|-----------------------------------------------------------|-----------------------------------|---------------------|
| $und, C^s$          | Bärenzuordnung                                            | Anzahl der Bären der Bären an der |                     |
|                     |                                                           |                                   |                     |
|                     |                                                           |                                   | Gesamtprobenzahl    |
| $4 T s$ und $6 C s$ | $40^{**}$ , $41^{**}$ , $43^*$ ; $48^*$ , $49^{**}$ ,     |                                   | 3,13%               |
|                     | $51***$ , $53***$ , $56***$ , $57***$ , $58***$ ,         |                                   |                     |
|                     | 59, 63*, 68*, 70*, 71**, 73**                             |                                   |                     |
| $4 T s$ und $7 C s$ | 38, 39, 40, 41, 43, 45, 48, 49, 50,                       | <sup>19</sup>                     | 59,38%              |
|                     | 51, 53, 56, 57, 58, 59***, 60**,                          |                                   |                     |
|                     | $61^{**}$ , $62^{**}$ , 63, 64***, 65**, 68,              |                                   |                     |
|                     | 70, 71, 73                                                |                                   |                     |
| $4 T s$ und $8 C s$ | 60, 61, 62, 64***, 65, 68*, 70**                          | $\overline{4}$                    | 12,5%               |
| $5 T$ s und $7 C$ s | $37^{**}$ , $39^{**}$ , $41^{***}$ , $49^{**}$ , $56^*$ , | $\overline{0}$                    | $\overline{0}$      |
|                     | 71**, 73*                                                 |                                   |                     |
| $5 T$ s und $8 C$ s | 37, 64                                                    | $\overline{2}$                    | 6,25%               |
| $6T$ s und $6C$ s   | 54**, 55**, 69**, 72**                                    | $\overline{0}$                    | $\overline{0}$      |
| $6T$ s und $7C$ s   | $45***$ , 46, $49**$ , $50***$ , 54, 55,                  | 5                                 | 15,63%              |
|                     | 58***, 69, 72                                             |                                   |                     |
| $7T$ 's und $7C$ 's | 46**, 52*                                                 | $\theta$                          | $\overline{0}$      |
| $8$ T's und 6 C's   | $52**$                                                    | $\theta$                          | $\overline{0}$      |
| 8 Ts und 7 Cs       | 52                                                        | 1                                 | 3,13%               |

Insgesamt wiesen 31 Bären eine Heteroplasmie auf (96,88%). Es traten bei 14 Bären Heteroplasmien im "T-Stretch" auf (43,75%), bei 27 Bären trat eine Heteroplasmie im "C-Stretch" auf (84,38%).

In den meisten Fällen unterscheidet sich die Anzahl der Thymin- und Cytosinbasen der heteroplasmatischen Komponenten nur um eine, höchstens aber um zwei Basen.

Bei einigen Tieren liegen drei verschieden lange Thymin- oder Cytosinbasenabschnitte nebeneinander vor (im "T-Stretch" bei den Bären 49 und 64, also 6,25% der untersuchten Tiere, im "C-Stretch" bei den Bären 65, 68 und 70, also 9,375% der untersuchten Tiere). In der Regel wird der überwiegende Anteil der heteroplasmatischen Komponenten von dem Thymin- oder Cytosinbasenabschnitt mit mittlerer Länge gebildet, wie aus der Höhe der Kurven in den Elektropherogrammen ersichtlich ist (s. Abb. 17-19). Als Beispiel soll hier Bär 70 aufgeführt werden, dessen überwiegender Anteil im Cytosinbasenabschnitt aus 7 bp besteht (höchste Kurve im Elektropherogramm), daneben liegen noch zahlenmäßig geringere Anteile mit jeweils 6 und 8 bp vor. Einzige Ausnahme bildete Bär 49 im "T-Stretch", bei dem der größte Anteil der mtDNS in diesem Abschnitt 4 bp aufwies. In geringeren Anteilen lagen jedoch auch Thyminbasenabschnitte mit jeweils 5 und 6 bp vor.

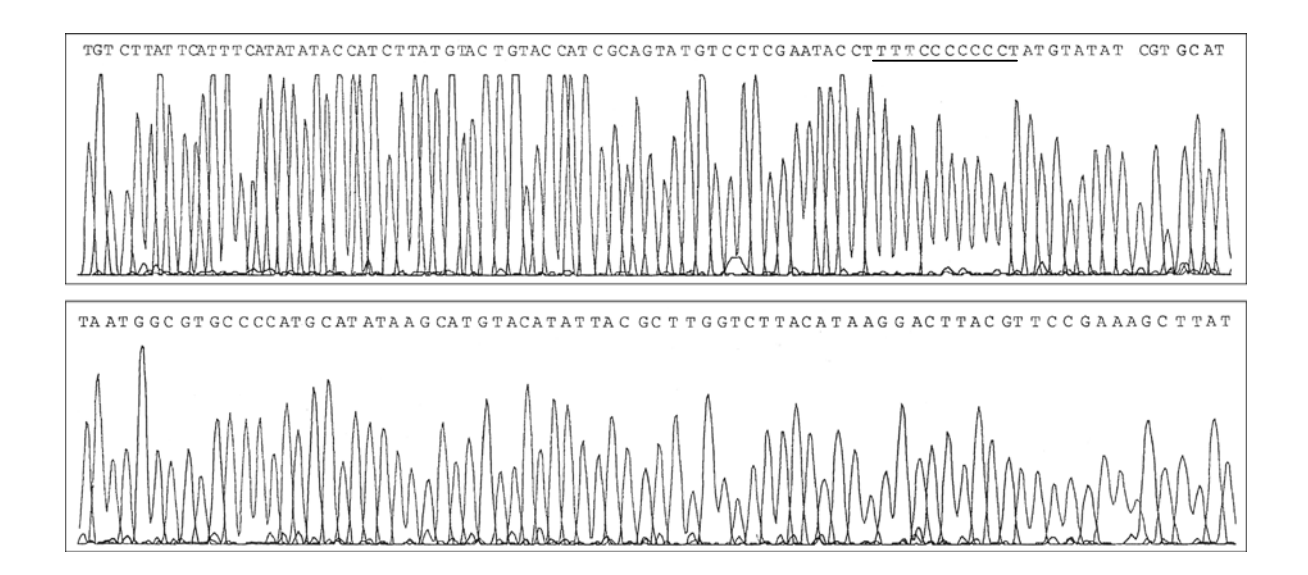

**Abbildung 17:** Elektropherogramm; Sequenz der Probe des Braunbären Nr. 38 von Basenposition 1 bis 170 des D-loops.

Das in Abbildung 17 dargestellte Elektropherogramm zeigt die ermittelte Basenfolge der Probe des Braunbären Nr. 38 von Basenposition 1 bis 170 des D-loops. Dieser Bär weist im Bereich des "T"- und "C-Stretches" keine Heteroplasmie auf. Die Sequenz ist auch nach diesem Abschnitt (Basenposition 65 bis 75) gut lesbar.

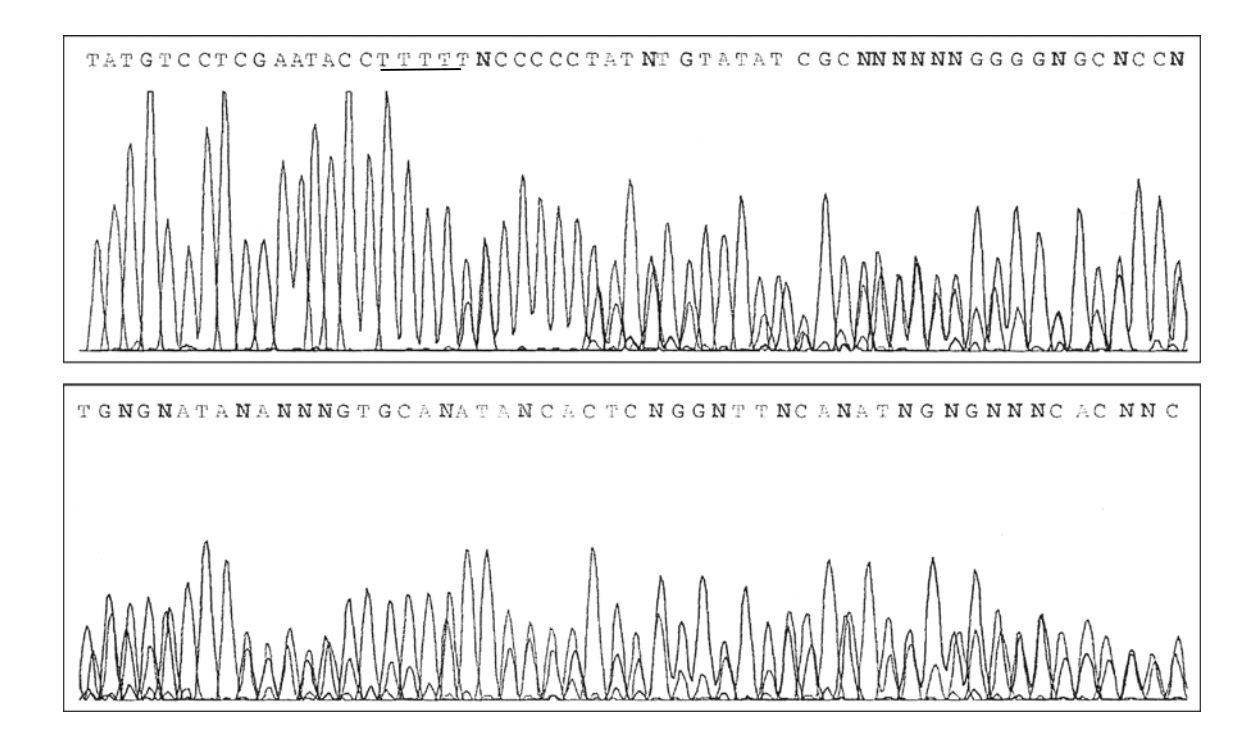

**Abbildung 18:** Elektropherogramm; Sequenz der Probe des Braunbären Nr.50 von Basenposition 50 bis 159 des D-loops.

Das in Abbildung 18 dargestellte Elektropherogramm zeigt die ermittelte Basenfolge der Probe des Braunbären Nr. 50 von Basenposition 50 bis 159 des D-loops. Dieser Bär weist eine starke Heteroplasmie im "T-Stretch" auf. Der größte Anteil der mtDNS ist in diesem Abschnitt 4 bp lang, ein etwas geringerer Anteil 6 bp. Nach dem "T-Stretch" (Basenposition 65 bis 68) wird die Sequenz unlesbar, da sich die Basen beider Typen überlagern.

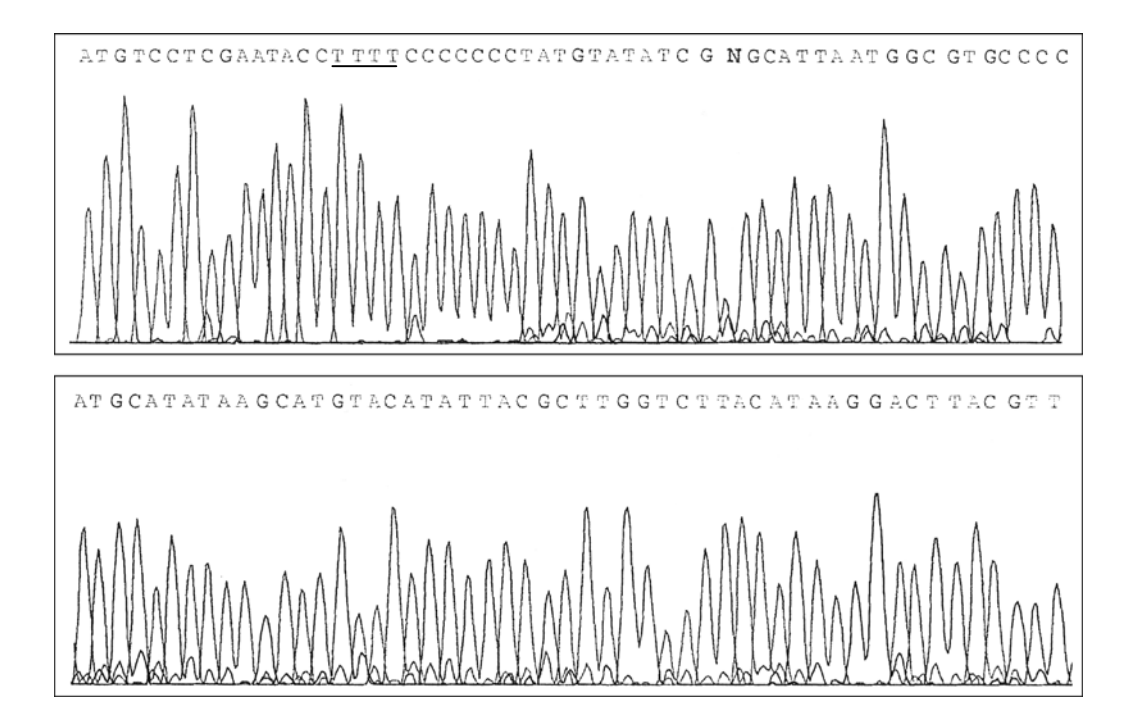

**Abbildung 19:** Elektropherogramm; Sequenz der Probe des Braunbären Nr. 41 von Basenposition 50 bis 159 des D-loops.

Das in Abbildung 19 dargestellte Elektropherogramm zeigt die ermittelte Basenfolge der Probe des Braunbären Nr. 41 von Basenposition 50 bis 159 des D-loops. Dieser Bär weist eine schwache Heteroplasmie im "T-Stretch" auf. Der größte Anteil der mtDNS ist in diesem Abschnitt 4 bp lang, ein geringer Anteil 5 bp. Nach dem "T-Stretch" (Basenposition 65 bis 68) ist die Sequenz zwar überlagert, jedoch lesbar.

### **4.4.1.2 Cytochrom-b-Gen**

Die folgende Übersicht zeigt die redigierten Sequenzen der Braunbären (Übersicht 2b), beginnend vom 5'-Ende. Es findet sich in der Sequenz (268 bp) ein Polymorphismus, bestehend aus einer A/G-Transition an Position 225. Hierbei handelt es sich um die 3. Position des Codons. Dies entspricht einer Basenhomologie beider Sequenzen von 99,63%. Bei einigen Bären konnte ein längerer Abschnitt des Cytochrom-b-Gens sequenziert werden. Diese längere Sequenz wurde zum Vergleich der Sequenz slowakischer Braunbären mit Sequenzen von Bären anderer Herkunft herangezogen. Dieser Abschnitt ist 272bp lang (Übersicht 2 a).

# **Übersicht 2:**

a) Unredigierte Sequenz des vom Cyb 1(5')-Ende aus mit dem Primer Cytbr2 sequenzierten Abschnittes des Cytochrom-b-Gens (272bp).

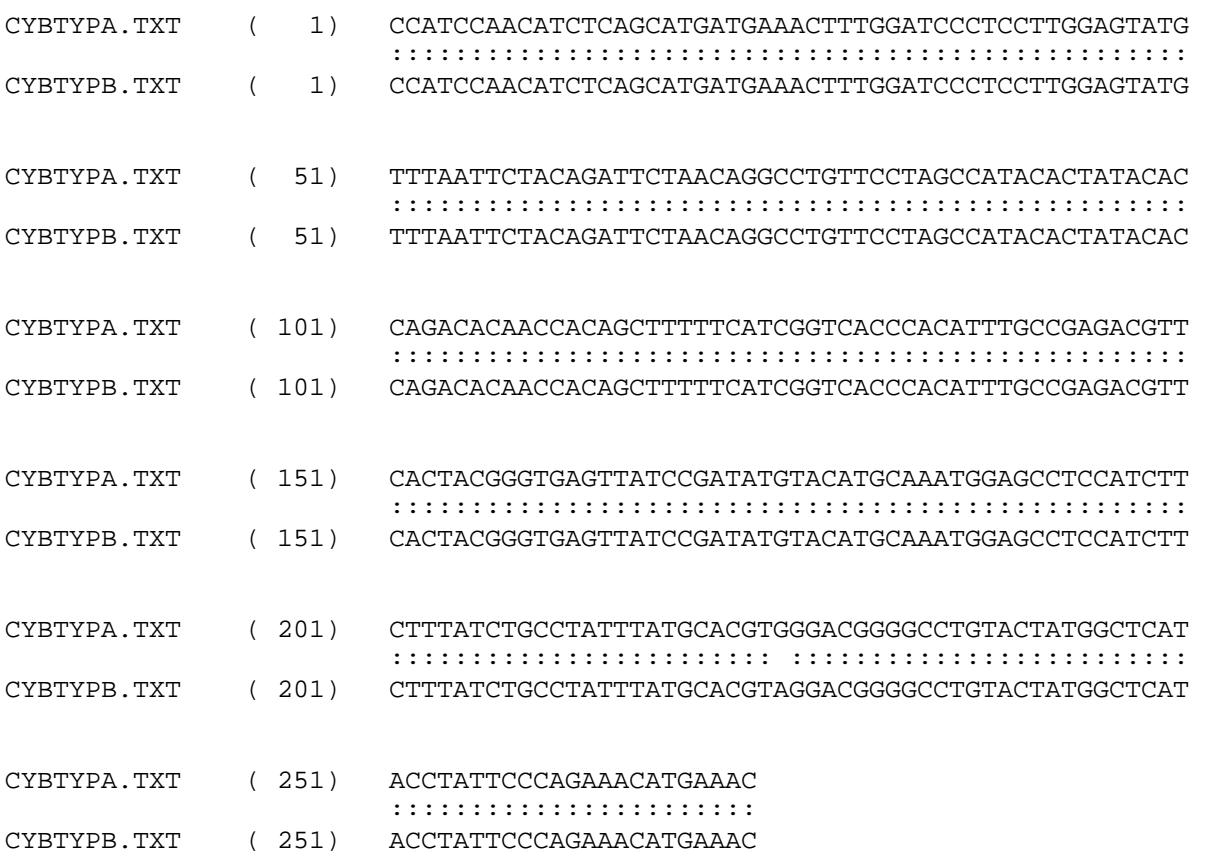

b) Redigierte Sequenz des Cytochrom-b-Gens vom Cyb1(5')-Ende mit dem Primer Cytbr2, die zum Vergleich der slowakischen Bären untereinander herangezogen wurde.

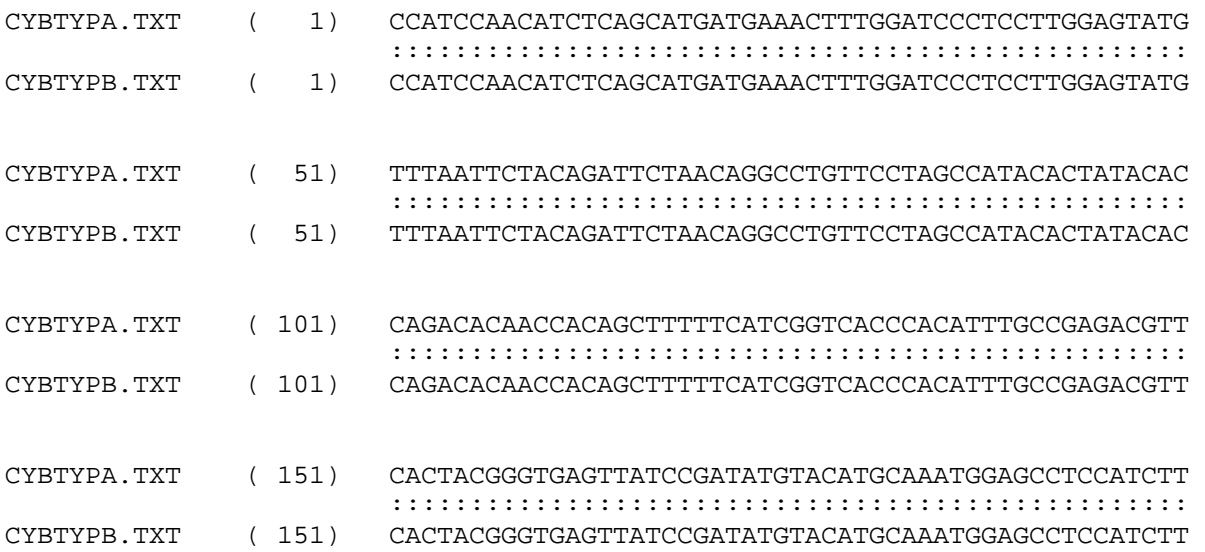

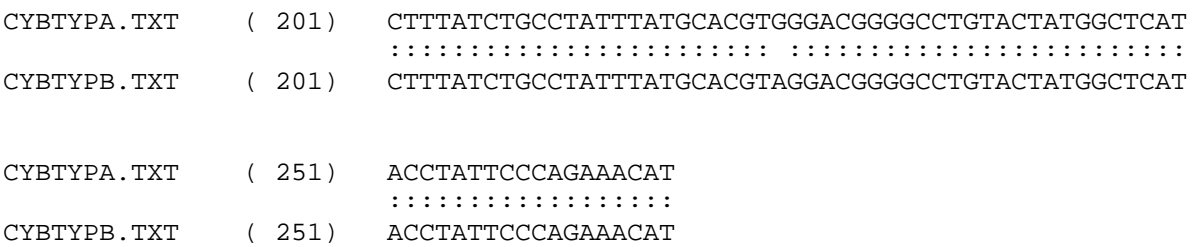

**Tabelle 17:** Einteilung der Bären in Haplotypen; Anzahl der Bären des jeweiligen Haplotyps und prozentualer Anteil beider Haplotypen an der Gesamtzahl der Bären

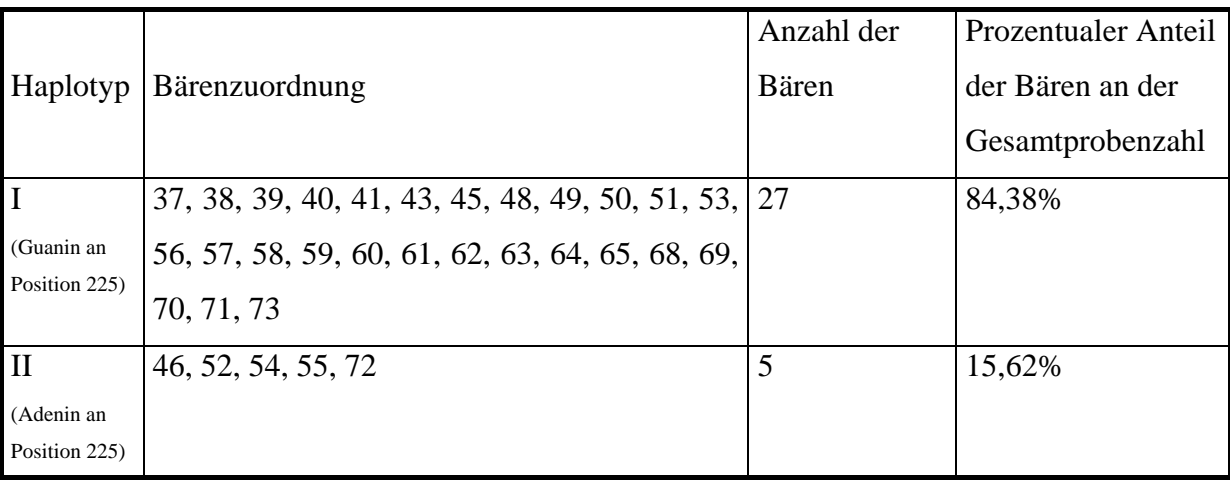

# **4.4.1.3 Vergleich der mtDNS der untersuchten slowakischen Braunbären mit Sequenzen anderer Populationen**

In Tabelle 18 wird der in der vorliegenden Arbeit untersuchte Abschnitt des D-loops slowakischer Braunbären mit dem analogen Abschnitt verschiedener japanischer und europäischer Braunbärenpopulationen verglichen. Zum Vergleich wurde die unredigierte Sequenz (s. Übersicht 1a) der slowakischen Braunbären herangezogen, um einen größeren DNS-Abschnitt für die Untersuchung zur Verfügung zu haben. Von den anderen Braunbärenpopulationen standen jedoch zum Teil lediglich kürzere Abschnitte des D-loops zur Verfügung.

Außerdem wird die Anzahl der Thymin- und Cytosinbasen im "T"- bzw. "C-Stretch" für jede Population dargestellt.

Basengenaue Sequenzvergleiche finden sich im Anhang.

**Tabelle 18:** Vergleich des D-loops

|                                     | % Homologie zum slowakischen Anzahl der      |                                   | Anzahl der     |
|-------------------------------------|----------------------------------------------|-----------------------------------|----------------|
|                                     | Braunbären (ohne "T"- und "C- Thyminbasen    |                                   | Cytosinbasen   |
|                                     | Stretch")                                    | im,T-Stretch"                     | im "C-Stretch" |
| Japanische Braunbären 96,7 bis 99,8 |                                              | $2 \text{ bis } 9$                | 7 und 8        |
| (MATSUHASHI et al.                  |                                              |                                   |                |
| 1999, 696 bis 702 bp)               |                                              |                                   |                |
| Japanische Braunbären 94 bis 99,6   |                                              | 3, 4 und 6                        | 6 und 7        |
| (MASUDA et al. 1998,                |                                              |                                   |                |
| 267 bis 269 bp)                     |                                              |                                   |                |
|                                     | Europäische Braunbären   Brenta Region93,9*  | $\overline{4}$                    | $\overline{7}$ |
|                                     | (KOHN et al. 1995, 212 Rumänien93,4*; 94,4*; | $3, 4, 5, 7$ und 8                | 7              |
| bis $218$ bp)                       | 95,4*; 99,5                                  |                                   |                |
|                                     | Slowakei100                                  | 4, 5 und 8                        | 7              |
|                                     | Südschweden94,4*                             | 6                                 | 7              |
|                                     | Nordschweden100                              | 3                                 | 7              |
|                                     | Slowenien92,9*; 93,4*;                       | $\vert 3, 4 \text{ und } 5 \vert$ | 6 und 7        |
|                                     | 93,9*                                        |                                   |                |
| Europäische Braunbären              | Abruzzen (Italien)93,6*                      | $\overline{4}$                    | $\tau$         |
| (TABERLET &                         |                                              | $\overline{4}$                    | 7              |
| BOUVET 1994, 271 bis                | Kantabrische Berge                           |                                   |                |
| 276 bp)                             |                                              | $\vert$ 5 und 6                   | 7              |
|                                     |                                              |                                   | $\tau$         |
|                                     | Südschweden94,8*                             | 6                                 | 7              |
|                                     | Estonien (Est)99,6                           | 3                                 | 7              |
|                                     | Griechenland95,2*                            | 5                                 | 7              |
|                                     | Norwegen94,4*                                | 8                                 | 7              |
|                                     | Pyrenäen93,6*                                | 6                                 | 7              |
|                                     | Rumänien (Ro 1 und 2)99,6                    | 5 und 8                           | 7              |
|                                     | Slowakei100                                  | 4 und 6                           | 7              |
|                                     | Haplotyp Rus100                              | 3                                 | 7              |
|                                     | Haplotyp Slo94*                              | $\overline{4}$                    | $\tau$         |

\* : Deletion an Position 64

Haplotyp Rus: vorkommend in Estland, Nordschweden, Finnland, Russland Haplotyp Slo: vorkommend in Trentino (Italien), Slowenien, Kroatien, Bosnien

Einige der Haplotypen der japanischen Braunbären (MATSUHASHI et al. 1999, MASUDA et al. 1998) weisen eine sehr hohe Sequenzhomologie zum slowakischen Braunbären auf. Die Haplotypen, welche die größte Homologie zum slowakischen Braunbären aufweisen, unterscheiden sich von diesem an einer einzigen Basenposition (Position 25, A/G Transition). Ein japanischer Haplotyp zeigt als Besonderheit eine C/T Transition an der 6. Position des C-Stretches (Position 73 der untersuchten D-loop Sequenz).

Bei den europäischen Braunbären zeigten die Untersuchungen von KOHN et al. (1995), dass in der rumänischen Population Tiere der östlichen und der westlichen Linie vertreten sind, weshalb die Sequenzhomologie zum slowakischen Braunbären stark schwankt.

In Tabelle 19 wird der in der vorliegenden Arbeit untersuchte Abschnitt des Cytochrom-b-Gens slowakischer Braunbären mit dem analogen Abschnitt verschiedener japanischer und nordamerikanischer Braunbärenpopulationen verglichen. Zum Vergleich wurde die unredigierte Sequenz (s. Übersicht 2a) der slowakischen Braunbären herangezogen, um einen größeren DNS-Abschnitt für die Untersuchung zur Verfügung zu haben. Von den anderen Braunbärenpopulationen standen jedoch zum Teil lediglich kürzere Abschnitte des Cytochrom-b-Gens zur Verfügung.

Außerdem werden die Basen an den Positionen 6 und 225 des untersuchten DNS-Abschnittes gesondert dargestellt.

Basengenaue Sequenzvergleiche finden sich im Anhang.

|                                        | % Homologie zum         | Verhalten an Position 6 und |
|----------------------------------------|-------------------------|-----------------------------|
|                                        | slowakischen Braunbären | 225 im Vergleich zum        |
|                                        |                         | slowakischen Braunbären     |
| Nordamerikanische Braunbären 97 bis 99 |                         | C/A Transversion an Pos. 6, |
| (Alaska, TALBOT & SHIELDS              |                         | Nukleotid A an Pos. 225     |
| 1996a, ges. $Cyt-b-Gen$                |                         |                             |
| Nordamerikanische Braunbären           | 98,25 bis 98,7          | C/A Transversion an Pos. 6, |
| (SHIELDS et al. 2000, 258 bp)          |                         | Nukleotid A an Pos. 225     |
| Japanische Braunbären                  | 97 bis 99               | C/A Transversion an Pos. 6, |
| (MATSUHASHI et al. 1999,               |                         | Nukleotid A an Pos. 225     |
| ges. Cyt-b-Gen)                        |                         |                             |

**Tabelle 19:** Vergleich des Cytochrom-b-Gens

Die Braunbären Alaskas (TALBOT & SHIELDS 1996a) weisen im Cytochrom-b-Gen eine teilweise hohe Sequenzhomologie zu den in der vorliegenden Arbeit untersuchten slowakischen Braunbären auf. Einige Haplotypen unterscheiden sich nur an Position 6 (C/A Transversion) von den slowakischen Braunbären des Haplotypen B. Diese Transversion im Vergleich zum slowakischen Braunbären weisen auch alle anderen untersuchten japanischen und amerikanischen Braunbären (MATSUHASHI et al. 1999) auf.

Alle amerikanischen und japanischen Braunbären entsprechen an Position 225 dem Haplotyp II der slowakischen Braunbären.

## **4.4.2 Nukleäre DNS**

### **4.4.2.1 Mikrosatellit CAN 7**

Die Primer CAN 7.1 und CAN 7.2 wurden der Literatur entnommen (FRANCISCO et al. 1996). Sie wurden dort zur Amplifikation eines Mikrosatelliten der Spezies Hund benutzt. Im Rahmen dieser Arbeit wurden in Vorversuchen verschiedene Mikrosatellitenprimer ausgetestet (CAN 1 bis CAN 14).

Der Mikrosatellit CAN 7 erwies sich beim Braunbären als tauglich. In der PCR ließ sich ein DNS-Abschnitt amplifizieren, der auf dem Polyacrylamidgel genetische Varianz zeigte. Durch die Sequenzierung wurde das Vorliegen eines Mikrosatelliten bestätigt.

Sequenz des Mikrosatelliten CAN 7 (Bär 49):

# CCCTGGCTTC TCCTTGTGTA TTTCTGTGTA TCTTTTT**CTT CTTCTTCTTC**  51 **TTCTT**TTTTT TATAAGGACA CTAGT

Es handelt sich um einen Mikrosatelliten mit einem Trinukleotidrepeat (CTT bzw. TTC) und die umrahmende DNS-Sequenz. Der Mikrosatellit enthält bei den hier untersuchten Tieren 6 oder 7 Trinukleotid-Wiederholungen.

## **4.4.2.2 Mikrosatelliten G10B und G10L**

Diese Mikrosatelliten wurden nicht sequenziert, da sie aus der Literatur entnommen und schon beim Bären verwendet wurden. Somit ist bekannt, dass es sich um Dinukleotid-Wiederholungen (GT-Wiederholungen, PAETKAU & STROBECK 1994) handelt. Die Anzahl der Wiederholungen bei den hier untersuchten Bären ist unbekannt. Die Bären wurden relativ zueinander verglichen.

# **4.5 Elektrophoretische Auftrennung der Mikrosatelliten mittels Polyacrylamidgelen**

Die verschiedenen Mikrosatelliten wurden auf Polyacrylamidgelen elektrophoretisch aufgetrennt und radioaktiv markiert.

## **4.5.1 Mikrosatellit CAN7**

Der Mikrosatellit CAN7 zeigte zwei Allele. Diese wurden als Allel A (kleineres Allel mit 6 Trinukleotid-Wiederholungen) und B (größeres Allel mit 7 Trinukleotid-Wiederholungen) bezeichnet. Da ein Genlocus jeweils zwei Allele beinhaltet, ergeben sich daraus die theoretischen Genotypen AA, AB, BB (Tab. 20, Abb. 20).

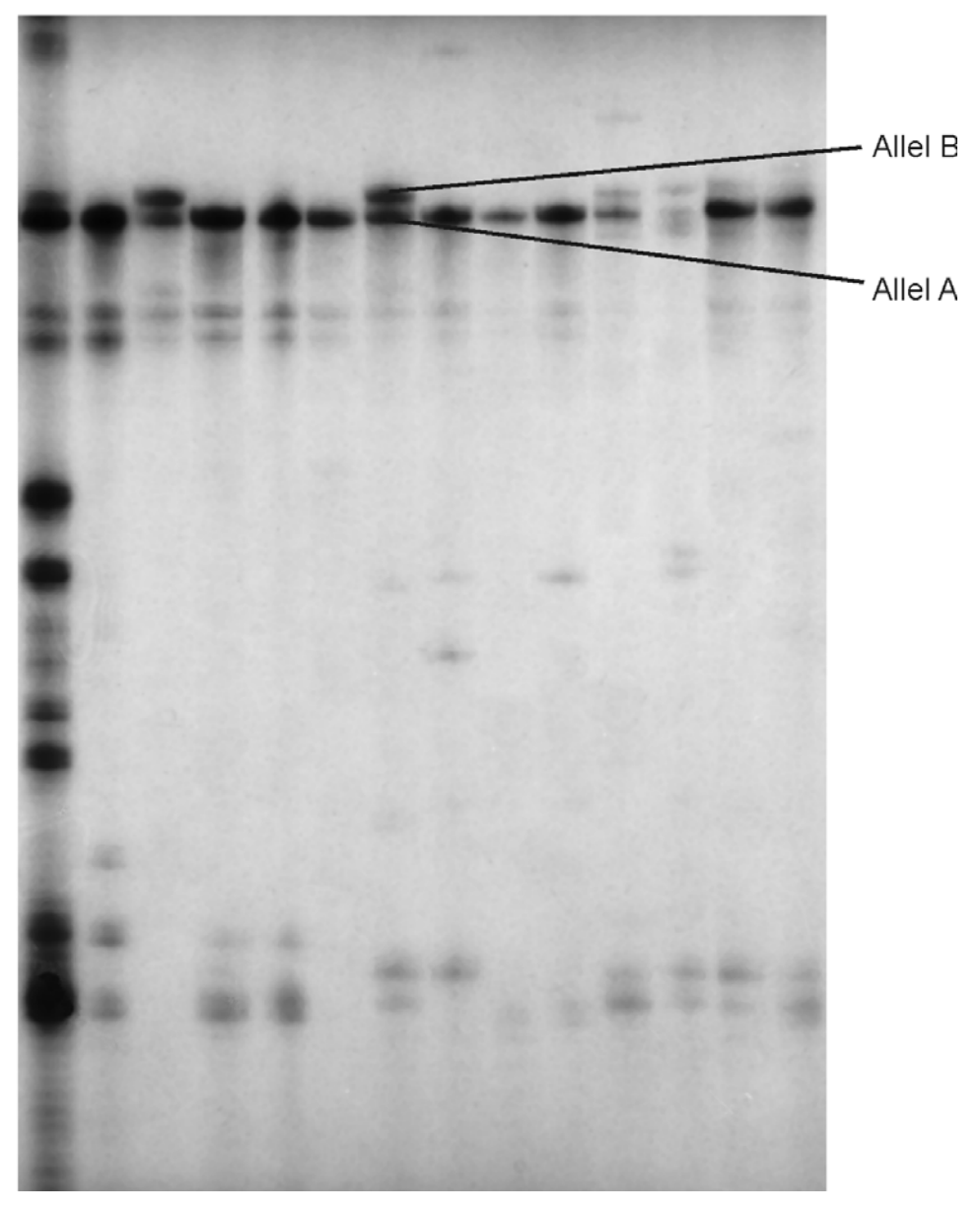

Bär Nr.: 54 63 65 39 55 46 48 49 62 64 68 69 71 72

**Abbildung 20:** Amplifikate eines Abschnittes aus dem Kerngenom von vierzehn slowakischen Braunbären durch Verwendung der Primer CAN 7.1 und CAN 7.2 Die PCR-Produkte wurden auf einem 6%igen Polyacrylamidgel elektrophoretisch dargestellt (ca. 45°C; 80 mA).

**Tabelle 20**: Zuordnung der untersuchten Bären zu den Genotypen, Gesamtzahl der einzelnen Genotypen und prozentualer Anteil an der gesamten Stichprobengröße

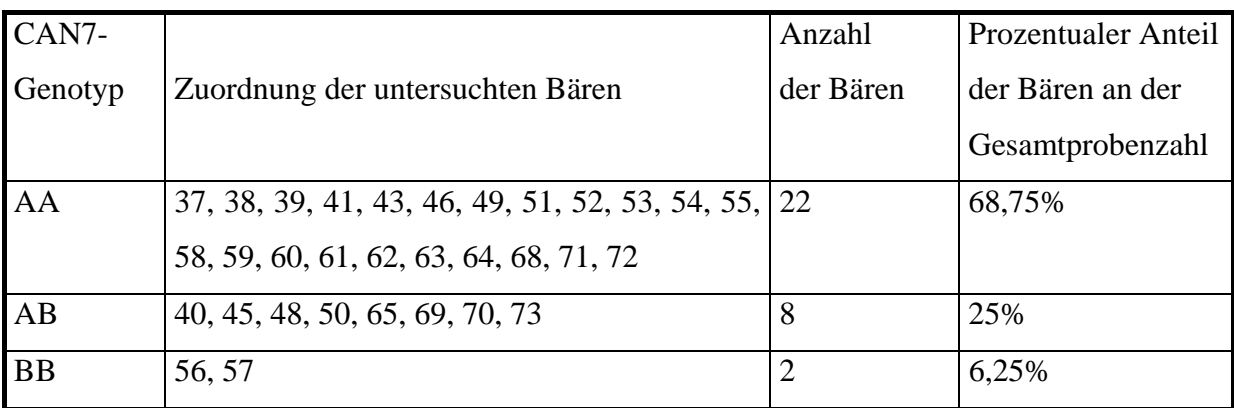

4.5.1.1 Berechnung der Allelfrequenzen für den Mikrosatelliten CAN 7

Berechnung der Allelfrequenz (f) der untersuchten Stichprobe nach der Formel: (1)  $f = 2H_0 + H_F/2N$ 

H0: Anzahl der Homozygoten eines bestimmten Allels

HE: Anzahl der Heterozygoten eines bestimmten Allels

N: Gesamtzahl der untersuchten Stichprobe

Frequenz des Allels A:

 $f(A) = 2x22 + 8 / 2x32 = 0,8125$ 

Frequenz des Allels B:  $f(B) = 2x^2 + 8 / 2x^3 = 0.1875$ 

4.5.1.2 Berechnung des Hardy-Weinberg-Gleichgewichts nach der Formel:  $(2) (A+B)^2 = A^2 + 2AB + B^2$ 

In diese Formel werden nun die Frequenzen der Allele wie folgt eingesetzt: (3)  $f(A)^2 + 2 f(A) f(B) + f(B)^2$ 

Berechnung der Frequenzen der verschiedenen Genotypen:  $f(A)^2 = 0,8125 \times 0,8125 = 0,6601562$ 

2 f(A)  $f(B) = 2 \times 0,8125 \times 0,1875 = 0,3046874$  $f(B)^2 = 0,1875 \times 0,1875 = 0,0351562$ 

Zur Berechnung der zu erwartenden Anzahl der einzelnen Genotypen müssen die absoluten Werte mit der Anzahl der Tiere der Stichprobe multipliziert werden (Tab. 21).

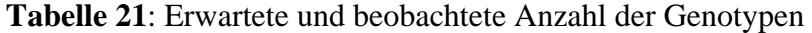

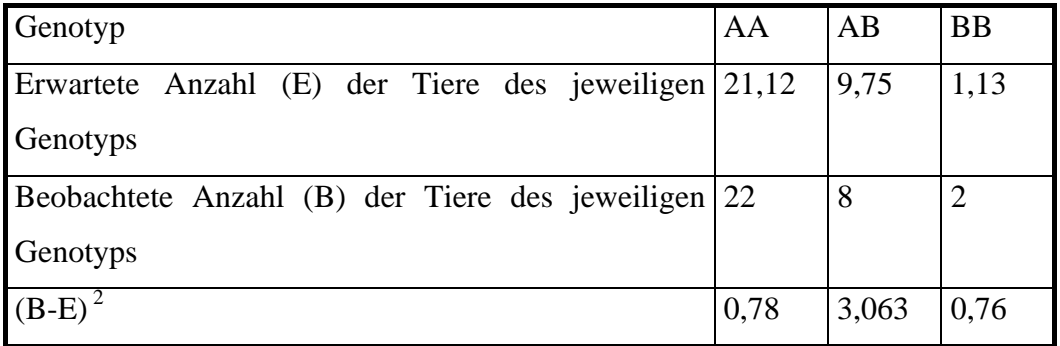

4.5.1.3 Überprüfung des Hardy-Weinberg-Gleichgewichts nach der Formel:  $X^2 = \sum (B-E)^2/E$ Definition B und E s. Tabelle 21

# $\Sigma$  (B-E)<sup>2</sup>/E= 1,02

Laut  $X^2$ -Tabelle zeigt somit  $X^2$  (CAN 7) bei einem Freiheitsgrad keine signifikante Abweichung vom Hardy-Weinberg-Gleichgewicht.

4.5.1.4 Erwartete Heterozygotie  $(H<sub>L</sub>)$ 

Die erwartete Heterozygotie für einen Mikrosatellitenlocus wird berechnet nach der Formel:

 $H_{L}=1-\sum x_{i}^{2}$ 

xi ist die Frequenz des i-ten Allels an einem Locus

 $H<sub>L</sub>(CAN 7)=0,305$ 

4.5.1.5 Beobachtete Heterozygotie  $(H_B)$  $H_B(CAN 7)= 8/32=0,25$ 

# **4.5.2 Mikrosatellit G10B**

Bei dem Mikrosatellit G10B wurden die Allele A (kleinstes), B (mittleres) und C (größtes) gefunden. Da ein Genlocus jeweils zwei Allele beinhaltet, ergeben sich daraus die theoretischen Genotypen AA, AB, BB, AC, BC, CC (Tab. 22, Abb. 21).

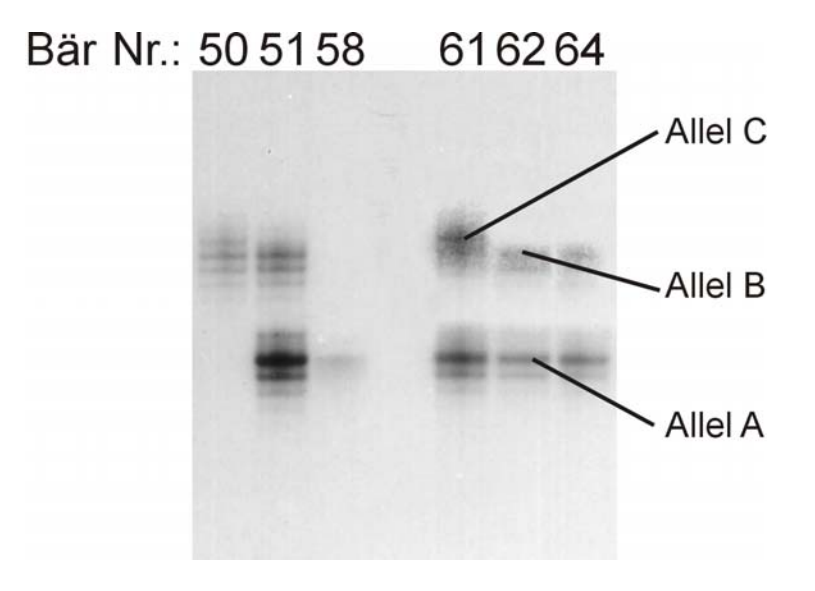

**Abbildung 21:** Amplifikate eines Abschnittes aus dem Kerngenom von sechs slowakischen Braunbären durch Verwendung der Primer G10Bgt und G10Bca

Die PCR-Produkte wurden auf einem 6%igen Polyacrylamidgel elektrophoretisch dargestellt (ca. 45°C; 80 mA).

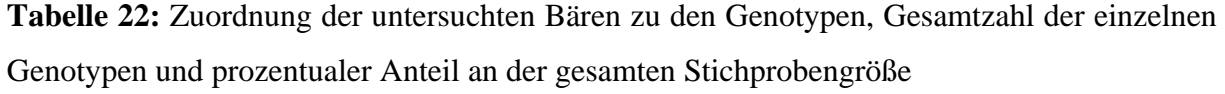

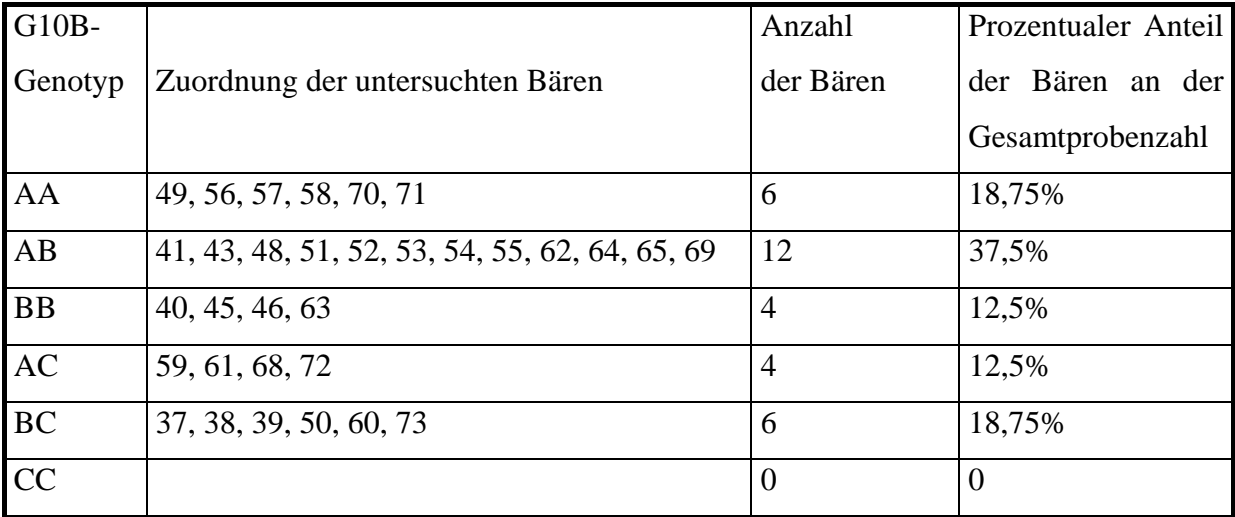

4.5.2.1 Berechnung der Allelfrequenzen für den Mikrosatelliten G10B

Berechnung der Allelfrequenz (f) der untersuchten Stichprobe nach der Formel (1):

Frequenz des Allels A:  $f(A) = 2 \times 6 + (12 + 4)/2 \times 32 = 0,4375$ Frequenz des Allels B:  $f(B) = 2 \times 4 + (12 + 6)/2 \times 32 = 0,40625$ Frequenz des Allels C:  $f(C) = 2 \times 0 + (6 + 4)/2 \times 32 = 0,15625$ 

4.5.2.2 Berechnung des Hardy-Weinberg-Gleichgewichts für 3 Allele nach der Formel: (4)  $(A+B+C)^2 = A^2 + 2AB + B^2 + 2AC + 2BC + C^2$ In diese Formel werden nun die Frequenzen der Allele wie folgt eingesetzt:  $(5) f(A)^{2} + 2 f(A) f(B) + f(B)^{2} + 2 f(A) f(C) + 2 f(B) f(C) + f(C)^{2}$ 

Berechnung der Frequenzen der verschiedenen Genotypen:

 $f(A)^2 = 0,4375 \times 0,4375 = 0,1914$ 2 f(A)  $f(B) = 2 \times 0,4375 \times 0,40625 = 0,35547$  $f(B)^2 = 0,40625 \times 0,40625 = 0,16504$ 2 f(A)  $f(C) = 2 \times 0.4375 \times 0.15625 = 0.13672$ 2 f(B)  $f(C) = 2 \times 0,40625 \times 0,15625 = 0,12695$  $f(C)^2 = 0,15625 \times 0,15625 = 0,024414$ 

Zur Berechnung der zu erwartenden Anzahl der einzelnen Genotypen müssen diese absoluten Werte mit der Anzahl der Tiere der Stichprobe multipliziert werden.

| Genotyp                   | AΑ   | AB            | <b>BB</b>      | AC | <b>BC</b>        | CC |
|---------------------------|------|---------------|----------------|----|------------------|----|
| <b>Erwartete Anzahl</b>   | 6,12 | $11,375$ 5,28 |                |    | 4,375 4,062 0,78 |    |
| <b>Beobachtete Anzahl</b> | 6    | 12            |                |    |                  |    |
| $B-E$                     | 0,12 | 0,625         | $0,375$   1,28 |    | $1,938$ 0.78     |    |

**Tabelle 23:** Erwartete und beobachtete Anzahl der Genotypen

4.5.2.3 Überprüfung des Hardy-Weinberg-Gleichgewichts:  $X^2 = 2,0834$ 

Laut  $X^2$ -Tabelle zeigt  $X^2$  (G10B) bei zwei Freiheitsgraden keine signifikante Abweichung vom Hardy-Weinberg-Gleichgewicht.

4.5.2.4 Erwartete Heterozygotie (HL) HL(G10B)=0,6192

4.5.2.5 Beobachtete Heterozygotie  $(H_B)$  $H_B$ (G10B)=22/32=0,6875

# **4.5.3 Mikrosatellit G10L**

Bei der Analyse des Mikrosatelliten G10L wurden acht Allele gefunden. Diese wurden als Allele 1, 2, 3, 6, 7, 8, 9 und 10 bezeichnet. 1 stellt dabei das kleinste Allel und 10 das größte Allel dar. Die Zahlen entsprechen mit Addition eines Faktors x (x=unbekannt) den tatsächlichen Größen der Allele. Da ein Genlocus jeweils zwei Allele beinhaltet, ergeben sich daraus die theoretischen Genotypen 1.1, 1.2, 1.3, 1.6, 1.7, 1.8, 1.9, 1.10, 2.2, 2.3, 2.6, 2.7, 2.8, 2.9, 2.10, 3.3, 3.6, 3.7, 3.8, 3.9, 3.10, 6.6, 6.7, 6.8, 6.9, 6.10, 7.7, 7.8, 7.9, 7.10, 8.8, 8.9, 8.10, 9.9, 9.10, 10.10 (Tab. 24 und 25, Abb. 22).

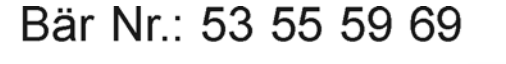

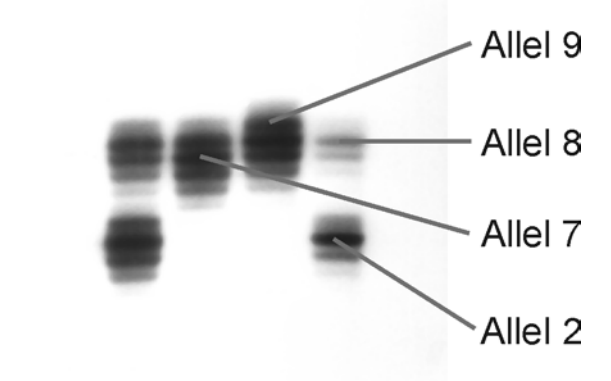

**Abbildung 22:** Amplifikate eines Abschnittes aus dem Kerngenom von vier slowakischen Braunbären durch Verwendung der Primer G10Lgt und G10Lca

Die PCR-Produkte wurden auf einem 6%igen Polyacrylamidgel elektrophoretisch dargestellt (ca. 45°C; 80 mA).

**Tabelle 24**: Zuordnung der untersuchten Bären zu den Genotypen, Gesamtzahl der einzelnen Genotypen und prozentualer Anteil an der gesamten Stichprobengröße

Aus Gründen der besseren Übersicht werden hier nur die tatsächlich gefundenen Genotypen aufgeführt.

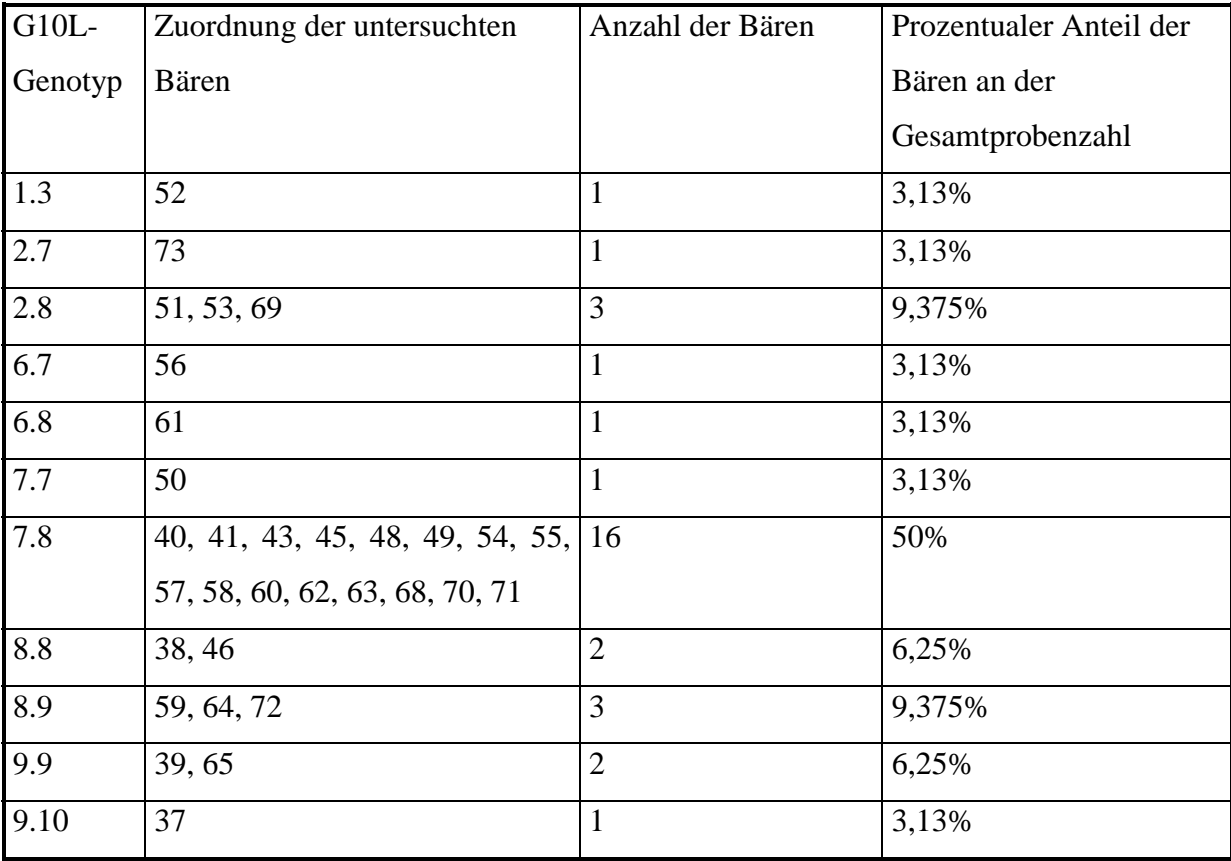

4.5.3.1 Berechnung der Allelfrequenzen

Berechnung der Allelfrequenz (f) der untersuchten Stichprobe nach der Formel (1):

Frequenz des Allels 1:

 $f(1) = 2 \times 0 + 1/2 \times 32 = 0,015625$ 

Frequenz des Allels 2:

 $f(2) = 2 \times 0 + 4/2 \times 32 = 0,0625$ 

Frequenz des Allels 3:

 $f(3) = 2 \times 0 + 1/2 \times 32 = 0.015625$ 

Frequenz des Allels 6:

 $f(6) = 2 \times 0 + 2/2 \times 32 = 0,03125$ 

Frequenz des Allels 7:

 $f(7) = 2 \times 1 + 18/2 \times 32 = 0,3125$ 

Frequenz des Allels 8:

 $f(8) = 2 \times 2 + 23/2 \times 32 = 0,421875$ 

Frequenz des Allels 9:  $f(9) = 2 \times 2 + 4/2 \times 32 = 0,125$ Frequenz des Allels 10:  $f(10) = 2 \times 0 + 1/2 \times 32 = 0.015625$ 

4.5.3.2 Berechnung des Hardy-Weinberg-Gleichgewichts für 8 Allele nach der Formel:  $(6)$   $(A+B+C+D+E+F+G+H)^2 = A^2 + 2AB + 2AC + 2AD + 2AE + 2AF + 2 AG + 2AH + B^2 +$  $2BC + 2BD + 2BE + 2BF + 2BG + 2BH + C<sup>2</sup> + 2CD + 2CE + 2CF + 2CG + 2CH + D<sup>2</sup> +$  $2DE + 2DF + 2DG + 2DH + E<sup>2</sup> + 2EF + 2EG + 2EH + F<sup>2</sup> + 2FG + 2FH + G<sup>2</sup> + 2GH + H<sup>2</sup>$ In diese Formel werden nun die Frequenzen der Allele eingesetzt:  $(7) f(1)^{2} + 2 f(1) f(2) + 2 f(1) f(3) + 2 f(1) f(6) + 2 f(1) f(7) + 2 f(1) f(8) + 2 f(1) f(9) + 2 f(1)$  $f(10) + f(2)^{2} + 2 f(2) f(3) + 2 f(2) f(6) + 2 f(2) f(7) + 2 f(2) f(8) + 2 f(2) f(9) + 2 f(2) f(10) +$  $f(3)^{2} + 2 f(3) f(6) + 2 f(3) f(7) + 2 f(3) f(8) + 2 f(3) f(9) + 2 f(3) f(10) + f(6)^{2} + 2 f(6) f(7) + 2$  $f(6) f(8) + 2 f(6) f(9) + 2 f(6) f(10) + f(7)^{2} + 2 f(7) f(8) + 2 f(7) f(9) + 2 f(7) f(10) + f(8)^{2} + 2$  $f(8) f(9) + 2 f(8) f(10) + f(9)<sup>2</sup> + 2 f(9) f(10) + f(10)<sup>2</sup>$ 

Berechnung der Frequenzen der verschiedenen Genotypen:

2 f(1)  $f(3) = 0,0004882$ 2 f(2)  $f(7) = 0,03906$ 2 f(2)  $f(8) = 0.0527342$ 2 f(6) f(7) =  $0,01953$ 2 f(6) f(8) =  $0.026367$  $f(7)^2 = 0,097656$ 2 f(7)  $f(8) = 0,26367$  $f(8)^2 = 0,1779785$ 2 f(8)  $f(9) = 0,1054686$  $f(9)^2 = 0,015625$ 2 f(9)  $f(10) = 0.0039062$ 

| Genotyp<br>Erwartete Anzahl<br>1.1<br>0,00781<br>$\boldsymbol{0}$<br>1.2<br>0,0625<br>$\overline{0}$<br>1.3<br>0,0156<br>$\mathbf{1}$<br>$\overline{1.6}$<br>0,03124<br>$\overline{0}$<br>$\overline{1.7}$<br>0,3125<br>$\boldsymbol{0}$<br>1.8<br>0,422<br>$\overline{0}$<br>$\overline{0,1}25$<br>1.9<br>$\overline{0}$<br>1.10<br>0,0156<br>$\boldsymbol{0}$<br>2.2<br>$\overline{0,1}25$<br>$\boldsymbol{0}$<br>2.3<br>0,0625<br>$\boldsymbol{0}$<br>0,125<br>2.6<br>$\boldsymbol{0}$<br>1,25<br>2.7<br>$\mathbf{1}$<br>3<br>2.8<br>1,6875<br>2.9<br>0,5<br>$\overline{0}$<br>2.10<br>0,0625<br>$\boldsymbol{0}$<br>3.3<br>0,00781<br>$\boldsymbol{0}$<br>0,03124<br>3.6<br>$\boldsymbol{0}$<br>0,3125<br>3.7<br>$\boldsymbol{0}$<br>3.8<br>0,422<br>$\boldsymbol{0}$<br>3.9<br>0,125<br>$\boldsymbol{0}$<br>3.10<br>0,0156<br>$\boldsymbol{0}$<br>0,03125<br>6.6<br>$\boldsymbol{0}$<br>0,625<br>$\mathbf{1}$<br>6.7<br>0,8437<br>6.8<br>$\mathbf{1}$<br>0,25<br>6.9<br>$\overline{0}$<br>6.10<br>0,03124<br>$\overline{0}$<br>7.7<br>3,125<br>$\mathbf{1}$<br>8,437<br>16<br>7.8<br>7.9<br>2,5<br>$\boldsymbol{0}$<br>7.10<br>0,3125<br>$\boldsymbol{0}$ |  |                           |
|----------------------------------------------------------------------------------------------------|--|---------------------------|
|                                                                                                    |  | <b>Beobachtete Anzahl</b> |
|                                                                                                    |  |                           |
|                                                                                                    |  |                           |
|                                                                                                    |  |                           |
|                                                                                                    |  |                           |
|                                                                                                    |  |                           |
|                                                                                                    |  |                           |
|                                                                                                    |  |                           |
|                                                                                                    |  |                           |
|                                                                                                    |  |                           |
|                                                                                                    |  |                           |
|                                                                                                    |  |                           |
|                                                                                                    |  |                           |
|                                                                                                    |  |                           |
|                                                                                                    |  |                           |
|                                                                                                    |  |                           |
|                                                                                                    |  |                           |
|                                                                                                    |  |                           |
|                                                                                                    |  |                           |
|                                                                                                    |  |                           |
|                                                                                                    |  |                           |
|                                                                                                    |  |                           |
|                                                                                                    |  |                           |
|                                                                                                    |  |                           |
|                                                                                                    |  |                           |
|                                                                                                    |  |                           |
|                                                                                                    |  |                           |
|                                                                                                    |  |                           |
|                                                                                                    |  |                           |
|                                                                                                    |  |                           |
|                                                                                                    |  |                           |

**Tabelle 25**: Erwartete und beobachtete Anzahl der Genotypen

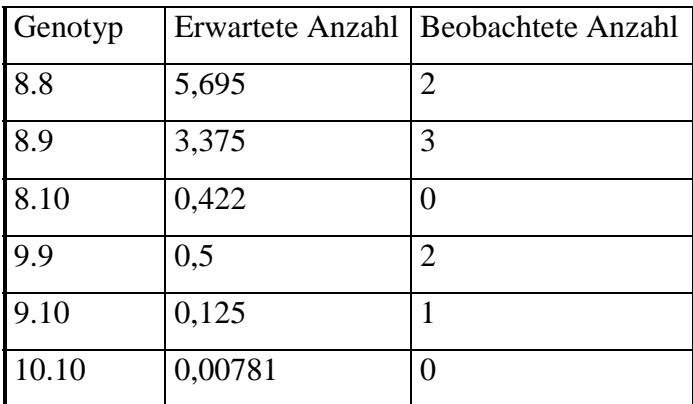

4.5.3.3 Überprüfung des Hardy-Weinberg-Gleichgewichts:

Der  $X^2$ -Test ist bei dieser Mikrosatellitenanalyse aufgrund zu geringer Zellenbesetzung von oft nur einem Tier pro Genotyp nicht durchführbar.

4.5.3.4 Erwartete Heterozygotie  $(H<sub>L</sub>)$  $H<sub>L</sub>(G10L)=0,703$ 

4.5.3.5 Beobachtete Heterozygotie  $(H_B)$  $H_B$ (G10L)=27/32=0,84375

# **4.5.4 Vergleich der erhobenen Mikrosatellitendaten mit anderen Studien**

In Tabelle 26 bis 30 werden die in der vorliegenden Arbeit untersuchten Mikrosatellitenloci G10B und G10L mit den analogen Loci nordamerikanischer Schwarzbären-, Eisbären- und Braunbärenpopulationen sowie einer europäischen Braunbärenpopulation (Pyrenäen) verglichen. Für den Mikrosatellitenlocus CAN 7 liegen keine Vergleichsdaten vor.

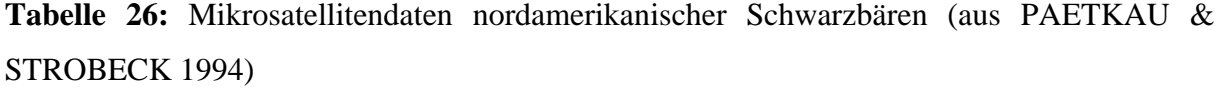

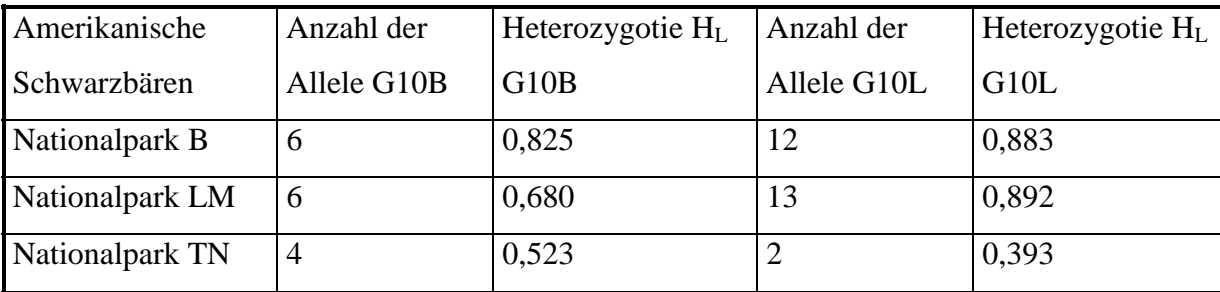

B: Banff inAlberta; LM: La Mauricie in Quebec; TN: Terra Nova auf Neufundland

| Kanadische    | Anzahl der     | Wahrschein-    | Hetero-       | Anzahl         | Wahrschein-    | Hetero-       |
|---------------|----------------|----------------|---------------|----------------|----------------|---------------|
| Eisbären      | Allele G10B    | lichkeit der   | zygotie $H_L$ | der Allele     | lichkeit der   | zygotie $H_L$ |
|               |                | Identität G10B | G10B          | G10L           | Identität G10L | G10L          |
| Population SB | 6              | 0,092          | 0,785         | $\overline{4}$ | 0,484          | 0,324         |
| Population NB | 6              | 0,102          | 0,754         | $\overline{4}$ | 0.483          | 0,338         |
| Population WH | $\overline{4}$ | 0,354          | 0,440         | 5              | 0,306          | 0,485         |
| Population DS | 6              | 0,162          | 0,653         | $\overline{4}$ | 0,464          | 0,355         |

**Tabelle 27:** Mikrosatellitendaten kanadischer Eisbären (aus PAETKAU et al. 1995)

SB: Südliche Beaufort See; NB: Nördliche Beaufort See; WH: Westliche Hudson Bai;

DS: Davis Straight-Labrador See

Die mittlere erwartete Heterozygotie lag bei den kanadischen Eisbären bezüglich aller untersuchter Loci bei ca. 60% in allen vier Populationen. Die Wahrscheinlichkeit der Identität bezüglich aller Loci lag bei  $10x10^{-6}$  bis  $2,1x10^{-7}$  in den vier Populationen (PAETKAU et al. 1995).

**Tabelle 28:** Mikrosatellitendaten nordamerikanischer Grizzlybären (aus CRAIGHEAD et al. 1995)

|              | Anzahl der  | Heterozygotie $H_L$ Anzahl der |             | Heterozygotie $H_L$ |
|--------------|-------------|--------------------------------|-------------|---------------------|
|              | Allele G10B | G10B                           | Allele G10L | G10L                |
| Grizzlybären |             | 0,764                          |             | 0,662               |
| (Alaska)     |             |                                |             |                     |

Insgesamt gab es 61 Allele an 8 untersuchten Mikrosatellitenloci, was durchschnittlich 7,625 Allelen pro Locus entsprach.

Die mittlere erwartete Heterozygotie bezüglich aller untersuchter Loci lag bei 75% (CRAIGHEAD et al. 1995).

**Tabelle 29:** Mikrosatellitendaten französischer Braunbären (aus TABERLET et al. 1997)

|                   | Anzahl der  | Heterozygotie $H_L$ Anzahl der |             | Heterozygotie $H_L$ |
|-------------------|-------------|--------------------------------|-------------|---------------------|
|                   | Allele G10B | G10B                           | Allele G10L | G <sub>10</sub> L   |
| <b>Braunbären</b> |             | 0,486                          |             | 0,444               |
| (Pyrenäen)        |             |                                |             |                     |

PAETKAU et al. (1998a) untersuchten Braunbären aus neun verschiedenen Gegenden Alaskas (Kuskokwim, Izembek, Kodiak, Kluane, Chichagof, Baranof, Admiralty, Alaska Range, Küstenregion) anhand von 17 Mikrosatellitenloci. Die durchschnittliche beobachtete Heterozygotie betrug bei diesen Populationen 0,298 bis 0,788, die durchschnittliche erwartete Heterozygotie 0,265 bis 0,779.

**Tabelle 30:** Mikrosatellitendaten der untersuchten slowakischen Braunbären

|                   | Anzahl der  | Heterozygotie $H_L$ Anzahl der |             | Heterozygotie $H_L$ |
|-------------------|-------------|--------------------------------|-------------|---------------------|
|                   | Allele G10B | G10B                           | Allele G10L | G10L                |
| <b>Braunbären</b> |             | 0,6192(0,6875)                 |             | 0,703(0,84375)      |
| (Slowakei)        |             |                                |             |                     |

Insgesamt wurden in der vorliegenden Arbeit 13 Allele an drei Loci (G10B, G10L, CAN 7) gefunden. Das entspricht einer durchschnittlichen Anzahl von 4,3 Allelen pro polymorphem Locus (5,5 Allele pro polymorpher Locus, wenn nur die Mikrosatelliten G10B und G10L berücksichtigt werden). Alle Loci erfüllten die Bedingungen des Hardy-Weinberg-Gleichgewichts.

Die durchschnittliche erwartete Heterozygotie betrug 0,5424 (0,6611 bei ausschließlicher Berücksichtigung der Mikrosatelliten G10B und G10L), die durchschnittliche beobachtete Heterozygotie 0,59375 (0,7656 bei ausschließlicher Berücksichtigung der Mikrosatelliten G10B und G10L).

Aus diesen Daten wird ersichtlich, dass die slowakischen Braunbären beim Vergleich der Mikrosatellitendaten, besonders ohne Einbeziehung des Mikrosatelliten CAN 7, keine niedrigere Heterozygotie oder geringere Anzahl an Allelen aufweisen als beispielsweise nordamerikanische Schwarz- oder Braunbären. Die Heterozygotie liegt deutlich höher als bei kanadischen Eisbären oder den Braunbären der von TABERLET et al. (1997) untersuchten französischen Population der Pyrenäen. Die Anzahl der Allele bezogen auf alle untersuchten Mikrosatellitenloci liegt mit 13 Allelen pro 3 Loci niedrig. Dabei muss allerdings berücksichtigt werden, dass in den meisten Studien weit mehr Mikrosatellitenloci untersucht wurden. Im Übrigen gibt es für den Locus CAN 7 keine Vergleichsmöglichkeiten, da er noch nie bei Bären verwendet wurde. Berücksichtigt man bei der Berechnung der durchschnittlichen Anzahl von Allelen pro Locus nur die Mikrosatelliten G10B und G10L, so liegt der Wert (5,5) nur geringfügig unter dem der nordamerikanischen Grizzlybären (7,6).

# **4.6 Verteilung der Haplotypen über das Untersuchungsgebiet**

### **4.6.1 D-loop**

4.6.1.1 Der T-Stretch (siehe Karte 2)

Der "T-Stretch" der meisten Bären (n=24) besteht aus 4 Thyminbasen (75% der untersuchten Proben). Die Bären 37 und 64 haben fünf, die Bären 46, 54, 55, 69 und 72 sechs Thyminbasen im "T-Stretch". Eine Ausnahme stellt Bär 52 mit acht Thyminbasen dar.

Tendenziell weisen die Tiere aus dem nordöstlichen Teil des Probengebietes eine vermehrte Anzahl von Thyminbasen auf.

4.6.1.2 Der "C-Stretch" (siehe Karte 3)

Die meisten Bären (n=25) besitzen 7 Cytosinbasen im "C-Sretch" (78% der untersuchten Proben). Es ist eine geographische Gruppierung von Bären mit 8 Cytosinbasen zu erkennen, die im Norden des Untersuchungsgebietes liegt (Bären 37, 60, 61, 62 und 64). Ein weiterer Bär mit 8 Cytosinbasen (Bär 65) wurde an der südöstlichen Grenze des Untersuchungsgebietes gefunden. Der einzige Bär mit 6 Cytosinbasen (Bär 59) hielt sich ebenfalls im Südosten des Probengebietes auf.

### **4.6.2 Cytochrom-b-Gen (siehe Karte 4)**

Bezüglich des Cytochrom-b-Gens weisen die meisten Bären (n=27) den Haplotypen I auf. Die Bären des Haplotyps II nehmen eine geographisch recht deutlich umschriebene Lokalisation im Osten des Probenahmegebietes ein. Es handelt sich um die Bären 46, 54, 55, 52 und 72. Das Auftreten des Haplotyps II im Cytochrom-b-Gen deckt sich mit dem Auftreten von 6 Thyminbasen im "T-Stretch" des D-loops. Eine Ausnahme stellt Bär 52 mit 8 Thyminbasen im "T-Stretch" dar.

### **4.6.3 Mikrosatellit CAN 7 (siehe Karte 5)**

Das Allel A ist zahlenmäßig am stärksten vertreten (22 Bären AA, 8 Bären AB). Der Genotyp AA ist über das gesamte Untersuchungsgebiet verbreitet. Es lassen sich geographisch zwei Gruppierungen mit dem Allel B erkennen. Zwei Bären mit Allel B (Bär 45 und 48: Genotyp AB) befinden sich an der westlichen Grenze des Untersuchungsgebietes. Die anderen Tiere mit dem Allel B hielten sich im Osten auf (Bären 70, 69, 65, 40, 50, 73: Genotyp AB; Bären 56 und 57: Genotyp BB).

### **4.6.4 Mikrosatellit G10B (siehe Karte 6)**

Die Analyse des Mikrosatelliten G10B zeigt, dass Bären ein vermehrtes Auftreten von gleichen Genotypen aufweisen, wenn sie in derselben Region erlegt wurden.

So weisen die Bären 56, 57, 58 und 71 den Genotyp AA, die Bären 51, 52, 53, 65, sowie die Bären 48, 62 und 64 den Genotyp AB auf.

Ansonsten sind die Genotypen relativ gleichmäßig auf das Untersuchungsgebiet verteilt, eine weitere geographische Gruppenbildung ist nicht festzustellen.

### **4.6.5 Mikrosatellit G10L (siehe Karte 7)**

Der Genotyp 2/8 tritt nur an der östlichen Grenze des Untersuchungsgebietes auf (Bären 51, 53, 69). Eine Ausnahme bildet an dieser Lokalisation Bär 52 mit dem einmalig auftretenden Genotyp 1/3. Der Bär 73 mit dem Genotyp 2/7 etwas weiter südlich kann ebenfalls dieser Gruppierung zugeordnet werden.

Im Nordwesten befindet sich ein einzelner Bär (Bär 61) mit dem Genotyp 6/8, der nur ein einziges Mal vorkommt und das seltene Allel 6 enthält, das insgesamt nur zweimal auftritt. Mit Bär 56 (Genotyp 6/7), der ebenfalls dieses Allel aufweist, lässt er sich in keinen räumlichen Zusammenhang stellen. Die häufigeren Allele 7, 8, 9 sind relativ gleichmäßig über das Untersuchungsgebiet verteilt.

GO **Dihé Stráže** Viková VENSKY RAJ Spišská Bela Stary Smokove Kažmaro Poprad **SEW-RY** Brdárka Cervena Skala Kravany Lapsze straže pod Tab WOJEWOBZTWONOWOSADEC Polic Sxt đ evuca ká Zdy avské Zalužany Koniówka Skrzypne Trybsz CNATIONAL PARK Rimavicou ca Sirbié Walni 20 **ZKETATRY eszczyny Žná Boca** avačov  $-81$  s  $41$  s Liptovský Mika 0 km na Boca **tmanova Drábs** Paviova Ve alé Borové Flačice Plošti **The Boro** Dihá Lúk  $\overline{61s}$ 4T's lestovo Lazisko Snohy **Trstene** tberok Viachy Benusovce Hinik stiavnička drv Kubin Beñadovo  $\Box$ Stara<br>Huta Strikin Podkánov odzám Mažgutovia Blela Mai a Fatta rčiansky Svätý  $\sqrt{47s}$ Dolný Kalník NATIONA e Mesto 4T's mnica shubha<br>Shubha **Kordilk** LÚČKY Kop Dolný Turče tandlová  $4T$  s ad  $z$  atur Bystrick Ležiach Brusno **INCORPORT** omanižská Lehota **IEN Stal** ká Bystrica comica Doloe œ Bánovce nad Bebravou Kilžske Hradište Radiša Kocurany Partizansk Malé Uherc Andrašová Chaimová v Hoštiná 7 Pucho Iné Naštice Zlatrio Doiné Motesice Doine Kočkovce vá Dubnica **Topol** Can Dolme **SEVEROMORAVSKÝ KRAJ** á Breznica Súlovce ODOI IKV atına Zahrada Doiné Ozorovce rce Cimer BNOXE Cerma **spook** enč Malé Ovor **Slavičín Zemians** rangwee Beckovská **Orešan** poors Syrbice 医皮质 Hubin

**Karte 2**: Verteilung der Bären in der Slowakei unter Berücksichtigung der Anzahl der Thyminbasen im "T-Stretch" Karte 2: Verteilung der Bären in der Slowakei unter Berücksichtigung der Anzahl der Thyminbasen im "T-Stretch"

GO Vlková **Dihé Stráže** Amutovce Spišská Bel  $0.80$ Stary Smokove Keymaro Poprad ská Maš **Brdárka Clerna** Cervena Skala Polina Kravany Stråže pod Tab WOJEWOB2TWONOWOSADEC Łapsze Svit  $\overline{a}$ **BOILING** ká Zd Zalužany Koniówka Skrzypne Trybsz NATIONAL PARK aky Du Wsh  $\overline{20}$ **BSZCZNYN Izná** Boca prevent Machy 0 km Behušovce Pavidva Ver anova Flačice Piostin  $n$ Dihá Lúk azisko Snohy elestovo Trstene mcq Hinik avnička olný Kubír Stara<br>Huta odzámčok **Riečnic** Mažgutovia Ble NATIONALPAR MAI A FATRA rčiansky Svätý Dolny Kalník ové Mesto C's mi LUERY **Dolny Turce** landlová rdol<sub>3</sub> **Bystrick** etiact Brusno ižská Lehota hov Stal n<sub>7</sub>nina tská Bystrica Bánovce nad Bebravou **Kaižske Hradište** Malé Uher Partizan Andrašová Radiša Kocur Chaimeva **Env** kelč Púcho cinė Naštice  $Z$ atric và Dubriica Doine Mo MORAVSKYARRAJ **Doln** Dolpe Ka tatna Záhrada Sulpvce ohoi IkV Dolpé Ozorovre sovce cim **KODANCA Podhradle** Cermany yleska renci abowka Malé Dypr **Manovice Slavičin BVERO** Orešam **THOMA** Syrpice **Веско** 干

**Karte 3**: Verteilung der Bären in der Slowakei unter Berücksichtigung der Anzahl der Cytosinbasen im "C-Stretch" Karte 3: Verteilung der Bären in der Slowakei unter Berücksichtigung der Anzahl der Cytosinbasen im "C-Stretch"
GO Dihé Stráže **Nkmvá** Amute oišská B 2つ 花中の arv Smokov Peprad di Mas Kežm Brdárka Servena Skala Polinia Kravany sträže pod Tat acsus **MOJEWORTHOMOMOROSADEC Svit**  $\overline{a}$ ravské Zalužany<br>Vyšný Skálnik a TMDS2 NATIONAL PARK iary Dur Wśny Koniówka Skrzybi  $\overline{20}$ NZKETATRY Seine eszczyny **Wind Boca** rayačov Podholle  $\mathbb{Z}$ public Arachy and Michigan 0 km iná Boca pooren Benušovce Pavlova Ves **Fladie** Plosh Dina Lúka Alemestovo azisko Snohy Ina Bzov Trstene  $\boxed{\omega}$ **Trt** Voch  $\boxtimes$ 住 **Hinik** tlavnička anazbede **NA Kubir** Stara<sup>2</sup>  $\boxed{\omega}$ **Detva** odzamčol Mažgutovia Bl ansky Sväty  $\boxed{\mathbf{A}}$ Dolny Kainik up Macto Dolná Štubňa বি LUCKY Dolny Tunče tandlová rich \_ežiaci Brusno **Křská Lehota** enning **Prahi** ažská Bystrica tina Banovce nad Bebravou Hradišt Andrašová adiša Kocu **Chairnová** Puchov **Ziatric Richmed Já** Dubn **ORAVSKY KRAJ** Doine<sup>1</sup> Sulpvce **Dolné Oznapone** Brezn te Cimen evote Cerman ren' Male Dvor **Manovice**  $S<sub>a</sub>$ Slavičín Zemia SEVER **Beckovs Cresan Syrpice** 医皮肤

**Karte 4**: Verteilung der Bären in der Slowakei unter Berücksichtigung ihres Cytochrom-b- Haplotyps Karte 4: Verteilung der Bären in der Slowakei unter Berücksichtigung ihres Cytochrom-b- Haplotyps

Diné Straže Viková š **/ENSKY RA** Spisska Be orad **Indánka** Kravany apsze Sträže pod Tab point WOJEWOB2TWONOWOSADEC Svit mavské Zalužany<br>Vyšný Skálník Konidwka Skrzypne Trybsz **NATIONALPARK** Rimavicou Sitrice å NICKETATRY Seice **BSZCZYNY** há Boca avaçov Liptovský Miku **AA AA** svanter Behušovce Pavlova Ves Dráh "Flacice "Piostin Dihá Lúk **AA**Imestovo **GNSKE** Snohy Trstene<sup>®</sup> **AA** onč **IBerok Viachy** TrtWod 回 Hinik avnička **JINY KUDIT AA** Stará<br>Huta dzamčol Mažgutovia Bleia **EVONG Disp** FATRA **Irčiansky Svatý**  $\frac{1}{2}$ Dolny Kalnik **NATIONAL** ve Mesto Lüčky landlová ežiac) irie Brusno **IEVOI** tská Lehota **Inpvt RESISTE Zská Bystrice** Banovce nad Bebravou Hradište Malé Uher Andrašová Partizar Chaimová Radiša Ko Pucho né Naštice **Hole Aug** ra Dubn ORAVSKYRRAJ Doln atina Záhrada Sullnure vre Cim eaner odhradle Male Dvo **Slavičín** annovce Orešam SEVER Beckoy Syrbice Hubi

**Karte 5**: Verteilung der Bären in der Slowakei unter Berücksichtigung ihres Genotyps bezüglich des Mikrosatelliten CAN 7 Karte 5: Verteilung der Bären in der Slowakei unter Berücksichtigung ihres Genotyps bezüglich des Mikrosatelliten CAN 7 GO

 $\overline{a}$ 

 $\overline{20}$ 

0 km

GO Viková **Dihé Stráže** Arnutovce VENSKY RA **NAIPAR** bišská Be Smokov Peprad Brdárka terna Cervena Skala Kravany Łapsze WOJEWOBZTWONOWOSADECT Poin Sträže pod Ta **RTPORT** Swit  $\overline{a}$ BOLIVE Rimayské Zalužany Koniówka Skrzypne Trybsz **NATIONALPARK** ad Rimayicou Skálni law Du ca Slizké Wśny  $\overline{20}$ ř ğ eszczyny NIZKETA ižná Boca 0 km **Intovský** Beñušovce Pavlova Ver anova "Flacice Plost Dina Luk cosser **BC** mestovo **Cherok Viachy** Trstene® Snoh 88 n Vod 图 Hinik avnička **NV Kubir** g Stará<br>Huta **Detva** truša **CHINE** Mažgutovia Bleia inkmva CATOA **Irciansky Svaty** e Dolný Kalník MATIONAL esto Stubba Lüčky Kop Dolny Turče **landlová Bystriči** Ležiach **AB** erad Brusno **HAVIT Iská Lehota** Ě ednice iohov Stál **/cznica** iká By Ra dižske Hradište Bánovce nad Bebray my Malé Uher Andrašov Partizar w Hostina 7: Pucho anne Naštice **Ziatric** Nueu Doine Mote Doine Kočkov va Dubn coorcan **ORAVSKY KRAJ** Doln lobol kw da Breznica Pustatina Záhrada Sulpvce Doiné Ozorovre vce Cimen evot **SANDE Konsult Podhradle** Cerman showk? Male Dvora rentsc novee SEVERO  $S<sub>0</sub>$ Siavičin Beckovska Orešany Syrbice

**Karte 6**: Verteilung der Bären in der Slowakei unter Berücksichtigung ihres Genotyps bezüglich des Mikrosatelliten G10B Karte 6: Verteilung der Bären in der Slowakei unter Berücksichtigung ihres Genotyps bezüglich des Mikrosatelliten G10B

GO Dihé Stráže **Ikmvá VENSKY RA** Sóišskā Bel arv Smokove Poprad Kažm Brdárka WOJEWORTWONOWOSADECW Kravany Lapsze straže pod Tat Polina Svit  $\overline{a}$ nska Lehota extrice Rimavské Zalužany Koničeka Skrzypne Trybsz NIZKE TATRY NATIONAL PARK Skálni **HV Dun** ca Sizke Wśm  $\overline{20}$ Selca eszczymy **Zná Boca** Berok Mathy Liptovský Mik 0 km na Boca anová Beñušovce Pavlova Ves Flačice Plošti Diná Lúka 7/8 mestovo **GREC** Snohy Trstené<sup>®</sup> n Vod 8/8 Hiralk avnička drý Kubín Beňaďov Stará<br>Huta podzamćo **bkpva** Mažgutovia Bl FATRE **Indianaky** Svaty  $\sqrt{2}$ Dolný Kalník MATIONAL Horné vá Mesto **Rahmnica** Stubba LÚČKY KOD Dolny Turče tandlová Ležiaci Brusno **It'ská Lehota** eddice **India**<br>
Sta ská Bv Rã Tama **Qižske Hradište** Bánovce nad Bebravou Malé Uher Andrašova Partizar nė Naštice Zlatno Doiné Motešice **MURI** va Dubni Topolčan **IORAVSKY KRA** lobouky Doln **Breznica** Pustatina Záhrada Sulovce **Doiné Ozorovce** Beckovská Vieska<br>Cukasovce Cumen Doiné kova Kopanica podhradle /setin Malé Dvoran abowka bue<sup>-</sup> **Slavičín** novne SEVERO **Orešar** Hubina Syrbice

**Karte 7**: Verteilung der Bären in der Slowakei unter Berücksichtigung ihres Genotyps bezüglich des Mikrosatelliten G10L Karte 7: Verteilung der Bären in der Slowakei unter Berücksichtigung ihres Genotyps bezüglich des Mikrosatelliten G10L

# **4.7 Potenzielle Aufteilung der slowakischen Braunbärenvorkommen durch natürliche bzw. künstliche Barrieren**

Als mögliche Barrieren, die einen Genfluss zwischen den Tieren verhindern könnten, kommen Täler, breite Flüsse, große Städte bzw. dichtbesiedelte Gebiete, Industriegebiete und Fernstraßen in Betracht:

1) Autobahn (E77), von *Zvolen* nach *Banská Bystrica*

2) Autobahn (E572), von *Zvolen* nach *Ziar n. Hron*

3) Autobahn (E50), an *Liptovský Mikulás* vorbei

4) Tal, von *Nitrianske Pravno* über *Prievidza* nach *Partizánske*

5) Tal, von *Martin* bis *Handlová* 

6) großer Stausee, der *Námestovo* abgrenzt

7) Fernstraße (66) auf der Linie *Banská Bystrica-Slov.L'upca-Podbrezová-Brezno* mit dichter Besiedlung

8) Fernstraße (18) auf der Linie *Povazská Bystrica-Zilina-Martin* mit dichter Besiedlung

Durch die verschiedenen geographischen Barrieren werden kleinere Bärenvorkommen bzw. einzelne Exemplare potenziell vom Rest der Population abgetrennt:

Zu 1) Bären 56, 57, 58, 59, 71

Zu 2) evtl. Bär 41 (es ist nicht bekannt in welchem Gebiet um die Stadt *Ziar n. Hron*. sich der Bär aufhielt)

Zu 3) Bär 70

Zu 4) evtl. die Bären 38, 49, 68 (es ist nicht bekannt in welchem Teil des Tales sich die Bären aufhielten)

Zu 5) in westlicher Richtung: Bären 38, 45, 48, 49, 64, 68 in östlicher Richtung: Bären 37, 39, 63

Zu 6) Bär 60

Zu 7) in nördlicher Richtung: Bären 71, 72

in südlicher Richtung: Bären 51, 52, 53, 65

südlich der letztgenannten: Bären 40, 43, 50, 73

evtl. die Bären 56, 57, 58, 59 (es ist nicht bekannt, auf welcher Seite der Straße sich die Bären aufhielten)

Zu 8) in nördlicher Richtung: Bären 61, 62

in südlicher Richtung: Bären 48, 64

# **4.8 Kombination der Ergebnisse der Sequenzuntersuchungen des D-loops und des Cytochrom-b-Gens**

Tabelle 26: Kombination beider Haplotypen (I/II) des Cytochrom-b-Gens mit dem "T"- und "C-Stretch" des D-loops

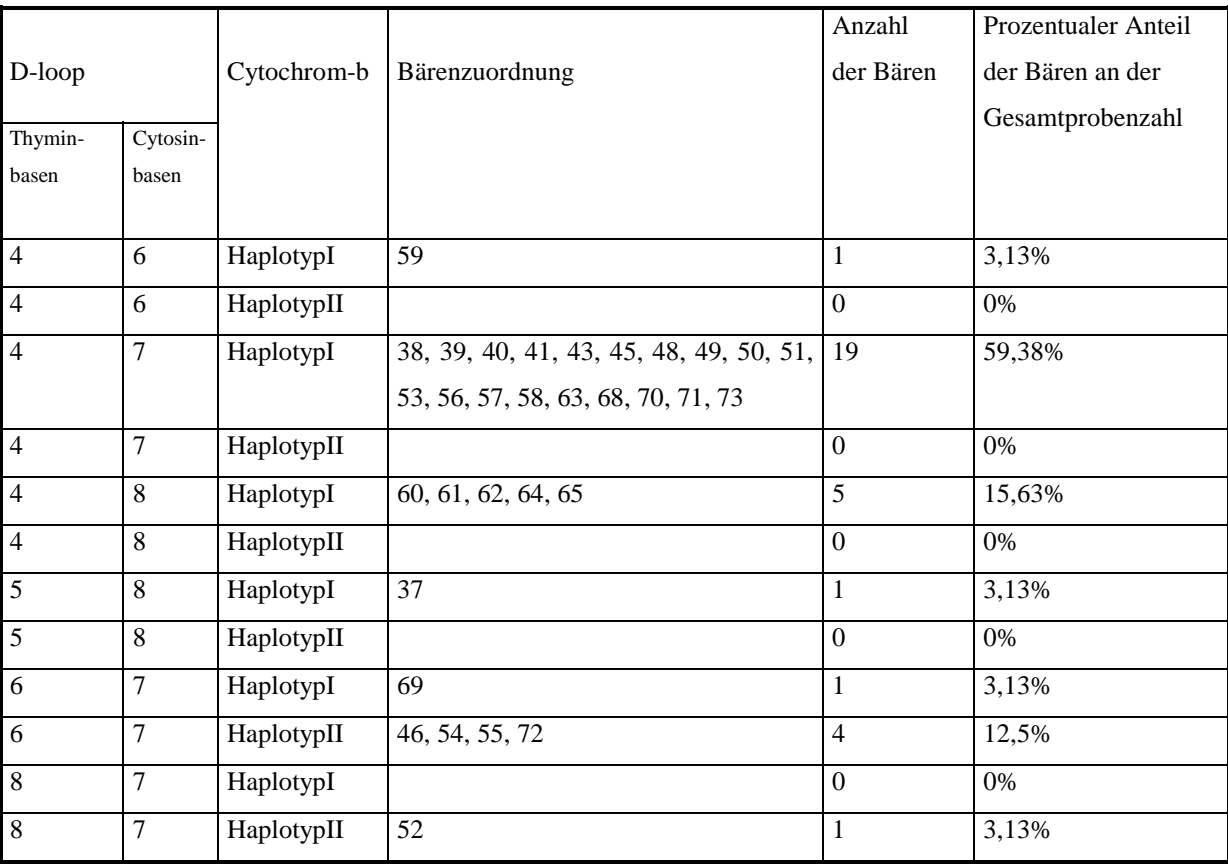

Der Haplotyp II des Cytochrom-b-Gens ist mit einer hohen Zahl an Thyminbasen (6 oder 8) im "T-Stretch" des D-loops assoziiert.

Dagegen ergibt sich kein Zusammenhang zwischen dem Cytochrom-b-Haplotyp und der Anzahl der Cytosinbasen im D-loop. Dies wurde anhand eines dreidimensionalen Streudiagramms zur Darstellung der genetischen Distanzen geprüft und bestätigt.

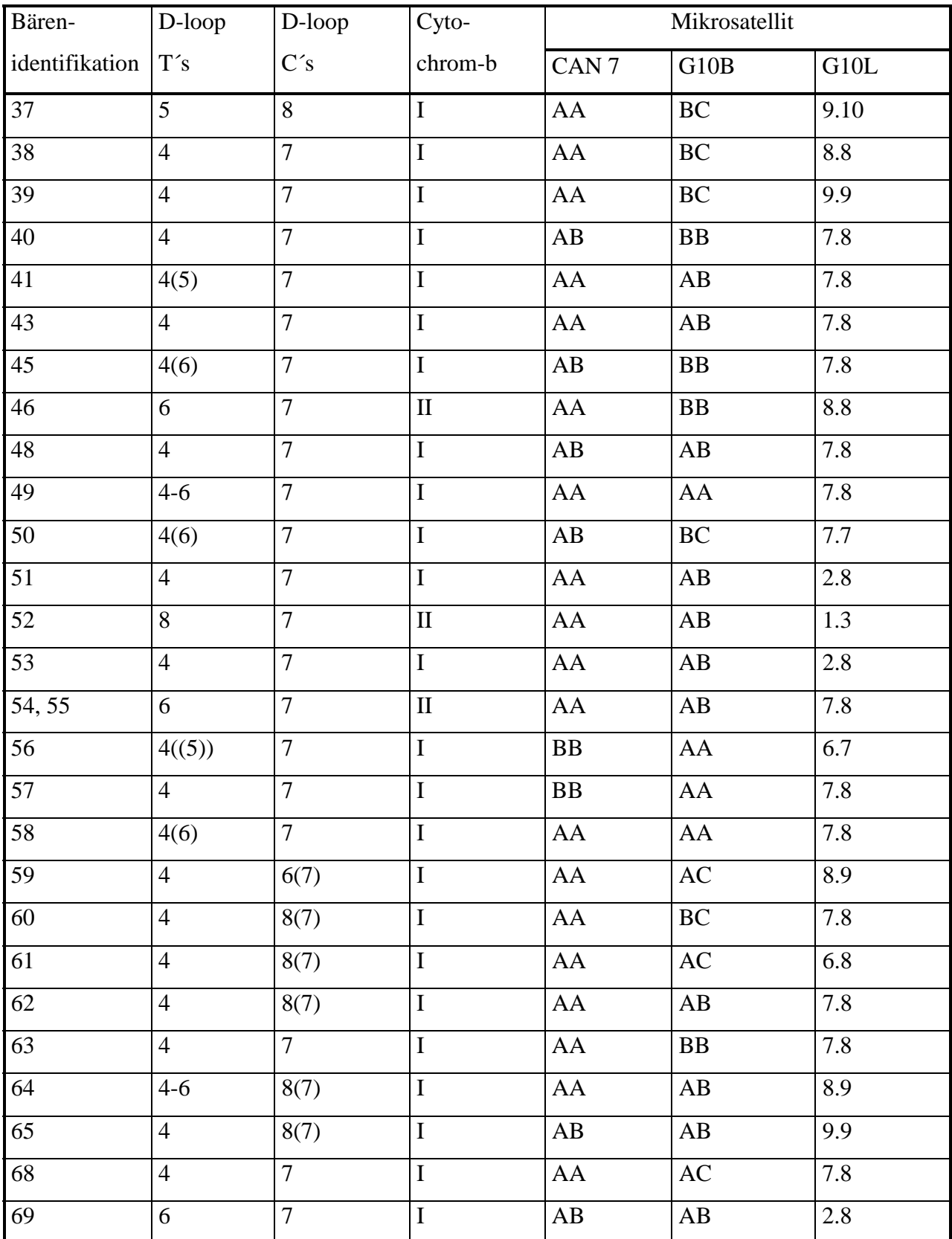

**Tabelle 27:** Darstellung der Gesamtgenotypen der einzelnen Braunbären

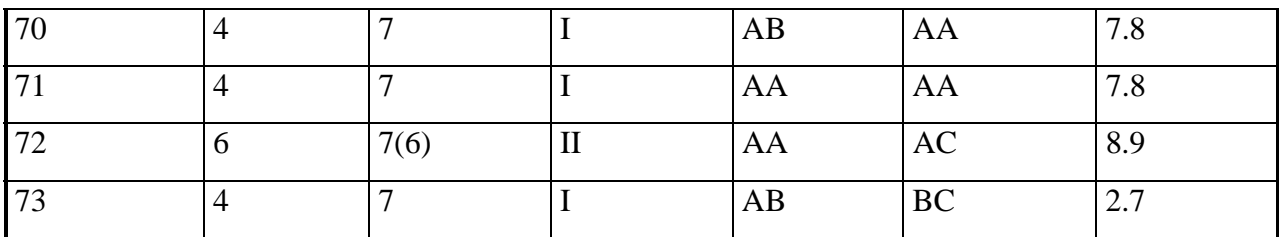

### **4.10 Dendrogramme**

**Dendrogramm 1**: Dendrogramm der Braunbären, berechnet mit dem Computerprogramm NTSYSpc aus den ungewichteten Ergebnissen des Sequenzvergleichs der Abschnitte aus Dloop und Cytochrom-b-Gen.

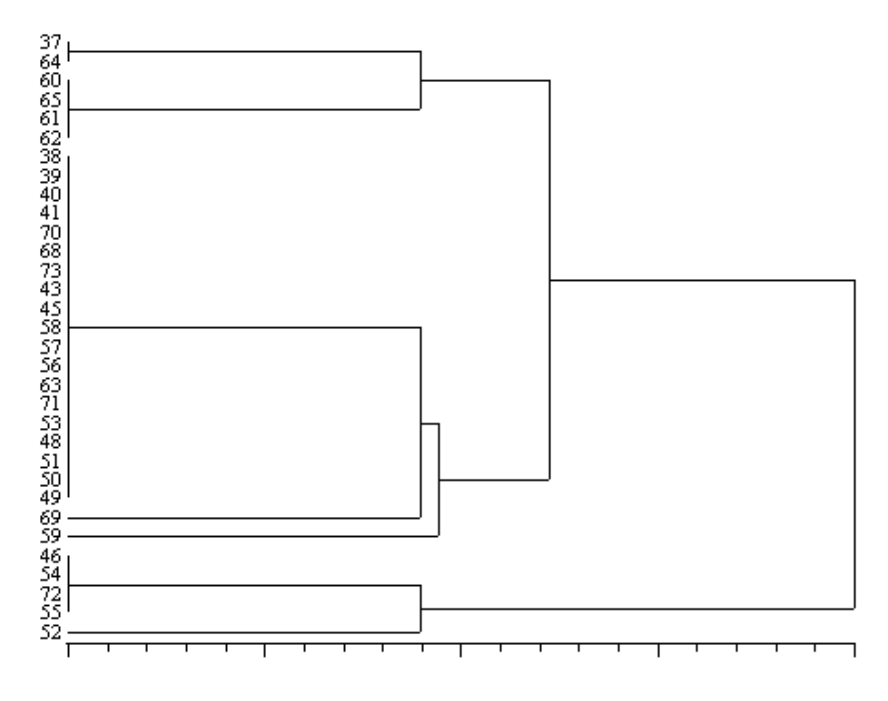

**Dendrogramm 2**: Dendrogramm der Braunbären, berechnet mit dem Computerprogramm NTSYSpc aus den gewichteten Ergebnissen des Sequenzvergleichs der Abschnitte aus D-loop und Cytochrom-b-Gen.

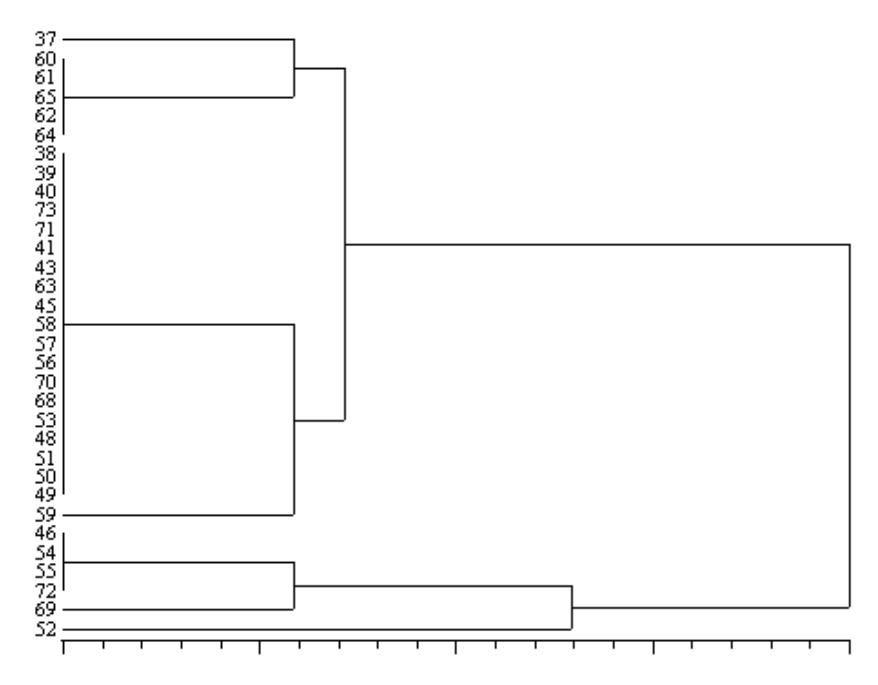

Die erstellten Dendrogramme geben einen Überblick über Gruppenbildung und genetische Ähnlichkeit der Tiere im Hinblick auf die untersuchten Abschnitte der mitochondrialen DNS.

In der Horizontalen ist die Größe der genetischen Divergenz proportional zur Länge der Linien dargestellt, z. B. sind in Dendrogramm 1 die Bären 37, 60, 61, 62, 64 und 65 genetisch am stärksten divergent zu den Bären 46, 52, 54, 55 und 72.

Das Dendrogramm 1 gibt die Auswertung der Tabelle I (s. Anhang) unterhalb der Diagonalen wieder. "T"- und "C-Stretch" wurden bei der Auswertung keiner Wichtung unterzogen. Tiere, die sich in einem Parameter unterschieden, wurden mit der Ziffer "1" gekennzeichnet, bei gleichem Haplotyp wurde die Ziffer "0" eingesetzt.

Dendrogramm 2 liegt eine gewichtete Auswertung des "T"- und "C-Stretches" zugrunde. Die unterschiedliche Anzahl der Thymin- bzw. Cytosinbasen zweier Bären wurde hier in Zahlen berücksichtigt. Beim Vergleich der beiden Dendrogramme wird ersichtlich, dass die unterschiedliche Auswertung keinen großen Unterschied in der Gruppierung bezüglich der genetischen Divergenz der Bären macht (Tabelle I, oberhalb der Diagonalen).

**Dendrogramm 3**: Dendrogramm der Braunbären, berechnet mit dem Computerprogramm NTSYSpc aus den Ergebnissen des Sequenzvergleichs der drei Mikrosatelliten CAN 7, G10B, G10L.

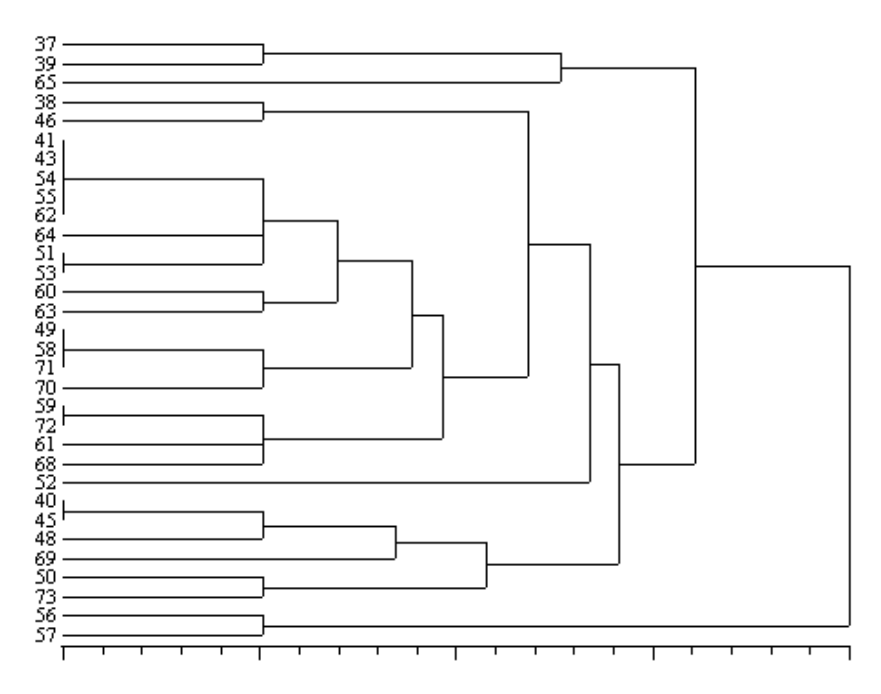

Dieses Dendrogramm gibt die Auswertung der Tabelle II (s. Anhang) unterhalb der Diagonalen wieder. Es wurde die Summe der sich unterscheidenden Allele zweier Bären bezüglich der Mikrosatelliten eingesetzt. Es wird ersichtlich, dass die untersuchte nukleäre

DNS bezüglich ihrer Gruppenbildung keine Parallelen zu den Dendrogrammen 1 und 2 (mtDNS) aufweist. Es zeigen sich keine deutlich voneinander abgesetzten Gruppen. Die stärkere Verschachtelung im Vergleich zu Dendrogramm 1 und 2 resultiert aus der größeren Varianz der Mikrosatelliten in ihrer Funktion als genetische Marker.

**Dendrogramm 4**: Dendrogramm der Braunbären, berechnet mit dem Computerprogramm NTSYSpc aus den ungewichteten Ergebnissen des Sequenzvergleichs der mitochondrialen und der nukleären DNS.

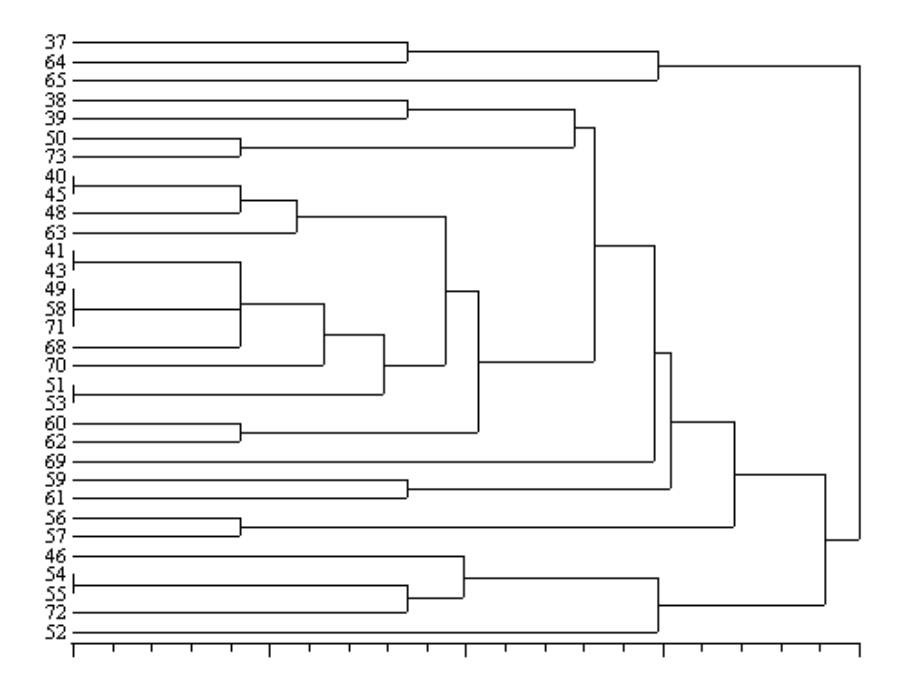

Dieses Dendrogramm gibt die Auswertung der gesamten untersuchten DNS (Tabelle III unterhalb der Diagonalen; s. Anhang) wieder. Es wurden die ungewichteten Sequenzvergleiche des D-loops, die Sequenzvergleiche des Cytochrom-b-Gens und die Allelvergleiche der Mikrosatelliten berücksichtigt. Wie sich schon aus dem Vergleich des Dendrogrammes 3 (nukleäre DNS) mit den Dendrogrammen 1 und 2 (mtDNS) andeutete, wird hier keine Gruppenbildung deutlich. Die Darstellung zeigt eine Vielzahl von sich zum Teil nur wenig unterscheidenden Genotypen.

**Dendrogramm 5**: Dendrogramm der Braunbären, berechnet mit dem Computerprogramm NTSYSpc aus den Ergebnissen des Sequenzvergleichs des Cytochrom-b-Gens und der nukleären DNS.

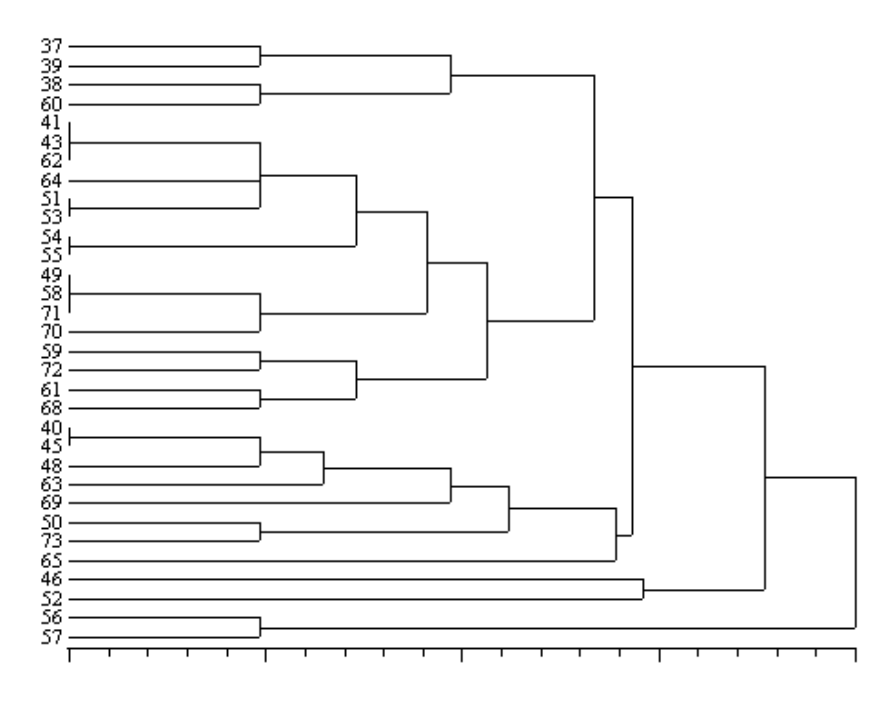

Dieses Dendrogramm gibt die Auswertung der Daten der gesamten untersuchten DNS ohne Berücksichtigung des Abschnittes aus dem D-loop wieder (Tabelle IV, unterhalb der Diagonalen, s. Anhang). Auch hier ist keine Gruppenbildung ersichtlich. Die Abweichungen zum Dendrogamm 4 (gesamte DNS) hinsichtlich der genetischen Divergenz zwischen den Individuen sind unerheblich.

**Dendrogramm 6**: Dendrogramm der Braunbären, berechnet mit dem Computerprogramm NTSYSpc aus den Ergebnissen des Sequenzvergleichs des D-loops, des Cytochrom-b-Gens und der nukleären DNS, ausgewertet nach der Formel von Euklid.

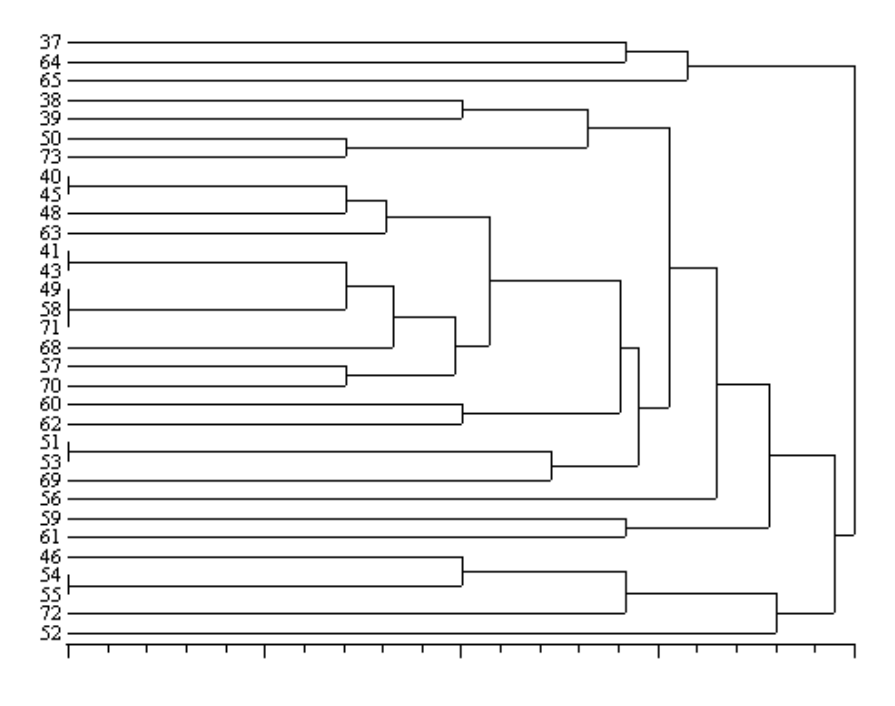

Dieses Dendrogramm gibt die Auswertung der Daten der gesamten untersuchten DNS nach der Berechnung mit der Formel von Euklid (s. Material- und Methodenteil 3.8.3.1) wieder. Dadurch wurde eine feinere Abstufung der genetischen Distanzen zwischen den einzelnen Bären erhalten. Diese Auswertungsmethode bringt jedoch kein neues Ergebnis.

#### **4.11 Streudiagramme**

**Streudiagramm 1a**: Zweidimensionales Streudiagramm, berechnet mit dem Computerprogramm NTSYSpc aus den ungewichteten Ergebnissen des Sequenzvergleichs der Abschnitte aus D-loop und Cytochrom-b-Gen.

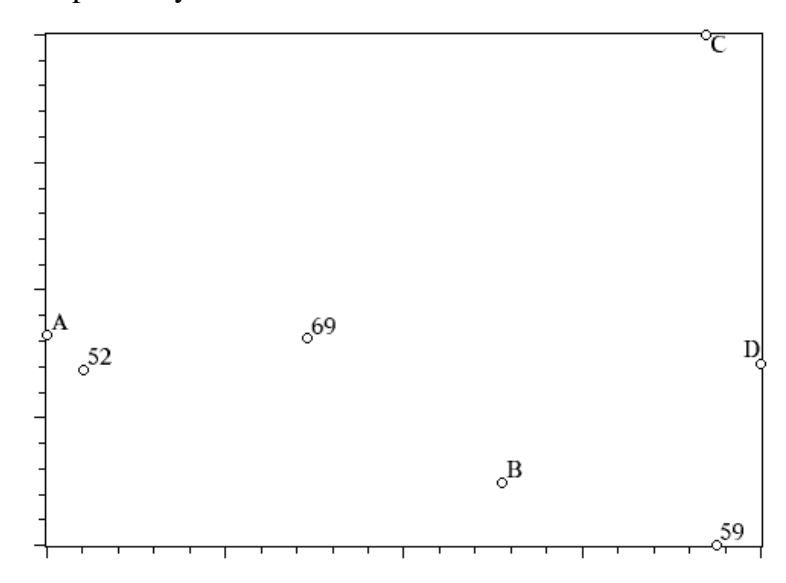

Legende zu den Streudiagrammen 1a, 1b, 2a und 2b:

A: Bären 46, 54, 55, 72 B: Bären 38, 39, 40, 41, 43, 45, 48, 49, 50, 51, 53, 56, 57, 58, 63, 68, 70, 71, 73 C: Bären 37, 64 D: Bären 60, 61, 62, 65

**Streudiagramm 1b**: Dreidimensionales Streudiagramm, berechnet mit dem Computerprogramm NTSYSpc aus den ungewichteten Ergebnissen des Sequenzvergleichs der Abschnitte aus D-loop und Cytochrom-b-Gen.

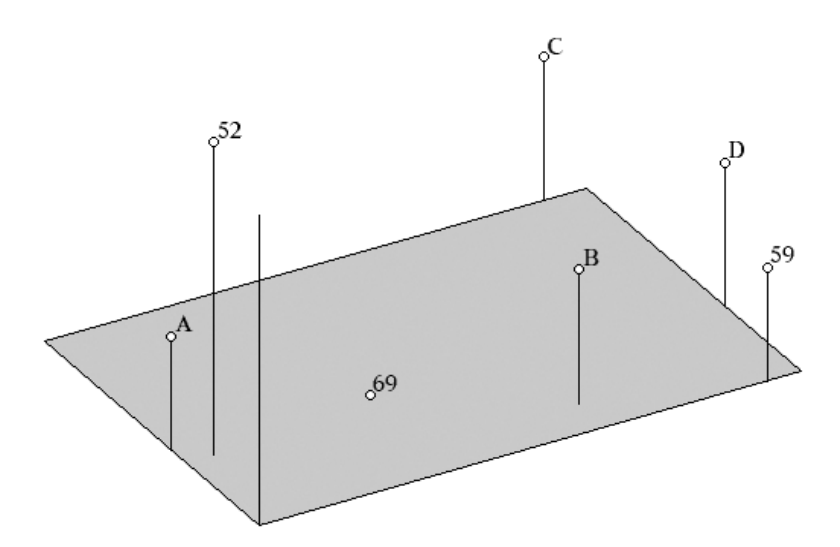

Legende s. Streudiagramm 1a

**Streudiagramm 2a**: Zweidimensionales Streudiagramm, berechnet mit dem Computerprogramm NTSYSpc aus den gewichteten Ergebnissen des Sequenzvergleichs der Abschnitte aus D-loop und Cytochrom-b-Gen.

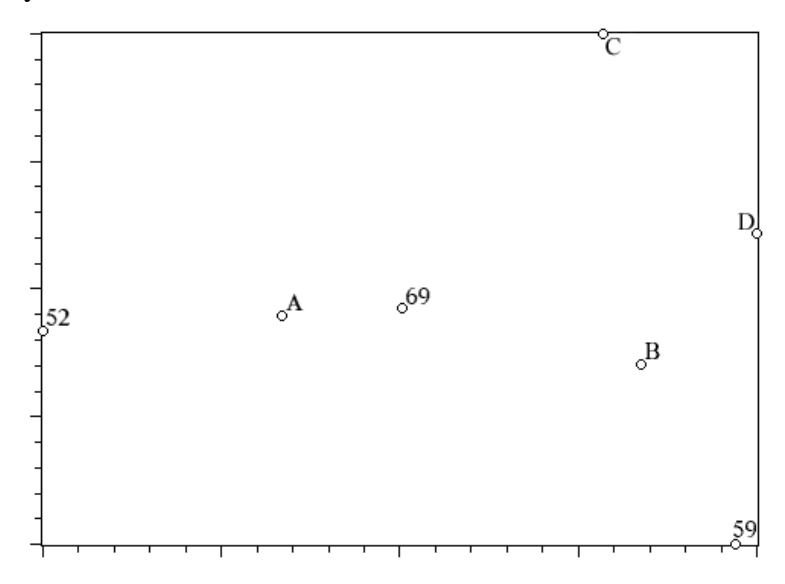

Legende s. Streudiagramm 1a

**Streudiagramm 2b**: Dreidimensionales Streudiagramm, berechnet mit dem Computerprogramm NTSYSpc aus den gewichteten Ergebnissen des Sequenzvergleichs der Abschnitte aus D-loop und Cytochrom-b-Gen.

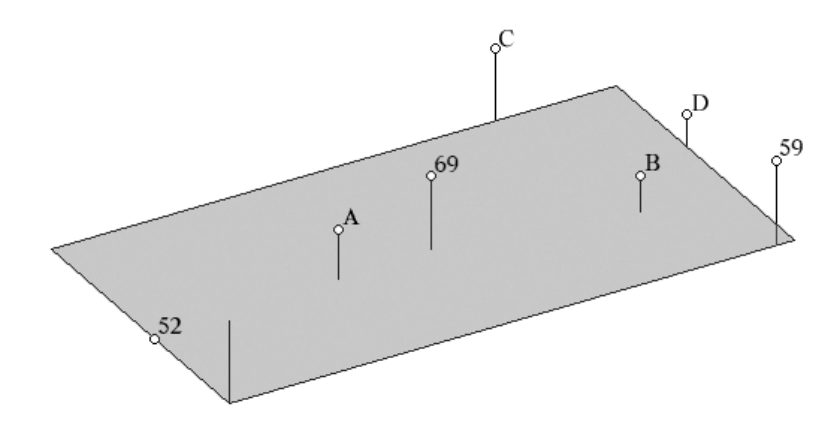

Legende s. Streudiagramm 1a

Bei den Streudiagrammen handelt es sich um eine räumliche Darstellung der genetischen Distanzen der einzelnen Bären zueinander (s. Material- und Methodenteil 3.7.3.4). Diese Darstellung ist sowohl im zwei- als auch im dreidimensionalen Raum möglich.

Die Streudiagramme 1a und 1b zeigen die Auswertung der Sequenzen der mtDNS, wobei "T"- und "C-Stretch" im D-loop ungewichtet berücksichtigt werden, die Streudiagramme 2a und 2b zeigen die Auswertung der mtDNS-Sequenzen mit Gewichtung der Länge des "T"und "C-Stretches". Zwischen diesen beiden unterschiedlichen Auswertungen wird kein wesentlicher Unterschied ersichtlich. Bei der räumlichen Darstellung der mtDNS-Daten lässt sich aufgrund der kleinen Anzahl verschiedener Haplotypen, welche die geringe genetische Varianz widerspiegelt, keine Gruppenbildung erkennen.

**Streudiagramm 3a**: Zweidimensionales Streudiagramm, berechnet mit dem Computerprogramm NTSYSpc aus den Ergebnissen des Sequenzvergleichs der drei Mikrosatelliten CAN 7, G10B, G10L.

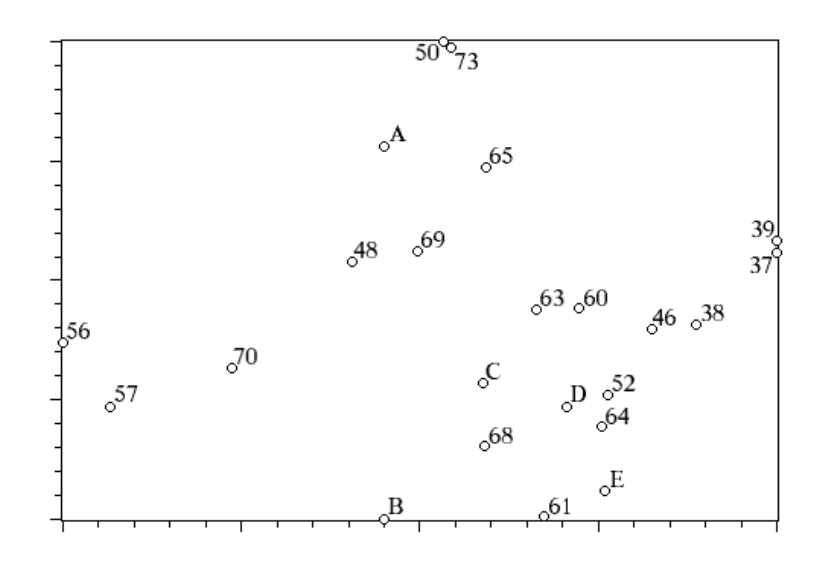

Legende zu den Streudiagrammen 3a und 3b:

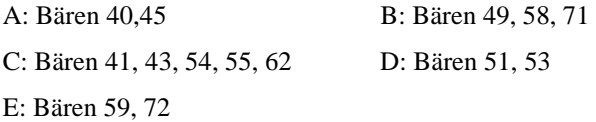

**Streudiagramm 3b**: Dreidimensionales Streudiagramm, berechnet mit dem Computerprogramm NTSYSpc aus den Ergebnissen des Sequenzvergleichs der drei Mikrosatelliten CAN 7, G10B, G10L.

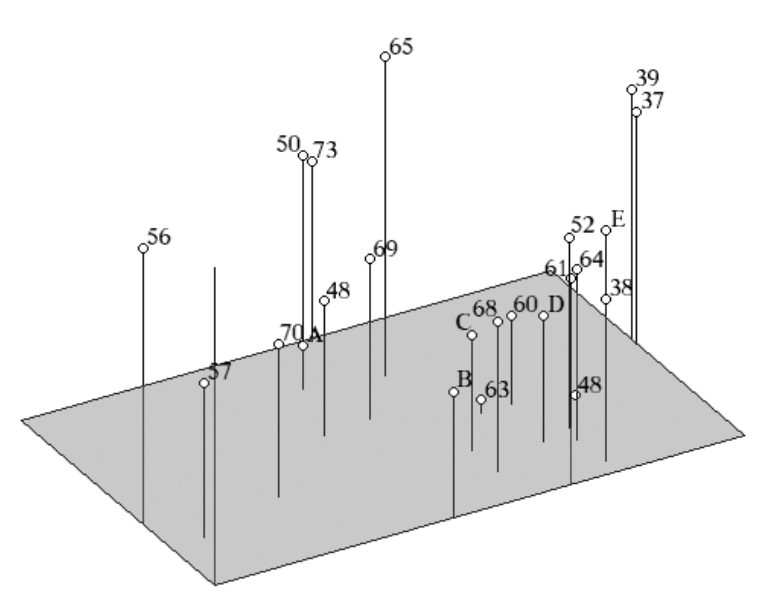

Legende s. Streudiagramm 3a

Bei den Streudiagrammen 3a und 3b lässt sich eine Aufteilung in Gruppen unter Berücksichtigung sowohl des zwei- als auch des dreidimensionalen Streudiagrammes treffen:

Gruppe a: Bären 56, 57, 70 Gruppe b: Bären 40, 45, 48, 69 Gruppe c: Bären 50, 73 Gruppe d: Bären 41, 43, 49, 51, 53, 54, 55, 58, 60, 62, 63, 68, 71 Gruppe e: Bären 38, 52, 59, 61, 64, 72 Gruppe f: Bären 37, 39 Die Bären 46 und 65 stehen einzeln.

Die Gruppen d und e grenzen sich nicht klar voneinander ab.

**Streudiagramm 4a**: Zweidimensionales Streudiagramm der genetischen Distanz der slowakischen Braunbären bezüglich aller gemessener Parameter (D-loop, Cytochrom-b-Gen, Mikrosatelliten CAN 7, G10B, G10L)

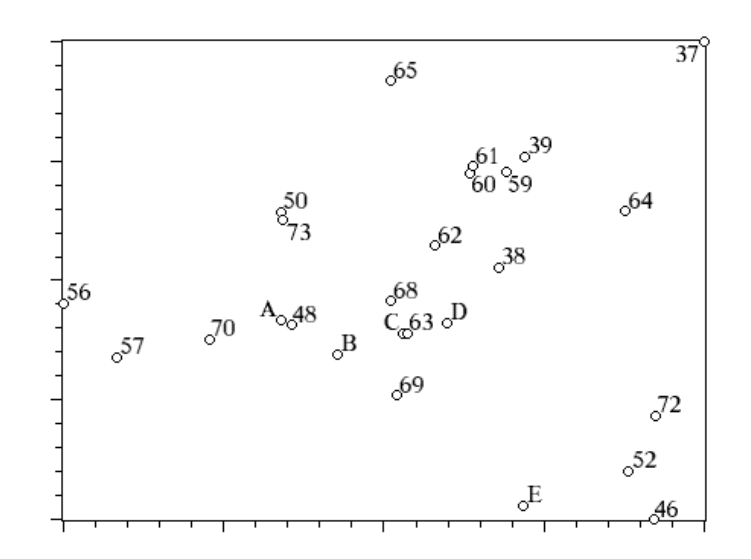

Legende zu den Streudiagrammen 4a und 4b:

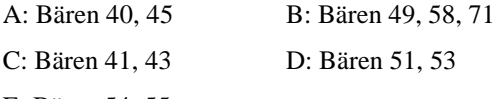

E: Bären 54, 55

**Streudiagramm 4b**: Dreidimensionales Streudiagramm der genetischen Distanz der slowakischen Braunbären bezüglich aller gemessener Parameter (D-loop, Cytochrom-b-Gen, Mikrosatelliten CAN 7, G10B, G10L)

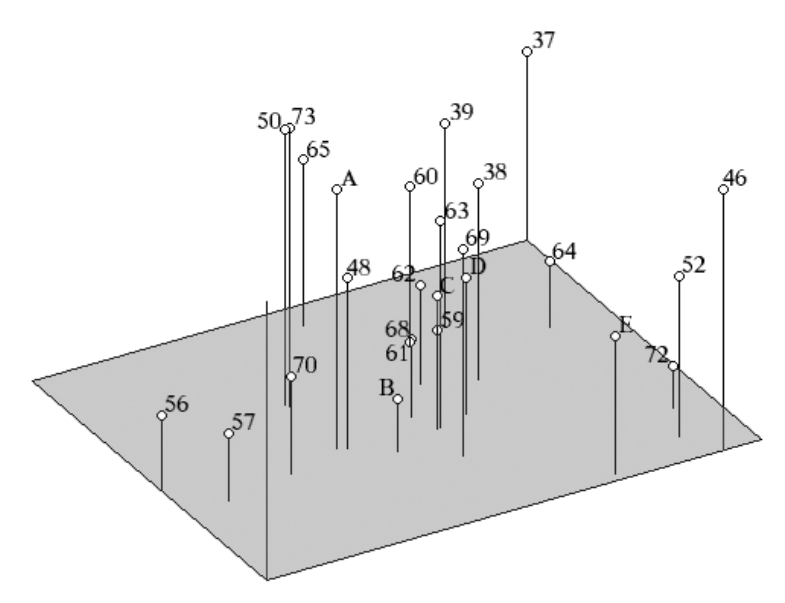

Legende s. Streudiagramm 4a

Für die Streudiagramme 4a und 4b wurde die Auswertung der gesamten DNS-Daten herangezogen. Die Gruppenbildung, die in den Streudiagrammen 3a und 3b erkennbar ist, lässt sich größtenteils bestätigen. Die Bären 56, 57 und 70 gruppieren sich zusammen (Gruppe g), ebenso die Bären 40, 45 und 48 (Gruppe h). Die Bären 50 und 73 stehen sich genetisch sehr nahe (Gruppe i). Die Gruppe k wird von den Bären 46, 52, 54, 55 und 72 gebildet, die größte Gruppe j von den Bären 38, 39, 41, 43, 49, 51, 53, 58, 59, 60, 61, 62, 63, 68, 69, 71. Die Bären 37, 64 und 65 stehen genetisch isoliert.

**Streudiagramm 5a**: Zweidimensionales Streudiagramm der genetischen Distanz der slowakischen Braunbären bezüglich des Cytochrom-b-Gens und der Mikrosatelliten CAN 7, G10B, G10L

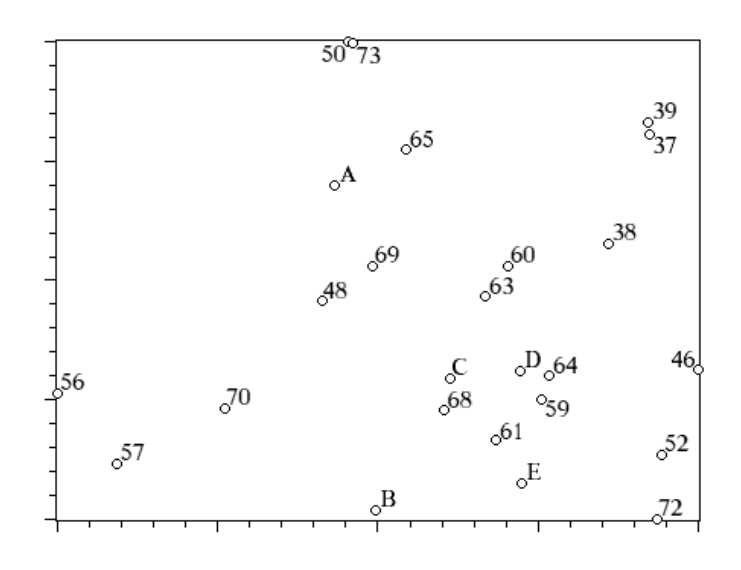

Legende zu den Streudiagrammen 5a und 5b:

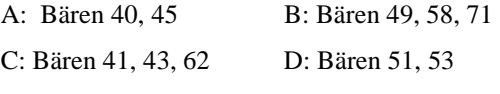

E: Bären 54, 55

**Streudiagramm 5b**: Dreidimensionales Streudiagramm der genetischen Distanz der slowakischen Braunbären bezüglich des Cytochrom-b-Gens und der Mikrosatelliten CAN 7, G10B, G10L

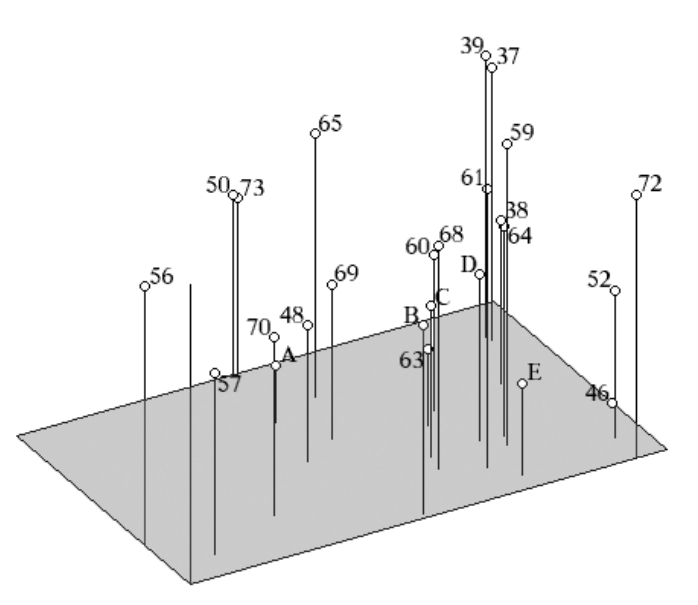

Legende s. Streudiagramm 5a

**Streudiagramm 6a**: Zweidimensionales Streudiagramm der genetischen Distanz der slowakischen Braunbären bezüglich des D-loops, des Cytochrom-b-Gens und der Mikrosatelliten CAN 7, G10B, G10L, berechnet nach der Formel von Euklid

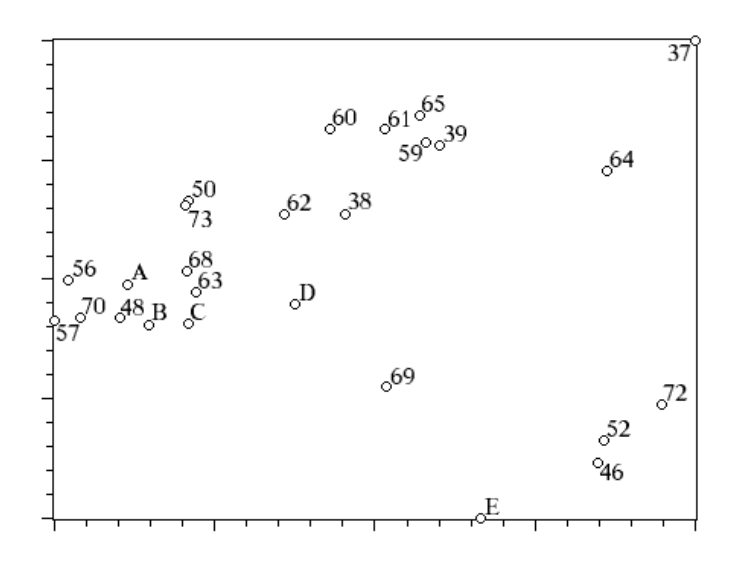

Legende zu den Streudiagrammen 6a und 6b:

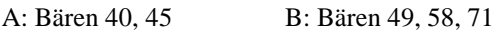

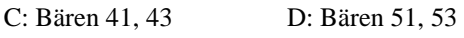

E: Bären 54, 55

**Streudiagramm 6b**: Dreidimensionales Streudiagramm der genetischen Distanz der slowakischen Braunbären bezüglich des D-loops, des Cytochrom-b-Gens und der Mikrosatelliten CAN 7, G10B, G10L, berechnet nach der Formel von Euklid

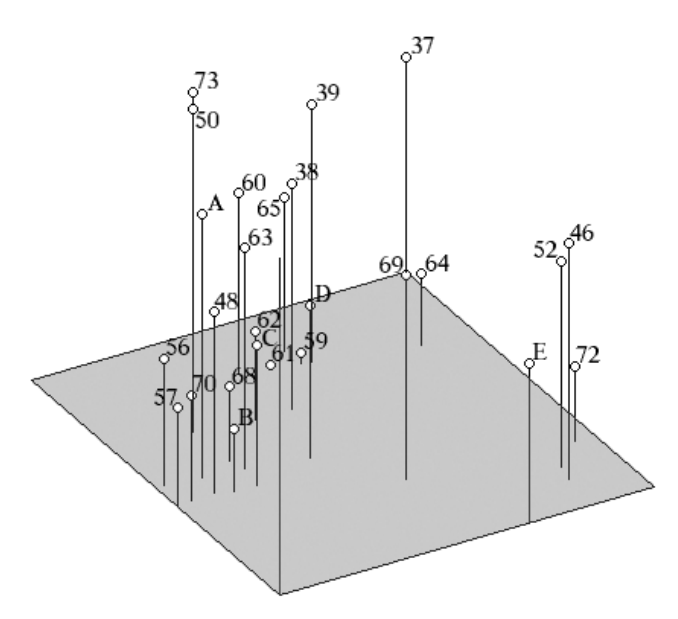

Legende s. Streudiagramm 6a

In den Streudiagrammen 5a und 5b wurden die Sequenzen des "T"- und "C-Stretches" aus dem D-loop nicht berücksichtigt. Auch hier zeigt sich eine Gruppenbildung, die sich im Vergleich zu den Streudiagrammen 4a und 4b nur geringfügig verschiebt.

Bär 37 ist bei Bär 39 gruppiert. Bär 64 ordnet sich der großen Gruppe j\* zu, Bär 65 steht nach wie vor genetisch isoliert. Die Bären 54/55 werden der Gruppe j\* zugeordnet, anstatt wie bei Streudiagramm 4a und 4b in der Gruppe k.

Gruppeneinteilung für die Streudiagramme 5a und 5b:

Gruppe g\*: Bären 56, 57, 70 Gruppe h\*: Bären 40, 45, 48 Gruppe i\*: Bären 50,73

Gruppe j\*: Bären 38, 41, 43, 49, 51, 53, 54, 55, 58, 59, 60, 61, 62, 63, 64, 68, 69, 71

Gruppe k\*: Bären 46, 52, 72

Gruppe l\*: Bären 37, 39

Die Streudiagramme 6a und 6b geben die Auswertung der Distanzmatrix, die nach Euklid berechnet wurde, wieder. Auch hier ist eine Gruppenteilung zu erkennen, die im Vergleich zu den Diagrammen 4a bis 5b weitgehend erhalten geblieben ist.

Die Bären 56, 57 und 70 der Gruppe g\*\* und die Bären 40, 45, 48 der Gruppe h\*\* spalten sich nicht mehr ganz so deutlich von der großen Gruppe j\*\* ab. Gruppe i\*\* (Bären 50, 73) ist erhalten geblieben. Die Bären 54 und 55 sind der Gruppe k\*\* zugegliedert. Die Bären 37, 64 und 69 stehen genetisch isoliert.

Gruppeneinteilung für die Streudiagramme 6a und 6b:

Gruppe g\*\*: Bären 56, 57, 70

Gruppe h\*\*: Bären 40, 45, 48

Gruppe i\*\*: Bären 50, 73

Gruppe j\*\*: Bären 38, 39, 41, 43, 49, 51, 53, 58, 59, 60, 61, 62, 63, 68, 71

Gruppe k\*\*: Bären 46, 52, 54, 55, 72

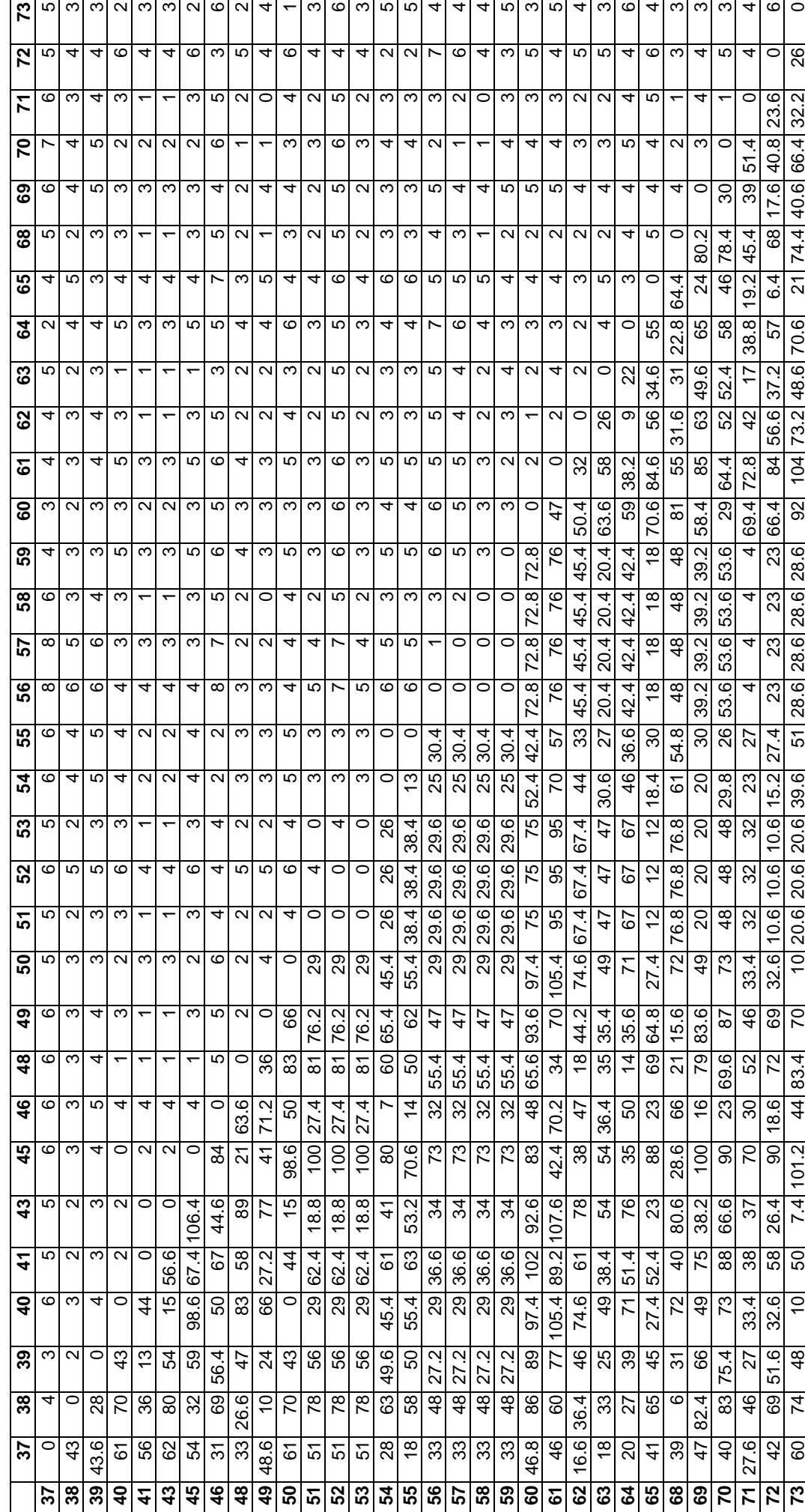

Tabelle 28: Distanzmatrix der geographischen (unterhalb der Diagonalen) und genetischen (oberhalb der Diagonalen) Distanz **Tabelle 28**: Distanzmatrix der geographischen (unterhalb der Diagonalen) und genetischen (oberhalb der Diagonalen) Distanz

### **4.12 Manteltests**

**Manteltest 1**: Vergleich der geographischen und genetischen Distanzen bezüglich des D-loops (ungewichtet) und des Cytochrom-b-Gens

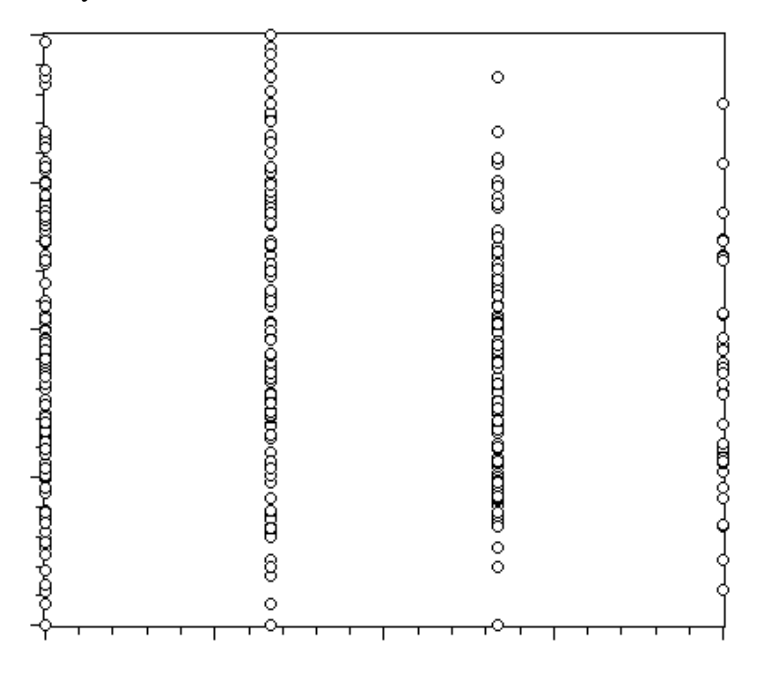

**Manteltest 2**: Vergleich der geographischen und genetischen Distanzen bezüglich des D-loops (gewichtet) und des Cytochrom-b-Gens

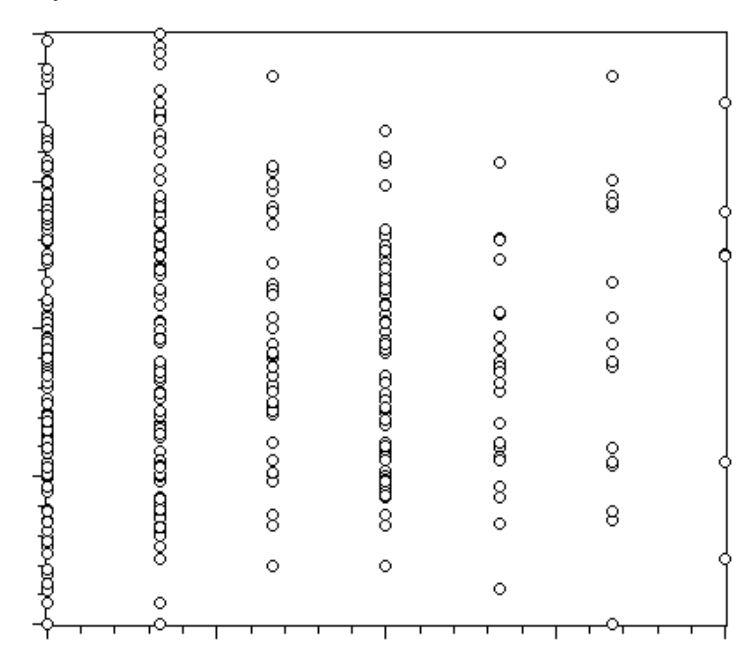

Der Manteltest stellt einen Vergleich der geographischen und der genetischen Distanz dar (s. Material- und Methodenteil 3.8.3.3). Auf der Y-Achse ist die geographische, auf der X-Achse die genetische Distanz aufgetragen. Wäre ein Anstieg der genetischen Distanz mit zunehmender geographischer Distanz verbunden, müssten die Säulen des Diagramms nach rechts hin ansteigen. Dies ist weder beim Manteltest 1 (mtDNS mit ungewichteter Berücksichtigung des D-loops), noch beim Manteltest 2 (mtDNS), der aufgrund der Wichtung der Anzahl der Thymin- und Cytosinbasen des "T" - bzw. "C-Stretches" im D-loop eine differenziertere Aufteilung bietet, der Fall.

**Manteltest 3**: Vergleich der geographischen und genetischen Distanzen bezüglich der drei Mikrosatelliten (CAN 7, G10B, G10L)

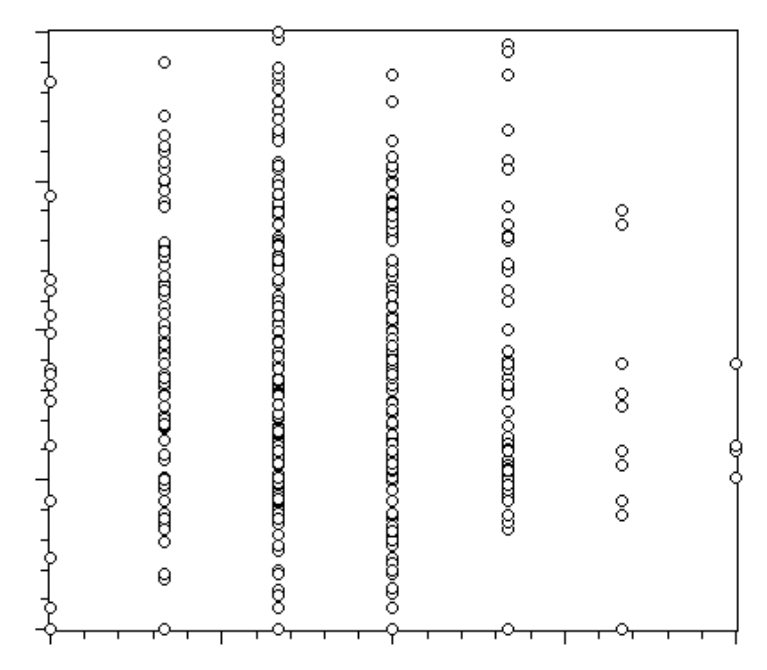

Auch in Bezug auf die untersuchte KernDNS (Manteltest 3) lässt sich kein solcher Trend erkennen. Die Ergebnisse zeigen deutlich, dass eine große genetische Distanz nicht zwingend mit einer großen geographischen Distanz korreliert, wie auch eine geringe genetische Distanz bei Bären auftreten kann, die in großer räumlicher Entfernung voneinander angetroffen wurden.

**Manteltest 4**: Vergleich der geographischen und genetischen Distanzen bezüglich aller gemessenen Parameter (D-loop ungewichtet, Cytochrom-b-Gen, Mikrosatelliten CAN 7, G10B, G10L).

| 88<br>$\circ$<br>ုတာ ၀ဘာ၀ ၀တ<br>ð<br>$\circ$<br>$\frac{8}{3}$<br>$\ddot{\circ}$ | $\circ$<br>8<br>cas as associates as as construction | $\frac{80}{200000}$<br>$\circ$ | acaracteristication and cococo | 8<br>co cocontato as antendo co | $\circ$<br>$\circ$<br>$\circ$<br>8<br>$\circ$<br>တထားဝ<br>$\frac{1}{2}$<br>$\circ$<br>$\circ$ | 8<br>8<br>$\circ$ |  |
|---------------------------------------------------------------------------------|------------------------------------------------------|--------------------------------|--------------------------------|---------------------------------|-----------------------------------------------------------------------------------------------|-------------------|--|
|---------------------------------------------------------------------------------|------------------------------------------------------|--------------------------------|--------------------------------|---------------------------------|-----------------------------------------------------------------------------------------------|-------------------|--|

**Manteltest 5**: Vergleich der geographischen und genetischen Distanzen bezüglich des Cytochrom-b-Gens und der Mikrosatelliten CAN 7, G10B, G10L.

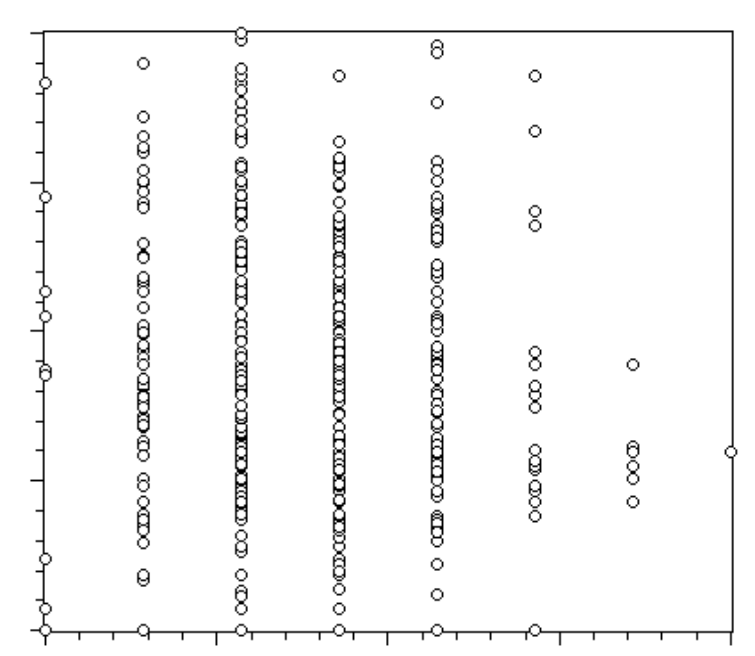

**Manteltest 6**: Vergleich der geographischen und genetischen Distanzen bezüglich aller gemessenen Parameter (D-loop, Cytochrom-b-Gen, Mikrosatelliten CAN 7, G10B, G10L), berechnet nach der Formel von Euklid.

Diese Ergebnisse werden auch bei Betrachtung aller untersuchter Parameter bestätigt. Dabei ergibt sich kein Unterschied durch die Einbeziehung des D-loops in die Betrachtungen oder durch Berechnung der Distanzmatrix nach Euklid.

## **4.13 Berechnungen mit dem Programm « Arlequin »** (SCHNEIDER, ROESSLI und EXCOFFIER)

Mit dem Computerprogramm Arleqin ist die Auswertung populationsgenetischer Daten, die anhand von Mikrosatelliten erhoben wurden, mit verschiedenen statistischen Methoden möglich.

**Tabelle 29:** Anzahl der Allele und Anzahl der beobachteten Haplotypen der Mikrosatelliten CAN 7, G10B und G10L

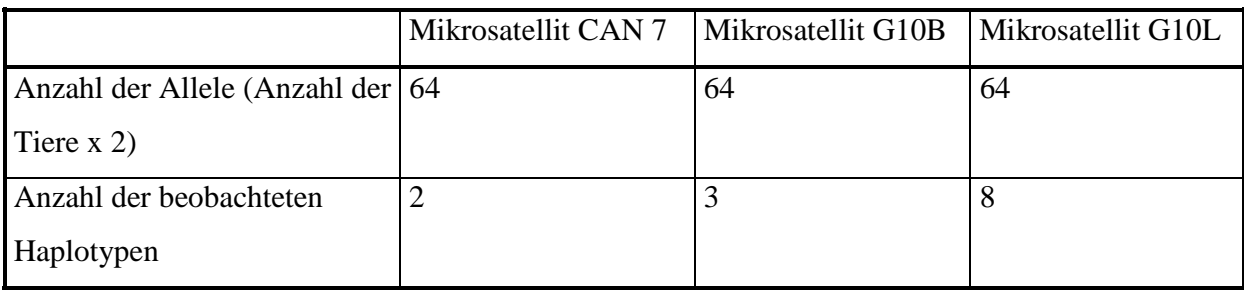

**Tabelle 30:** Hardy-Weinberg Gleichgewicht

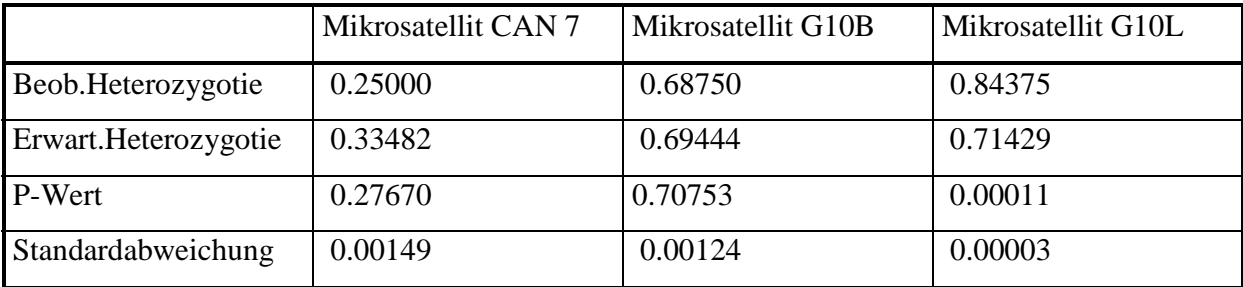

Bei der Berechnung des Hardy-Weinberg-Gleichgewichts mit dem Computerprogramm "Arlequin" ergeben sich keine wesentlichen Unterschiede bezüglich der erwarteten Heterozygotie im Vergleich zu den Berechnungen anhand der Formeln 1 bis 3, die Berechnungen zur beobachteten Heterozygotie sind identisch.

### **5. Besprechung der Ergebnisse**

Ziel dieser Untersuchungen war es, die genetische Zusammensetzung der slowakischen Braunbärenpopulation anhand von Polymorphismen zweier mt-DNS-Abschnitte und dreier Mikrosatellitenloci des nukleären Genoms darzustellen. Die kombinierte Untersuchung von mitochondrialer und nukleärer DNS wurde gewählt, um die genetische Fragestellung von zwei Seiten betrachten zu können. Sie gilt als Methode der Wahl, um ein möglichst umfassendes Bild der Genetik von Wildtierpopulationen zu erhalten.

Da der D-loop der mt-DNS der Säugetiere über die höchste Nukleotidaustauschrate innerhalb der mt-DNS verfügt (HECHT 1990; GEMELL et al. 1996; HAYASAKA et al. 1991), wurde ein 515-520 bp langer Abschnitt aus dem D-loop mit Hilfe der PCR-Technik amplifiziert. Mit der gleichen Methode wurde ein 307 bp langer Abschnitt des Cytochrom-b-Gens untersucht. Dieses Gen wurde aufgrund seiner ebenfalls relativ hohen Mutationsrate ausgewählt. Sowohl das Cytochrom-b-Gen als auch der D-loop wurden bereits in populationsgenetischen Studien über Braunbären untersucht (TABERLET & BOUVET 1994; KOHN et al. 1995; RANDI et al. 1994; TALBOT & SHIELDS 1996a; MATSUHASHI et al. 1999; MASUDA et al. 1998), so dass eine gute Vergleichbarkeit zwischen den Populationen gewährleistet ist. Beide Abschnitte der mitochondrialen DNS wurden nach der Amplifikation sequenziert. Aufgrund der Sequenzunterschiede wurden sie in Haplotypen untergliedert. Die DNS-Abschnitte der drei Mikrosatellitenloci wurden ebenfalls mittels der PCR-Technik amplifiziert und auf denaturierenden Polyacrylamidgelen elektrophoretisch aufgetrennt. Aufgrund der auftretenden Polymorphismen wurden sie in Genotypen eingeteilt.

Neben dem Vergleich der slowakischen Braunbären untereinander wurde ein Vergleich zu anderen europäischen Braunbären sowie zu Braunbären aus Nordamerika und Asien angestellt.

Des Weiteren wurde ein Fütterungsversuch in Zusammenarbeit mit dem Zoologischen Garten der Stadt Köln (Frau Dr. Kolter) durchgeführt. Hierbei sollte geprüft werden, inwieweit DNS des Futterfleisches im Kot der Bären nachzuweisen ist. Diese Fremd-DNS kann genetische Untersuchungen stören, die an aus Bärenkot extrahierter DNS durchgeführt werden. Zusätzlich lassen sich Aussagen über die Ernährungsgewohnheiten der Bären treffen, indem die DNS der Futtertiere analysiert wird.

Zur Durchführung des Versuches wurde ein Abschnitt des D-loops mittels PCR amplifiziert und anschließend eine Restriktions-Fragmentlängen-Analyse durchgeführt.

In einem Vorversuch musste abgeklärt werden, ob das üblicherweise an die Zoobären verfütterte Hunde- und Katzenfutter mit Hilfe der PCR amplifizierbare DNS enthält. Dies war deshalb von Bedeutung, da der Versuch unter naturnahen Bedingungen durchgeführt werden sollte. Durch die Verarbeitung des Fertigfutters hätte sich dieses im Magen-Darm-Trakt der Bären anders verhalten können, sich z. B. als beständiger bei der Magen-Darm-Passage erweisen können als unbehandeltes Fleisch. Um eine solche Störung der Untersuchung auszuschließen, wurde das Hunde- und Katzenfutter aufgrund eines vorhandenen Amplifikates nach PCR für die Dauer des Versuches von der Fütterung der Bären ausgeschlossen.

Vor allem zum Management von gefährdeten Populationen wird die nichtinvasive Probenentnahme (Haare oder Kot) für die DNS-Isolierung zur Klärung populationsgenetischer Fragestellungen herangezogen (TABERLET & BOUVET 1992a). Von HÖSS et al. (1992) wurde eine Extraktionsmethode zur direkten Isolierung von Nukleinsäuren aus dem Kot entwickelt, die auf der Bindung der DNS an Kieselerde basiert. Hierdurch werden PCR-Inhibitoren, im Gegensatz zu konventionellen Extraktionsmethoden (Aussalzmethode), eliminiert (HÖSS & PÄÄBO 1993).

Mit dieser Methode ist es möglich, sowohl mtDNS als auch nukleäre DNS (z. B. Mikrosatelliten) mittels PCR zu amplifizieren. Allerdings ist es nötig, mehrere Extraktionen durchzuführen, da aus einigen Extraktionsprodukten kein Amplifikat zu erhalten ist. Dies lässt sich aus der ungleichmäßigen Verteilung der Zellen erklären, die von der Intestinalschleimhaut in den Kot gelangen. Außerdem ist die DNS aus dem Kot i. d. R. stark fragmentiert (KOHN et al. 1995).

Sowohl von AKANE et al. (1992) als auch von KUNIEDA et al. (1992) wird die Anwendung einer verschachtelten PCR ("nested" PCR) zur Amplifizierung der gewünschten DNS-Abschnitte vorgeschlagen. Diese Methode erlaubt die Detektion auch kleinster DNS-Mengen (LI et al. 1990).

In der vorliegenden Untersuchung wurde eine Reamplifizierung nach Eluierung der DNS aus Agarosegelen durchgeführt (s. Material- und Methodik 3.4.3.1), um eine für die Restriktions-Fragmentlängen-Analyse ausreichende DNS-Menge zu erhalten.

Ein Vorteil dieser Vorgehensweise lag in der Kontrolle des Erfolgs der DNS-Amplifizierung nach der ersten PCR. Durch die Reamplifikation mit dem gleichen Primerpaar konnte außerdem der gewünschte DNS-Abschnitt in voller Länge für die nachfolgende Restriktions-Fragmentlängen-Analyse produziert werden, ohne ein zusätzliches Primerpaar zu benötigen.

Die Restriktions-Fragmentlängen-Analyse des aus dem D-loop gewonnenen Amplifikates von Pferd, Braunbär und aus Bärenkot wurde mit dem Enzym HaeIII durchgeführt.

Bei dieser Untersuchung konnte aus dem Bärenkot nur das spezifische Bandenmuster der DNS des verfütterten Pferdefleisches nachgewiesen werden. Die DNS des Bären war mit dieser Analyse im Kot nicht nachweisbar. Vermutlich lag der Gehalt an bäreneigener DNS in den Kotproben unterhalb der Nachweisgrenze der durchgeführten PCR-Technik.

ZIMMERMANN (1998) ging in ihrer Untersuchung auf diese Problematik näher ein. Die Nachweisgrenze auf dem Agarosegel für die schwächere Komponente eines DNS-Gemisches liegt demnach bei einem Anteil von 10% der Gesamtmenge. Leider konnte in dieser Untersuchung nicht ermittelt werden, wie das Verhältnis der Ausgangskonzentrationen in einem DNS-Gemisch sein muss, um nach der PCR sichtbare Banden beider Komponenten zu produzieren. Das Verhältnis der Menge der DNS des Bären zur Menge der DNS des Pferdes im Bärenkot ist daher spekulativ, jedoch muß im PCR-Produkt die Menge der Bären-DNS unter 10% der gesamten DNS betragen haben.

Die DNS der Futtertiere übersteht also nicht nur die Magen-Darm-Passage der Bären, sie kann auch den weitaus größeren DNS-Anteil im Bärenkot ausmachen. Dies heißt für zukünftige genetische Analysen der Braunbären anhand von Kotproben, dass bärenspezifische Primer für die PCR verwendet werden müssen, um das gewünschte Produkt zu erhalten. Ansonsten besteht nicht nur die Gefahr einer Vermischung der DNS verschiedener Spezies, sondern es kann zu einer völligen Überlagerung der DNS des zu untersuchenden Tieres durch Futtertiere kommen.

Auch in anderen Studien wurde schon Fremd-DNS im Bärenkot nachgewiesen. HÖSS et al. (1992) amplifizierten aus Bärenkot neben der DNS der Bären zusätzlich die DNS der von ihnen aufgenommenen Futterpflanzen. KOHN et al. (1995) fanden im Bärenkot Nukleotidsequenzen, die nicht vom Bären stammten. Es handelte sich um Sequenzen aus dem D-loop von Futtertieren des Bären. Es können also in Zukunft anhand des Bärenkotes nicht nur genetische Analysen dieser Tiere durchgeführt, sondern zusätzlich ihre Ernährungsgewohnheiten untersucht werden.

#### **Nukleotidsequenzanalyse**

#### **Der D-loop**

Die Nukleotidsequenzanalyse des D-loops der slowakischen Braunbären ergab außer im sogenannten "T"- und "C-Stretch" keine Variation in der 515 bis 520 bp langen Sequenz. Der "T"- und "C- Stretch" stellen unterschiedlich lange Wiederholungssequenzen der Basen Thymin bzw. Cytosin dar.

Sie folgen unmittelbar aufeinander und wurden schon in einer früheren Veröffentlichung als Besonderheit beim slowakischen Braunbären beschrieben (TABERLET & BOUVET 1994).

Die Populationen in Südschweden und in der Slowakei (KOHN et al. 1995; Abschnitt von Position 16031 bis 16249) zeigten übereinstimmend mit den Ergebnissen dieser Arbeit keine intrapopuläre Variation. Es wurde jedoch von KOHN et al. 1995 ebenfalls ein Homopolymer von Thyminbasen bei den slowakischen Bären gefunden, welcher übereinstimmend mit den Ergebnissen dieser Arbeit in vier verschiedenen Längen auftrat. Die DNS des untersuchten Dloop Abschnittes der Populationen der Slowakei, Nordskandinaviens und Westrusslands unterschieden sich nur um 0,1 Substitutionen ("mean pairwise sequence difference", mittlere paarweise Sequenzdivergenz).

Beim Auftreten eines "T"- oder "C-Stretches" muss an die Möglichkeit eines Fehlers der Taq-Polymerase bei der Amplifizierung gedacht werden, obwohl bekannt ist, dass beim direkten Sequenzieren mit einem Einzelstrang PCR-Produkt (GYLLENSTEN & ERLICH 1988) durch die Taq-Polymerase verursachte Fehler im Gegensatz zu klonierten Sequenzen, bei denen zufällig lediglich ein Klon ausgewählt wird, nicht zum Tragen kommen (PÄÄBO & WILSON 1988).

Außerdem können Fehler bei der Sequenzierung ("replication slippage", "Abrutschen" der Polymerase bei der Replikation) auftreten (MADSEN et al. 1993).

Da jedoch der "T-Stretch" auch von den anderen Autoren, die diesen Abschnitt des D-loops beim europäischen Braunbärenbestand untersuchten, beim slowakischen Braunbären gefunden wurde, handelt es sich um einen echten "T-Stretch". Ein Fehler kann ausgeschlossen werden, da sich das Ergebnis bei wiederholtem Sequenzieren mit verschiedenen Amplifikaten eines Bären bestätigte. Der D-loop der Bären 50, 59 und 64 wurde von beiden Enden des Amplifikates mit gleichem Ergebnis sequenziert. Verschiedene Bären wurden mehrmals sequenziert (Bär 38, 43, 52, 53, 54, 58, 60, 63, 65), z. T. mit unterschiedlichem Amplifikat

und an unterschiedlichen Sequenziergeräten ( Bären 52, 53 und 65 am Institut für Mikrobiologie in Gießen und im GATC Labor in Konstanz).

Der in der vorliegenden Untersuchung gefundene "C-Stretch" wurde beim slowakischen Braunbären bisher noch nicht dokumentiert. Sowohl in der Untersuchung von TABERLET & BOUVET (1994) als auch in der Untersuchung von KOHN et al. (1995) traten an dieser Stelle beim slowakischen Braunbären 7 Cytosinbasen ohne Variation zwischen den Tieren auf. Lediglich bei den slowenischen Haplotypen wurden an dieser Stelle sowohl 6 als auch 7 Cytosinbasen gefunden (KOHN et al. 1995). Auch hier kann ein Fehler ausgeschlossen werden, da sich das Ergebnis bei wiederholtem Sequenzieren mit verschiedenen Amplifikaten eines Bären (s. oben) bestätigte.

Bei fast allen in dieser Arbeit untersuchten Bären liegt im Bereich des "T"- und des "C-Stretches" eine Heteroplasmie vor (s. 4.4.1.1.). Diese Längenvariation wird verursacht durch einen natürlichen DNS "replication slippage" ("Abrutschen" der Polymerase während der Replikation) in Zellen (MADSEN et al. 1993).

Dieses Phänomen scheint in der mitochondrialen DNS die Regel zu sein. Heteroplasmie tritt auch bei anderen Spezies, z. B. beim Menschen (GRZYBOWSKI 2000; GOCKE et al. 1998), bei verschiedenen Fledermausspezies (WILKINSON et al. 1997), beim Hund (KIM et al. 1998), beim Pferd (XU & ARNASON 1994), beim Esel (XU et al. 1996) und bei Fischen (BENTZEN et al. 1998) häufig auf. Dabei wird der Anteil der heteroplasmatischen Individuen mit bis zu 74% der Gesamtprobenzahl angegeben (NESBO et al. 1998).

Auch beim japanischen Braunbären wurde eine repititive Region am 3'-Ende des D-loops gefunden, die eine sehr hohe Mutationsrate zeigte, was in eine Heteroplasmie resultierte. Um sicherzugehen, dass es sich bei dieser Mixtur aus verschiedenen Sequenzen nicht um einen Fehler der Taq-Polymerase oder einen Sequenzierfehler handelte, wurde von MATSUHASHI et al. (1999) zwischen direkt sequenzierten und geklonten Sequenzen verglichen. Dieser Vergleich ergab eindeutig, dass eine echte Heteroplasmie vorlag.

Aus dem Auftreten der Heteroplasmie bei den slowakischen Braunbären kann auf eine so hohe Mutationsrate in diesem Abschnitt des D-loops geschlossen werden, dass es zu mehreren mtDNS-Haplotypen in einem Tier kommt. Dieser Abschnitt kann also nur bedingt in die Auswertung der genetischen Variation mit einbezogen werden. Aus diesem Grund wurden alle Berechnungen jeweils mit und ohne Berücksichtigung dieses Abschnitts des D-loops durchgeführt.

Ansonsten war der untersuchte Abschnitt des D-loops genetisch monomorph. Dieser Monomorphismus kann Folge des "Bottle necks" sein, der in dieser Population in den 30er Jahren des vorigen Jahrhunderts stattgefunden hatte.

Aufgrund des großen Jagddruckes sank die Populationsgröße in den Westkarpaten im Jahr 1932 auf eine Anzahl von ca. 20 bis 30 Tieren (HELL 1990). Wenn man die Ergebnisse von HARRIS und ALLENDORF (1989) über die effektive Populationsgröße  $(N_e)$  betrachtet, betrug der Ne-Wert dieser Population zu diesem Zeitpunkt weniger als 10. Da die Größe der genetischen Diversität, die in einer Population aufrechterhalten wird, eine Funktion ihrer effektiven Populationsgröße ist (OHTA & KIMURA 1973; aus PAETKAU et al. 1998a), könnte hieraus der in der vorliegenden Untersuchung gefundene genetische Monomorphismus im D-loop erklärt werden.

Nach AVISE et al. (1984) steht die Geschwindigkeit der Reduzierung der mtDNS-Haplotypen einer isolierten Population in Beziehung zu ihrer weiblichen effektiven Populationsgröße (Nef). 4Nef-Generationen nach der Isolation steigt die Wahrscheinlichkeit, dass eine Population nur einen einzigen mtDNS-Haplotypen behält und damit monomorph wird. Ne beträgt wahrscheinlich beim Braunbären  $1/5-1/4$  N<sub>o</sub> (beobachtete Populationsgröße) (HARRIS & ALLENDORF 1989, MACE & LANDE 1992). Für den Braunbären wird ein Geschlechterverhältnis von 1:1 und eine Generationszeit von 10 Jahren angenommen (HARRIS & ALLENDORF 1989). Wies Nef um 1930 einen Maximalwert von 5 auf, wäre die Population nach 100 Jahren bezüglich ihres mtDNS-Haplotypen monomorph.

Da die mitochondriale DNS ein haploides, überwiegend maternal vererbtes Molekül mit einer effektiven Populationsgröße  $(N_e)$ , die viermal kleiner ist als die des Kerngenoms (WILSON et al. 1985), darstellt, ist sie ein empfindlicher Indikator für demographische Prozesse, wie z. B. die Fragmentierung und Isolierung von Populationen sowie zur Untersuchung von "Bottle necks" (RANDI et al. 1994). Ein "Bottle neck" hat daher einen viermal größeren Einfluß auf die Variabilität der mtDNS als auf die Variabilität des Kerngenoms. Daher können sich die Auswirkungen solcher Ereignisse noch Jahrzehnte später in der mitochondrialen DNS niederschlagen, während sie aus einer Untersuchung des Kerngenoms nicht mehr ersichtlich sind (WILSON et al. 1985).

Auch bei einer Betrachtung der Mutationsrate im D-loop von 6 % pro 100000 Jahre an der dritten Position des Codons in Form einer Transition wird klar, dass sich die Population noch nicht von dem "Bottle neck" erholt haben kann, da dieser erst 70 Jahre zurückliegt. Zudem unterliegt die Population kaum Einflüssen aus angrenzenden Gebieten. Zwar wurde von HELL & SLAMECKA (1999) über die Zuwanderung einzelner Bären aus den Ostkarpaten berichtet. Dies dürfte aber nicht für weibliche Tiere gelten, die die mitochondriale DNS vererben, da sie einen wesentlich geringeren Wanderungsradius haben (ca. 35 km) als männliche Tiere (ca. 195 km) (TABERLET et al. 1994).

Einschränkend muss gesagt werden, dass bei großen Säugern wie dem Braunbären oft eine geringe genetische Variation, nicht nur in der mitochondrialen DNS festgestellt wurde.

Zu diesem Ergebnis kam MEROLA (1994), der die genetische Variabilität großer Karnivoren mit Hilfe der Proteinelektrophorese untersuchte. Im Mittelpunkt der Diskussion steht, ob dieser offenbare Mangel an genetischer Heterozygotie durch Inzucht hervorgerufen wird (CHEPKO-SADE et al.1987; CAUGHLEY 1994; MEROLA 1994; O'BRIEN 1994; MAY 1995). Als Grund für die oft geringe genetische Variation bei großen Säugetieren wird der "neutral allelic variation"-Theorie zufolge angeführt, dass die Heterozygotie eine Funktion der Mutationsrate pro Generation und der effektiven Populationsgröße ist. Diese ist bei großen Säugern i.d.R. deutlich geringer als bei kleinen Säugern oder Insekten (KIMURA & OHTA 1971).

Die hohe mtDNS-Divergenz innerhalb der Spezies der Schwarzbären und die sehr geringe Variation zwischen der Spezies des Braun- und des Eisbären zeigen, dass intraspezifische Variation über die gesamte geographische Ausbreitung einer Spezies bei der phylogenetischen sowie populationsgenetischen Analyse der mtDNS beachtet werden sollte (CRONIN et al.1991).

Aus diesem Grund ist ein Vergleich der mtDNS-Variation der slowakischen Bären mit der anderer, insbesondere europäischer Braunbären, erforderlich.

### **Vergleich der Quantität der genetischen Variation im D-loop der slowakischen Braunbären mit der anderer europäischer Braunbärenpopulationen**

Vergleicht man die Heterozygotie des D-loops der slowakischen Braunbären mit der anderer europäischer Braunbären, so wird deutlich, dass eine hohe genetische Variabilität im D-loop zu finden ist, sofern eine ausreichende Populationsgröße vorliegt. Dies gilt z. B. für die Braunbären im rumänischen und ungarischen Teil der Karpaten (ca. 1000 Tiere), die sich in neun Haplotypen aufteilen. In den Dinara Bergen (erstrecken sich über Slowenien, Kroatien, Bosnien, Montenegro, Mazedonien, Griechenland) leben ca. 2000 Bären und es wurden hier zehn verschiedene Haplotypen nachgewiesen.

Dagegen leben in den Kantabrischen Bergen nur ca. 50 Braunbären, die unterteilt sind in zwei Populationen. Diese besitzen jeweils nur einen Haplotyp, der sich lediglich aufgrund der Basenanzahl im "T-Stretch" unterscheidet. Die Bären der Apenninen mit 70-80 Tieren und die Population in den Alpen mit weniger als 10 Bären weisen ebenfalls nur einen Haplotyp im Dloop auf. Aber selbst bei relativ großen Populationen wie der nordschwedischen (ca. 550 Tiere) wurde bisher nur ein mtDNS-Haplotyp nachgewiesen. Zur Aufrechterhaltung genetischer Variation sind nach FRANKHAM (1995a) mindestens 500 Tiere erforderlich. Bei kleinen, isolierten Populationen ist die genetische Variation infolge der genetischen Drift vermindert. Die slowakische Population stellt aufgrund des "Bottle necks" insofern einen Sonderfall dar, da sich die Population zahlenmäßig relativ rasch wieder erholte (von 20 bis 40 Tieren Anfang der 30er Jahre, auf ca. 650 Tiere heute).

Die Effekte genetischer Drift, vor allem auf die mitochondriale DNS, können durch Steigerung der effektiven Populationsgröße reduziert werden. Dies kann durch geeignete Maßnahmen im Wildtiermanagment geschehen. Ein gutes Beispiel hierfür sind die in der Slowakei ergriffenen intensiven Schutzmaßnahmen (HELL & SLAMECKA 1999), wodurch die sich im Moment noch in der mtDNS widerspiegelnden Folgen der zahlenmäßigen Dezimierung der Braunbären vor sieben Jahrzehnten möglicherweise langfristig behoben werden können.

#### **Vergleich des D-loops der slowakischen Braunbären mit Braunbären anderer Herkunft**

Die Haplotypen im D-loop der slowakischen Braunbären sind einigen Haplotypen der japanischen Braunbären sehr ähnlich. Es besteht zum Teil lediglich eine Differenz in einem Nukleotid. Die japanischen Braunbären besitzen wie die slowakischen Braunbären einen "C-Stretch", der wie bei diesen aus 7 oder 8 Cytosinbasen besteht.

Auffällig ist die hohe Übereinstimmung einzelner japanischer Haplotypen mit denen slowakischer Braunbären sowie die hohe genetische Differenz der Braunbären innerhalb Hokkaidos. Sie könnte durch die Einwanderung von Bären der westlichen und der östlichen genetischen Linie Europas nach Hokkaido bzw. durch die ausschließliche Einwanderung von
Bären der östlichen Linie und die spätere Aufsplittung in verschiedene, stark differierende Haplotypen erklärt werden (MASUDA et al. 1998; MATSUHASHI et al. 1999).

Die von anderen Autoren (TABERLET & BOUVET 1994; KOHN et al. 1995) gefundene Sequenz des D-loops von slowakischen Braunbären stimmt mit der in der vorliegenden Arbeit gefundenen Sequenz vollständig überein, ebenso die Anzahl der Thyminbasen (4, 5, 6 und 8 Thyminbasen) im "T-Stretch", so dass die Einordnung der slowakischen Bären in den gesamteuropäischen Zusammenhang (TABERLET & BOUVET 1994; KOHN et al. 1995) bestätigt werden kann. Allerdings wurde von diesen Autoren beim slowakischen Braunbären kein "C-Stretch" festgestellt, was vermutlich an der zu geringen Probenzahl dieser Untersuchungen lag (TABERLET & BOUVET n=2; KOHN et al. n=12). In diesen beiden Studien wurden bei sämtlichen untersuchten Tieren aus der Slowakei 7 Cytosinbasen in der Region des "C-Stretches" festgestellt. Da der Anteil der Bären mit 7 Cytosinbasen im "C-Stretch" in der vorliegenden Untersuchung mit 78% sehr hoch ist, besteht die hohe statistische Wahrscheinlichkeit von mehr als 3 : 1, nur solche Tiere in der Stichprobe vorzufinden, was besonders bei kleiner Probenzahl zum Tragen kommt.

Bei den slowenischen Braunbären wurden dagegen bereits Haplotypen mit 6 oder 7 Cytosinbasen in der Region des "C-Stretches" gefunden, ebenso bei den japanischen Braunbären mit 7 oder 8 Cytosinbasen im "C-Stretch".

Der "T-Stretch" ist keine Besonderheit der slowakischen Bärenpopulation. Er wurde auch in verschiedenen anderen Populationen, wie z. B. bei den japanischen, rumänischen und russischen Braunbären nachgewiesen.

#### **Das Cytochrom-b-Gen**

Auf dem 241 bp langen, in dieser Arbeit untersuchten Abschnitt des Cytochrom-b-Gens wurde an Position 225 dieses Abschnitts, die der Position 294 des gesamten Cytochrom-b-Gens und der dritten Position des Codons entspricht, eine A/G-Transition gefunden. Die Transition war an der dritten Codonposition zu erwarten, da hier die meisten Basenaustausche "still" verlaufen, d. h. keine Änderung der Aminosäuresequenz bewirken. Somit treten an der dritten Position eines Codons die meisten Mutationen auf. In diesem Fall handelt es sich um einen stillen Basenaustausch von GTG zu GTA. Beide Basensequenzen kodieren für die Aminosäure Histidin.

Da das Verhältnis der Transitions- zur Transversionsrate durchschnittlich 7:1 beträgt (RANDI et al. 1994), liegt die Wahrscheinlichkeit für das Auftreten einer Transition höher als für eine Transversion. Im Cytochrom-b-Gen ist eine nur geringe genetische Variabilität von 0,37 % zwischen den beiden Cytochrom-b-Haplotypen zu beobachten.

#### **Vergleich der Quantität der Variation mit anderen Populationen**

Die Nukleotidsubstitutionen liegen in der vorliegenden Untersuchung im Cytochrom-b-Gen höher als im D-loop. In anderen Publikationen wurde hingegen die Mutationsrate im D-loop um das vierfache höher angegeben als im Cytochrom-b-Gen (RANDI et al. 1994: durchschnittliche Sequenzdivergenz 2,8% zwischen den verschiedenen Haplotypen des Cytochrom-b-Gens, im Gegensatz zu 10,7% im D-loop). In diesen Untersuchungen zeigte sich das Cytochrom-b-Gen oft monomorph, selbst wenn eine Variation im D-loop zu finden war. Z. B. zeigten die kroatischen Bären in der Untersuchung von RANDI et al. (1994) im D-loop zwei, im Cytochrom-b-Gen hingegen nur einen Haplotypen. MATSUHASHI et al. (1999) untersuchten den kompletten D-loop und das komplette Cytochrom-b-Gen der japanischen Braunbären. Sie fanden zwar anhand beider mtDNS-Abschnitte 17 Haplotypen, jedoch waren die Differenzen zwischen den Haplotypen im Cytochrom-b-Gen deutlich geringer.

Die größere genetische Variation im Cytochrom-b-Gen im Vergleich zum D-loop kann in der vorliegenden Untersuchung ein Zufallsbefund sein, denn es wurde weder der gesamte D-loop noch das gesamte Cytochrom-b-Gen untersucht. Darüber hinaus besteht der Unterschied nur in einer einzigen Nukleotidsubstitution. Dieses Ergebnis muss also nicht unbedingt im Widerspruch zu früheren Studien stehen.

# **Vergleich des Cytochrom-b-Gens der slowakischen Braunbären mit dem anderer Braunbären**

RANDI et al. (1994) verglichen den in der vorliegenden Arbeit untersuchten 307 bp langen Abschnitt des Cytochrom-b-Gens der Bären der Abruzzen, aus Trentino und Kroatien, die denselben Haplotypen aufwiesen und sich in 12 Basenpositionen von den slowakischen Braunbären unterschieden (4,98 % Sequenzdivergenz). Der Haplotyp der Braunbären der Pyrenäen, die ebenfalls untersucht wurden, unterschied sich von dem der Bären der Abruzzen, aus Trentino und Kroatien an drei Basenpositionen, von den slowakischen Braunbären an 11

Basenpositionen (4,56 % Sequenzdivergenz). Alle von RANDI et al. (1994) untersuchten Braunbären entsprachen an der Position 225 dem Haplotypen II der vorliegenden Arbeit.

Alle von RANDI et al. (1994) untersuchten Braunbären entsprachen dem genetischen Typ der westlichen Linie, wodurch die hohe Divergenz zum slowakischen Braunbären zu erklären ist, die aber erwartungsgemäß kleiner ist als im D-loop (bis zu 7,11%).

Die Haplotypen nordamerikanischer und japanischer Braunbären zeigen zum Teil eine große (nur eine Base Differenz in der Nukleotidsequenz) oder völlige Übereinstimmung mit denen slowakischer Bären. Dagegen findet man innerhalb der amerikanischen bzw. japanischen Braunbärenpopulationen eine deutlich größere Variationsbreite. Diese Beobachtung wurde entsprechend im D-loop gemacht und kann ebenfalls mit der Einwanderung verschiedener Gruppen oder mit der späteren Aufsplittung in stark differierende Haplotypen erklärt werden (MASUDA et al. 1998; MATSUHASHI et al. 1999).

# **Analyse der nukleären DNS-Abschnitte (Mikrosatellitenloci)**

Bei der Analyse der Daten, die aus der Untersuchung der mtDNS gewonnen werden, muss die vorwiegend maternale Vererbung dieses Moleküls berücksichtigt werden. Durch den generell sehr viel größeren Bewegungsradius der männlichen Bären (CANFIELD & HARTING 1987) wird der Genfluss vermutlich sehr viel stärker durch die männlichen als durch die weiblichen Tiere verursacht. Die Analyse der Mikrosatelliten, die von PAETKAU et al. (1997) präsentiert wurde, zeigt beispielsweise, dass Daten, die durch Untersuchungen der Ökologie oder der mtDNS der arktischen Braunbären gewonnen wurden, nicht deren aktuelle Situation widerspiegeln. Die Ergebnisse von PAETKAU et al. (1997) unterstützen die Eignung von Mikrosatelliten bei der Untersuchung von Populationsstrukturen, die durch geringe genetische Divergenzen gekennzeichnet sind ("fine-scale population structure"). Dies gilt auch oder gerade bei Spezies, bei denen wenige Individuen über große Flächen verteilt sind.

Die in dieser Arbeit verwendeten Mikrosatelliten können in zwei Gruppen unterteilt werden. Die erste Gruppe enthält den Mikrosatelliten CAN 7, eine Trinukleotidwiederholung (GAA<sub>n</sub>), zur zweiten Gruppe gehören die Mikrosatelliten G10B und G10L, die aus Dinukleotidwiederholungen (CA<sub>n</sub>) bestehen.

Der Mikrosatellit CAN7 erwies sich als unproblematisch in Auftrennung und Auswertung. Die einzelnen Banden waren auf den Gelen gut zu unterscheiden. Ein heterozygotes Tier

stellte sich durch zwei gleich starke Banden, die klar voneinander getrennt waren, auf dem Gel dar, bei einem homozygoten Tier war eine starke Bande erkennbar. Durch die Verwendung dieses Mikrosatelliten, der bisher beim Hund eingesetzt wurde, wird die speziesübergreifende Verwendbarkeit von Mikrosatellitenprimern unterstrichen.

Die Mikrosatelliten G10B und G10L dagegen haben aufgrund ihrer Dinukleotidwiederholungen den Nachteil der sogenannten "shadow bands". Dabei handelt es sich um abgeschwächte Banden unter der am stärksten ausgeprägten Hauptbande, die im Zwei-Nukleotidabstand auf dem Polyacrylamidgel erscheinen. Dieses Phänomen wurde auch von PAETKAU & STROBECK (1994) beobachtet und dokumentiert. Hierdurch wird die Analyse der Mikrosatellitendaten erheblich erschwert, was bei der Auswertung der Ergebnisse berücksichtigt werden muss.

Für die Mikrosatelliten musste der Nachweis geführt werden, dass sie keine sogenannten Nullallele produzieren. Die Mikrosatellitenloci G10B und G10L wurden bereits von CRAIGHEAD et al. (1995), PAETKAU & STROBECK (1995) und PEMBERTON et al. (1995) auf nicht amplifizierende Nullallele durch den globalen Hardy-Weinberg-Test jedes Locus überprüft. Die Ergebnisse führten in Übereinstimmung mit der vorliegenden Arbeit zu der Schlussfolgerung, dass (fast) alle Allele an diesen Loci erfolgreich amplifiziert wurden.

Die Übereinstimmung der Verteilung der Genotypen mit den Hardy-Weinberg Erwartungen bestätigt bei Datensätzen von Mikrosatelliten, dass nicht amplifizierende Allele nicht in großer Anzahl vorhanden sind (PAETKAU & STROBECK 1995; PEMBERTON et al. 1995). Andererseits wird gezeigt, dass die Untersuchungsgebiete, aus denen die Proben stammen, nur so groß sind, dass sie über keine interne genetische Strukur zur Auslösung eines WAHLUND-Effektes (WAHLUND 1928) verfügen.

In einer Studie von PAETKAU et al. (1997) wurden sechs verschiedene Methoden zur Berechnung genetischer Distanzen für Mikrosatellitendaten verschiedener Bärenspezies empirisch getestet. Die Variationsbreite der genetischen Divergenz der untersuchten Bären reichte von Tieren aus angrenzenden Gebieten in einer kontinuierlichen Verteilung bis hin zu verschiedenen Spezies, die sich vor einigen Millionen Jahren auftrennten.

Die ausgewerteten Daten der Studie von PAETKAU et al. (1997) zeigen das Erreichen eines Plateaus aller genetischen Distanzberechnungen auf der intraspezifischen Ebene, was auf eine Beschränkung der Allelgröße der Mikrosatelliten zurückzuführen ist. Das Erreichen des

Plateaus wird dabei vom Ausmaß der Beschränkung, von der Mutationsrate und der Populationsgröße bestimmt (NAUTA & WEISSING 1996; FELDMAN et al. 1997).

So kann z. B. die extrem enge phylogenetische Beziehung zwischen Eisbären und Braunbären mit Mikrosatelliten nicht mehr nachgewiesen werden (PAETKAU et al. 1997). Ein Plateau wird bei Auswertung von Mikrosatellitendaten nach weniger als 20000 Jahren der Separation zweier Spezies erreicht.

Von acht Loci der Studie von PAETKAU et al. (1997) hatten sieben zwischen 17 und 21 ununterbrochene Wiederholungen. Der Locus G10L bildete dabei die Ausnahme, das längste Allel bestand aus 34 Wiederholungen der Dinukleotidsequenz (PAETKAU et al. 1995).

Bei allen Loci außer G10L wiesen 98,97% der Allele 12 bis 25 Wiederholungen auf. Wird der Mikrosatellitenlocus G10L mit berücksichtigt, bestanden die Allele aus 9-37 Dinukleotidwiederholungen. Bei Kombination der Daten aller acht Loci ist die mittlere Anzahl von 20 Dinukleotidwiederholungen bei allen drei Spezies (Schwarz-, Braun und Eisbär) annähernd identisch. Die mittlere Allelgröße reicht von 19,4 Wiederholungen bei Eisbären bis zu 20,5 bei Schwarzbären.

Leider können in dieser Arbeit keine Angaben über die Anzahl der Dinukleotidwiederholungen gemacht werden, da die Mikrosatelliten G10B und G10L nicht sequenziert, sondern vergleichend betrachtet wurden.

HARTL & HELL (1994) beobachteten in ihrer Untersuchung der slowakischen Braunbären anhand von Allozymloci eine erstaunlich große durchschnittliche Anzahl von Allelen pro polymorphem Locus und eine normale durchschnittliche Heterozygotie, beides erstaunliche Ergebnisse für eine Population, die kürzlich einem Bottle neck unterlag. Dieses Ergebnis kann von den vorliegenden Daten nur eingeschränkt unterstützt werden. Durch die Untersuchung nukleärer und mitochondrialer DNS erhält man ein differenziertes Bild der genetischen Situation dieser Population. Anhand der reduzierten Variabilität der mitochondrialen DNS sind die Folgen des Bottle necks sehr wohl sichtbar und werden es vermutlich noch über längere Zeiträume bleiben. Die nukleäre DNS, die auch in dieser Untersuchung einen normalen Heterozygotiegrad (0,5424), jedoch eine im Vergleich zu den relativ unberührten nordamerikanischen Populationen eine geringfügig erniedrigte durchschnittliche Anzahl von Allelen pro polymorphem Locus (4,33) aufweist, scheint sich dagegen schneller erholt zu haben oder war nicht gleichermaßen von der Reduktion der Populationsgröße in Mitleidenschaft gezogen.

Vermutlich spiegelt sich der Bottle neck noch nach Jahren in der mtDNS wieder, während die Folgen im nukleären Genom innerhalb der Mikrosatelliten dank der schnelleren Mutationsraten (10<sup>-4</sup> bis 5x10<sup>-6</sup>, BRUFORD & WAYNE 1993) nicht mehr so stark sichtbar sind. Dazu kommt, dass die Mikrosatelliten eine größere Variabilität aufweisen, da sie gleichermaßen das männliche und weibliche Genom wiederspiegeln und die männlichen Tiere aufgrund ihres größeren Wanderungsradius ihre DNS wesentlich besser verteilen. Z. B. wäre bei Einwanderung einzelner Tiere aus den Ostkarpaten anzunehmen, dass es sich dabei ausschließlich um männliche Tiere handelt. Außerdem ist das mitochondriale Genom viel stärker betroffen als das Nukleäre, da in der Nachkommenschaft eines Paares diploider Individuen theoretisch vier nukleäre Genome, jedoch nur ein mitochondriales Genom weitervererbt werden. Bei extremem Bottle neck kommt es zum totalen Verlust der mtDNS-Variabilität, wohingegen ein signifikanter Teil nukleärer Variabilität erhalten bleiben kann.

Nimmt die Populationsgröße nach dem Bottle neck schnell zu, wie bei den slowakischen Bären, ist die Abnahme des durchschnittlichen Heterozygotiegrades geringer. Allerdings wird die Reduktion der durchschnittlichen Allelanzahl pro Locus eher von der minimalen Populationsgröße während des Bottle necks als durch die Wachstumsrate der Population beeinflusst, weil Allele mit niedrigen Frequenzen durch zufällige Gendrift eliminiert werden können (NEI et al. 1975). Die minimale Populationsgröße der slowakischen Bären lag mit 20- 40 Tieren in den 30er Jahren sehr niedrig. Daraus kann die erniedrigte Anzahl von Allelen pro polymorphem Locus erklärt werden. Dass trotzdem eine beachtliche Anzahl von Allelen pro polymorphem Locus gefunden wurde (im Gegensatz z. B. zu den Braunbären der Pyrenäen mit 2 Allelen pro polymorphem Locus), kann daher rühren, dass keines der gefundenen Allele vor dem Bottle neck sehr selten war und somit durch genetische Drift eliminiert wurde. Zum anderen könnten seit dem Bottle neck bereits neue Allele entstanden sein. Die Mutationsrate bei Mikrosatelliten beträgt ca. 0,0001 Mutation pro bp. Bei insgesamt ca. 60 Wiederholungseinheiten in den drei Mikrosatelliten dieser Untersuchung pro Tier und ca. 100 Nachkommen pro Jahr würde alle zwei Jahre ein neues Allel entstehen.

## **Vergleich der anhand der Mikrostaelliten gewonnenen Daten mit anderen Populationen**

Die durchschnittliche Heterozygotie der slowakischen Braunbären liegt im europäischen

Vergleich im Normalbereich. Gegenüber den drastisch in ihren Zahlen dezimierten Populationen (z.B. Braunbären der Pyrenäen  $H_L(G10B):0,486$ ,  $H_L(G10L):0,444$ , TABERLET et al. 1997) liegt bei den slowakischen Bären die Heterozygotie deutlich höher  $(H<sub>L</sub>(G10B):0,6192, H<sub>L</sub>(G10L):0,703)$ . Verglichen mit der relativ intakten schwedischen Population ( $H_L$  der Gesamtpopulation: 0,75, Subpopulationen: 0,66 bis 0,73) (WAITS et al. 2000) liegt sie geringgradig niedriger (durchschnittliche  $H<sub>L</sub>$  0,54). Auch im Vergleich mit den relativ ungestörten Braunbären Nordamerikas (durchschnittliche H<sub>L</sub>: 0,265 bis 0,779) liegt die Heterozygotie im Normbereich, besonders bei Betrachtung der dort ebenfalls verwendeten Mikrosatelliten G10B und G10L ( $H<sub>L</sub>$ : 0,661). Die Heterozygotie liegt geringgradig höher als bei den kanadischen Eisbären (HL: 0,6, PAETKAU et al. 1995). Die Anzahl der Allele bezogen auf alle untersuchten Mikrosatellitenloci liegt mit 13 Allelen pro 3 Loci niedrig. Dabei muss allerdings berücksichtigt werden, dass in den meisten Studien weit mehr Mikrosatellitenloci untersucht wurden. Der Mikrosatellit CAN 7 liegt sowohl bezüglich der Heterozygotie als auch der Anzahl der Allele wesentlich niedriger als die Mikrosatelliten G10B und G10L, es gibt für diesen Mikrosatelliten jedoch keine Vergleichsdaten aus anderen Untersuchungen beim Braunbären, da er hier erstmalig beim Bären verwendet wurde.

Berücksichtigt man bei der Berechnung der durchschnittlichen Anzahl von Allelen pro Locus nur die Mikrosatelliten G10B und G10L, so liegt der Wert (5,5) nur geringfügig unter dem der nordamerikanischen Grizzlybären (7,6).

#### **Verteilung der Genotypen der slowakischen Braunbären im Untersuchungsgebiet**

Bezüglich der mtDNS und der nukleären DNS bestehen bei der Verteilung der Genotypen im Untersuchungsgebiet keine klaren Grenzen. Die beobachteten Gruppenbildungen lassen sich kaum mit geographischen Barrieren in Zusammenhang bringen. Die Bundesstraße 66 zwischen den Städten *Banská Bystrica* und *Brezno* mit ihrer relativ dichten Besiedlung könnte bezüglich der weiblichen Linie (mtDNS) als mögliche Grenze identifiziert werden. Nördlich dieser Straße ist eine isolierte Gruppierung von Tieren mit einem sehr langen "T-Stretch" (6 Thyminbasen) und dem Haplotyp II des Cytochrom-b-Gens vorhanden. Jedoch ist an anderen potenziellen geographischen Barrieren, wie z. B. Autobahnen oder sehr dicht besiedelten Gebieten, an Straßen oder in Tälern, ein derartiges isoliertes Auftreten bestimmter Haplotypen nicht zu beobachten. Zudem tritt der Haplotyp II des Cytochrom-b-Gens in Zusammenhang mit einem langen "T-Stretch" (8 Thyminbasen) auch bei einem Bären südlich dieser Straße

auf (Bär 52). Anhand der untersuchten Mikrosatelliten läßt sich diese Barriere nicht nachvollziehen.

Es ist deshalb eher vorstellbar, dass die beobachteten Gruppierungen von Tieren mit ähnlichen Haplotypen auf einen hohen Verwandtschaftsgrad der Tiere untereinander zurückzuführen sind. Dies wäre insbesondere bei weiblichen oder jüngeren Tieren der Fall, da weibliche Tiere sich Heimatreviere in der Nähe ihrer Mütter suchen (CANFIELD & HARTING 1987) und insgesamt einen geringeren Wanderungsradius haben als männliche Tiere (REYNOLDS 1989; REYNOLDS & HECHTEL 1984). Jüngere Bären haben sich unter Umständen noch nicht ihr endgültiges Revier gesucht, sondern halten sich noch in der Nähe ihrer Mütter bzw. Geschwister auf.

Bär 52 beispielsweise, der in Bezug auf viele Loci seltene Allele aufweist, ist ein 6 Jahre alter männlicher Bär, er könnte aus östlicher Richtung eingewandert sein. Dies gilt auch für den 6 Jahre alten, männlichen Bären 37, der ebenfalls seltene Allele aufweist.

Die Bären 51 und 53 sind in Bezug auf die untersuchten Loci völlig identisch und sehr dicht beieinander erlegt worden. Beide sind vier Jahre alt und unterschiedlichen Geschlechts (51=männlich; 53=weiblich). Es könnte sich also um ein Geschwisterpaar aus dem gleichen Wurf handeln.

Bei den Bären 54 und 55, die ebenfalls nahe beieinander angetroffen wurden und in allen untersuchten Parametern identisch sind, handelt es sich um zwei männliche Bären, der eine 6- 7 (Bär 54) und der andere 5 Jahre (Bär 55) alt. Es könnte sich um Geschwister aus verschiedenen Geburtsjahren handeln.

Ebenfalls identische Genotypen weisen Bär 49 (weiblich, 15 Jahre), Bär 58 (männlich, 10 Jahre), und Bär 71 (männlich, 6 Jahre) auf. Während Bär 58 und Bär 71 dicht beieinander erlegt wurden, lebte Bär 49 weiter entfernt, westlich eines dicht besiedelten Tales. Eine verwandtschaftliche Beziehung ist hier fraglich, aber möglich.

Bei einigen Tieren ist eine verwandtschaftliche Beziehung naheliegend, kann aber nicht bewiesen werden, da keine Sichtbeobachtungen bzw. Markierungen der Tiere durchgeführt wurden. Bei anderen Bären kann trotz ähnlicher oder identischer genetischer Struktur aufgrund der geographischen Entfernung ihrer Aufenthaltsorte nicht von engen verwandtschaftlichen Beziehungen ausgegangen werden. Es muss also auch die Möglichkeit in Betracht gezogen werden, dass sich einige Tiere aufgrund von Inzucht genetisch sehr ähnlich sind. Eine größere Anzahl von verwendeten Markern könnte weitere Aufschlüsse über eventuelle verwandtschaftliche Verhältnisse liefern.

Weiterhin fällt eine Häufung von seltenen Allelen im Osten des Untersuchungsgebietes auf. Es besteht die Möglichkeit, dass Tiere aus den Ostkarpaten zugewandert sind. Leider liegen weder Beobachtungen der Wandergewohnheiten der Tiere vor, noch ist die genetische Struktur bezüglich der Mikrosatellitenloci der Bären der Ostkarpaten bekannt.

Außerdem sollte berücksichtigt werden, dass in diesem relativ kleinen Untersuchungsgebiet (ca. 11000 km<sup>2</sup>) offensichtlich keine unüberwindlichen geographischen Barrieren vorkommen, so dass das Gebiet selbst von weiblichen Bären fast vollständig durchwandert werden kann (Wanderradius 34 km, maximale Länge des Gebietes: ca. 100 km). Männliche Bären können ohne weiteres das ganze Gebiet durchstreifen.

# **Diskussion der phylogenetischen Ergebnisse, berechnet mit dem Computerprogramm NTSYS**

#### **Dendrogramme**

Beim Vergleich der ungewichteten mit den gewichteten Ergebnissen der mtDNS ergibt sich keine wesentlich andere Einteilung innerhalb der Dendrogramme.

Beim Vergleich der mitochondrialen DNS mit der nukleären DNS ist keine Korrelation in der Einteilung erkennbar.

In dem Dendrogramm, in dem die gesamte DNS berücksichtigt wurde, besteht eine nur undeutliche Gruppeneinteilung, so dass davon ausgegangen werden kann, dass im Untersuchungsgebiet keine für Bären unüberbrückbaren geographischen Hindernisse vorkommen.

Die Bären 37, 64 und 65 sind von den restlichen Bären genetisch abgespalten.

Innerhalb der restlichen Gruppe sind die Bären 52, 72, 55, 54 und 46 abgeteilt. Sie sind genetisch, aber nicht geographisch am weitesten von den Bären 37, 64 und 65 entfernt.

Betrachtet man die gesamte DNS ohne die Daten der Untersuchung des D-loops, der aufgrund seiner schnelleren Mutationsrate nur eingeschränkt für die Auswertung verwendbar ist, ändert sich die Gruppeneinteilung geringfügig. Dies ist im Rahmen der insgesamt geringen genetischen Distanz der Bären zueinander zu sehen, wodurch sich die Einteilung innerhalb des Dendrogramms leicht verschiebt.

#### **Zwei- und Dreidimensionale Streudiagramme**

Die zwei- und dreidimensionalen Streudiagramme bieten eine anschauliche räumliche Betrachtungsweise der genetischen Distanzen der slowakischen Braunbären.

Bei Betrachtung der mitochondrialen DNS kann keine Gruppeneinteilung vorgenommen werden. Der Grund liegt in den wenigen, sich nur gering unterscheidenden Haplotypen. Beim Vergleich der ungewichteten mit der gewichteten mtDNS ergibt sich keine wesentliche Verschiebung innerhalb der Streudiagramme. Die Anzahl der Thymin- bzw. Cytosinbasen im T- und C-Stretch spielt also für die genetische Untersuchung keine Rolle.

Erwartungsgemäß zeigt sich auch bei Betrachtung der gesamten erhobenen Daten (mitochondriale und nukleäre DNS), dass bei der Auswertung die Länge des T- und C-Stretches im D-loop keine große Auswirkung auf die genetische Gruppierung der Bären hat.

Weiterhin werden nur unbedeutende Unterschiede ersichtlich, wenn die Daten nach der Formel von Euklid ausgewertet werden, was eine feinere Abstufung der Ergebnisse ermöglicht.

Es lassen sich genetische Gruppierungen der Bären abgrenzen. Vergleicht man sie mit den geographischen Gegebenheiten, stellt man fest, dass teilweise genetisch sich nahe stehende Bären auch geographisch dicht beieinander erlegt wurden (z. B. die Bären der Gruppe k, k\*, k\*\* und der Gruppe i, i\*, i\*\*). Auf andere genetische Gruppen trifft dies jedoch nicht zu (Gruppe g, g\*, g\*\*; Gruppe h, h\*, h\*\*). Besonders die Tiere mit den häufigsten Haplotypen (Gruppe j,  $i^*$ ,  $i^{**}$ ) sind über das ganze Probengebiet verteilt. Die Bildung der Gruppen k,  $k^*$ , k\*\* und i, i\*, i\*\* könnte zum einen durch geographische Barrieren erklärt werden (Bundesstraße 66 für die Gruppe k, k\*, k\*\*). Bär 52 der Gruppe k, k\*, k\*\* hielt sich allerdings südlich dieser Straße auf, der Rest der Gruppe dagegen nördlich. Andere Fernstraßen oder dicht besiedelte Gebiete scheinen keinen Einfluss auf die genetische Gruppenbildung zu haben. Für die Gruppe i, i\*, i\*\*, die nur aus zwei Bären besteht, lässt sich keine geographische Barriere ausmachen, durch die sie abgegrenzt werden könnte. Am plausibelsten erscheint deshalb auch hier die Erklärung aus verwandtschaftlichen Beziehungen oder durch die Zuwanderung einzelner Bären aus den Ostkarpaten.

#### **Manteltest**

Es lässt sich in keinem der durchgeführten Manteltests eine Korrelation zwischen genetischer und geographischer Distanz feststellen.

Bei der Auswertung der gesamten DNS ist festzustellen, dass genetisch besonders ähnliche oder stark differierende Tiere selten vorkommen und es viele Tiere mit einer mittleren genetischen Distanz zueinander gibt.

#### **Schlußbetrachtungen**

Die genetische Variation in der mtDNS der slowakischen Braunbären ist zwar niedrig, jedoch besteht eine relativ normale genetische Variation bei den Mikrosatelliten.

Es handelt sich um eine gesunde Population (Nachkommenzahl, Wurfgröße, Zuwachsrate 20% etc.) ohne Hinweis auf eine Inzuchtdepression. Dies könnte auf die außerordentlich hohe Wachstumsrate der slowakischen Braunbärenpopulation nach dem Bottle neck zurückzuführen sein.

Das Management der Population seit Beginn der 30er Jahre war den Verhältnissen angemessen, es erlaubte der Population eine hohe Wachstumsrate und schnelle Ausbreitung. Auch scheinen Straßen, Täler und Gebiete dichterer Besiedlung keine unüberwindbaren Barrieren für die Bären darzustellen bzw. existieren noch nicht lange genug, um ihre Auswirkungen in der DNS zu zeigen.

Es muss darauf geachtet werden, dass die Population zahlenmäßig auf einem so hohen Stand bleibt, dass sich die genetische Variation durch Mutation auch in der mitochondrialen DNS vergrößern kann. Dies ist wichtig, damit die Population gegenüber sich verändernden Umweltbedingungen flexibel bleibt. Die Bärendichte ist in diesem Gebiet mit einem Bären pro 1833 Hektar Jagdfläche oder 1300 Hektar Waldfläche (HELL & SLAMECKA 1999) zur Zeit hoch. Die Population der Slowakei steht in Kontakt mit der Population aus dem polnischen Teil der Westkarpaten (ca. 90 Bären), so dass hierdurch ein Genfluss stattfinden kann bzw. die Population weiter vergrößert wird, was sicherlich zu einer steigenden genetischen Variabilität beiträgt.

Die Slowakei kann als Beispiel eines gelungenen Managementprojektes einer gefährdeten Braunbärenpopulation gesehen werden und zeigt, dass sich Populationen nach einem Bottle neck unter entsprechenden Schutzmaßnahmen innerhalb relativ kurzer Zeiträume (60-70 Jahre) erholen können.

Da die genetische Variabilität hauptsächlich zwischen und nicht innerhalb von Populationen bewahrt wird, wäre es nach näherer Untersuchung weiterer Mikrosatellitenloci auch der Bären der Ostkarpaten eventuell sinnvoll, einen Genfluss zwischen diesen und den Bären der Slowakei zu forcieren. Die Untersuchung einer größeren Anzahl von Mikrosatelliten der slowakischen Braunbären würde eine noch detailliertere Analyse der Populationsstruktur erlauben. Weiterhin könnte durch Sequenzierung der Mikrosatelliten ein Vergleich mit anderen Braunbärenpopulationen Europas bezüglich der Anzahl der Nukleotidwiederholungen ermöglicht werden.

Es wird durch diese Untersuchung bestätigt, dass die mtDNS ein empfindlicher Indikator für Bottle necks ist, da dieser aus den Mikrosatelliten der KernDNS nicht mehr klar ersichtlich ist.

## **6. Zusammenfassung**

Ziel dieser Arbeit war eine populationsgenetische Untersuchung der slowakischen Braunbärenpopulation, die Anfang der 30er Jahren einen Flaschenhals mit nur noch 20 bis 40 Tieren durchlief. Die Population erholte sich dank rigoroser Schutzmaßnahmen relativ schnell und beinhaltet nun ca. 650 Tiere. Die Untersuchung fand anhand zweier Abschnitte der mitochondrialen DNS und dreier Mikrosatelliten der Kern-DNS statt.

Es wurde mittels PCR ein 515 bis 520 bp großer Abschnitt aus dem D-loop und ein 307 bp großer Abschnitt aus dem Cytochrom-b-Gen amplifiziert und anschließend sequenziert.

Im D-loop wurden als einzige genetische Variation Längenunterschiede im sogenannten "T"und "C-Stretch", die unmittelbar aufeinander folgen, entdeckt. Es wurden Haplotypen mit 4, 5, 6 oder 8 Thyminbasen und 6, 7 oder 8 Cytosinbasen gefunden. Bei den meisten der untersuchten Bären ließ sich an diesem DNS-Abschnitt Heteroplasmie, verursacht durch die ungewöhnlich hohe Mutationsrate in diesem Bereich, beobachten.

Im Cytochrom-b-Gen wurden zwei Haplotypen gefunden, die sich an Basenposition 225 des untersuchten Abschnitts (Position 294 des Cytochrom-b-Gens) durch eine A/G-Transition voneinander unterscheiden (0,37% Divergenz).

Es wurden drei verschiedene Mikrosatelliten (CAN 7, G10B, G10L) untersucht, indem sie mittels PCR amplifiziert, auf einem Polyacrylamidgel elektrophoretisch aufgetrennt und mit radioaktiver Markierung sichtbar gemacht wurden. Der Mikrosatellit CAN 7 war vorher nur beim Hund benutzt worden und wurde hier erstmalig bei Braunbären verwendet. Er zeigte zwei verschiedene Allele und drei Genotypen, die erwartete Heterozytie betrug 0,305 und die beobachtete Heterozygotie 0,25. Bei Mikrosatellit G10B wurden drei Allele, fünf Genotypen, eine erwartete Heterozygotie von 0,6192 und eine beobachtete Heterozygotie von 0,6875 gefunden, bei Mikrosatellit G10L acht Allele, 11 Genotypen, eine erwartete Heterozygotie von 0,703 und eine beobachtete Heterozygotie von 0,84375. Diese Werte liegen im Vergleich zu anderen Populationen, insbesondere mit den relativ ungestörten nordamerikanischen Braunbärvorkommen, im Normalbereich. Die durchschnittliche Anzahl von Allelen pro polymorphem Locus ist mit 4,33 leicht erniedrigt.

Es konnten bei diesen Untersuchungen weder ein Zusammenhang zwischen Genotyp und geographischer Distanz der Bären zueinander festgestellt werden, noch war ein Zusammenhang zu geographischen Barrieren, wie z. B. Straßen, dichtbesiedelten Gebieten, Tälern etc. ersichtlich. Verwandtschaftliche Verhältnisse der Braunbären untereinander könnten zu der teilweise beobachteten örtlichen Häufung einiger Genotypen geführt haben.

Im europäischen Vergleich konnten für den D-loop die Untersuchungsergebnisse anderer Autoren bestätigt und somit die Einordnung der slowakischen Braunbären in den gesamteuropäischen Zusammenhang als zur östlichen genetischen Linie gehörig vorgenommen werden. Die Sequenz des Cytochrom-b-Gens war beim slowakischen Braunbären noch nicht untersucht worden und wies im Vergleich zu Braunbären der westlichen genetischen Linie (Bären aus Italien, Kroatien und den Pyrenäen) eine relativ große Sequenzdivergenz von 4,56 bis 4,98 % auf, die aber erwartungsgemäß etwas kleiner ist als im D-loop (bis zu  $7,11\%$ ).

In der mtDNS wurde eine reduzierte genetische Variabilität festgestellt, die ihren Grund in dem Bottle neck hat, den die Population in den 30er Jahren durchlief. Die besondere Fähigkeit der mtDNS zur Aufdeckung von Bottle necks, Fragmentation und Isolation von Populationen wird durch diese Untersuchung bekräftigt. Untersuchungen der Mikrosatelliten sind dazu weniger geeignet.

In einer weiteren Untersuchung wurde geprüft, ob die DNS von Futtertieren im Kot von Braunbären nachzuweisen ist. Der Bärenkot stammte von zwei Braunbären des Kölner Zoos und wurde nach Anwendung eines Fütterungsschemas, in dessen Rahmen nur Pferdefleisch als tierische Eiweißquelle gefüttert wurde, mittels PCR und anschließender Restriktionsenzymanalyse mit dem Restriktionsenzym HaeIII untersucht. Dabei konnte nur Pferde-DNS nachgewiesen werden. Der Anteil an Braunbären-DNS muss daher nach der PCR unter 10 % des gesamten DNS-Gemisches betragen haben. Die DNS der Futtertiere ist also im Bärenkot nicht nur nachzuweisen, sondern kann darin auch den größten Anteil ausmachen. Dies kann genetische Analysen stören, so dass als Konsequenz dieser Ergebnisse bei genetischen Studien über Braunbären anhand von Bärenkot bärenspezifische Primer verwendet werden müssen. Andererseits ist es möglich, die Ernährungsgewohnheiten der Bären anhand ihres Kotes zu untersuchen.

## **7. Summary**

Aim of this study was to investigate the genetics of the Slowakian brown bear at the population level. This population suffered from a severe bottle neck in the early 30ies with only 20 to 40 animals left. Due to rigorous protection efforts the population recovered relatively fast up to a number of currently about 650 individuals. The analysis was performed on two regions of the mitochondrial DNA and three microsatellite loci of the nuclear genome. Using PCR 515 to 520 base pairs of the d-loop and 307 base pairs of the cytochrome-b-gene were amplificated and sequenced afterwards.

The only genetic variation detected in the d-loop was a variation in length in the t- and cstretch. The t-stretch is directly connected to the c-stretch. There were haplotypes with 4, 5, 6 or 8 thymine bases and 6, 7 or 8 cytosine bases. In most of the investigated brown bears heteroplasmy in this DNA region was found, which has its reason in an extremly high mutation rate in the t- and c-stretch.

In the cytochrome-b-gene there were found two haplotypes, which differed at the position 225 of the examined region ( position 294 of the cytochrome-b-gene) by an A/G-transition (0,37% divergence).

Three different microsatellite loci (CAN7, G10B, G10L) were analysed. They were amplificated with PCR, separated on a polyacrylamide gel by electrophoresis and labelled by radioactivity to make them visible. The microsatellite locus CAN 7 was developed for canine DNA and was used the first time in brown bears here. It showed two different alleles and three genotypes, the expected heterozygosity was 0,305, the observed heterozygosity 0,25. In the microsatellite G10B there were found three alleles and five genotypes, the expected heterozygosity was 0,6192 and the observed heterozygosity 0,6875, in the microsatellite G10L there were eight alleles, eleven genotypes, an expected heterozygosity of 0,703 and an observed heterozygosity of 0,84375. These results demonstrate that the nuclear DNA genetic diversity of Slowakian brown bears is not low on the basis of these three microsatellites. It is comparable to diversity levels observed in relatively undisturbed North American populations.

In these investigations no correlation of the genotype to the geographical distance of the bears could be seen, neither could be found an association to geographical barriers, like for example large streets, regions with high human population density, valleys etc. Familiar relationships could have lead to the local accumulation of single genotypes.

The present sequence analysis of the d-loop is consistent with findings in other European brown bear populations. The sequence of the cytochrome-b-gene was not yet investigated in the Slowakian brown bear before. The sequence divergence to bears of the western genetic lineage was relatively high (4,56-4,98 %). As expected, it was lower than the difference between the eastern and the western lineage in the d-loop (up to 7,11 %), though. In the mitochondrial DNA there was found a reduced genetic variability, which resultated from the earlier bottle neck. The specific ability of mitochondrial DNA to show bottle necks, fragmentation and isolation of a population, which are not visible in investigations with microsatellites, is underlined in this study.

In a further investigation was tested, whether the DNA from feeding animals could be found in the droppings of brown bears. The droppings were sammpled from bears of the Zoo Cologne and was examined after feeding the bears with horse meat as the only vertebrate protein source for a few days by PCR and restriction-fragment-length-analysis with the restrictionenzyme HaeIII. It could only be proofed the presence of equine DNA. The portion of brown bear DNA after the PCR could not have been more than 10 % of the DNA-mixture. The DNA of the feeding animals can not only be found in the droppings of the brown bear, but can be the largest portion. That can cause problems in genetic ananlyses that are carried out with the droppings of brown bears, so there should be used bear specific primers. At the other hand it is possible to study the feeding habits of brown bears by their droppings in the future.

# **8. Literaturverzeichnis**

**AKANE**, A., SEKI, S., SHIONO, H. et al. (1992): Sex determination of forensic samples by dual PCR amplification of an X-Y homologous gene. Forensic Science International 52, 143- 148.

**ALLENDORF**, F.W. (1986): Genetic drift and the loss of alleles versus heterozygosity. Zoo. Biol. 5, 181-190.

**ALLENDORF**, F.W., SERVHEEN, C. (1986): Genetics and conservation of grizzly bears. Trends Ecol. Evol. 1, 88-89.

**ALLENDORF**, F.W., CHRISTIANSEN, F.B., DOBSON, T., EANES, W.F., FRYDENBERG, O. (1979): Electrophoretic variation in large mammals, I. The polar bear, Thalarctos maritimus. Hereditas 91, 19-22.

**ANDERSON**, S., BANKIER, A.T., BARRELL, B.G., DE BRUIJN, M.H.L., COULSON, A.R., DROUIN, J. EPERON, L.C., NIERLICH, D.P., ROE, B.A., SANGER, F., SCHREIER, P.H., SMITH, A.J.H., STADEN, R., YOUNG, I.G. (1981): Sequence and organisation of the human mitochondrial genome. Nature 290, 457-465.

**ANDERSON**, S., DE BRUIJN, M.H.L., COULSON, A.R., EPERON, L.C., SANGER, F., YOUNG, I.G. (1982): Complete sequence of bovine mitochondrial DNA-Conserved features of the mammalian mitochondrial genome. J. Mol. Biol. 156, 683-717.

**ANDRÉN**, R., LAIKRE, L., RYMAN, N. (1997): Genetic status of the brown bear Ursus arctos in Nordic zoos. Int. Zoo Yb. 35, 289-296.

**AQUADRO**, C.F., GREENBERG, B.D. (1983): Human mitochondrial DNA variation and evolution: analysis of nucleotid sequences from seven individuals. Genetics 103, 287-312.

**ATTARDI**, G. (1985): Animal mitochondrial DNA: an extreme example of genetic economy. Int. Rev. of Cytology 93, 93-145.

**ATTARDI**, G., SCHATZ, G. (1988): Biogenesis of mitochondria. Annu. Rev. Cell. Biol.4, 289-333.

**AVISE**, J.C. (1989): Gene trees and organismal histories: a phylogenetic approach to population biology. Evolution 43, 1192-1208.

**AVISE**, J.C. (1991): Ten unorthodox perspectives on evolution prompted by comparative population genetic findings on mitochondrial DNA. Annu. Rev. Genet. 25, 46-69.

**AVISE**, J.C. (1992): Molecular population structure and the biogeographic history of a regional fauna: a case history with lessons for conservation biology. Oikos 63, 62-76.

**AVISE**, J.C. (1995): Mitochondrial DNA polymorphism and a connection between genetics and demography of relevance to conservation. Conserv. Biol. 9, 686-690.

**AVISE**, J.C., GIBLIN-DAVIDSON, C., LAERM, J., PATTON, J.C., LANSMAN, R. (1979): Mitochondrial DNA clones and matriarchal phylogeny within and among geographic populations of the pocket gopher, Geomys pinetis. Proc. Natl. Acad. Sci. USA 76, 6694-6698.

**AVISE**, J.C., NEIGEL, J.E., ARNOLD, J. (1984): Demographic influences on mitochondrial DNA lineage survivorship in animal populations. J. Mol. Evol. 20, 99-105.

**AVISE**, J.C., ARNOLD, J., BALL, R.M., BERMINGHAM, E., LAMB, T., NEIGEL, J.E., REEB, C.A., SAUNDERS, N.C. (1987): Intraspecific phylogeography: the mitochondrial DNA bridge between population genetics and systematics. Annu. Rev. Ecol. Syst. 18, 489- 522.

**BECKMANN**, J.S., WEBER, J.L. (1992): Survey of human and rat microsatellites. Genomics 12, 627-631.

**BENDALL**, K.E., MACAULAY, V.A., SYKES, B.C. (1997): Variable levels of a heteroplasmic point mutation in individual hair roots. Am. J. Hum. Genet. 61, 1303-1308.

**BENTZEN**, P., WRIGHT, J.M., BRYDEN, L.T., SARGENT, M., ZWANENBURG, K.C. (1998): Tandem repeat polymorphism and heteroplasmy in the mitochondrial control region of redfishes (Sebastes: Scorpaenidae). J. Hered. 89, 1-7.

**BIBB**, M.J., VAN ETTEN, R.A., WRIGHT, C.T., WALBERG, M.W. CLAYTON, D.A. (1981): Sequence and gene organization of mouse mitochondrial DNA. Cell 26, 167-180.

**BIJU-DUVAL**, C., ENNAFAA, H., MONNEROT, M., MIGNOTTE, F., SORIGUER, R.C. et al. (1991): Mitochondrial DNA evolution in lagomorphs: origin of systematic heteroplasmy, organisation of diversity in European rabbits. J. Mol. Evol. 33, 92-102.

**BONNELL**, M.L., SELANDER, R.K. (1974): Elephant seals: Genetic variation and near extinction. Science 184, 908-909.

**BOSCAGLI**, G. (1990): Marsican brown bear population in central Italy - status report 1985. Aquilo Ser. Zool. 27, 81-83.

**BOSCAGLI**, G. (1991): Metodo di valutazione dei popolamenti di orso col "field-tracking". Esperienze e problemi di applicazione in Italia. Atti II Sem. It. Censimenti Faun. Vertebr. Suppl. Ric. Biol. Selv. XVI, 545-547.

**BOSCAGLI**, G. (1994): Brown bear and wolf in Italy. Schulte, R. (ed.) Proc. Int. Seminar on Threatened Big Mammals in Europe. Sunder, Hannover.

**BROWN**, G.G., CASTORA, F.J. (1981): Mitochondrial DNA polymorphism: evolutionary studies on the genus Rattus. Ann. N. Y. Acad. Sci 361, 135-153.

**BROWN**, G.G., DESROSIERS, L.J. (1983): Rat mitochondrial DNA polymorphism: Sequence analysisof a hypervariable site for insertions/deletions. Nucl. Acids Res. 11, 6699- 6708.

**BROWN**, G.G., SIMPSON, M.V. (1980): Intra- and interspecific variation of the mitochondrial genome in Rattus norvegicus and Rattus rattus: Restriction enzyme analysis of variant mitochondrial DNA molecules and their evolutionary relationship. Genetics 97, 125- 143.

**BROWN**, G.G., GADALETA, G., PEPE, G., SACCONE, C., SBISA, E. (1986): Structural conservation and variation in the D-loop-containing region of vertebrate mitochondrial DNA. J. Mol. Biol. 192, 503-511.

**BROWN**, T. A. (1991): Molecular Biology, LABFAX. Blackwell, Scientific Publications.

**BROWN**, W.M. (1980): Polymorphism in mtDNA of humans as revealed by restriction endonuclease analysis. Proc. Natl. Acad. Sci. USA 77, 3605-3609.

**BROWN**, W.M. (1985): The mitochondrial genome of animals. In: MacIntyre, R. J. (ed) Molecular evolutionary genetics. Plenum, New York, 95-130.

**BROWN**, W.M., GEORGE, M. Jr, WILSON, A.C. (1979): Rapid evolution of animal mitochondrial DNA. Proc. Natl. Acad. Sci. USA 76, 1967-1971.

**BROWN**, W.M., PRAGER, E.M., WANG, A., WILSON, A.C. (1982): Mitochondrial DNA sequences of primates: tempo and mode of evolution. J. Mol. Evol. 18, 225-239.

**BRUFORD**, M.W., WAYNE, R.K. (1993): Microsatellites and their application to population genetic studies. Current Opinion in Genetics and Development 3(6), 939-943.

**CAMARRA**, J.-J., PARDE, J.-M. (1990): The brown bear in France - status and management in 1985. Aquilo Ser. Zool. 27, 93-96.

**CAMERON**, D.G., VYSE, E.R. (1976): Genetic studies of Yellowstone elk (Cervus canadenis). Genetics 83, 12.

**CANFIELD**, J., HARTING, A.L. (1987): Home range and movements. In: Grizzly Bear Compendium (eds LeFranc, M.N., Moss, M.B., Patnode, K.A., Sugg, W.C.), 27-35. National Wildlife Federation, Washington, DC.

**CANN**, R.L., STONEKING, M., WILSON, A.C. (1987): Mitochondrial DNA and human evolution. Nature, 325, 31-36.

**CANTATORE**, P., SACCONE, C. (1987): Organisation, structure, and evolution of mammalian mitochondrial genes. Int. Rev. of Cytology 108, 149-208.

**CASANE**, D., DENNEBOUY, N., DE-ROCHAMBEAU, H., MOUNOLOU, J.C., MONNEROT, M. (1994): Genetic analysis of systematic mitochondrial heteroplasmy in rabbits. Genetics 138, 471-480.

**CAUGHLEY**, G. (1994): Directions in conservation biology. J. Anim. Ecol. 63, 215-244.

**CHANG**, D.D., CLAYTON, D.A. (1984): Precise identification of individual promotor for transcription of each strand of human mitochondrial DNA. Cell 36, 635-643.

**CHEPKO-SADE**, B.D., SHIELDS, W.M., BERGER, J. (1987): The effects of dispersal and social structure on effective population size. In: Mammalian dispersal patterns-the effect of social structure on population genetics, B.D. CHEPKO-SADE, Z.T. Halpin, eds. University of Chicago Press, Chicago, IL and London, 287-321.

**CLARK**, A.G. (1988): Deterministic theory of heteroplasmy. Evolution 42, 621-626.

**CLAYTON**, D.A. (1982): Replication of animal mitochondrial DNA. Cell 28, 693-705.

**CLAYTON**, D.A. (1984): Transcription of the mammalian mitochondrial genome. Ann. Rev. Biochem. 53, 573-594.

**CRAIGHEAD**, L., PAETKAU, D., REYNOLDS, H.V., VYSE, E.R., STROBECK, C. (1995): Microsatellite analysis of paternity and reproduction in Arctic grizzly bears. J. Hered. 86, 255-261.

**CRONIN**, M.A., AMSTRUP, S.C., GARNER, G.W., VYSE, E.R. (1991): Interspecific and intraspecific mitochondrial DNA variation in North American bears (Ursus). Can. J. Zool. 69, 2985-2992.

**DALLAS**, J.F. (1992): Estimation of microsatellite mutation rates in recombinant inbred strains of mouse. Mamm. Genome 5, 32-38.

**DE SALLE**, R., TEMPLETON, A.R. (1988): Founder effects and the rate of mitochondrial DNA evolution in hawaiian Drosophila. Evolution 42, 1076-1084.

**DOROZYNSKI**, A. (1994): A family tree of European bears. Science 263, 175.

**EDWARDS**, A., HAMMOND, H.A., JIN, L., CASKEY, C.T., CHAKRABORTY, R. (1992): Genetic variation at five trimeric and tetrameric tandem repeat loci in four human population groups. Genomics 12, 241-253.

**ENNAFAA**, H., MONNEROT, M., EL GAAIED, A., MOUNOLOU, J.C. (1987): Rabbit mitochondrial DNA: preliminary comparisons between some domestic and wild animals. Genet. Sel. Evol. 19, 279-288.

**EXCOFFIER**, L., SMOUSE, P.E., QUATTRO, J.M. (1992): Analysis of molecular variance inferred from metric distances among DNA haplotypes: Application to human mitochondrial DNA restriction data. Genetics 131, 479-491.

**FALCONER**, D.S. (1989): Introduction to quantitative genetics. Harlow: Longman. 3rd ed. 438 pp.

**FEBBO**, D., PELLEGRINI, M. (1990): The historical presence of the brown bear in the Apennines. Aquilo Ser. Zool. 27, 85-88.

**FELDMAN**, M.W., BERGMAN, A., POLLOCK, D.D., GOLDSTEIN, D.B. (1997): Microsatellite genetic distances with range constraints: analytic description and problems of estimation. Genetics 145, 207-216.

**FERRIS**, S.D., SAGE, R.D., PRAGER, E.M., RITTE, U., WILSON, A.C. (1983): Mitochondrial DNA evolution in mice. Genetics 105, 681-721.

**FRANCISCO**, L.V., LANGSTON, A.A., MELLERSH, C.S., NEAL, C.L., OSTRANDER, E.A. (1996): A class of highly polymorphic tetranucleotide repeats for canine genetic mapping. Mammalian Genome 7, 359-362.

**FRANKHAM**, R. (1995a): Conservation genetics. Annu. Rev. Genetics 29, 305-327.

**FRANKHAM**, R. (1995b): Inbreeding and extinction: a threshold effect. Conserv. Biol. 9, 792-799.

**FUERST**, P.A., MARUYAMA, T. (1986): Considerations on the conservation of alleles and of genetic heterozygosity in small managed populations. Zoo. Biol. 5, 171-179.

**GARNER**, G.W., KNICK, S.T., DOUGLAS, D.C. (1990): Seasonal movements of adult female polar bears in the Bering and Chukchi Seas. In: Bears-Their biology and Management: Proceedings of 8th International Conference on Bear Research and Management, Victoria, B.C., 1989. L.M. Darling and W.R. Archibald (eds). International Association for Bear Research and Management, Washington, D.C. 219-226.

**GEMMELL**, N.J., WESTERN, P.S., WATSON, J.M., MARSHALL GRAVES, J.A. (1996): Evolution of the mammalian mitochondrial control region-comparisons of control region sequences between monotreme and therian mammals. Mol. Biol. Evol. 13, 798-808.

**GEORGE**, M., RYDER, O.A. (1986): Mitochondrial DNA evolution in the genus equus. Mol. Biol. Evol. 37, 36-47.

**GOCKE**, C.D., BENKO, F.A., ROGAN, P.K. (1998): Transmission of mitochondrial DNA heteroplasmy in normal pedigrees. Hum. Genet. 102, 182-186.

**GORMAN**, G.C., RENZI, J. (1979): Genetic distance and heterozygosity estimates in electrophoretic studies: effects of sample size. Copeia 2, 242-249.

**GOTELLI**, D., SILLERO-ZUBIRI, C., APFELBAUM, G.D., ROY, M.S., GIRMAN, D.J., GARCIA-MORENO, J., OSTRANDER, E.A., WAYNE, R.K. (1993): Molecular genetics of the most endangered canid: The ethopian wolf, Canis simensis. Mol. Ecol., 3, 301-312.

**GRZIMEK**, B. (1979): Grzimeks Tierleben, Enzyklopädie des Tierreichs, Säugetiere 3. München: Deutscher Taschenbuch Verlag.

**GRZYBOWSKI**, T. (2000): Extremly high levels of human mitochondrial DNA heteroplasmy in single hair roots. Electrophoresis 21, 548-553.

**GUGLICH**, E.A., WILSON, P.J., WHITE, B.N. (1994): Forensic application of repetitive DNA markers to the species identification of animal tissues. J. Forensic Sci. 39(2), 353-361.

**GUO**, S., THOMPSON, E. (1992): Performing the exact test of Hardy-Weinberg proportion for multiple alleles. Biometrics 48, 361-372.

**GYLLENSTEN**, U.B., ERLICH, H.A. (1988): Generation of single-stranded DNA by the polymerase chain reaction and its application to direct sequencing of the HLA-DQA locus. Proc. Natl. Acad. Sci. USA 85, 7652-7656.

**GYLLENSTEN**, U.B., WHARTON, D., JOSEFSSON, A., WILLSON, A.C. (1991): Paternal inheritance of mitochondrial DNA in mice. Nature 352, 255-257.

**HÄNNI**, C., LAUDET, V., STEHELIN, D., TABERLET, P. (1994): Tracking the origins of

the cave bear (Ursus spelaeus) by mitochondrial DNA sequencing. Proc. Natl. Acad. Sci. USA 91, 12336-12340.

**HAGELBERG**, E., GRAY, I.C., JEFFREYS, A.J. (1991): Identification of the skeletal remains of a murder victim by DNA analysis. Nature 352, 427-429.

**HAMADA**, H., PETRINO, M., KAKUNAGA, T. (1982): A novel repeated element with Z-DNA-Forming potential is widely found in evolutionarily diverse eukaryotic genomes. Proc. Natl. Acad. Sci. USA 79, 6465-6469.

**HARRIS**, R.B., ALLENDORF, F.W. (1989): Genetically effective population size of large mammals: an assessment of estimators. Conserv. Biol. 3, 181-191.

**HARTL**, G.B., HELL, P. (1994): Maintenance of high levels of allelic variation in spite of a severe bottleneck in population size: the brown bear (Ursus arctos) in the Western Carpathians. Biodiversity and Conservation 3, 546-554.

**HARTL**, G.B., PUCEK, Z. (1994): Genetic depletion in the European bison (Bison bonasus) and the significance of electrophoretic heterozygosity for conservation. Conserv. Biol. 8, 167- 174.

**HARTT**, L., HAEFNER, J.W. (1995): Inbreeding depression effects on extinction time in a predator-prey system. Evol. Ecol. 9, 1-9.

**HATEFI**,Y. (1985): The mitochondrial electron transport and oxidative phosphorylation system. Annu. Rev. Biochem. 54, 1015-1069.

**HAUSWIRTH**, W.W., LAIPIS, P.J. (1982): Mitochondrial DNA polymorphism in a maternal lineage of Holstein cows. Proc. Natl. Acad. Sci. USA 79, 4686-4690.

**HAUSWIRTH**, W.W., DE WALLE, M.J.V., LAIPIS, P.J., OLIVO, P.D. (1984): Heterogeneous mitochondrial DNA D-loop sequences in bovine tissue. Cell 37, 1001-1007.

**HAYASAKA**, K., ISHIDA, T., HORAI, S. (1991): Heteroplasmy and polymorphism in the major noncoding region of mitochondrial DNA in japanese monkeys: association with tandemly repeated sequences. Mol. Biol. Evol. 8, 399-415.

**HECHT**, W. (1990): Studies on mitochondrial DNA in farm animals. In: Geldermann, H., Ellendorff, F.(eds). Genome analysis in farm animals. Weinheim: VCH-Verlagsgesellschaft, 259-268.

**HELL**, P. (1990): The situation of the brown bear in Czechoslovakia. Aquilo Ser. Zool. 27, 47-50.

**HELL**, P., BEVILAQUA, F. (1988): Das Zusammenleben des Menschen mit dem Braunbären (Ursus arctos) in den Westkarpaten. Z. Jagdwiss. 34, 153-163.

**HELL**, P. SABADOS, K. (1995): Niektore parametre zapadokarpatskej populacie medveda hnedeho (Ursus arctos) v roku 1992. (Some parameters of Western-Carpathians population of brown bear (Ursus arctos) in 1992). Folia venatoria 25, 97-104.

**HELL**, P. SLAMECKA, J. (1999): Meister Petz, Braunbären in der Slowakei. Jagen Weltweit 5, 65-72.

**HERZOG**, A., RIECK, G. W., HECHT, W. (1997):Allgemeine veterinärmedizinische Genetik. JF Lehmanns Fachbuchhandlung, Gießen.

**HOELZEL**, A.R., LOPEZ, J.V. DOVER, G.A., O´BRIAN, S.J. (1994): Rapid evolution of a heteroplasmic repetitive sequence in the mitochondrial DNA control region of carnivores. J. Mol. Evol. 39, 191-199.

**HÖSS**, M., PÄÄBO, S. (1993): DNA extraction from Pleistocene bones by a silica-based purification method. Nucl. Acids Res. 21, 3913-3914.

**HÖSS**, M., KOHN, M., PÄÄBO, S., KNAUER, F., SCHRÖDER, W. (1992): Excrement analysis by PCR. Nature, 359, 199.

**HOLT**, I.J., HARDING, A.E., MORGAN-HUGHES, J.A. (1988): Deletions of muscle mitochondrial DNA in patients with mitochondrial myopathies. Nature 331, 717-719.

**HOWELL**, N. (1989): Evolutionary conservation of protein regions in the proton-motive cytochrome b and their possible roles in redox catalysis. J. Mol. Evol. 29, 157-169.

**HUBER**, D., MORIC, S. (1989): Stete od mrkih medvjeda u Jugoslaviji. (Brown bear damage in Yugoslavia.) Proceedings of the third symposium "Savremeni pravci uzgoja divljaci". Savez veterinaria i veterinarskih tehnicara Jugoslavije, Beograd, 197-202.

**HUGHES**, C.R., QUELLER, D.C. (1993): Detection of highly polymorphic microsatellite loci in a species with little allozyme polymorphism. Mol. Ecol. 2, 131-137.

**HUHNE**, J., PFEIFFER, H., BRINKMANN, B. (1999): Heteroplasmic substitutions in the mitochondrial DNA control region in mother and child samples. Int. J. Legal Med. 112, 27- 30.

**IRWIN**, D.M., KOCHER, T.D., WILSON, A.C. (1991): Evolution of the Cytochrome b Gene of Mammals. J. Mol. Evol. 32, 128-144.

**ISHIDA**, N., HASEGAWA, T., TAKEDA, K., SAKAGAMI, M. (1994): Polymorphic sequence in the D-loop region of equine mtDNA. Anim. Genet. 25, 215-221.

**JEFFREYS**, A.J., WILSON, V., THEIN, S.L. (1985): Individual-specific 'fingerprints' of human DNA. Nature 316, 76-79.

**KIM**, K.S., LEE, S.E., JEONG, H.W., HA, J.H. (1998): The complete nucleotide sequence of the domestic dog (Canis familiaris) mitochondrial genome. Mol. Phylogenet. Evol. 10, 210- 220.

**KIMURA**, M. (1980): A simple method for estimating evolutionary rates of base substitutions through comparative studies of nucleotide sequences. J. Mol. Evol. 16, 11-120.

**KIMURA**, M., OHTA, T. (1971): Theoretical Aspects of Population Genetics. Princeton University Press, Princeton.

**KING**, T.C., LOW, R.L. (1987): Mapping of control elements in the displacement loop region of bovine mitochondrial DNA. J. Biol. Chem. 262, 6204-6213.

**KNIPPERS**, R. (1990): Molekulare Genetik. 5. Auflage. Georg Thieme Verlag, Stuttgart.

**KNIPPERS**, R. (1992): Molekulare Genetik. 6. Auflage. Georg Thieme Verlag,Stuttgart.

**KOCHER**, T.D., WHITE T.J. (1989): Evolutionary analysis via PCR. In: Erlich, H. A. (ed) PCR technology. Principles and applications for DNA amplification. Stockton Press, New York, 137-147.

**KOCHER**, T.D., THOMAS, W.K., MEYER, A., EDWARDS, S.V., PÄÄBO, S., VILLABLANCA, F.X., WILSON, A.C. (1989): Dynamics of mitochondrial DNA evolution in mammals: amplification and sequencing with conserved primers. Proc. Natl. Acad. Sci. USA 86, 6196-6200.

**KOHN**, M., KNAUER, F., STOFFELLA, A., SCHRÖDER, W., PÄÄBO, S. (1995): Conservation genetics of the European brown bear-a study using excremental PCR of nuclear and mitochondrial sequences. Mol. Ecol. 4, 95-103.

**KUNIEDA**, T., XIAN, M., KOBAYASHI, E. (1992): Sexing of mouse preimplantation embryos by detection of Y chromosom-specific sequences using polymerase chain reaction. Biology of Reproduction 46, 692-697.

**KURTEN**, B. (1968): Pleistocene mammals of Europe. Aldine, Chicago.

**KURTEN**, B. (1976): The Cave Bear Story. Columbia Univ. Press, New York, 163.

**LACY**, R.C., PETRIC, A., WARNEKE, M. (1993): Inbreeding and outbreeding in captive populations of wild animal species. Univ. Chicago Press, Chicago, 352-374.

**LAIKRE**, L., RYMAN, N. (1991): Inbreeding depression in a captive wolf (Canis lupus) population. Conserv. Biol. 5, 33-40.

**LAIKRE**, L., ANDRÉN, R., LARSSON, H.-O., RYMAN, N. (1996): Inbreeding depression in the brown bear Ursus arctos. Biol. Conserv. 76, 69-72.

**LANSMAN**, R.A., AVISE, J.C., AQUADRO, C.F., SHAPIRA, J.F., DANIEL, S. (1983): Extensive genetic variation in mitochondrial DNA's among geographic populations of the deer mouse, Peromyscus maniculatus. Evolution 37, 1-16.

**LARSEN**, T., TEGELSTROM, H., JUNEJA, R.K., TAYLOR, M.K. (1983): Low protein variability and genetic similarity between populations of the polar bear (Ursus maritimus). Polar Res. 1, 97-105.

**LEWIN**, B. (1991): Gene, Lehrbuch der molekularen Genetik. 2. Auflage. VCH Verlagsgesellschaft mbH, Weinheim.

**LI**, C.C. (1962): Population Genetics. Univ. Chicago Press, Chicago.

**LI**, H., CUI, X., ARNHEIM, N. (1990): Direct electrophoretic detection of the allelic state of

single DNA molecules in human sperm using the polymerase chain reaction. Proc. Natl. Acad. Sci. USA 87, 4580-4584.

**LODISH**, H., BALTIMORE, D., BERK, A., ZIPURSKY, S.L., MATSUDAIRA, P., DARNELL, J. (1996): Molekulare Zellbiologie. 2. Auflage. Walter de Gruyter, Berlin.

**MACE**, G.M., LANDE, R. (1992): Assessing extinction threats: Toward a reevaluation of IUCN threatened species categories. Conserv. Biol. 5, 148-157.

**MACINO**, G., TZAGOLOFF, A. (1980): Assembly of the mitochondrial membrane system: sequence analysis of a yeast mitochondrial ATPase gene containing the oli-2 and oli-4 loci. Cell 20, 507-517.

**MADSEN**, C.S., GHIVIZZANI, S.C., HAUSWIRTH, W.W. (1993): In vivo and in vitro evidence for slipped mispairing in mammalian mitochondria. Proc. Natl. Acad. Sci. USA 90, 7671-7675.

**MANIATIS**, T. (1982): Molecular Cloning, A laboratory manual. Cold Spring Harbor Laboratory, New York.

**MANLOVE**, M.N., BACCUS, R., PELTON, M.R., SMITH, M.H., GRABER, D. (1980): Biochemical variation in the black bear. Int. Conf. Bear Res. & Manage. 3, 37-41.

**MASUDA**, R., MURATA, K., AIURZANIIN, A., YOSHIDA, M.C. (1998): Phylogenetic status of brown bears Ursus arctos of Asia: a preliminary result inferred from mitochondrial DNA control region sequences. Hereditas 128, 277-280.

**MATSUHASHI**, T., MASUDA, R., MANO, T., YOSHIDA, M.C. (1999): Microevolution of the mitochondrial DNA control region in the Japanese brown bear (Ursus arctos) population. Mol. Biol. Evol. 16(5), 676-684.

**MAXAM**, A.M., GILBERT, W. (1977): A new method for sequencing DNA. Proc. Natl. Acad. Sci. USA 74, 560-564.

**MAY**, R.M. (1995): The cheetah controversy. Nature 374, 309-310.

**MAYR**, E. (1967): Artbegriff und Evolution. Parey-Verlag, Hamburg.

**MAZZA**, P., RUSTIONI, M. (1994): On the phylogeny of Eurasian bears. Palaeontographica Abstracts 230, 1-38.

**MEROLA**, M. (1994): A reassessment of homozygosity and the case for inbreeding depression in the cheetah, Acinonyx jubatus: implications for conservation. Conserv. Biol. 8, 961-971.

**MERTZANIS**, G. (1990): The brown bear in Greece. Aquilo Ser. Zool. 27, 67-70.

**MILLS**, L.S., SMOUSE, P.E. (1994): Demographic consequences of inbreeding in remnant populations. Am. Nat. 144, 412-431.

**MONNAT**, R.J., LOEB, L.A. (1985): Nucleotide sequence preservation of human

mitochondrial DNA. Proc. Natl. Acad. Sci. USA 82, 2895-2899.

**MORIN**, P.A., WALLIS, J., MOORE, J., CHAKRABORTY, R., WOODRUFF, D. (1993): Non-invasive sampling and DNA amplification for paternity exclusion, community structure, and phylogeography in wild chimpanzees. Primates 34, 347-356.

**MOSIMAN**, W, KOHLER, T. (1990): Zytologie, Histologie und mikroskopische Anatomie der Haussäugetiere. Hamburg, Berlin: Parey-Verlag.

**MULLIS**, K., FALOONA, F., SCHARF, S., SAIKI, R., HORN, G., ERLICH, H. (1986): Specific amplification of DNA in vitro: The polymerase chain reaction. Cold Spring Harbor Symp. Quant. Biol. 51, 260.

**NAKAMURA**, Y., LEPPERT, M., O'CONNELL, P., WOLFF, R., HOLM, T., CULVER, M., MARTIN, C., FUJIMOTO, E., HOFF, M., KUMLIN, E., WHITE, R. (1987): Variable number of tandem repeat (VNTR) markers for human gene mapping. Science 235, 1616- 1622.

**NAUTA**, M.J., WEISSING, F.J. (1996): Constraints on allele size at microsatellite loci: implications for genetic differentiation. Genetics 143, 1021-1032.

**NEI**, M. (1972): Genetic distance between populations. Am. Nat. 106, 283-292.

**NEI**, M., ROYCHOUDHURY, A.K. (1974): Sampling variances of heterozygosity and genetic distance. Genetics 76, 379-390.

**NEI**, M., LI, W.-H. (1979): Mathematical model for studying genetic variation in terms of restriction endonucleases. Proc. Natl. Acad. Sci. USA 76, 5269-5273.

**NEI**, M., MARUYAMA, T., CHAKRABORTY, R. (1975): The bottleneck effect and the genetic variability in populations. Evolution 29, 1-10.

**NEIFAKH**, S.A. (1977): Mitochondrial genes and cell heredity. Molecular and Cellular Biochemistry 14(1-3), 5-10.

**NESBO**, C.L., ARAB, M.O., JAKOBSEN, K.S. (1998): Heteroplasmy, length and sequence variation in the mtDNA control regions of three percid fish species (Perca fluviatilis, Acerina cernua, Stizostedion lucioperca). Genetics 148, 1907-1919.

**NEWTON**, C.R., GRAHAM, A. (1994): PCR. Spektrum Akademischer Verlag, Heidelberg, Berlin.

**NICHOLAS**, F.W. (1987): Veterinary Genetics. Clarendon, Oxford.

**O'BRIEN**, S.J. (1994): The cheetah's conservation controversy. Conserv. Biol. 8, 1153-1155.

**O'BRIEN**, S.J., ROELKE, M.E., MARKER, L. (1985): Genetic basis for species vulnerability in the cheetah. Science 227, 1428-1434.

**OHTA**, T., KIMURA, M. (1973): A model of mutation appropiate to estimate the number of electrophoretically detectable alleles in a finite population. Genetical Research 22, 201-204.

**OLIVO**, P.D., DE WALLE, M.J.V., LAIPIS, P.J, HAUSWIRTH, W.W. (1983): Nucleotide sequence evidence for rapid genotypic shifts in the bovine mitochondrial DNA D-loop. Nature 306, 400-402.

**OSTI**, F. (1990): The brown bear in Trentino, Italy. Aquilo Ser.Zool. 27, 89-91.

**PÄÄBO**, S., WILSON, A. C. (1988): Polymerase chain reaction reveals cloning artefacts. Nature 334, 387-388.

**PAETKAU**, D., STROBECK, C. (1994): Microsatellite analysis of genetic variation in black bear populations. Mol. Ecol. 3, 489-495.

**PAETKAU, D., STROBECK, C. (1995): The molecular basis and evolutionary history of a** microsatellite null allele in bears. Mol. Ecol. 4, 519-520.

PAETKAU, D., STROBECK, C. (1996): Mitochondrial DNA and the phylogeography of Newfoundland black bears. Can. J. Zool. 74, 192-196.

PAETKAU, D., CALVERT, W., STIRLING, I., STROBECK, C. (1995): Microsatellite analysis of population structure in Canadian polar bears. Mol. Ecol. 4(3), 347-354.

**PAETKAU**, D., WAITS, L.P., CLARKSON, P.L., CRAIGHEAD, L., STROBECK, C. (1997): An empirical evaluation of genetic distance statistics using microsatellite data from bear (Ursidae) populations. Genetics 147, 1943-1957.

PAETKAU, D., SHIELDS, G.F., STROBECK, C. (1998a): Gene flow between insular, coastal and interior populations of brown bears in Alaska. Mol. Ecol. 7, 1283-1292.

**PAETKAU**, D., WAITS, L.P., CLARKSON, P.L., CRAIGHEAD, L., VYSE, E. (1998b): Variation in genetic diversity across the range of North American brown bears. Conserv. Biol. 12, 418-429.

PAYNE, N.F. (1977): Report from Newfoundland. In: The black bear in modern North America. D. Burke (ed). 163-164. Boone and Crockett Club, Missoula.

**PAYNE**, N.F. (1978): Hunting and management of the Newfoundland black bear. Wildlife Society Bulletin 6, 206-211.

**PELTON**, M.R. (1982): Black bear. In: Wild mammals of North America. J.A. Chapman, G.A. Feldhammer(eds). Johns Hopkins University Press, Baltimore, MD. 504-514.

**PEMBERTON**, J.M., SLATE, J., BANCROFT, D.R., BARRETT, J.A. (1995): Nonamplifying alleles at microsatellite loci: a caution for parentage and population studies. Mol. Ecol. 4, 249-252.

**PETRI**, B., VON-HAESELER, A., PÄÄBO, S. (1996): Extreme sequence heteroplasmy in bat mitochondrial DNA. Biol. Chem. 377, 661-667.

**PHILLIPS**, H.A., HYLAND, V.J., HOLMAN, K., CALLEN, D.F., RICHARDS, R.I., MULLEY, J.C. (1991): Dinucleotide repeat polymorphism at D16S287. Nucl. Acids Res. 19, 6664.

**QUELLER**, D.C., STRASSMAN, J.E., HUGHES, C.R. (1993): Microsatellites and kinship. Trends Ecol. Evol. 8, 285-288.

**RALLS**, K., BALLOU, J. (1983): Extinction: lessons from zoos. In: Genetics and Conservation. C.M. Schonewald-Cox, S.M. Chambers, B. MacBryde, L. Thomas (eds). Benjamin/Cummings, Menlo Park, CA, 164-184.

**RALLS**, K., BALLOU, J. (1986): Captive breeding programs for populations with a small number of founders. Trends Ecol. Evol. 1, 19-22.

**RANDI**, E. (1993): Effects of fragmentation and isolation on genetic variability of the Italian populations of wolf Canis lupus and brown bear Ursus arctos. (In: Ecological genetics in mammals. G.B. Hartl, J. Markowski, eds). Acta theriol. 38(2), 113-120.

**RANDI**, E., GENTILE, L., BOSCAGLI, G., HUBER, D., ROTH, H.U. (1994): Mitochondrial DNA sequence divergence among some west European brown bear (Ursus arctos L.) populations. Lessons for conservation. Heredity 73, 480-489.

**REYNOLDS**, H.V. (1989): Grizzly bear population ecology in the Western Brooks Range, Alaska. Progress report 1988. Fairbanks: Alaska Department of Fish and Game and U.S. National Park Service.

**REYNOLDS**, H.V., HECHTEL, J.L. (1984): Structure, status, reproductive biology, movement, distribution, and habitat utilization of a grizzly bear population. Federal Aid in Wildlife Restoration Project, final report. Juneau: Alaska Department of Fish and Game.

**RICH**, L. (1986): Is there a world record black bear in Newfoundland? Eastern Woods and Waters 2, 32-33.

**RICHTER**, C., PARK, J.-W., AMES, B.N. (1988): Normal oxidative damage to mitochondrial and nuclear DNA is extensive. Proc. Natl. Acad. Sci. USA 85, 6465-6467.

**ROGERS**, L. (1987a): Factors influencing dispersal in the black bear. In: Mammalian dispersal patterns. B.D. Chepko-Sade, Z.T. Halpin (eds). Univ. Chicago Press, Chicago, 75- 85.

**ROGERS**, L.L. (1987b): Effects of food supply and kinship on social behaviour, movements, and population growth of black bears in northeastern Minnesota. Wildl. Monogr. 97, 1-72.

**ROHLF**, F.J. (1993): NTSYSpc vers. 2.0. Exeter Software Applied Biostatistics Inc., New York.

**RYDER**, O. A. (1986): Species conservation and systematics: the dilemma of subspecies. Trends Ecol. Evol. 1, 9-10.

**RYMAN**, N., BECKMAN, G., BRUN-PETERSEN, G., REUTERWALL, C. (1977): Variability of red cell enzymes and genetic implications of management in Scandinavian moose (Alces alces). Hereditas 85, 157-162.

**SACCONE**, C., PESOLE, G., SBISA, E. (1991): The main regulatory region of mammalian mitochondrial DNA: structure-function model and evolutionary pattern. J. Mol. Evol. 33, 83- 91.

**SANGER, F., NICKLEN, S., COULSON, A.R. (1977): DNA** sequencing with chainterminating inhibitors. Proc. Natl. Acad. Sci. USA 74, 5463-5467.

**SCHIEBLER**, T.H., PEIPER, U., SCHNEIDER, F. (1986): In: Zytologie Histologie. Berlin, Heidelberg, New York: Springer Verlag.

**SCHLÖTTERER, C., TAUTZ, D.** (1993): Slippage Synthesis of Microsatellites. Nucl. Acids Res. 20, 211-215.

**SCHWARTZ**, C.C., FRANZMANN, A.W. (1992): Dispersal and survival of subadult black bears from the Kenai Peninsula, Alaska. J. Wildl. Manage. 56, 426-431.

**SERVHEEN**, C. (1990): The status and conservation of the bears of the world. Int. Conf. Bear Res. & Manage. 2, 1-32.

**SHAFFER**, M.L. (1981): Minimum population sizes for species conservation. BioScience 31, 131-134.

**SHIELDS**, G.F., KOCHER T.D. (1991): Phylogenetic relationships of North American ursids based on analysis of mitochondrial DNA. Evolution 45, 218-221.

**SHIELDS**, G.F., WILSON, A.C. (1987): Calibration of mitochondrial DNA evolution in geese. J. Mol. Biol. 24, 212-217.

**SHIELDS**, G.F., ADAMS, D., GARNER, G., LABELLE, M., PIETSCH, J., RAMSAY, M., SCHWARTZ, C., TITUS, K., WILLIAMSON, S. (2000): Phylogeography of mitochondrial DNA variation in brown bears and polar bears. Mol. Phylogenet. Evol. 15, 319-326.

**SHIELDS**, W.M. (1982): Philopatry, inbreeding, and the evolution of sex. State University of New York Press, Albany.

**SIMON**, C., PÄÄBO, S., KOCHER, T.D., WILSON, A.C. (1990): Evolution of mitochondrial ribosomal RNA in insects as shown by the polymerase chain reaction. Mol. Evol. 122, 235-244.

**SINGER**, M., BERG, P. (1992): Gene and Genome. Spektrum Akademischer Verlag, Heidelberg, Berlin.

**SLATKIN**, M. (1987): Gene flow and the geographic structure of natural populations. Science (Washington, D.C.) 236, 787-792.

**SNEATH**, P.H.A., SOKAL, R.R. (1973): Numerical Taxonomy. W.H. Freeman and Company, San Francisco.

**SÖRENSEN**, O.J. (1990): The brown bear in Europe in the mid 1980's. Aquilo Ser. Zool. 27, 3-16.

**SOUTHERN**, S.O., SOUTHERN, P.J., DIZON, A.E. (1988): Molecular characterization of a cloned dolphin mitochondrial genome. J. Molec. Evol. 28, 32-42.

**SPERLICH**, D. (1973): Populationsgenetik. Aus der Reihe: Grundlagen der modernen Genetik, Band 8. Gustav Fischer Verlag, Stuttgart.

**SPERLICH**, D. (1988): Populationsgenetik. 2. Auflage. Aus der Reihe: Grundlagen der modernen Genetik, Band 8. Gustav Fischer Verlag, Stuttgart.

**STEPHENS**, J.C., GILBERT, D.A., YUHKI, N., O'BRIEN, S.J. (1992): Estimation of heterozygosity for single-probe multilocus DNA fingerprints. Mol. Biol. Evol. 9, 729-743.

**STRYER**, L. (1990): Biochemie. 3. Auflage. Spektrum der Wissenschaft Verlagsgesellschaft mbH, Heidelberg.

**SWENSON**, J.E., SANDEGREN, F., BJÄRVALL, A., SÖDERBERG, A., WABAKKEN, P., FRANZÉN, R. (1994): Size, trend, distribution and conservation of the brown bear Ursus arctos population in Sweden. Biol. Conserv. 70, 9-17.

**SWENSON**, J.E., WABAKKEN, P., SANDEGREN, F., BJÄRVALL, A., FRANZÉN, R., SÖDERBERG, A. (1995): The near extinction and recovery of the brown bears in Scandinavia in relation to the bear management policies of Norway and Sweden. Wildlife Biology 1, 11-25.

**TABERLET**, P., BOUVET, J. (1992a): Bear conservation genetics (letter). Nature 358, 197.

**TABERLET**, P., BOUVET, J. (1992b): Génétique de l'ours brun des Pyrénées (Ursus arctos): premieres résultats. C. R. Acad. Sci. Paris, 314 (III), 15-21.

**TABERLET**, P., BOUVET, J. (1994): Mitochondrial DNA polymorphism, phylogeography, and conservation genetics of the brown bear Ursus arctos in Europe. Proc. R. Soc. Lond. B Biol. Sci. 255, 195-200.

**TABERLET**, P., MATTOCK, H., DUBOIS-PAGANON, C., BOUVET, J. (1993): Sexing free-ranging brown bears Ursus arctos using hairs found in the field. Mol. Ecol. 2, 399-403.

**TABERLET**, P., SWENSON, J.E., SANDEGREN, F., BJÄRVALL, A. (1994): Localization of a contact zone between two highly divergent mitochondrial DNA lineages of the brown bear Ursus arctos in Scandinavia. Conserv. Biol. 9, 1255-1261.

**TABERLET**, P., CAMARRA, J. J., GRIFFIN, S., UHRES, E., HANOTTE, O., WAITS, L. P., DUBOIS-PAGANON, C., BURKE, T., BOUVET, J. (1997): Noninvasive genetic tracking of the endangered Pyrenean brown bear population. Mol. Ecol. 6, 869-876.

**TABERLET**, P., FUMAGALLI, L., WUST-SAUCY, A.-G., COSSON, J.-F. (1998): Comparative phylogeography and postglacial colonization routes in Europe. Mol. Ecol. 7, 453-464.

**TAKADA**, Y., MUKAIDA, M. (1999): Polymorphism of hypervariable region in D-loop of mitochondrial DNA. Nippon Hoigaku Zasshi 53, 199-206.

**TALBOT**, S.L., SHIELDS, G.F. (1996a): Phylogeography of brown bears (Ursus arctos) of Alaska and paraphyly within the Ursidae. Mol. Phylogenet. Evol. 5, 477-494.

**TALBOT**, S.L., SHIELDS, G.F. (1996b): A phylogeny of bears (Ursidae) inferred from complete sequences of three mitochondrial genes. Mol. Phylogenet. Evol. 5, 567-575.

**TAUTZ**, D. (1989): Hypervariability of simple sequences as a general source for polymorphic DNA markers. Nucl. Acids Res. 17, 6463-6471.

**TAUTZ**, D., RENZ, M. (1984): Simple sequences are ubiquitous repetitive components of eukaryotic genomes. Nucl. Acids Res. 12, 4127-4138.

**TAYLOR**, A.C., GRAVES, J.A., MURRAY, N.D., SHERWIN, W.B. (1991): Conservation genetics of the koala (Phascolarctos cinereus) II. Limited variability in minisatellite DNA sequences. Biochemical Genetics 29, 355-363.

**TAYLOR**, A.C., SHERWIN, W.B., WAYNE, R.K. (1993): Genetic variation of simple sequence loci in a bottlenecked species: the decline of the northern hairy-nosed wombat (Lasiorhinus krefftii). Mol. Ecol., 3, 277-290.

**TEMPLETON**, A.R. (1980): The theory of speciation via the founder principle. Genetics 94, 1011-1038.

**TEMPLETON**, A.R., SHAW, K., ROUTMAN, E., DAVIS, S.K. (1990): The genetic consequences of habitat fragmentation. Ann. Missouri bot. Gard. 77, 13-27.

**THOMAS**,W.K., MAA, J., WILSON, A.C. (1989): Shifting constraints on tRNA genes during mitochondrial DNA evolution in animals. New Biologist 1, 93-100.

**TSURUGA**, H., ISE, S., HAYASHI, M., MIZUTANI, T., TAKAHASHI, Y., KANAGAWA, H. (1994a): Application of DNA fingerprinting in the Hokkaido brown bear (Ursus arctos yesoensis). The Journal of Veterinary Medical Science 56, 887-890.

**TSURUGA**, H., MANO, T., YAMANAKA, M., KANAGAWA, H. (1994b): Estimate of genetic variations in Hokkaido brown bears (Ursus arctos yesoensis) by DNA fingerprinting. Jpn. J. Vet. Res. 42, 127-136.

**VIGILANT**, L., PENNINGTON, R., HARPENDING, H., KOCHER, T.D., WILSON, A.C. (1989): Mitochondrial DNA sequences in single hairs from a southern African population. Proc. Natl. Acad. Sci. USA 86, 9350-9354.

**WAHLUND**, S. (1928): Zusammensetzung von Populationen und Korrelationserscheinungen vom Standpunkt der Vererbungslehre aus betrachtet. Hereditas 11, 65-106.

**WAITS**, L.P., TALBOT, S.L., WARD, R.H., SHIELDS, G.F. (1998): Mitochondrial DNA phylogeography of the North American brown bear and implications for conservation. Conserv. Biol. 12, 408-417.

**WAITS**, L.P., SULLIVAN, J., O'BRIEN, S.J., WARD, R.H. (1999): Rapid radiation events in the family Ursidae indicated by likelihood phylogenetic estimation from multiple fragments of mtDNA. Mol. Phylogenet. Evol. 13, 82-92.

**WAITS**, L.P., TABERLET, P., SWENSON, J.E., SANDEGREN, F., FRANZEN, R. (2000): Nuclear DNA microsatellite analysis of genetic diversity and gene flow in the Scandinavian brown bear *(Ursus arctos)*. Mol. Ecol. 9, 421-431.

**WATHEN**, W.G., MCCRACKEN, G.F., PELTON, M.R. (1985): Genetic variation in black bears from the Great Smoky Mountains National Park. J. Mammal. 66, 564-567.

**WIDGER**, W.R., CRAMER, W.A., HERRMANN, R.G., TREBST, A. (1984): Sequence homology and structural similarity between cytochrome b of mitochondrial complex III and the chloroblast b6-f complex: Position of the cytochrome b hemes in the membrane. Proc. Natl. Acad. Sci. USA 81, 674-678.

**WIERLEMANN**, R. (2000): Populationsgenetische Untersuchungen an Wildschweinen mit Hilfe mitochondrialer DNS. Diss. vet. med., Justus-Liebig-Universität, Giessen.

**WILDT**, D.E., BUSH, M., GOODROWE, K.L., PACKER, C., PUSEY, A.E., BROWN, J.L., JOSLIN, P., O'BRIEN, S.J. (1987): Reproductive and genetic consequences of founding isolated lion populations. Nature 329, 328.

**WILKINSON**, G.S., MAYER, F., KERTH, G., PETRI, B. (1997): Evolution of repeated sequence arrays in the D-loop region of bat mitochondrial DNA . Genetics 146, 1035-1048.

**WILSON**, A.C., CANN, R.L., CARR, S.M., GEORGE, M., GYLLENSTEN, U.B., HELM-BYCHOWSKI, K.M., HIGUCHI, R.G., PALUMBI, S.R., PRAGER, E.M., SAGE, R.D., STONEKING, M. (1985): Mitochondrial DNA and two perspectives on evolutionary genetics. Biol. J. Linn. Soc. 26, 375-400.

**WOLSTENHOLME**, D.R., CLARY, D.D. (1985): Sequence evolution of Drosophila mitochondrial DNA. Genetics 109, 725-744.

**WOODING**, S., WARD, R. (1997): Phylogeography and Pleistocene evolution in the North American black bear. Mol. Biol. Evol. 14, 1096-1105.

**WOODRUFF**, D.S. (1989): The problems of conserving genes and species. In: Conservation for the twenty-first century. D. Western, M.C. Pearl (eds). Oxford University Press, New York, 76-88.

**WOODRUFF**, D. S. (1993): Non-invasive genotyping of primates. Primates 34, 333-346.

**WRIGHT**, S. (1931): Evolution in Mendelian populations. Genetics 16, 167-176.

**WRIGHT**, S. (1977): Evolution and the Genetics of Populations, Vol.3. Experimental Results and Evolutionary Deductions. Univ. Chicago Press, Chicago.

**XU**, X., ARNASON, U. (1994): The complete mitochondrial DNA sequence of the horse, Equus caballus: extensive heteroplasmy of the control region. Gene 148, 357-362.

**XU**, X., GULLBERG, A., ARNASON, U. (1996): The complete mitochondrial DNA (mtDNA) of the donkey and mtDNA comparisons among four closely related mammalian species-pairs. J. Mol. Evol. 43, 438-446.

**ZHANG**, Y.P., RYDER, O.A. (1993): Mitochondrial DNA sequence evolution in the Arctoidae. Proc. Natl. Acad. Sci. USA 90, 9557-9561.

**ZHANG**, Y.P., RYDER, O.A. (1994): Phylogenetic relationships of bears (the Ursidae) inferred from mitochondrial DNA sequences. Mol. Phylogenet. Evol. 3, 351-359.

**ZHANG**, S.M., DENG, H., WANG, D.Q., ZHANG, Y.P., WU, Q.J. (1999): Mitochondrial DNA length variation and heteroplasmy in Chinese sturgeon (Acipenser sinensis). I. Chuan Hsueh. Pao. 26, 489-496.

**ZIMEN**, E., BOITANI, L. (1979): Status of the wolf in Europe and the possibilities of conservation and reintroduction. (In: The behavior and ecology of wolves. E. Klinghammer (ed). Garland STPM, New York, 43-83.

**ZIMMMERMANN**, S. (1998): Tierartendifferenzierung mit Hilfe molekularbiologischer Methoden. Diss. vet. med., Justus-Liebig-Universität, Giessen.

# **9. Chemikalien- und Geräteverzeichnis**

# **9.1 Bezugsquellen für Chemikalien**

*Life technologies*TM*, Karlsruhe* Low DNA Mass Ladder Agarose ultra pure

*Roth C., Karlruhe* Pufferkonzentrat Sequenziergelkonzentrat Verdünnerlösung Chloroform Harnstoff Acrylamid Bis-Acrylamid Ethidiumbromidlösung 1% (10mg/ml) EDTA Natriumacetat (NaAc) Kaliumchlorid (KCl) Proteinase K Ethanol 99%ig Phenol Phenol/Chloroform Salzsäure, 37% (konzentriert) Saccharose

*SIGMA, Taufkirchen* Ammoniumpersulfat γ-Methacryloxypropyltrimethyloxysilan Dimethyldichlorsilan Desoxynukleosidtriphosphate-Mix (dNTPs) (10mM dATP, 10mM dCTP, 10mM dGTP, 10mM dTTP)

Borsäure Tris(hydroxymethyl)aminomethan SDS Triton X-100 1,3 % Guanidiumthiocyanat

*SERVA (Feinbiochemica), Heidelberg* N,N,N',N'-Tetramethylethylendiamin (TEMED)

*Quiagen, Hilden*  Quiagen Purification Kit Puffer PB Puffer PE Puffer EB

*MBI Fermentas, St. Leon-Rot*  Restriktionsenzym HaeIII Mass Ruler DNA Ladder, Low Range Größenstandard puC/HaeIII Größenstandard puC 19/HpaII

*Merck, Darmstadt*  Essigsäure Diethylether Paraffinöl Natriumchlorid (NaCl) Natriumhydrogenphosphat (Na<sub>2</sub>HPO<sub>4</sub> X 2H<sub>2</sub>O) Kaliumdihydrogenphosphat  $(KH_2PO_4)$ Silica-Partikel Silica-Bindungspuffer (Puffer A) Xylolcyanol *Amersham, Freiburg*

Hyperfilm-MP (Röntgenfilm)

*Perkin Elmer, Langen* Polymerase Ampli Taq Gold Ampli Taq<sup>®</sup>- Polymerase Puffer (500mM KCl, 100mM TrisHCl pH 8,3 (10-fach konzentriert)) Puffer Magnesiumchlorid  $(MgCl<sub>2</sub>)$ 

*Biozym, Hess. Oldendorf* Small DNA Agarose (Spezialagarose für die Elektrophorese v. Nukleinsäuren < 1kBp)

*MWG Biotech GmbH, Ebersberg* Primer proory, d591, cyb1, cyb2, CAN 7.1, CAN 7.2, G10B, G10L

*Tetenal Photowerk GmbH, Norderstedt*  Entwickler Fixierer Superfix

# **9.2 Bezugsquellen für Geräte, Einmalartikel und Computerprogramme**

*Menzel Gläser, Glasbearbeitungswerk GmnH & Co KG, Braunschweig* Superfrost Plus<sup>®</sup> -Objektträger

*Roth C., Karlsruhe* Mikromörser (Innendurchmesser 8mm, Höhe 50mm)

*Biorad, München*  Elektrophoresekammer für Polyacylamidgele

*Bender & Hobein AG, Zürich (Schweiz)*  Rotationsmischer

*Bachofer GmbH, Reutlingen*  UV-Illuminator
*Pentacon, Dresden*  Praktica Spiegelreflexkamera

*Hitachi Software Engineering Co., Berlin*  Computerprogramm DNASIS

*DNASTAR Inc., Madison (USA)*  Computerprogramm MEGALIGN

*Molecular Biology Insights Inc., Cascade (USA)*  Computerprogramm OLIGO

## **9.3 Lösungen und Puffer**

PBS (Phosphate buffered saline)-Puffer: 8000mg NaCl 200mg KCl 1440mg Na<sub>2</sub>HPO<sub>4</sub> X 2H<sub>2</sub>O 200mg KH2PO4 H2O bidest ad 1 Liter

1 X TE-Puffer: 0,5 ml 2M Tris[hydroxymethyl]-aminomethan pH 7,4 20µl 0,5M EDTA pH 8 H2O bidest ad 100ml (Lösung enthält Tris 10mM pH 7,4; EDTA 0,1 mM pH 8)

Proteinase-K-Puffer: 2 ml Tris[hydroxymethyl]-aminomethan pH 7,5, 1M Stammlösung 800 µl EDTA, 0,5M Stammlösung 2 ml NaCl, 5M Stammlösung H2O bidest ad 100 ml

Proteinase K:

10 mg Proteinase K in 1 ml 1 X TE lösen

SDS 10%:

100g der Ursubstanz auf 1 Liter H2O bidest

70 %iger Ethanol: 700 ml Ethanol 99 %ig H2O bidest ad 1 l

10 X TBE-Puffer: 216g Tris 110g Borsäure 18,6g EDTA H2O bidest ad 2 Liter (Lösung enthält 0,89M Trisborat und 0,02M EDTA)

Puffer B (Silica-Partikel): 70 ml Ethanol 99 %ig 25 ml H2O bidest 5 ml 1M Tris-HCl pH 7,2 (Stammlösung) 200 µl 0,5M EDTA pH 8 (Stammlösung) (Lösung enthält 50mM Tris-HCl pH 7,2 und 1mM EDTA)

Puffer C (Silica-Partikel): 1 ml 1M Tris-HCl pH 8 (Stammlösung) 200µl 0,5M EDTA pH 8 (Stammlösung) H2O bidest ad 100 ml (Lösung enthält 10mM Tris-HCl pH 8 und 1mM EDTA) Ladepuffer (,,loading dye"): 0,25 % Xylolcyanol 40 % Saccharose

H2O bidest ad 100 %

L6 Extraktionspuffer (KOHN et al. 1995): 5 M Guanidiumthiocyanat 0,1 M Tris-HCl pH 6,4 0,02 M EDTA pH 8 Triton X-100 1,3 %

10. Anhang **10. Anhang** 

10.1 Basensequenzvergleiche des D-loops der slowakischen Braunbären mit anderen Populationen **10.1 Basensequenzvergleiche des D-loops der slowakischen Braunbären mit anderen Populationen** 

Die leeren Kästchen bedeuten Basengleichheit mit den slowakischen Braunbären an der jeweiligen Position. Die leeren Kästchen bedeuten Basengleichheit mit den slowakischen Braunbären an der jeweiligen Position.

Japanische Bären (MATSUHASHI et al. 1999), Position 1 bis 425 Japanische Bären (MATSUHASHI et al. 1999), Position 1 bis 425

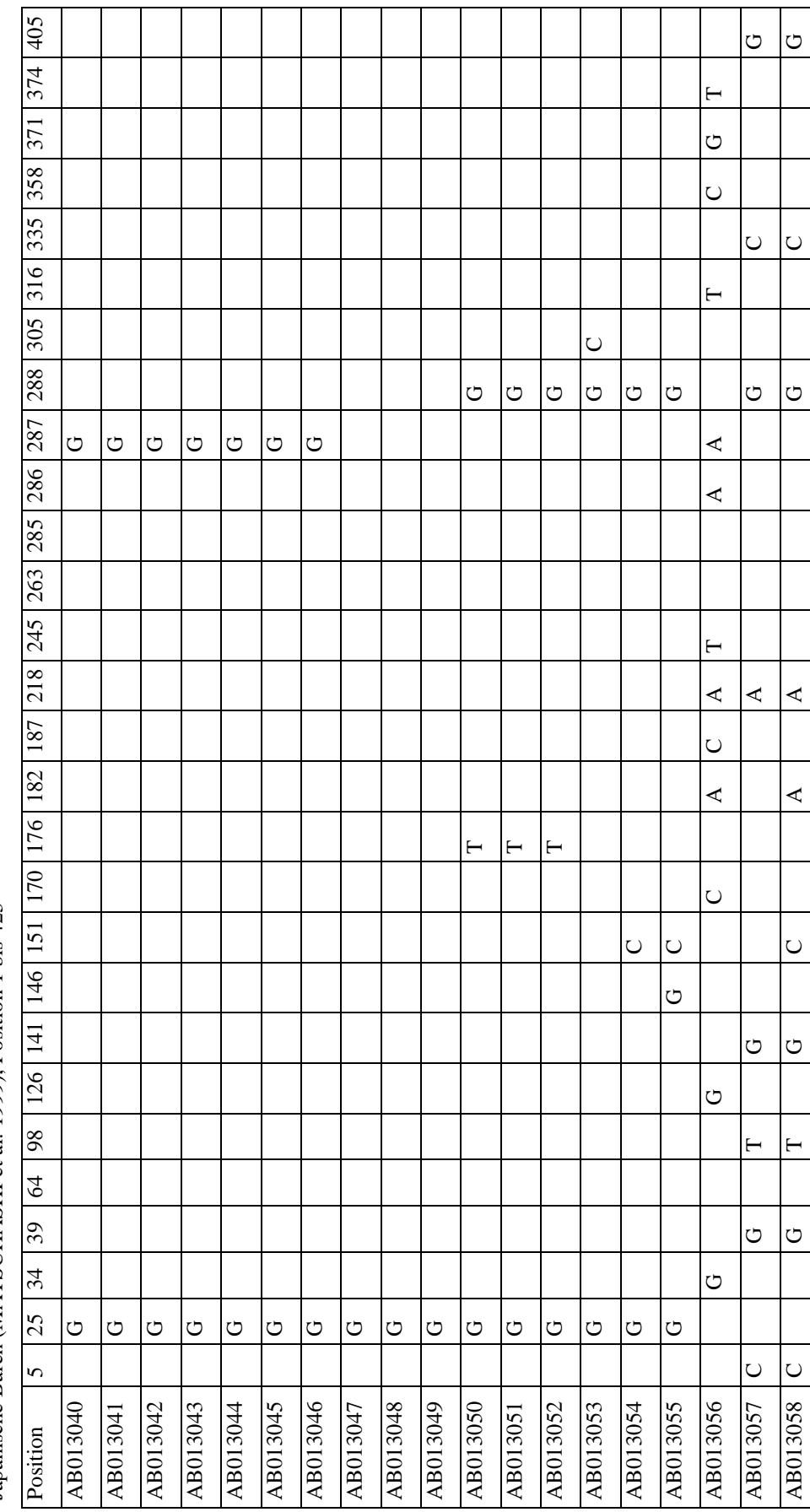

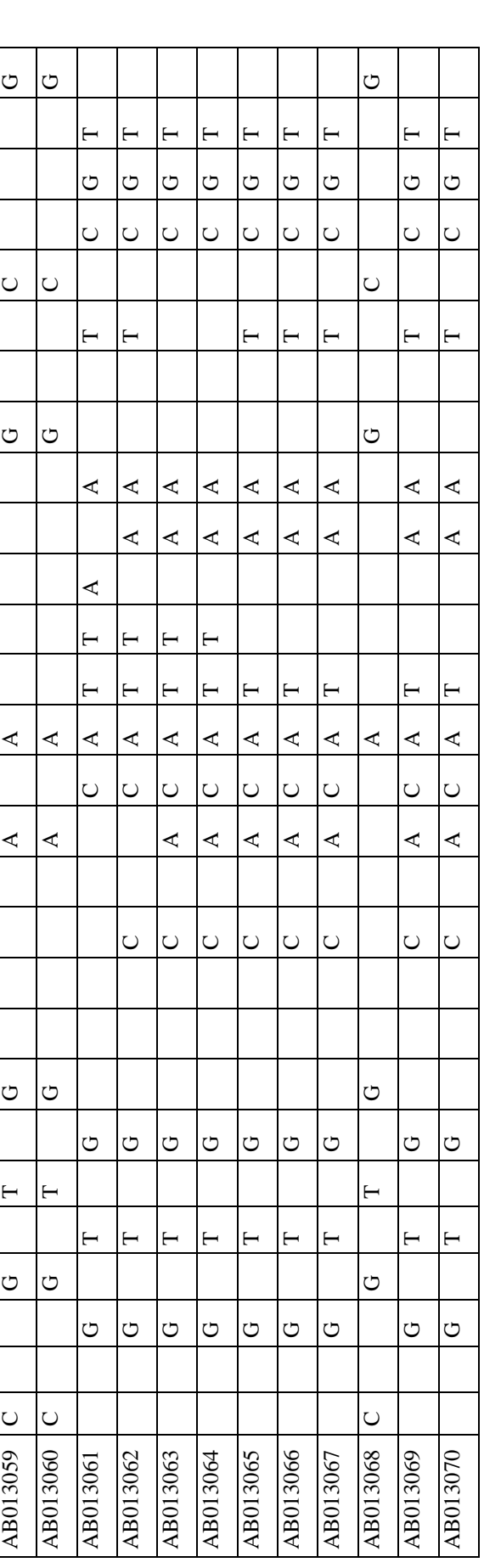

Japanische Bären (MASUDA et al. 1998), Position 1 bis 251 Japanische Bären (MASUDA et al. 1998), Position 1 bis 251

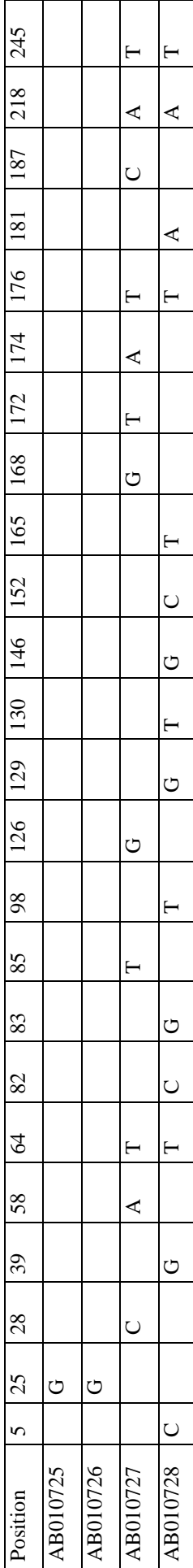

207

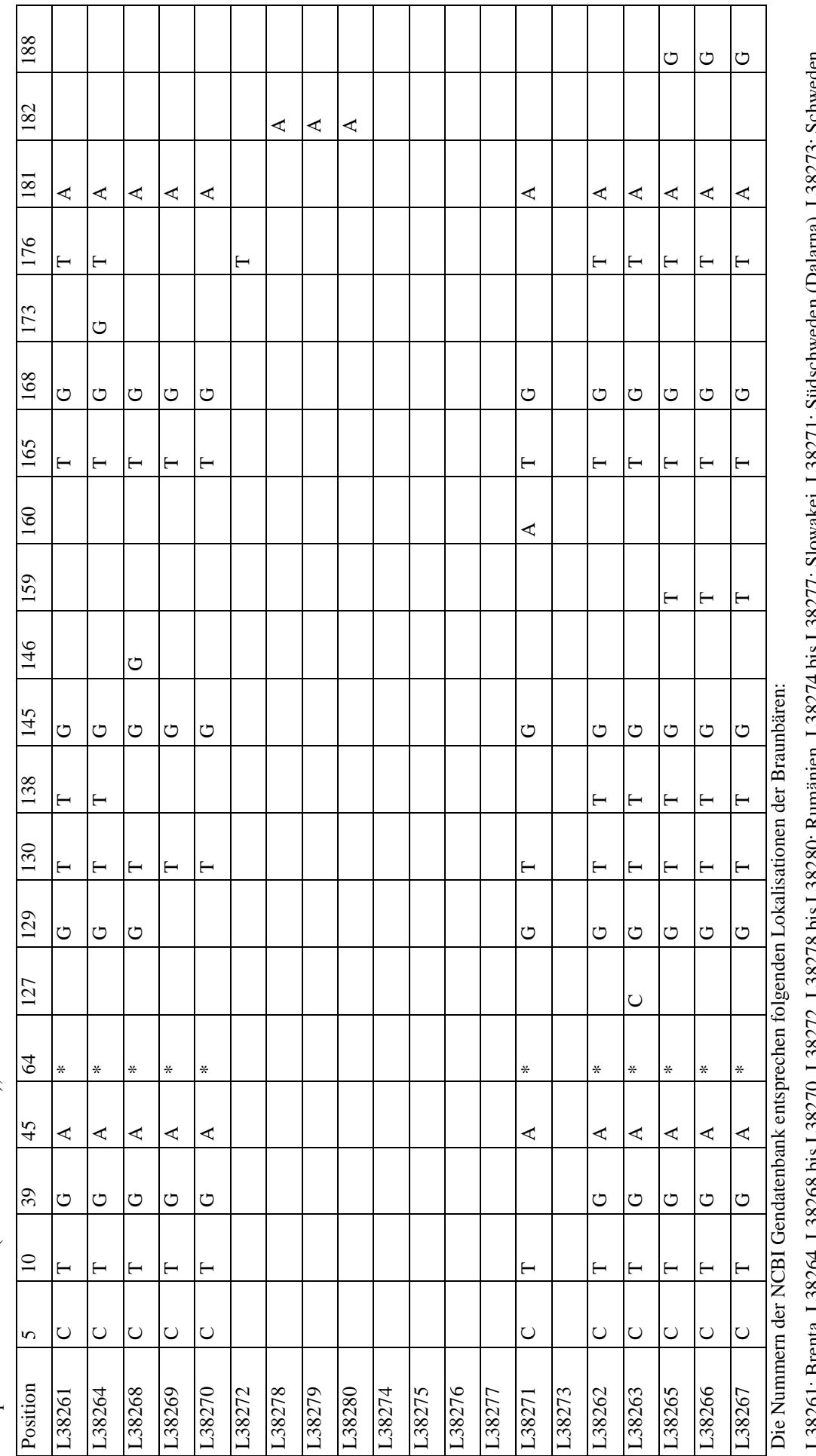

Europäische Braunbären (KOHN et al. 1995), Position 1 bis 197 Europäische Braunbären (KOHN et al. 1995), Position 1 bis 197 L38261: Brenta, L38264, L38268 bis L38270, L38272, L38278 bis L38280: Rumänien, L38274 bis L38277: Slowakei, L38271: Südschweden (Dalarna), L38273: Schweden mweden í ia, Ļ ì ì 3 ₹ (Norbotten), L38262, L38263, L38265 bis L38267: Slowenien LJ8201; Brenia, LJ8204, LJ8208 DIS LJ82/U, LJ82/2, LJ82/8 (Norbotten), L38262 , L38263, L38265 bis L38267: Slowenien

\*: Deletion \*: Deletion

Europäische Braunbären (TABERLET & BOUVET 1994), Position 1 bis 251 Europäische Braunbären (TABERLET & BOUVET 1994), Position 1 bis 251

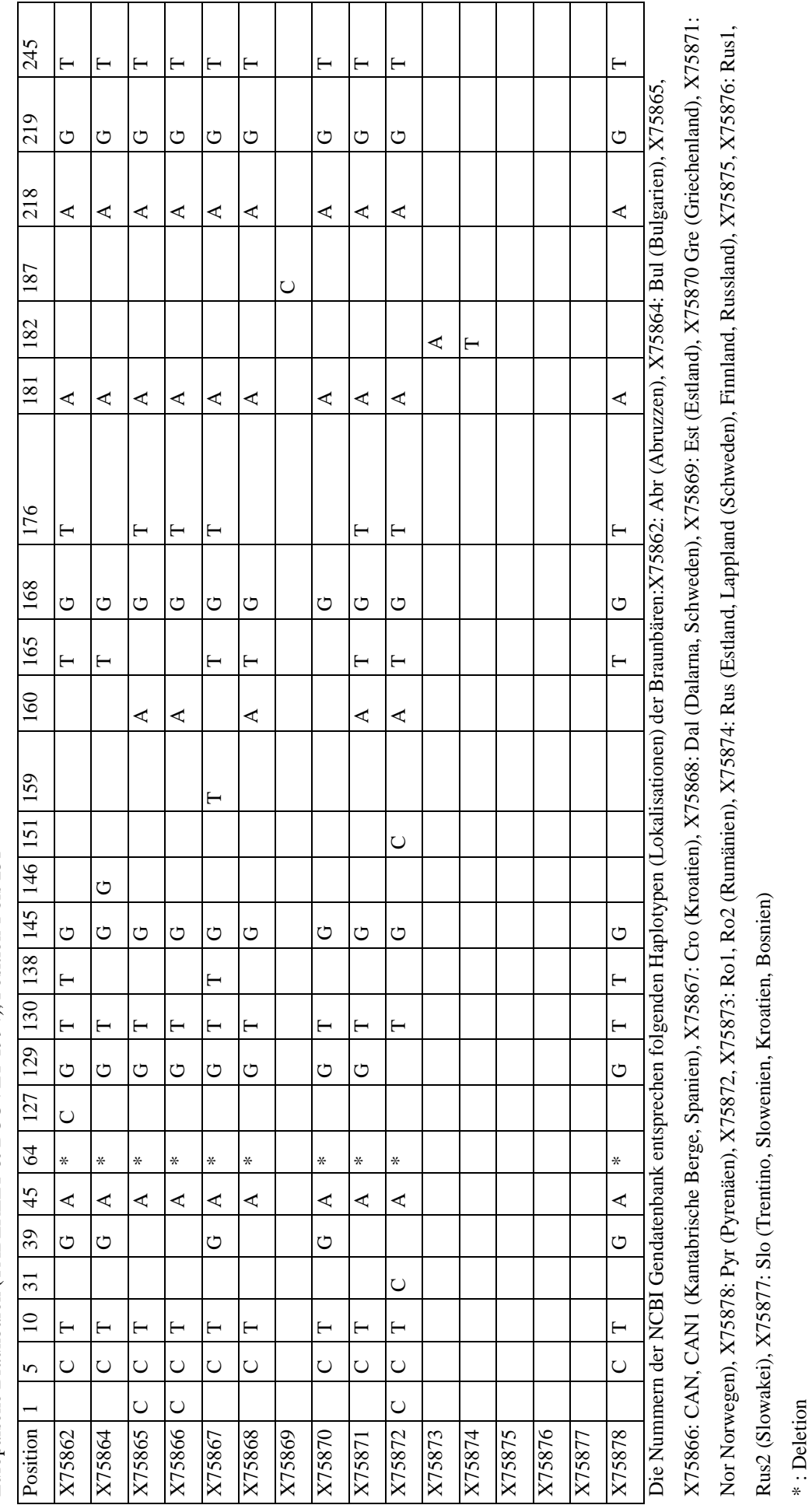

**10.2 Basensequenzvergleiche des Cytochrom-b-Gens der slowakischen Braunbären mit anderen Populationen**  10.2 Basensequenzvergleiche des Cytochrom-b-Gens der slowakischen Braunbären mit anderen Populationen 269 Position 6 | 48 | 181 | 117 | 126 | 159 | 159 | 166 | 259 | 268 | 148 | 269 | 269 | 269 | 269 | 269 | 269 | 26  $\circ$  $\circlearrowright$ U18870 A G T T A G C A T G U U18871 A G T T A G C A T G U U18872 A G T T A G C A T G  $\circ$ U18875 A C A G U18877 A A A T G U U18880 A C A A T G U U18893 A C A G 268 259  $\overline{\phantom{0}}$ 225  $\blacktriangleleft$ ∢  $\blacktriangle$  $\blacktriangleleft$ ∢ ∢ ⋖ 216  $\cup$  $\cup$  $\cup$ 198  $\circ$ U U 159  $\blacktriangle$  $\prec$ 126  $\prec$  $\blacktriangle$  $\blacktriangle$ 120  $\cup$ 117 Ü Ō  $\overline{100}$ Ц  $\overline{\phantom{0}}$  $\overline{81}$ 48  $\circ$  $\circ$ U  $\overline{U18871}$  A U18877 A U18880 A **V** [6881] A 078810 U18872 A U18875 A  $\overline{Position 6}$ 

Nordamerikanische Braunbären (TALBOT & SHIELDS 1996), Pos. 1 bis 272 Nordamerikanische Braunbären (TALBOT & SHIELDS 1996), Pos. 1 bis 272

Nordamerikanischer Braunbär (SHIELDS et al. 2000), Pos. 51 bis 272 Nordamerikanischer Braunbär (SHIELDS et al. 2000), Pos. 51 bis 272

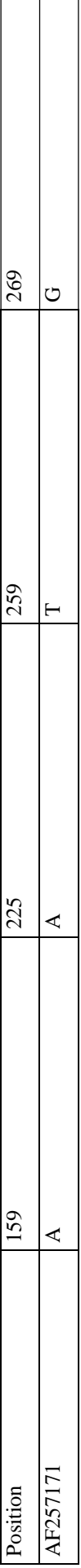

Japanische Braunbären (MATSUHASHI et al. 1999), Pos. 1 bis 272 Japanische Braunbären (MATSUHASHI et al. 1999), Pos. 1 bis 272

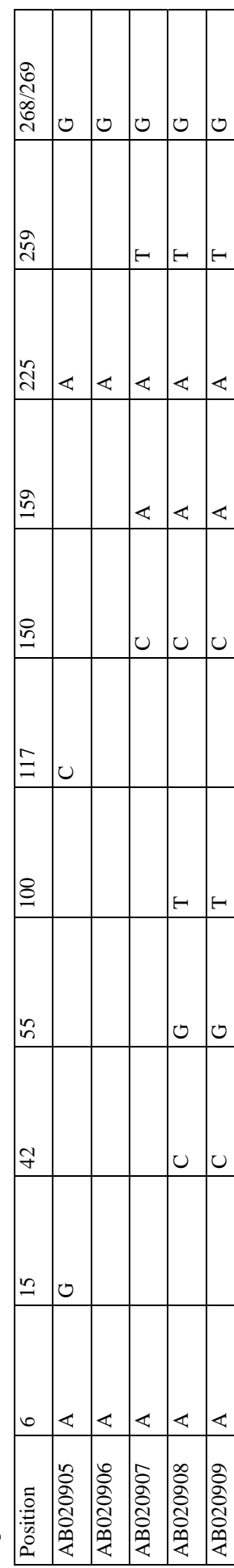

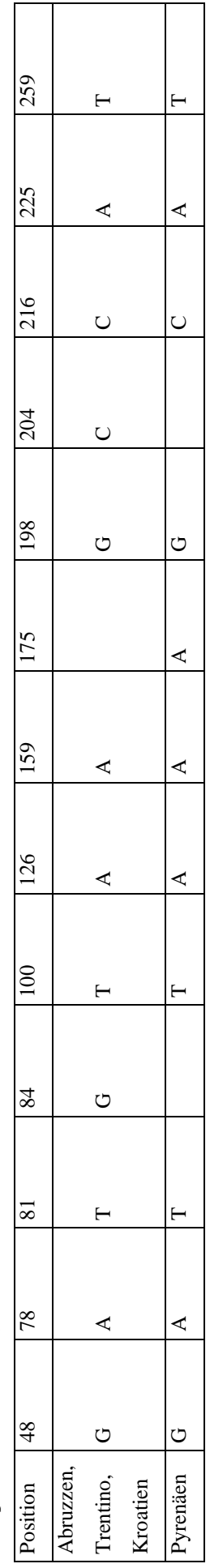

## **10.3 Distanzmatrizen**

Diese Distanzmatrizen dienen als Grundlage für die Berechnung der Dendrogamme, Streudiagramme und Manteltests (s. auch Material- und Methodenteil 3.8.3)

**Tabelle I**: Distanzmatrix des paarweisen Sequenzvergleichs der mitochondrialen DNS (Dloop und Cytochrom-b-Gen) der slowakischen Braunbären. Unterhalb der Diagonalen wurden "T"- und "C-Stretch" keiner Wichtung unterzogen, oberhalb der Diagonalen wurde die unterschiedliche Anzahl der Thymin- bzw. Cytosinbasen in Zahlen berücksichtigt.

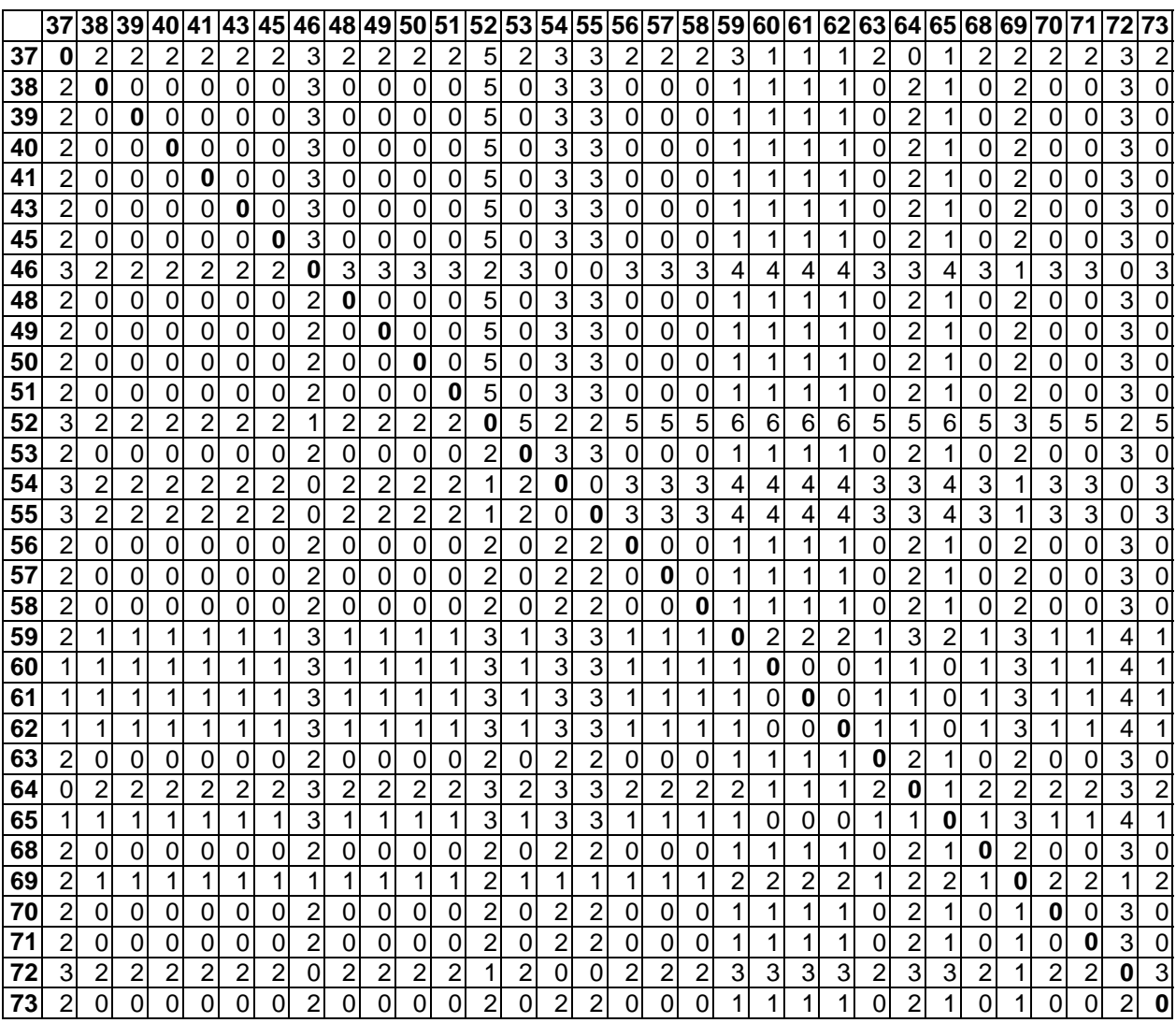

|                 | 37                       |                         |                |                           |                         |                         |                         |                          |                         |                         |                |                         |                |                         |                         |                         |                         |                         |                         |                           |                         |                         |                         |                         |                         |                | 38 39 40 41 43 45 46 48 49 50 51 52 53 54 55 56 57 58 59 60 61 62 63 64 65 68 69 70 71 72 73 |                |               |   |                |           |
|-----------------|--------------------------|-------------------------|----------------|---------------------------|-------------------------|-------------------------|-------------------------|--------------------------|-------------------------|-------------------------|----------------|-------------------------|----------------|-------------------------|-------------------------|-------------------------|-------------------------|-------------------------|-------------------------|---------------------------|-------------------------|-------------------------|-------------------------|-------------------------|-------------------------|----------------|----------------------------------------------------------------------------------------------|----------------|---------------|---|----------------|-----------|
| 37              | 0                        |                         |                |                           |                         |                         |                         |                          |                         |                         |                |                         |                |                         |                         |                         |                         |                         |                         |                           |                         |                         |                         |                         |                         |                |                                                                                              |                |               |   |                |           |
| 38              | $\overline{c}$           | 0                       |                |                           |                         |                         |                         |                          |                         |                         |                |                         |                |                         |                         |                         |                         |                         |                         |                           |                         |                         |                         |                         |                         |                |                                                                                              |                |               |   |                |           |
| 39              | 1                        | $\overline{2}$          | 0              |                           |                         |                         |                         |                          |                         |                         |                |                         |                |                         |                         |                         |                         |                         |                         |                           |                         |                         |                         |                         |                         |                |                                                                                              |                |               |   |                |           |
| <u>40</u>       | $\overline{\mathbf{4}}$  | $\overline{3}$          | 4              | $\mathbf 0$               |                         |                         |                         |                          |                         |                         |                |                         |                |                         |                         |                         |                         |                         |                         |                           |                         |                         |                         |                         |                         |                |                                                                                              |                |               |   |                |           |
| 41              | $\overline{3}$           | $\overline{2}$          | 3              | $\overline{\mathbf{c}}$   | 0                       |                         |                         |                          |                         |                         |                |                         |                |                         |                         |                         |                         |                         |                         |                           |                         |                         |                         |                         |                         |                |                                                                                              |                |               |   |                |           |
| 43              | 3                        | $\frac{2}{3}$           | 3              | $\overline{c}$            | 0                       | 0                       |                         |                          |                         |                         |                |                         |                |                         |                         |                         |                         |                         |                         |                           |                         |                         |                         |                         |                         |                |                                                                                              |                |               |   |                |           |
| 45              | $\overline{4}$           |                         | 4              | $\pmb{0}$                 | $\mathbf 2$             | $\overline{\mathbf{c}}$ | 0                       |                          |                         |                         |                |                         |                |                         |                         |                         |                         |                         |                         |                           |                         |                         |                         |                         |                         |                |                                                                                              |                |               |   |                |           |
| 46              | $\overline{3}$           | $\overline{1}$          | 3              | $\overline{c}$            | $\overline{2}$          | $\overline{2}$          | $\overline{c}$          | 0                        |                         |                         |                |                         |                |                         |                         |                         |                         |                         |                         |                           |                         |                         |                         |                         |                         |                |                                                                                              |                |               |   |                |           |
| 48              | $\overline{4}$           | $\overline{3}$          | 4              | 1                         | 1                       | 1                       | 1                       | 3                        | 0                       |                         |                |                         |                |                         |                         |                         |                         |                         |                         |                           |                         |                         |                         |                         |                         |                |                                                                                              |                |               |   |                |           |
| 49              | $\overline{\mathcal{A}}$ | $\frac{3}{3}$           | 4              | 3                         | 1                       | 1                       | 3                       | 3                        | $\overline{\mathbf{c}}$ | 0                       |                |                         |                |                         |                         |                         |                         |                         |                         |                           |                         |                         |                         |                         |                         |                |                                                                                              |                |               |   |                |           |
| 50              |                          |                         | $\overline{3}$ | $\overline{c}$            | $\overline{3}$          | $\overline{3}$          | $\overline{\mathbf{c}}$ | 4                        | $\overline{2}$          | 4                       | 0              |                         |                |                         |                         |                         |                         |                         |                         |                           |                         |                         |                         |                         |                         |                |                                                                                              |                |               |   |                |           |
| $\overline{51}$ | ယ ယ ယ                    | $\overline{2}$          | $\overline{3}$ | $\overline{3}$            | $\overline{1}$          | $\overline{1}$          | $\overline{3}$          | $\overline{2}$           | $\overline{2}$          | $\overline{2}$          | 4              | 0                       |                |                         |                         |                         |                         |                         |                         |                           |                         |                         |                         |                         |                         |                |                                                                                              |                |               |   |                |           |
| 52              |                          | $\overline{3}$          | 3              | 4                         | $\overline{\mathbf{c}}$ | $\overline{\mathbf{c}}$ | 4                       | 3                        | $\overline{3}$          | 3                       | 4              | $\overline{2}$          | 0              |                         |                         |                         |                         |                         |                         |                           |                         |                         |                         |                         |                         |                |                                                                                              |                |               |   |                |           |
| 53              | ا دیا دیا                | $\frac{2}{2}$           | 3              | $\ensuremath{\mathsf{3}}$ | 1                       | $\mathbf 1$             | 3                       | $\overline{\mathbf{c}}$  | $\overline{2}$          | $\overline{2}$          | 4              | 0                       | 2              | 0                       |                         |                         |                         |                         |                         |                           |                         |                         |                         |                         |                         |                |                                                                                              |                |               |   |                |           |
| 54              |                          |                         | $\overline{3}$ | $\overline{c}$            | 0                       | 0                       | $\overline{c}$          | $\overline{c}$           | 1                       | $\mathbf 1$             | 3              | 1                       | $\overline{2}$ | 1                       | 0                       |                         |                         |                         |                         |                           |                         |                         |                         |                         |                         |                |                                                                                              |                |               |   |                |           |
| 55              |                          | $\overline{2}$          | $\overline{3}$ | $\overline{2}$            | $\mathbf 0$             | $\overline{0}$          | $\overline{c}$          | $\overline{c}$           | $\mathbf{1}$            | $\mathbf 1$             | 3              | 1                       | $\overline{2}$ | 1                       | $\mathbf 0$             | $\mathbf 0$             |                         |                         |                         |                           |                         |                         |                         |                         |                         |                |                                                                                              |                |               |   |                |           |
| 56              | $\overline{6}$           | $\overline{6}$          | 6              | 4                         | 4                       | 4                       | 4                       | $\,6$                    | $\overline{3}$          | 3                       | 4              | 5                       | $\overline{5}$ | 5                       | 4                       | 4                       | 0                       |                         |                         |                           |                         |                         |                         |                         |                         |                |                                                                                              |                |               |   |                |           |
| $\overline{57}$ | 6                        | $\overline{5}$          | 6              | 3                         | $\overline{3}$          | $\overline{3}$          | 3                       | $\overline{5}$           | $\overline{2}$          | $\overline{2}$          | 4              | 4                       | $\overline{5}$ | $\overline{4}$          | 3                       | 3                       | 1                       | 0                       |                         |                           |                         |                         |                         |                         |                         |                |                                                                                              |                |               |   |                |           |
| 58              | $\overline{\mathbf{4}}$  | $\overline{3}$          | 4              | $\overline{3}$            | $\overline{1}$          | $\overline{1}$          | 3                       | 3                        | $\overline{2}$          | $\overline{0}$          | 4              | $\overline{\mathbf{c}}$ | $\overline{3}$ | $\overline{2}$          | 1                       | 1                       | $\overline{3}$          | $\overline{\mathbf{c}}$ | 0                       |                           |                         |                         |                         |                         |                         |                |                                                                                              |                |               |   |                |           |
| 59              | $\overline{2}$           | $\overline{2}$          | $\overline{2}$ | 4                         | $\overline{2}$          | $\overline{2}$          | 4                       | $\overline{3}$           | $\overline{3}$          | $\overline{2}$          | 4              | $\overline{\mathbf{c}}$ | $\overline{3}$ | $\overline{2}$          | $\overline{\mathbf{c}}$ | $\overline{c}$          | $\overline{5}$          | $\overline{4}$          | $\overline{\mathbf{c}}$ | $\boldsymbol{0}$          |                         |                         |                         |                         |                         |                |                                                                                              |                |               |   |                |           |
| 60              | $\overline{2}$           | $\overline{1}$          | $\overline{2}$ | $\overline{2}$            | $\overline{\mathbf{1}}$ | $\overline{\mathbf{1}}$ | $\overline{2}$          | $\overline{2}$           | $\overline{2}$          | $\overline{2}$          | $\overline{2}$ | $\overline{2}$          | $\overline{3}$ | $\overline{2}$          | $\mathbf 1$             | $\overline{1}$          | $\overline{5}$          | $\overline{4}$          | $\overline{\mathbf{c}}$ | $\overline{c}$            | $\mathbf 0$             |                         |                         |                         |                         |                |                                                                                              |                |               |   |                |           |
| 61              | $\overline{3}$           | $\overline{2}$          | 3              | 4                         | $\overline{\mathbf{c}}$ | $\overline{2}$          | 4                       | $\overline{3}$           | $\overline{3}$          | $\overline{2}$          | 4              | $\overline{c}$          | $\overline{3}$ | $\overline{2}$          | $\overline{c}$          | $\overline{c}$          | $\overline{4}$          | 4                       | $\overline{\mathbf{c}}$ | 1                         | $\overline{\mathbf{c}}$ | 0                       |                         |                         |                         |                |                                                                                              |                |               |   |                |           |
| 62              | ا دی                     | $\frac{2}{2}$           | 3              | $\overline{\mathbf{c}}$   | $\overline{0}$          | $\overline{0}$          | $\overline{c}$          | $\overline{2}$           | $\overline{1}$          | $\overline{1}$          | 3              | 1                       | $\overline{2}$ | $\overline{1}$          | 0                       | $\mathbf 0$             | $\overline{4}$          | $\overline{3}$          | 1                       | 2                         | 1                       | $\overline{c}$          | 0                       |                         |                         |                |                                                                                              |                |               |   |                |           |
| 63              |                          |                         | 3              | 1                         | $\overline{1}$          | $\overline{1}$          | $\overline{1}$          | $\mathbf{1}$             | $\overline{2}$          | $\overline{2}$          | $\overline{3}$ | $\overline{2}$          | $\overline{3}$ | $\overline{2}$          | $\mathbf{1}$            | $\mathbf{1}$            | 5                       | $\overline{4}$          | $\overline{\mathbf{c}}$ | $\overline{3}$            | $\overline{1}$          | $\overline{3}$          | $\mathbf{1}$            | 0                       |                         |                |                                                                                              |                |               |   |                |           |
| 64              | $\frac{2}{3}$            | $\overline{2}$          | $\overline{2}$ | 3                         | 1                       | 1                       | 3                       | $\overline{2}$           | $\overline{2}$          | $\overline{\mathbf{c}}$ | 4              | 1                       | $\overline{2}$ | $\overline{\mathbf{1}}$ | $\mathbf 1$             | $\mathbf 1$             | 5                       | $\overline{4}$          | $\overline{\mathbf{c}}$ | 1                         | $\overline{2}$          | $\overline{2}$          | 1                       | $\overline{\mathbf{c}}$ | 0                       |                |                                                                                              |                |               |   |                |           |
| 65              |                          | $\overline{\mathbf{4}}$ | $\overline{2}$ | 3                         | $\overline{3}$          | $\overline{3}$          | 3                       | 4                        | $\overline{2}$          | $\overline{4}$          | 3              | 3                       | $\overline{3}$ | $\overline{\omega}$     | 3                       | 3                       | $\overline{\mathbf{A}}$ | 4                       | 4                       | $\ensuremath{\mathsf{3}}$ | $\overline{4}$          | 4                       | 3                       | 4                       | $\overline{\mathbf{c}}$ | 0              |                                                                                              |                |               |   |                |           |
| 68              |                          | $\frac{2}{3}$           | 3              | $\overline{3}$            | $\overline{1}$          | $\overline{1}$          | 3                       | 3                        | $\overline{2}$          | $\overline{1}$          | 3              | $\overline{\mathbf{c}}$ | $\overline{3}$ | $\overline{2}$          | 1                       | $\mathbf{1}$            | $\overline{\mathbf{A}}$ | $\overline{3}$          | 1                       | 1                         | $\overline{1}$          | $\mathbf{1}$            | 1                       | 2                       | $\overline{2}$          | 4              | 0                                                                                            |                |               |   |                |           |
| 69              | $\overline{4}$           |                         | 4              | $\overline{c}$            | $\overline{2}$          | $\overline{2}$          | $\overline{c}$          | 3                        | $\overline{1}$          | $\overline{3}$          | $\overline{3}$ | 1                       | $\overline{3}$ | $\mathbf 1$             | $\overline{\mathbf{c}}$ | $\overline{\mathbf{c}}$ | $\overline{\mathbf{4}}$ | $\overline{3}$          | 3                       | $\sqrt{3}$                | $\overline{3}$          | $\overline{3}$          | $\overline{c}$          | $\overline{3}$          | $\overline{2}$          | $\overline{2}$ | 3                                                                                            | 0              |               |   |                |           |
| 70              | $\overline{5}$           | $\overline{4}$          | 5              | $\overline{c}$            | $\overline{2}$          | $\overline{2}$          | $\overline{2}$          | 4                        | $\mathbf{1}$            | $\overline{1}$          | 3              | 3                       | $\overline{4}$ | $\overline{3}$          | $\overline{\mathbf{c}}$ | $\overline{2}$          | $\overline{2}$          | $\mathbf 1$             | 1                       | $\overline{3}$            | $\frac{3}{2}$           | $\overline{3}$          | $\overline{\mathbf{c}}$ | $\overline{3}$          | $\frac{3}{2}$           | $\overline{3}$ | $\mathbf 2$                                                                                  | $\overline{c}$ | 0             |   |                |           |
| 71              | $\overline{4}$           | $\overline{3}$          | 4              | 3                         | $\mathbf{1}$            | $\overline{1}$          | $\overline{3}$          | 3                        | $\overline{2}$          | $\mathbf 0$             | 4              | $\overline{c}$          | $\overline{3}$ | $\overline{2}$          | 1                       | $\mathbf 1$             | $\overline{3}$          | $\overline{\mathbf{c}}$ | 0                       | $\overline{2}$            |                         | $\overline{2}$          | 1                       | $\overline{2}$          |                         | $\overline{4}$ | 1                                                                                            | 3              | 1             | 0 |                |           |
| 72              | $\boldsymbol{2}$         | $\overline{2}$          | $\overline{c}$ | 4                         | 2                       | $\overline{\mathbf{c}}$ | 4                       | 3                        | 3                       | $\overline{c}$          | 4              | $\overline{2}$          | $\overline{3}$ | $\overline{2}$          | $\overline{c}$          | $\overline{c}$          | $\overline{5}$          | $\overline{4}$          | $\overline{\mathbf{c}}$ | 0                         | $\overline{2}$          | 1                       | $\overline{c}$          | 3                       | $\mathbf{1}$            | 3              | 1                                                                                            | 3              | $\frac{3}{3}$ | 2 | 0              |           |
| 73              | $\overline{3}$           | $\overline{3}$          | 3              | $\overline{2}$            | $\overline{3}$          | $\overline{3}$          | $\overline{c}$          | $\overline{\mathcal{A}}$ | $\overline{2}$          | $\overline{\mathbf{4}}$ | 1              | 3                       | $\overline{4}$ | $\overline{3}$          | 3                       | 3                       | $\overline{4}$          | $\overline{\mathbf{4}}$ | 4                       | 4                         | $\overline{2}$          | $\overline{\mathbf{4}}$ | 3                       | ω                       | $\overline{\mathbf{A}}$ | $\overline{3}$ | 3                                                                                            | $\overline{2}$ |               | 4 | $\overline{4}$ | $\pmb{0}$ |

**Tabelle II**: Distanzmatrix des paarweisen Vergleichs der Mikrosatellitendaten (Mikrosatelliten CAN 7, G10B, G10L) der slowakischen Braunbären.

**Tabelle III**: Distanzmatrix des paarweisen Sequenzvergleichs der slowakischen Braunbären. Es wurden alle untersuchten Parameter (D-loop, Cytochrom-b-Gen, Mikrosatelliten CAN 7, G10B, G10L) berücksichtigt.

|                                    | 37                       |                           |                           |                         |                         |                         |                         |                         |                                           |                          |                           |                                           |                |                         |                           |                         |                             |                |                           |                |                  |                |                           |                         |                         |                          | 38 39 40 41 43 45 46 48 49 50 51 52 53 54 55 56 57 58 59 60 61 62 63 64 65 68 69 70 71 |           |                |                | 72       | 73          |
|------------------------------------|--------------------------|---------------------------|---------------------------|-------------------------|-------------------------|-------------------------|-------------------------|-------------------------|-------------------------------------------|--------------------------|---------------------------|-------------------------------------------|----------------|-------------------------|---------------------------|-------------------------|-----------------------------|----------------|---------------------------|----------------|------------------|----------------|---------------------------|-------------------------|-------------------------|--------------------------|----------------------------------------------------------------------------------------|-----------|----------------|----------------|----------|-------------|
| 37                                 | 0                        |                           |                           |                         |                         |                         |                         |                         |                                           |                          |                           |                                           |                |                         |                           |                         |                             |                |                           |                |                  |                |                           |                         |                         |                          |                                                                                        |           |                |                |          |             |
| 38                                 | 4                        | $\mathbf 0$               |                           |                         |                         |                         |                         |                         |                                           |                          |                           |                                           |                |                         |                           |                         |                             |                |                           |                |                  |                |                           |                         |                         |                          |                                                                                        |           |                |                |          |             |
| 39                                 | $\overline{3}$           | $\overline{c}$            | $\mathbf 0$               |                         |                         |                         |                         |                         |                                           |                          |                           |                                           |                |                         |                           |                         |                             |                |                           |                |                  |                |                           |                         |                         |                          |                                                                                        |           |                |                |          |             |
| 40                                 | $6\overline{6}$          | $\overline{3}$            | $\overline{\mathbf{4}}$   | $\pmb{0}$               |                         |                         |                         |                         |                                           |                          |                           |                                           |                |                         |                           |                         |                             |                |                           |                |                  |                |                           |                         |                         |                          |                                                                                        |           |                |                |          |             |
| $\overline{41}$                    | $\overline{5}$           | $\overline{\mathbf{c}}$   | $\overline{\omega}$       | $\overline{2}$          | $\pmb{0}$               |                         |                         |                         |                                           |                          |                           |                                           |                |                         |                           |                         |                             |                |                           |                |                  |                |                           |                         |                         |                          |                                                                                        |           |                |                |          |             |
| $\frac{43}{45}$<br>$\frac{46}{46}$ | $\overline{5}$           | $\boldsymbol{2}$          | $\overline{3}$            | $\overline{2}$          | 0                       | $\pmb{0}$               |                         |                         |                                           |                          |                           |                                           |                |                         |                           |                         |                             |                |                           |                |                  |                |                           |                         |                         |                          |                                                                                        |           |                |                |          |             |
|                                    | $\overline{6}$           | $\overline{3}$            | $\overline{4}$            | $\overline{0}$          | $\overline{2}$          | $\overline{2}$          | 0                       |                         |                                           |                          |                           |                                           |                |                         |                           |                         |                             |                |                           |                |                  |                |                           |                         |                         |                          |                                                                                        |           |                |                |          |             |
|                                    | $\overline{6}$           | ω                         | $\overline{5}$            | $\overline{4}$          | 4                       | 4                       | $\overline{4}$          | $\pmb{0}$               |                                           |                          |                           |                                           |                |                         |                           |                         |                             |                |                           |                |                  |                |                           |                         |                         |                          |                                                                                        |           |                |                |          |             |
| 48                                 | $\overline{6}$           | $\overline{3}$            | $\overline{4}$            | $\overline{1}$          | 1                       | 1                       | 1                       | $\overline{5}$          | $\mathbf 0$                               |                          |                           |                                           |                |                         |                           |                         |                             |                |                           |                |                  |                |                           |                         |                         |                          |                                                                                        |           |                |                |          |             |
| 49                                 | $\,6$                    | $\mathsf 3$               | 4                         |                         | 1                       | 1                       | 3                       | $\overline{5}$          |                                           | 0                        |                           |                                           |                |                         |                           |                         |                             |                |                           |                |                  |                |                           |                         |                         |                          |                                                                                        |           |                |                |          |             |
| 50                                 | $\overline{5}$           | $\ensuremath{\mathsf{3}}$ | $\ensuremath{\mathsf{3}}$ | $\frac{3}{2}$           | $\overline{3}$          | 3                       | $\overline{2}$          | $\overline{6}$          | $\frac{2}{2}$                             | 4                        | $\pmb{0}$                 |                                           |                |                         |                           |                         |                             |                |                           |                |                  |                |                           |                         |                         |                          |                                                                                        |           |                |                |          |             |
| $\overline{51}$                    | $\overline{5}$           | $\overline{2}$            | $\overline{3}$            |                         | $\overline{\mathbf{1}}$ | $\mathbf{1}$            | $\overline{3}$          | $\overline{\mathbf{4}}$ |                                           | $\overline{2}$           | $\overline{\mathbf{4}}$   | $\pmb{0}$                                 |                |                         |                           |                         |                             |                |                           |                |                  |                |                           |                         |                         |                          |                                                                                        |           |                |                |          |             |
| $\overline{52}$                    | $\overline{6}$           | $\sqrt{5}$                | $\overline{5}$            | $\overline{6}$          | 4                       | 4                       | $\overline{6}$          | $\overline{\mathbf{4}}$ | $\overline{5}$                            | $\overline{5}$           | $\,6$                     | $\overline{\mathbf{4}}$                   | 0              |                         |                           |                         |                             |                |                           |                |                  |                |                           |                         |                         |                          |                                                                                        |           |                |                |          |             |
| $\overline{53}$                    | 5                        | $\mathbf 2$               | $\ensuremath{\mathsf{3}}$ | $\overline{3}$          | $\mathbf 1$             | $\mathbf{1}$            | 3                       |                         |                                           | $\frac{2}{3}$            | 4                         | $\pmb{0}$                                 | 4              | 0                       |                           |                         |                             |                |                           |                |                  |                |                           |                         |                         |                          |                                                                                        |           |                |                |          |             |
| 54                                 | $\overline{6}$           | 4                         | $\overline{5}$            | $\overline{4}$          | $\overline{2}$          | $\overline{2}$          | $\overline{4}$          | $\frac{4}{2}$           | $\frac{2}{3}$ $\frac{3}{2}$ $\frac{2}{2}$ |                          | $\overline{5}$            | $\frac{3}{3}$                             | $\overline{3}$ | 3                       | 0                         |                         |                             |                |                           |                |                  |                |                           |                         |                         |                          |                                                                                        |           |                |                |          |             |
| $\overline{55}$                    | $\overline{6}$           | $\vert 4 \vert$           | $\overline{5}$            | $\overline{\mathbf{4}}$ | $\overline{2}$          | $\overline{\mathbf{c}}$ | $\overline{\mathbf{4}}$ |                         |                                           | $\frac{3}{3}$            | $\overline{5}$            |                                           | $\overline{3}$ | 3                       | $\pmb{0}$                 | $\pmb{0}$               |                             |                |                           |                |                  |                |                           |                         |                         |                          |                                                                                        |           |                |                |          |             |
| 56                                 | $\,8\,$                  | 6                         | $\,6$                     | $\overline{\mathbf{4}}$ | $\overline{4}$          | $\overline{4}$          | $\overline{\mathbf{4}}$ | $\overline{8}$          |                                           |                          | 4                         | $\overline{5}$                            | $\overline{7}$ | $\overline{5}$          | $\,6$                     | $\,6$                   | 0                           |                |                           |                |                  |                |                           |                         |                         |                          |                                                                                        |           |                |                |          |             |
| 57                                 | $\,$ 8 $\,$              | $\sqrt{5}$                | $\,6$                     |                         | $\overline{3}$          | 3                       | 3                       | $\overline{7}$          |                                           | $\overline{2}$           | 4                         | $\overline{\mathbf{4}}$                   | $\overline{7}$ | 4                       | $\sqrt{5}$                | 5                       | $\mathbf{1}$                | 0              |                           |                |                  |                |                           |                         |                         |                          |                                                                                        |           |                |                |          |             |
| 58                                 | $\overline{6}$           | رن                        | 4                         | $\frac{3}{3}$           | $\mathbf 1$             | 1                       | $\overline{3}$          | $\sigma$ $\sigma$       |                                           | $\overline{0}$           | 4                         |                                           | 5              | $\overline{2}$          | $\overline{3}$            | $\overline{3}$          | $\frac{3}{6}$               | $\overline{2}$ | $\boldsymbol{0}$          |                |                  |                |                           |                         |                         |                          |                                                                                        |           |                |                |          |             |
| 59                                 | $\overline{\mathcal{A}}$ | $\ensuremath{\mathsf{3}}$ | $\overline{3}$            |                         | $\overline{3}$          | 3                       | $\overline{5}$          |                         | $\frac{4}{3}$                             | $\overline{3}$           | 5                         |                                           | $\overline{6}$ | 3                       | 5                         | $\overline{5}$          |                             | 5              | $\ensuremath{\mathsf{3}}$ | $\pmb{0}$      |                  |                |                           |                         |                         |                          |                                                                                        |           |                |                |          |             |
| 60                                 | دی   ط                   | $\overline{2}$            | $\overline{3}$            | $\frac{3}{5}$           | $\frac{2}{3}$           | $\overline{2}$          | $\overline{3}$          | $\frac{5}{6}$           |                                           | $\overline{3}$           | $\overline{\omega}$       |                                           | $\overline{6}$ | $\overline{3}$          | $\overline{\mathbf{4}}$   | $\overline{\mathbf{4}}$ |                             | $\overline{5}$ | $\overline{3}$            | $\mathbf{3}$   | $\boldsymbol{0}$ |                |                           |                         |                         |                          |                                                                                        |           |                |                |          |             |
| 61                                 |                          | $\mathsf 3$               | $\overline{\mathbf{4}}$   |                         |                         | $\overline{3}$          | $\overline{5}$          |                         | $\overline{\mathbf{4}}$                   | $\overline{\omega}$      | $\mathbf 5$               |                                           | $\overline{6}$ | $\overline{3}$          | $\sqrt{5}$                | $\overline{5}$          | $\frac{6}{5}$ $\frac{5}{7}$ | $\overline{5}$ | $\overline{3}$            | دا س           | $\overline{2}$   | 0              |                           |                         |                         |                          |                                                                                        |           |                |                |          |             |
| 62                                 | $\overline{\mathbf{4}}$  | $\overline{3}$            | 4                         | $\overline{3}$          | 1                       | 1                       | $\overline{3}$          | ပာ ယ  <b>ပာ</b>         | $\frac{2}{2}$                             | $\overline{2}$           | $\overline{\mathbf{4}}$   |                                           | $\overline{5}$ | $\overline{2}$          | $\overline{3}$            | ا دی                    |                             | 4              | $\overline{2}$            |                | $\overline{1}$   | $\overline{c}$ | 0                         |                         |                         |                          |                                                                                        |           |                |                |          |             |
| $\overline{63}$                    | $\frac{5}{2}$            | $\overline{2}$            | $\overline{3}$            | $\overline{1}$          | 1                       | 1                       | 1                       |                         |                                           | $\overline{\mathbf{c}}$  | $\ensuremath{\mathsf{3}}$ |                                           | $\frac{5}{5}$  | $\overline{2}$          | 3                         |                         |                             | 4              | $\overline{2}$            | 4              | $\overline{2}$   | 4              | $\overline{c}$            | $\pmb{0}$               |                         |                          |                                                                                        |           |                |                |          |             |
| 64                                 |                          | $\overline{4}$            | $\overline{\mathbf{4}}$   | $\overline{5}$          | $\overline{3}$          | 3                       | $\overline{5}$          |                         |                                           | $\overline{\mathbf{4}}$  | $\overline{6}$            | دا اب ابن ابن ابن ابن ابن ا               |                | $\overline{3}$          | $\overline{\mathbf{4}}$   | $\overline{\mathbf{4}}$ |                             | $\overline{6}$ | $\overline{\mathbf{4}}$   | $\overline{3}$ | $\overline{3}$   | $\overline{3}$ | $\overline{2}$            | $\overline{\mathbf{4}}$ | $\mathbf 0$             |                          |                                                                                        |           |                |                |          |             |
| 65                                 | $\overline{\mathcal{L}}$ | $\sqrt{5}$                | $\overline{3}$            | $\overline{4}$          | 4                       | 4                       | 4                       | $\overline{7}$          | $\frac{3}{2}$                             | $\mathbf 5$              | 4                         |                                           | $\overline{6}$ | 4                       | $\,6$                     | $\overline{6}$          | $\overline{5}$              | 5              | 5                         | $\overline{4}$ | $\overline{4}$   | 4              | $\ensuremath{\mathsf{3}}$ | $\overline{5}$          | $\overline{3}$          | $\mathbf 0$              |                                                                                        |           |                |                |          |             |
| 68                                 | $\overline{5}$           | $\mathbf 2$               | $\overline{3}$            | $\overline{3}$          | 1                       | 1                       | $\overline{3}$          | 5                       |                                           | 1                        | $\overline{3}$            |                                           | $\overline{5}$ | $\overline{\mathbf{c}}$ | $\overline{3}$            | $\overline{3}$          | $\overline{4}$              | $\overline{3}$ | 1                         | $\overline{2}$ | $\frac{2}{5}$    | $\overline{2}$ | $\overline{2}$            | 2                       | $\overline{4}$          | 5                        | 0                                                                                      |           |                |                |          |             |
| 69                                 | $\overline{6}$           | $\overline{\mathbf{4}}$   | $\overline{5}$            | $\overline{3}$          | $\overline{3}$          | 3                       | $\overline{3}$          | $\overline{\mathbf{4}}$ | $\overline{2}$                            | $\overline{\mathcal{A}}$ | 4                         |                                           | $\overline{5}$ | $\overline{2}$          | 3                         | $\overline{3}$          | $\overline{5}$              | 4              | 4                         | $\overline{5}$ |                  | 5              | 4                         | 4                       | $\overline{\mathbf{4}}$ | 4                        | 4                                                                                      | $\pmb{0}$ |                |                |          |             |
| $\overline{70}$                    | $\overline{7}$           | $\overline{4}$            | $\overline{5}$            | $\overline{2}$          | $\overline{2}$          | $\overline{\mathbf{c}}$ | $\overline{2}$          | $\overline{6}$          | $\overline{1}$                            | $\mathbf{1}$             | $\overline{\omega}$       | $\frac{2}{2}$ $\frac{3}{2}$ $\frac{2}{4}$ | $\overline{6}$ | $\overline{3}$          | 4                         | $\overline{\mathbf{4}}$ | $\overline{2}$              | $\mathbf{1}$   | $\mathbf{1}$              | $\overline{4}$ | $\overline{4}$   | 4              | $\ensuremath{\mathsf{3}}$ | ω                       | $\overline{5}$          | $\overline{\mathcal{L}}$ | $\mathbf 2$                                                                            | 3         | 0              |                |          |             |
| $\overline{71}$                    | $\,6$                    | $\mathbf{3}$              | $\overline{\mathbf{4}}$   | $\overline{3}$          | 1                       | 1                       | $\overline{3}$          |                         | $\frac{2}{5}$                             | 0                        | 4                         |                                           | $\frac{5}{4}$  | $\overline{\mathbf{c}}$ | $\ensuremath{\mathsf{3}}$ | $\overline{3}$          | $\overline{3}$              | $\mathbf 2$    | 0                         | $\overline{3}$ | $\overline{3}$   | $\overline{3}$ | $\overline{\mathbf{c}}$   | $\overline{2}$          | $\overline{4}$          | $\overline{5}$           | 1                                                                                      | 4         | 1              | 0              |          |             |
| $\overline{72}$                    | 5                        | 4                         | 4                         | $\overline{6}$          | 4                       | 4                       | $\overline{6}$          | ၈ ပါ ပ                  |                                           | 4                        | 6                         |                                           |                | 4                       | $\overline{2}$            | $\overline{2}$          | $\overline{7}$              | 6              | 4                         | 3              | $\overline{5}$   | 4              | 5                         | $\overline{5}$          | $\overline{4}$          | $\boldsymbol{6}$         | 3                                                                                      | 4         | $\overline{5}$ | 4              | 0        |             |
| $\overline{73}$                    | $\overline{5}$           | 3                         | $\overline{3}$            | $\overline{2}$          | $\overline{3}$          | $\overline{3}$          | $\overline{2}$          |                         | $\overline{2}$                            | 4                        | 1                         | $\overline{3}$                            | $\overline{6}$ | $\overline{3}$          | $\overline{5}$            | $\overline{5}$          | $\overline{4}$              | 4              | 4                         | $\overline{5}$ | $\overline{3}$   | $\overline{5}$ | $\overline{\mathbf{4}}$   | 3                       | $\overline{6}$          | 4                        | $\overline{3}$                                                                         | دن        | $\overline{3}$ | $\overline{4}$ | $6 \mid$ | $\mathbf 0$ |

**Tabelle IV:** Distanzmarix des paarweisen Sequenzvergleichs der slowakischen Braunbären. Es wurden alle untersuchten Parameter, mit Ausnahme des D-loops berücksichtigt (Cytochrom-b-Gen, Mikrosatelliten CAN 7, G10B, G10L).

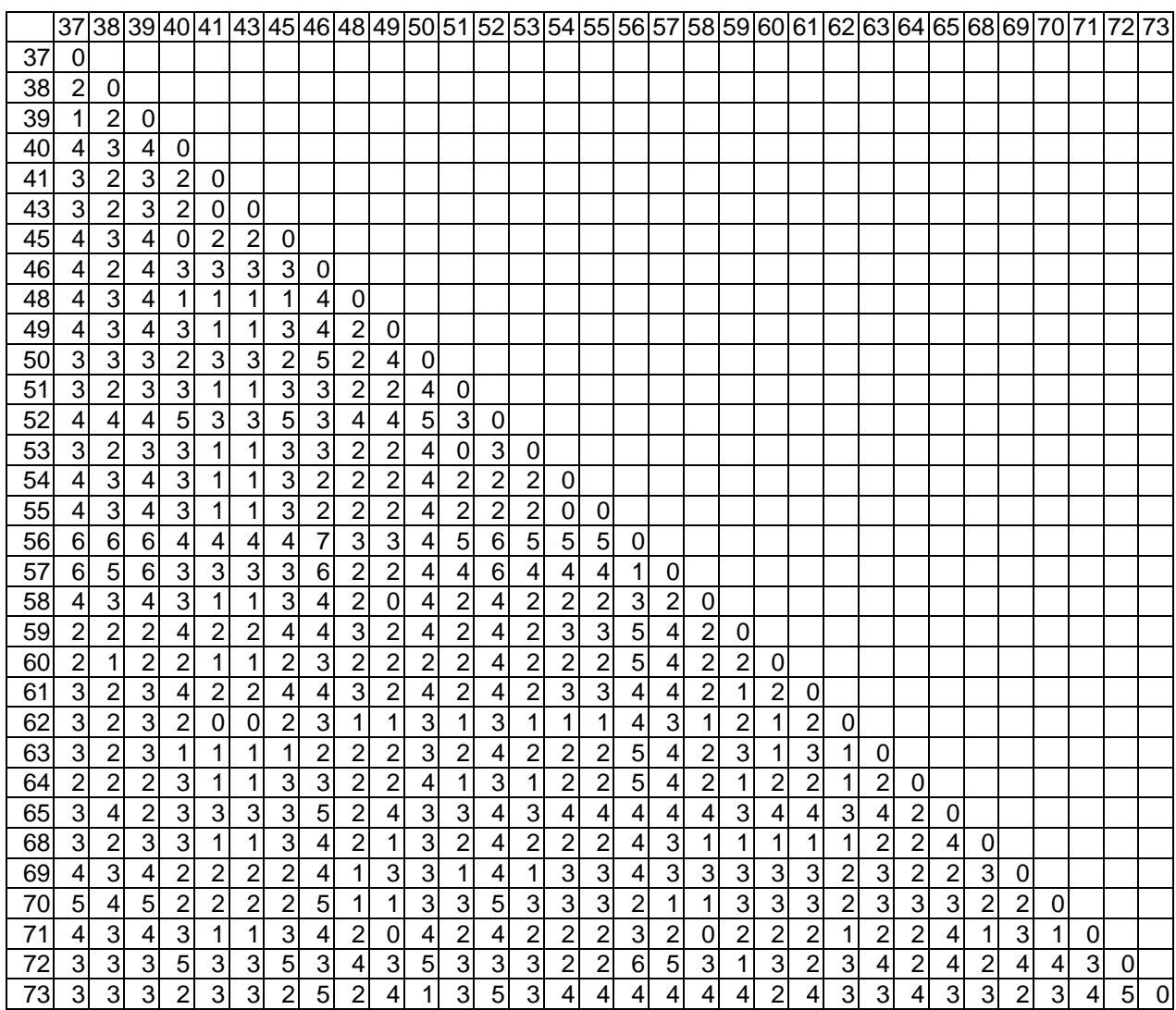

## **Danksagung**

An dieser Stelle möchte ich mich bei allen bedanken, die zum Gelingen dieser Arbeit beigetragen haben.

Prof. Dr. A. Herzog möchte ich vor allem für die Überlassung des Themas dieser Arbeit und die kritische Durchsicht des Manuskripts meinen herzlichen Dank aussprechen.

Besonders danken möchte ich Herrn Dr. W. Hecht für die Einarbeitung in die molekulargenetischen Techniken, seine wertvollen Ratschläge, seine ständige Diskussionsbereitschaft und die kritische Durchsicht des Manuskripts.

Für die nette Unterstützung in allen mathematischen Fragen danke ich sehr herzlich Herrn Dr. J. Pons.

Bei Kirstin und Robin möchte ich mich ganz besonders für die Hilfe bei der Erstellung der Grafiken sowie bei jeglichen Computerfragen bedanken.

Für die Bereitstellung des Probenmaterials danke ich Prof. Dr. P. Hell und Dr. J. Slamecka aus dem Wildbiologischen Forschungsinstitut, Nitra, Slowakei. Weiterhin danke ich Frau Dr. Lydia Kolter, Zoologischer Garten, Köln, sehr herzlich für die gute Zusammenarbeit und die Bereitstellung des Probenmaterials.

Für die Anfertigung der Photoarbeiten danke ich Frau I. Gray. Für die jederzeit gewährte Hilfe möchte ich Herrn R. Winkler danken. Außerdem gilt mein Dank allen Mitarbeitern des Veterinärgenetischen Institutes, besonders Simone und Herrn Dr. K. Volmer für die angenehme Arbeitsatmosphäre und die schöne Zeit im Labor.

Dem Institut für Hygiene und Infektionskrankheiten der Tiere, Justus-Liebig-Universität, Gießen, danke ich für die Bereitstellung des Sequenziergerätes und insbesondere Frau Köpf für ihre Hilfe.

Meinen Eltern und meinem Mann Andreas möchte ich besonders für die gewährte Nachsicht und die stete Unterstützung während der Erstellung dieser Arbeit danken.